Volume 2 Number 7 December 1989 £2.95

A Database Publication

G

R

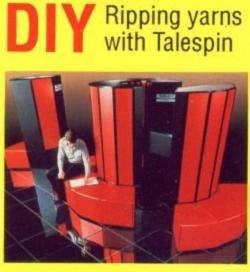

CRAY Hang it off the back

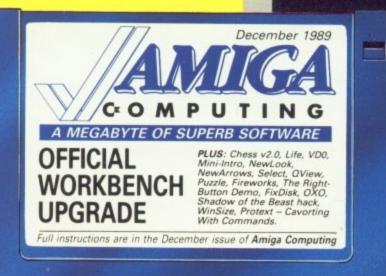

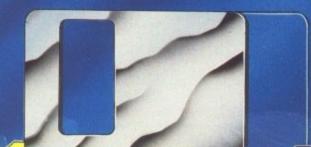

PIRACY It's only a game

SENSATIONAL

PROGRAMS

No one gives you more!

P

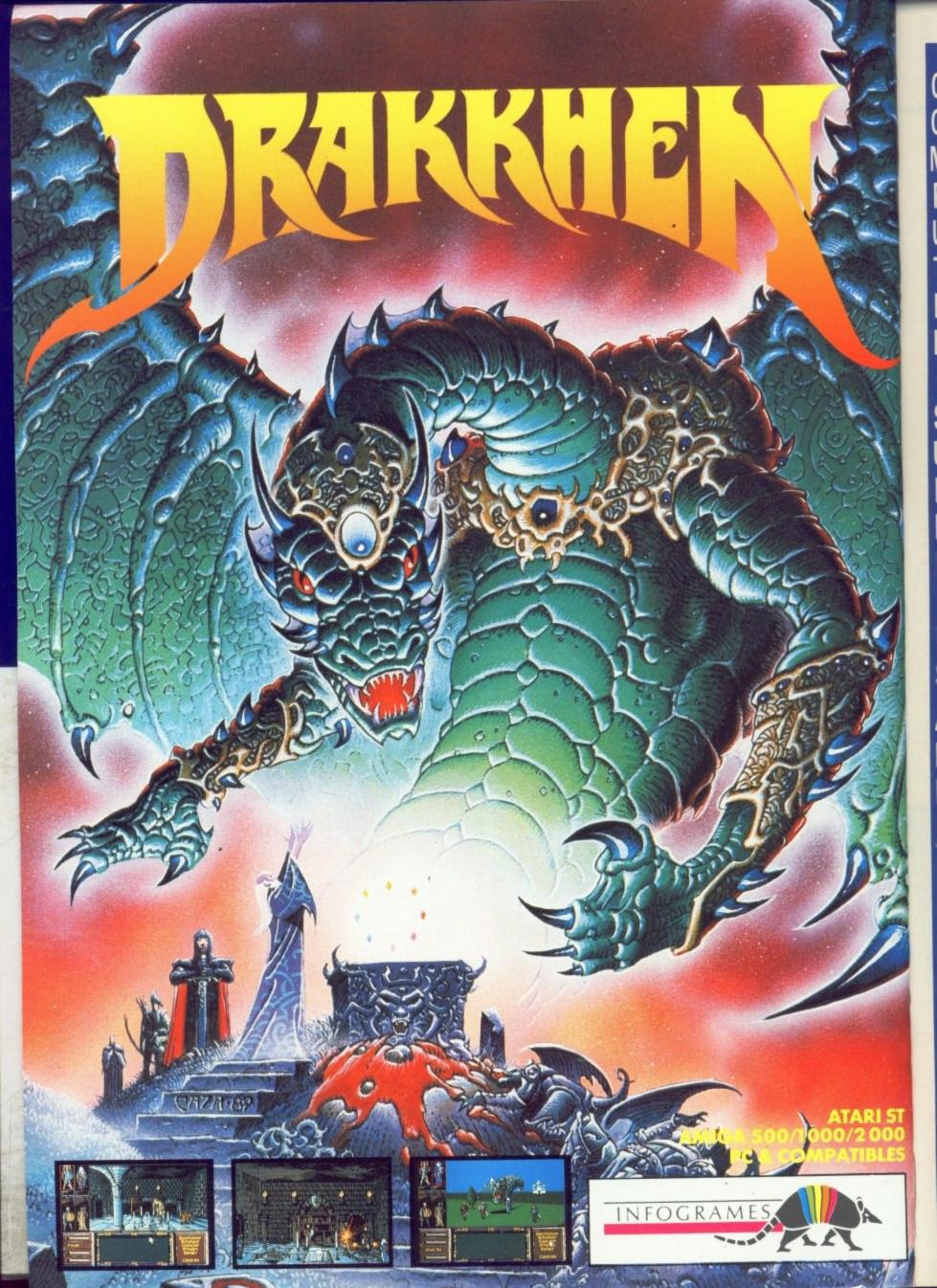

| CREDIT CARD HOTLINE<br>(0533) 877733 (24 hours)<br>NEW LOWER PRICES                                                                                                    | XMAS<br>TY BULK                                                                                                    | OFFI<br>DICK                                                                                                    | ERS A                                                                                                    |
|----------------------------------------------------------------------------------------------------|----------------------------------------------------------------------------------------------------|----------------------------------------------------------------------------------------------------|----------------------------------------------------------------------------------------------------|
| 31/11<br>DSDD 13                                                                                                    | CERTIFIED AND GUA                                                                                                    | ARANTEED 100% ERROR F<br>E REPLACEMENT ON EVER<br>PLIED WITH LABELS.<br>50 100 200                                                                                                    | REE<br>7 DISK,                                                                                                    |
| (Made in                                                                                                    | Japan)<br>ND BOX OFFER<br>S AS ABOVE                                                                                                    | BRANDED 3½"                                                                                                    | DSDD 135 TPI DISKS<br>r Verbatim or Sony                                                                                                    |
| U/L 100 DISKS AND 10                                                                                                    | 0 CAP BOX £62.50                                                                                                    | £14.50 £40.50                                                                                                    | £62.50 £105.00                                                                                                    |
| DISK STORAGE<br>BOXES<br>5¼ " 50 £6.90<br>5¼ " 100 £7.90<br>5¼ " 140 £9.90<br>3½ " 50 £6.75<br>3½ " 100 £8.90<br>ALL BOXES ARE LOCKABLE<br>SPECIAL DISCOUNTS<br>£1.00 OFF PER BOX FOR 2+ BOXES<br>£1.50 OFF PER BOX FOR 5+ BOXES | DISK D<br>AMIGA AND ATARI ST EXTER<br>DRIVES AT THE RIGHT PRICE.<br>FULLY COMPATIBLE 2ND<br>3½" DRIVE.<br>SLIMLINE DESIGN<br>1 MB UNFORMATTED<br>CAPACITY<br>12 MONTHS WARRANTY                                                                                                    |                                                                                                    | COMPUTER PAPER           PLAIN FANFOLD PERF. EDGES           11 × 9½" 60 gsm 2000 £16.90           A4 11½ × 9¼" 85 gsm 1000 £14.90           COMPUTER LABELS           SELF ADHESIVE, CONTINUOUS           PACKED 2000 1, 2 or 3 across           3½ × 1½ 6" £10.90           4 × 1¼ 6" £11.90                                                                                                    |
| NEW FILING SYSTEMS<br>STACKABLE                                                                                                    | PRINTER RI           Amstrad 8256/LQ3500         £3.90           Amstrad DMP 2000/3160         £2.75           Amstrad DMP 4000         £4.50           Citizen 120D         £4.25           Canon PW 1080         £4.25           Epson LQ 800         £3.90           Epson LX 80/86         £2.90           Epson MX/FX/RX80/FX/LX800         £2.1           Most other makes of Printers Ribbi         Dust covers for | NEC P2200         £4.50           Panasonic KXP 1081         £4.50           Star NL10         £3.90           Star LC10         £3.90           Star LC10 Colour         £7.90           Star LC24-10         £4.50           Shinwa CP 80 MS         £4.50           90         50 | DATA SWITCH BOX         Image: Colspan="2">Optimized and the system         All metal case with rotary switches Available in RS232 and Centronics         2 WAY       £15.50         4 WAY       £24.50         × OVER       £22.50                                                                                                    |
| COPY HOLDERS<br>With<br>adjustable arm<br>80 Column<br>£13.50<br>132 Column<br>£19.50<br>Desk Top<br>£7.90                                                                                                    | PRINTER CABLES           AMIGA 500/ATARI ST         £6.90           CENT/CENT 36M/36/M         £8.50           RS232 M/M         £8.50           RS232 M/F         £8.50                                                                                                    | MONITOR STANDS<br>HOLDS<br>14"<br>MONITOR<br>£14.50<br>All monitor stands revolve<br>360° and tilt up to 25°                                                                                                    | DUST COVERS<br>GOOD QUALITY ANTI STATIC<br>ATARI 520/1040 STFM £5.50<br>AMIGA 500 £5.50<br>PRINTERS £4.50<br>STAR PRINTERS<br>FREE PRINTER LEAD<br>LC 10 £169.00                                                                                                    |
| WIRE PRINTER STAND<br>Made of safety plastic<br>coated steel wire £12.50                                                                                                    | PRINTER STANDS                                                                                                    | YU-S256 K/D PRINTER STAND           Made of molded plastic. Feeds and refolds paper underneath the printer, takes up hardly more space than the printer itself           YU-S25A: for 80 col. printer. £27.90           YU-S25B: for 132 col. printer. £32.50                        | C 10 COL<br>LC 10 COL<br>LC 24-10 £269.00<br>C 24-10 £269.00<br>C 24-10 E269.00<br>C 24-10 E269.00<br>C |
| OVERSEAS MEDIA DISTRIBUTORS                                                                                                    | CRDER BEFORE 12 noon FOR<br>MINIMUM ACCOUNT ORD<br>RS EDUCATIONAL, GOVERNMENT AND PLC ORDERS                                                                                                    | OR SAME DAY DESPATCH                                                                                                    | CARD<br>HOTLINE<br>DER VALUE £7.50<br>OME                                                                                                    |

3

# Managing Editor Derek Meakin

Editor Simon Rockman

Assistant Editor Jeff Walker

> Staff writer Nic Veitch

**Production Editor** Peter Glover

> Art Editors Mark Nolan **Doug Steele**

News Editor **Don Lewis** 

Advertisement Manager John Snowden

> Advertising Sales Wendy Colburn

Editorial: istration Advertising Subscription Telecom Gold: Telex: Fax: Prestel Mailbox:

0277 234434

Published by: Database Publications Ltd, Europa House, Adlington Park, Adlington, Macclesfield SK10 4NP.

#### ISSN 0952-5948

Amiga Computing welcomes articles for publi-cation. Material should be typed or computer-printed, and preferably double-spaced. Program list-ings should be accompanied by disc. Please enclose a stamped, self-addressed envelope, otherwise the return of material cannot be guaranteed. Contri-butions can early be accorded for unbilingting by butions can only be accepted for publication by Database Publications Ltd on an all-rights basis. © 1989 Database Publications Ltd. No material may be reproduced in whole or in part without writte

permission. While every care is taken, the pub-lishers cannot be held legally responsible for any errors in articles, listings or advertisements.

Amiga Computing is an independent publication and Commodore Business Machines (U.K.) Ltd is not responsible for any of the articles in this issue or for any of the opinions expressed.

News trade distribution: Europress Sales and Dis-tribution Limited, Unit 1, Burgess Road, Ivybouse Lane, Hastings, East Sussex TN35 4NR. Tel: 0424 430422

#### AMIGA SCENE

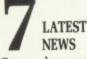

Commodore supremo falls from grace. The truth about Music-X junior. Plus news of extra nodes for MicroLink and a game prize.

#### AMIGA ARCADE

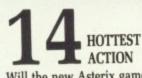

Will the new Asterix game purge bad dreams left by the last one? Why is Power Drift so good? Meet the man behind Hard Drivin'

#### SHOW GUIDE

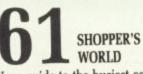

Your guide to the busiest computer show this side of Sirius B. And there is loads of Amiga stuff there if you know where to look.

#### COVER DISC

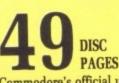

Commodore's official upgrade: The Amiga Computing Disc gives you more software than the mind can handle. Read and enjoy the best that Commodore, the domain and others have to offer.

Some programs are written by the pros at Commodore and Argonaut, some by unsung heros and some just for kicks but they all meet the exacting high standard you have come to expect. Amiga Computing doesn't fob you off with a duff demo and then make you pay for it.

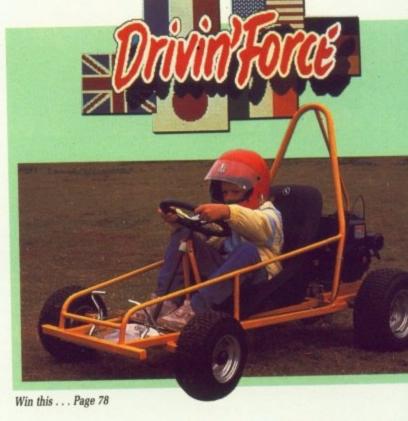

# COVER STORY

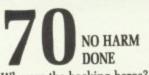

Who are the hacking heros? Do they really do any harm? Can FAST stop them? Piracy pays, but who loses? Good software can be the result.

OFFICIAL

UPGRADE

#### COMPETITION

DRIVIN' FORCE Get behind the wheel of a rough,

tough, off-road buggy suitable for even the greenest driver, thanks to Digital Magic Software.

December 1989

Tal

сте

is I

is i

Ch

wł

ch

pi

V

k

Je h

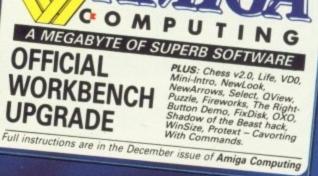

#### REVIEW

# RIPPING YARNS

Talespin is just what you need to create your own adventures. False. It is really an educational tool, but why is it living the lie? Green explains.

#### HARDWARE

J

e for

iks to

# CITIZEN'S SWIFT 24

Cheap printers are getting better while better printers are getting cheaper. Duncan Evans stretches the pins on Citizen's latest 24 pin.

#### MACHINE CODE

THE RIGHT **BUTTON DEMO** When worlds collide it is vital to know which sprite has hit a playfield. Jolyon Ralph takes the register in hackers class.

#### GAME KILLER

MAX THE HACKS Master of the dead game, MTH presents a selection of solutions to some classic games and a disc based shadow of the Beast beater.

#### WORDPROCESSING

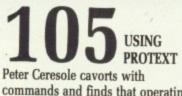

commands and finds that operating the Amiga can be easier inside Protext than from the CLI.

#### CHALLENGE

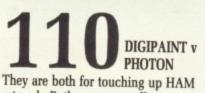

artwork. Both programs offer many enhancements on the first edition, but which wins the paint battle?

#### FEATURE

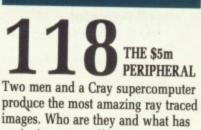

produce the most amazing ray traced images. Who are they and what has an Amiga got to offer?

#### LETTERS

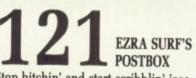

Stop bitchin' and start scribblin' 'cos Ezra Surf is the mailman whó washes whiter than white. To read what you write post it tonight.

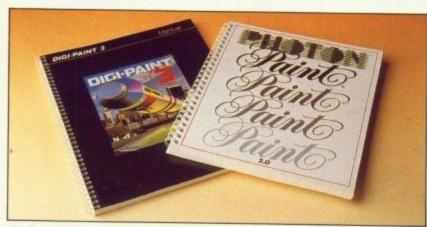

DigiPaint 3 v Photon Paint 2 . . . Page 112

#### GAMES REVIEWS

Stormlord wins an award

• Future Wars present a tasty menu

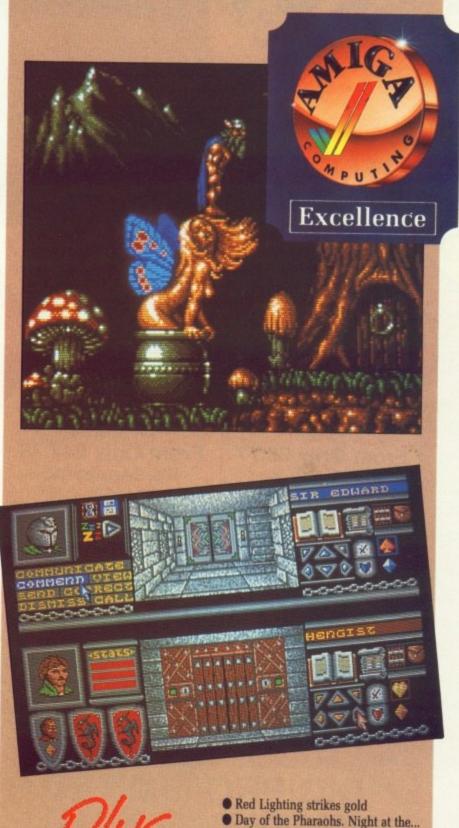

- Altered Beast surrealist gore
- Super Scramble makes a foot fault
- Dynamite Dux for arcade clucks
- Turbo spends life in the fast lane
- Bloodwych double dungeon
- Gridiron from the boys in the USA • Games Summer edition have Seoul
  - Hillsfar alive with the sound of ....

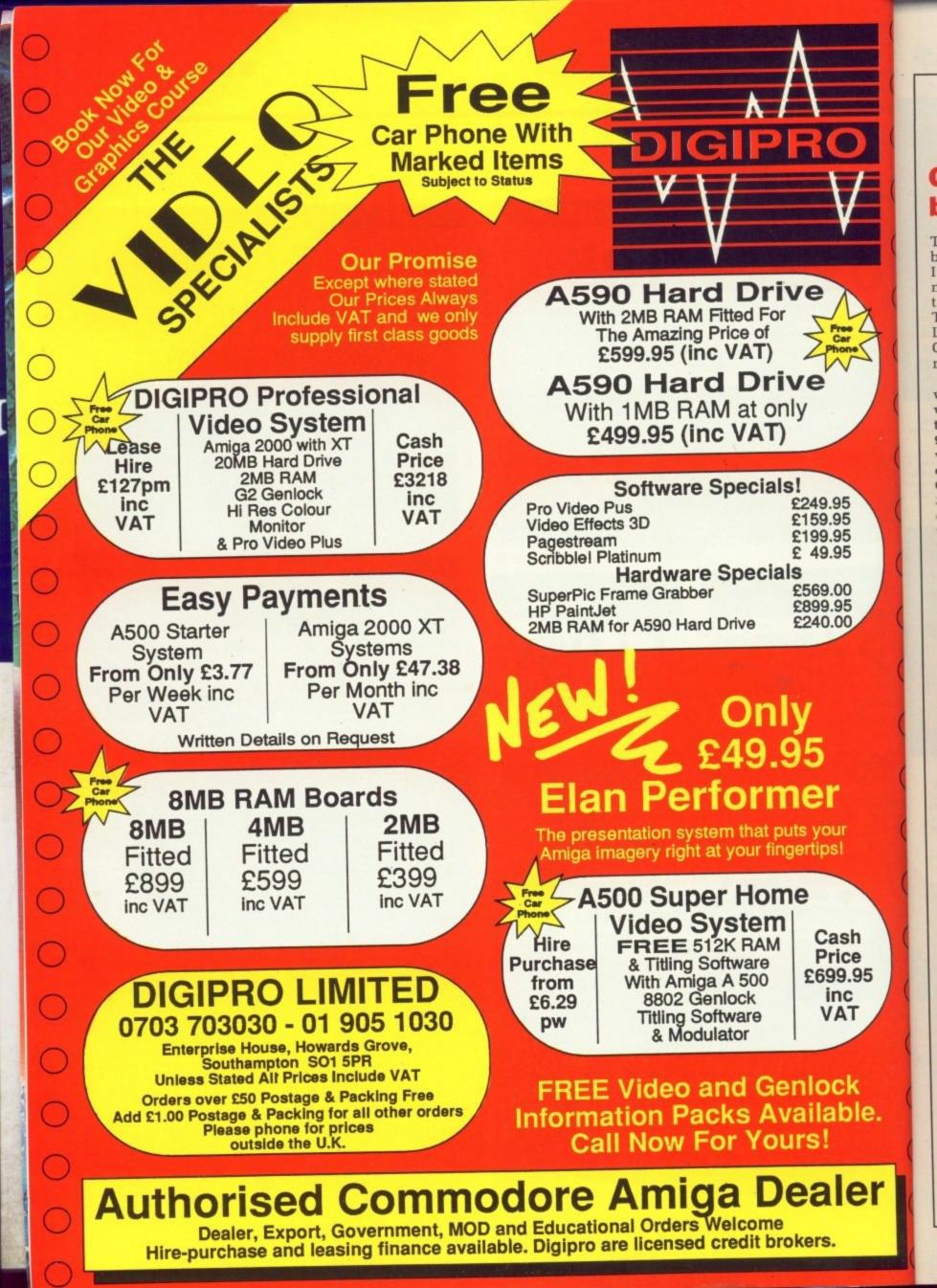

# AMIGA SCENE

# Gong for the best game

THE search is on to find the best Amiga game in Europe. It is part of a prestigious new series of awards linked to the European Computer Trade Show to be held at London's Business Design Centre from April 1 to 3 next year.

National competitions will be arranged with the winners of each going through to the final at ECTS 90. Negotiations are underway with key industry organisations in France, Germany, Spain, Italy, Scandinavia and throughout the UK to coordinate the awards on the lines of the Eurovision Song Contest. The 23 award categories will be broken down into leisure, small business, trade and media sections. Judging will be by an independent panel of computer journalists from various countries.

"What makes these award not only different but more important than any other is the fact that they are European", said Michael Meakin, joint managing director of the Europess Group and chairman of the

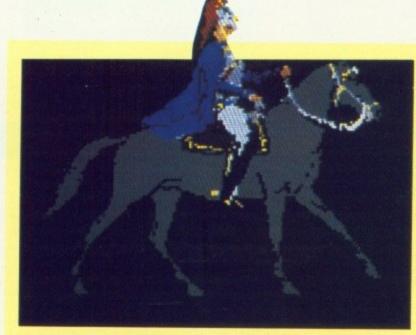

### Now clip art's on the move

WHY restrict yourself? Or so asks Robin Bilson of RGB Studios. Real Things is a new program which helps you learn how living things move.

When you are taught to draw you learn how to look at things, to see how they reflect light and cast

awards steering committee.

"As such, they will bring all the elements that make up the leisure and small business sectors of the computer trade within the EC that much closer together so that we will all be ready to shadows. When you are taught to animate you learn how movement works. A horse's tail rises as the rump falls.

While most of us are taught to draw in school, with varying degrees of success, most young animators are held back. The

take full advantage of 1992.

"We see the European Computer Trade Awards as a natural extension to the European Computer Trade Show and are convinced they will achieve a similar status from year one". expense and physical problems of using stop frame film cameras are prohibitive.

The Amiga and Deleuxe Paint III solve this. You can learn to animate with any 1 meg Amiga. But you still need lessons.

Real Things is a collection of animated clip art. Designed for use either with the 12 page user guide or in a classroom,g2 Real Things shows you how to put together convincing Animbrushes and achieve realistic effects.

There are several discs dealing with different topics, each with expertly produced artwork. The pictures we have seen have a strong oil painting feel, unlike any other Amiga art. It is a little strange to see a painting move.

More details from Digipro on 0703 703030.

# Links cover the country

SINCE the new MicroLink communications service was launched, 124 extra telephone access points have been opened in various parts of the UK from Dunfermline in Scotland covering the Edinburgh area down to Plymouth.

This brings the total to 280 compared with the 63 which were previously available over British Telecom's PSS network which MicroLink subscribers used before they switched from Telecom Gold to the independent Istel-Inet network on October 1.

This means that almost 100 per cent of the UK population can now access MicroLink for the price of a local phone call. Before the changeover, in addition to having to make longer distance calls, they also had to

### **Commodore marketing being restructured**

Does this headline sound familiar? We used it last September when Jeff Earl joined Commodore. Well in a bid to save money Amiga Computing can re-use the words. Because the Earl has been disrobed. . or perhaps he was just unsuited.

Officially he has left to "pursue his own interests". In practice he has got the sa.. ouch! erm, in practice he left to pursue his own interests.

Commodore, the company famous for having more doors marked "exit" than marked "welcome", does not yet ask new recruits to sign the visitors book. But it is still left with a substantially

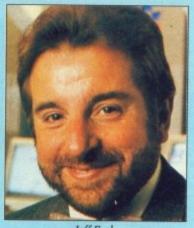

Jeff Earl

bigger marketing departmen than it had last year.

The remaining staff are more than capable of ensuring that this year's multi-million pound advertising campaign swings smoothly into action.

For the second time we will see the Amiga on television and extensive press advertising. There will also be new machines in the PC (yawn) range, including a super-fast 80386 machine known as the PC 50.

The 486 range, along with all other manufacturers' 486 machines, is likely to be hit badly by damage the Intel 80486 plant suffered during the Californian earthquake.

This can only bode well for the 69000-based Amiga, because Motorola makes lots of chips in nice safe places like Scotland.

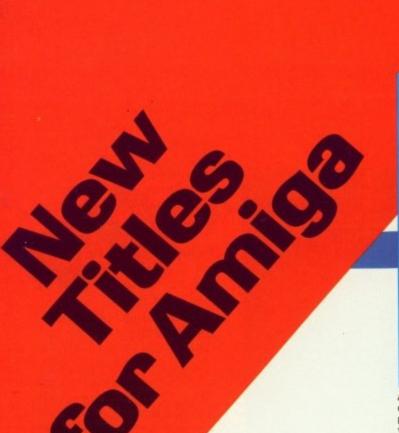

# Amiga C for Advanced Programmers

An advanced guide to programming the Amiga using the C language

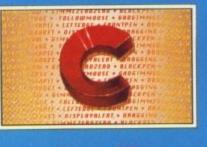

#### Abacus

Amiga C for Advanced Programmers contains a wealth of information from the pros: how compilers, assemblers and linkers work, designing and programming user friendly interfaces using Intuition, combining assembly language and C code together. Includes complete source code for a working text editor. April 1989 about 380pp

Amiga Graphics Inside & Out

A comprehensive book for understanding and using Amiga graphics

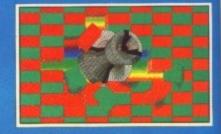

#### Abacus

Amiga Graphics - Inside & O an in depth treatment of the A graphic features and function access these graphic features AmigaBASIC or C. Learn grap programming in C with examp lines, rectangles, polygons, ct Contains a complete descripti graphic system – View, ViewP bitmaps, screens, and window May 1989 about 450pp

oints, nd more. ne Amiga astPort.

uper how to

# Amiga C for Beginners

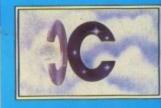

Ah

#### Amiga C for Beginners an introduction to lea ning t language of choice among Amiga programmers. Unlike other books. the examples here an geared to the Amiga. geared to the Amiga. Explain the language elements of this popular language so that you'll be able to use the C library routines, learn how the compiler works, more. 28000 28000

fically

AmigaDOS Inside & Out

An in-depth guide to AmigaDOS and the CLI

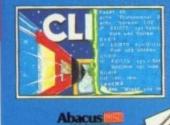

AmigaBASIC - Inside & Out is THE definitive step-by-step guide to programming the Amiga in BASIC. Each BASIC command is

fully described and detailed. Some of the topics covered include down menus, sensing the mouse, handling windows, drawing charts and using the speech commands. Techniques for advanced BASIC programmers. 554pp

Amiga Machine Language is a thorough introduction to

Covers 68000 microprocessor architecture and addressing modes, making speech and sound from machine language and more. This book is also a perfect companion to our AssemPro machine language development software. 264pp

# Amiga Tricks & Tips

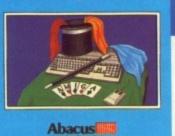

Amiga

Machine Language

Tricks & Tips -here is a large collection of useful and important programming techniques that makes working with your Amiga friendlier and easier. Presents dozens of tips on accessing libraries from BASIC, making and using custom character sets, using AmigaDOS, important 68000 memory locations, and much more.

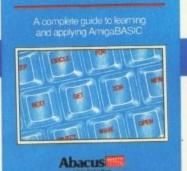

AmigaBASIC

Inside and Out

AmigaDOS - Inside & Out covers AmigaDOS in depth so that you can use many of its advanced capabilities for practical applications. Includes complete reference section detailing all of the DOS commands, information on using the DOS editors – ED and EDIT, creating and using script files and taking advantage of the Amiga's multitasking features 280pp

Amiga System Programmer's Guide —

aspects of the Amiga. Covers the EXEC and its structure,

handling I/O requests and the interrupts, managing the

Amiga's resources and multitasking functions, more.

Considered by many to be a standard reference for all

Amiga programmers.

438pp

hardware and software

### Amiga System Programmer's Guide

A comprehensive guide to the inner workings of your Amiga

Abacus

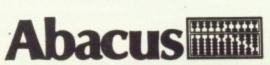

Abacus

U.K. DISTRIBUTOR: COMPUTER BOOKSHOP LTD. **30 LINCOLN RD, OLTON, BIRMINGHAM B27 6PA** 

CALL 021 706 1188 FOR YOUR NEAREST STOCKIST

#### AMIGA SCENE

DEVPAC Developer, a professional version of HiSoft's assembly language development system has now been launched for the Amiga.

Offering more power and new options, it is aimed at professional users.

Main improvements over the ordinary Devpac Amiga version involve the handling of multiple filetypes, a new linker and the provision of dual debugging.

The assembler itself has

# **Assembler for the professional**

been extended to allow the creation of multiple output file types independent of host machine. A new linker also allows this type of cross-development and the program can now generate absolute files and Motorola S-records.

The 68010/20/30/881/ 882/851 instruction sets are also supported, together with numerous new options for power users. Despite this increase in power, the assembler is actually faster than the original, thanks to new parsing techniques.

Using additional hard-, ware available for the Amiga, Devpac Developer allows dual machine development.One machine can be used to edit, assemble and link, then it can transmit the code to the other machine for execution.

In addition a special remote debugger, ostensibly similar to its MonAm predecessors, allows complete remote machine control, placing no special requirements on the remote machine.

This gives games programmers who tend to wipe out native debuggers their first chance to use what is a powerful diagnostic tool.

At least 1Mb of ram is needed on the development machine to use Devpac Developer. Price from £199.

### 

how to

ints.

e Amiga astPort,

2

ers

ICS

pay a PSS surcharge of 3p a minute.

"More than a hundred of the new access points support MNP error correction", said MicroLink chairman Derek Meakin. "This is part of our plan to blanket the country with high-speed links offering fast access coupled with the last word in trouble-free data transmission".

### A bundled 500 for education

COMMODORE has just launched a new Amiga bundle aimed at the education market.

Its Class of the '90s pack includes an Amiga 500 keyboard with 3.5in internal drive, mouse, 512k ram and Midi interface, a range of resource software and support materials for £573.

Software in the pack is Deluxe Paint II, Superbase Personal, Maxiplan, Publisher's Choice, Dr.T's Midi Recording Studio, Amiga Logo and Commodore's BBC emulator with a selection of BBC programs. Also included are 10 blank discs, a mouse mat, disc wallet, education file with more than 100 pages of advice, guidance and worksheets relating to the national curriculum. product reviews, education news, feature articles, list of

### Don't call me Music X junior

THERE is only one thing wrong with the best music program in the world: Music-X is professionally priced. But a cheaper version is in the pipeline.

Amiga Computing spoke to author David Joiner and asked what would be omitted from Music-X Junior. "Well, for start that's not what it's called. We don't know what it will be called, but I will not allow the word junior in any of my products", he said.

However the marketing department may overrule the programmer's decision. What matters is how much has been taken out.

"What will be omitted is the event editor, librarian, protocol editor, patch editor, Midi time code, smpte and some recording options. The sequencer and bar editor are unchanged, filters are somewhat abbreviated, Amiga samples the same,

users in education and information on public domain software.

The pack is available from Commodore education dealers who provide local support backed by Commodore's technical support services and an enhanced seven day repair facility.

An additional offer is a free Amiga 500 to all pur-

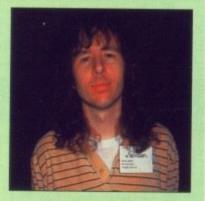

and slightly reduced keymap editor", David told us. We look forward to seeing it.

Microillusions has a real hit on its hands, Music-X looks set to help the Amiga steal the ST's crown as the machine to use for controlling musical instuments.

The cost reduced program, whatever it is called, should be available very soon for less than £100. For more details call Microillusions UK on 0480 496497.

chasers of 20 packs. "The bundle gives teachers and pupils a chance to work with exciting software on a machine capable of handling all their different requirements", said a Commodore spokesman.

"For example, music teachers can now take their pupils into another world with Mr.T's Midi Recording Studio where they can recreate, using the modern methods of today's recording studios, music they hear on the radio every day.

"We see bundles also helping those children who have certain learning difficulties and cannot keep up with the rest of the class. We recently completed a primary project with a number of schools throughout the UK and Richard Adams, a teacher at Holway Community Junior School, was enthusiastic about the Commodore Amiga 500.

"He discovered children with severe learning difficulties suddenly found themselves on a par with their peers while the machine brought out qualities in some children he didn't know existed".

Optional extras recommended by Commodore include a 1084 colour monitor at £225, an Amiga 501 ram expansion at £126 and an Amiga 1010 external driver at £126.

The software from the bundle is available to schools which currently use a Commodore Amiga 500 as an upgrade software kit for £150.

# Extended offer

KUMA (07357 4335) has extended its promotional offer on K-Roget Thesaurus for the Amiga. Savings of £20 on the usual price of £49.95 will continue until December 31.

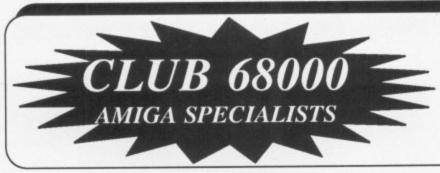

For everyone who owns an Amiga computer, Club 68000 offers Members, Software & Hardware Accesories at huge savings off Recommended Retail Prices. Your only committment is to pay £15 for one year's membership. You will receive a free Games Compendium and a free catalogue five times a year.

Club 68000 Ltd, Wickham House, 2 Upper Teddington Road, Hampton Wick, Kingston, Surrey. KT1 4DP. Tel: 01 977 9596 Fax: 01 977 5354

#### RAM EXPANSIONS AT UNBEATABLE PRICES

| A500 512K Ram + clock + on/off sw  | itch £69.99 |
|------------------------------------|-------------|
| A500 1.8 Mbyte card with 512K Ran  | n £129.99   |
| A500 1.8 Mbyte card with 1 Mbyte   | £189.99     |
| A500 1.8 Mbyte card with 1.8 Mbyte | £299.99     |
| A500/1000 2Mbyte Internal          | £329.99     |
| A500/1000 2Mbyte External          | £369.99     |
| A2000 8 Mbyte card 2Mbyte ram      | £349.99     |

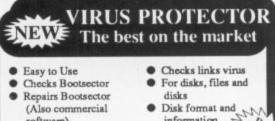

#### information Take The .99 Risk The lardware £19.99 software) **ONLY £9.99**

(While stocks last) With Hardware £19.99

### AMIGA TOP 40 GAMES

|                            | R.R.P. | Members |
|----------------------------|--------|---------|
| Astaroth                   | £24.99 | £15.99  |
| Batman Card Crusader       | £24.99 | £15.99  |
| Barbarian 11               | £24.99 | £15.99  |
| Blood Money                | £24.99 | £15.99  |
| Bloodwych                  | £24.99 | £15.99  |
| Colossus Chess X           | £24.99 | £15.99  |
| Dragons Lair               | £44.99 | £29.99  |
| Dragon Ninja               | £24.99 | £15.99  |
| Dungeon Master             | £24.99 | £15.99  |
| Dynamite Dux               | £24.99 | £15.99  |
| Falcon F16                 | £29.99 | £19.99  |
| Falcon Mission Disk        | £9.99  | £6.99   |
| Federation Of Free Traders | £29.99 | £19.99  |
| F16 Combat Pilot           | £24.99 | £15.99  |
| Fiendish Freddie           | £24.99 | £15.99  |
| Gemini Wing                | £19.99 | £12.99  |
| Grand Prix Circuit         | £24.99 | £15.99  |
| Gunship                    | £24.99 | £15.99  |
| Honda RVF                  | £29.99 | £19.99  |
| Indiana Jones              | £19.99 | £12.99  |
| Kick Off                   | £19.99 | £12.99  |
| Kult                       | £24.99 | £15.99  |
| Krystal                    | £29.99 | £19.99  |
| Knight Force               | £24.99 | £15.99  |
| Lombard RAC Rally          | £24.99 | £15.99  |
| Lords Of The Rising Sun    | £29.99 | £19.99  |
| License To Kill            | £19.99 | £12.99  |
| Magic Marble               | £24.99 | £15.99  |
| New Zealand Story          | £24.99 | £15.99  |
| Paper Boy                  | £19.99 | £12.99  |
| Passing Shot               | £19.99 | £12.99  |
| Phobia                     | £19.99 | £12.99  |
| Populous                   | £24.99 | £15.99  |
| Populous Data Disk         | £9.99  | £6.99   |
| Powerdrome                 | £24.99 | £15.99  |
| Precious Metal             | £24.99 | £15.99  |
| Rainbow Island             | £24.99 | £15.99  |
| Robocop                    | £24.99 | £15.99  |
| Red Heat                   | £24.99 | £15.99  |
| Shadow Of The Beast        | £34.99 | £24.99  |
| Shoot Em Up Con Set        | £29.99 | £12.99  |
| Silkworm                   | £19.99 | £12.99  |
| Stryder                    | £19.99 | £12.99  |
| Sword Of Sodan             | £29.99 | £19.99  |
| Test Drive II              | £24.99 | £15.99  |
| Thunderbirds               | £24.99 | £15.99  |
| War In Middle Earth        | £19.99 | £12.99  |
| Xenon II                   | £19.99 | £12.99  |
| Xenophobe                  | £24.99 | £15.99  |

| <ul> <li>3.5" A2000 Internal</li> <li>3.5" External</li> <li>3.5" with Digital Track Display</li> <li>5.25" External</li> <li>5.25" with Digital Track Display</li> </ul>                                                                  | £69.99<br>£69.99<br>£89.99<br>£99.99<br>£119.99 |
|----------------------------------------------------------------------------------------------------|-------------------------------------------------|
| * All drives with on/off switch &Thr                                                                                                    |                                                 |
| LIGHT PEN                                                                                                    | VEN                                             |
| <ul> <li>For Amiga 500/1000/2000</li> <li>Easy to use, natural alternative to the Creates the ultimate graphics</li> <li>Software driver includes for most p programs, Graphics, Business Anim Paint III, Photon Paint 2.0 etc.</li> </ul> | opular                                          |
| R.R.P. £49.99 Member                                                                                                    | s £39.99                                        |
| KICKSTART C                                                                                                    | :                                               |
| <ul> <li>For Amiga 500/2000</li> <li>Includes original 1.3 Rom</li> <li>Allows you to switch betw<br/>Kickstart 1.2 &amp; 1.3</li> <li>Easy to use</li> <li>No soldering</li> </ul>                                                        | veen                                            |
| R.R.P. £69.99                                                                                                    |                                                 |
| Members £49.<br>Kickstart Card without Ro<br>Kickstart 1.2 or 1.3 Ron                                                                                                    | oms £29.99                                      |
|                                                                                                    | ROFESSION                                       |

#### £19.99 lardware only £19.99 oftware only Jpgrade 1.0 - 2.0 £7.50 ENEW. HARDWARE/ ACCESSORIES

X COPY 2.0 HARDWARE &

SOFTWARE

R.R.P. £39.99 Members £29.99

No.1 Backup Program Backups Commercial Software

Easy to use

|                                                          | and the second second |
|----------------------------------------------------------|-----------------------|
| <ul> <li>Mini Gen Genlock A500</li> </ul>                | £99.99                |
| Rendale Genlock 8802                                     | £189.99               |
| <ul> <li>Superpic – Video Digitizer, Genlock,</li> </ul> |                       |
| Frame Grabber                                            | £499.99               |
| Digiview Gold Video Digitizer                            | £109.99               |
| Real Time Sound - Sound Digitizer                        | £49.99                |
| Golem Professional Sound Digitizer                       | £69.99                |
| <ul> <li>Midi Interface A500/2000 or A1000</li> </ul>    | £29.99                |
| Yamaha Midi Keyboard                                     | £49.99                |
| Boot Selector - Boot from External Di                    | rive £12.99           |
| A1000 Kickstart 1.3 + Clock                              | £149.99               |
| Eprom Programmer- Fast 64k Bin 15 :                      | sec £99.99            |
| -                                                        |                       |
| NEC A500/2000 Har                                        | d Disk                |
| • 20 Mbyte, 40 msec, Autoboot                            | £399.00               |
| • 40 Mbyte, 24 msec, Autoboot                            | £499.00               |
| • 60 Mbyte, 18 msec, Autoboot                            | £599.00               |
|                                                          |                       |
| NEC A2000 File C                                         | ards                  |
| • 20 Mbyte, 40 msec, Autoboot                            | £369.00               |

£449.00

£549.00

#### 20 Mbyte, 40 msec, Autoboot 40 Mbyte, 24 msec, Autoboot 60 Mbyte, 18 msec, Autoboot

# AL SOFTWARE

|                   |                  | Member  | R.R.P.  |                      |                   | Member  | R.R.P.  |
|-------------------|------------------|---------|---------|----------------------|-------------------|---------|---------|
| egis Animagic     | Animation        | £59.99  | £79.99  | Introcad             | Cad Elect/Technic | £42.99  | £59.99  |
| egis Draw 2000    | Cad Cam          | £149.99 | £229.99 | K Comm 2.0           | Communications    | £19.99  | £29.99  |
| egis Modeller 3D  | Cad              | £59.99  | £79.99  | K Seka               | Assembler         | £34.99  | £49.99  |
| egis Sonix 2.0    | Music            | £49.99  | £69.99  | Kind Words II        | Wordprocessor     | £39.99  | £49.99  |
| egis Audiomaster  |                  | £49.99  | £69.99  | Lattice 5.0 Dev      | Prog. Language    | £179.99 | £249.99 |
| egis Videoscape 3 |                  |         | £149.99 | Lights, Cam., Action |                   | £49.99  | £69.99  |
| egis Vidoetitler  | Desktop Video    |         | £119.99 | Mailshot Plus        | Mailmerge         | £34.99  | £49.99  |
| Comic Setter      | DTP Comic        |         | £49.99  | Movie Setter         | Desktop Video     | £49.99  | £69.99  |
| Deluxe Paint II   | Gra/Animation    | £34.99  | £49.99  | Music X              | Music             | £169.99 | £229.99 |
| Deluxe Paint III  | Gra/Animation    | £59.99  | £79.99  | Pagesetter 2.0       | DTP               | £59.99  | £79.99  |
| Juluxe Music      | Music            |         | £69.99  | Professional Page 2  | 2.0 DTP           | £179.00 | £249.99 |
|                   | Video Animation  | £49.00  | £69.99  | Photon Paint 2.0     | Teken/Graphics    | £59.99  | £389.99 |
| eluxe Photolab    | Animatie - Ham   | £49.99  | £69.99  | Photon Video         | Desk Top Video    | £69.99  | £99.99  |
| Deluxe Paint II   | Print Utility    |         | £49.99  | Professional Draw    | Cad/Graphics      | £99.99  | £139.99 |
| Desktop Budget    | Utilities        | £29.99  | £39.99  | Quarterback          | Harddisk Utility  | £34.99  | £49.99  |
| Digicalc          | Spreadsheet      | £27.99  | £39.99  | Synthia              | Music/Midi        | £69.99  | £89.99  |
| evpac II          | Prog. Language   | £39.99  | £59.99  | Superbase Personal   | II Database       | £62.99  | £99.99  |
| Digipaint 3.0     | Graphics         | £49.99  | £69.99  | Superbase Professio  |                   | £169.99 | £249.99 |
| Dos to Dos        | Transfer Utility |         | £39.99  | Sculpt 4D Junior     | 4D Animation      | £99.99  | £119.99 |
| los Toolbox       | Utility          | £34.99  | £49.99  | Sculpt 4D            | 4D Animation      | £399.99 | £499.99 |
| Director          | Desktop Video    | £42.99  | £59.99  | Turbo Silver 3D      | 3D Animation      | £109.99 | £139.99 |
|                   | Cad Elec/Technic | £59.99  | £79.00  | Transcript           | Wordprocessor     | £34.99  | £49.99  |
| antavision        | Animation        | £29.99  | £49.99  | Word Perfect 4.2     | Wordprocessor     |         | £329.99 |
| un School 2       | Education        | £12.99  | £19.99  | Workbench 1.3        | 1.3 + Manual      | £12.99  | £19.99  |
| Iome Accounts     | Financial        | £19.99  | £29.99  | X Cad Designer       | Cad Cam           | 379.99  | £114.99 |

Phone for free catalogue, m ore than 200 different Item

How to order: By phone 01 977 9596 (Visa/Access) By fax 01 977 5354 By post: Club 68000, Wickham House, 2 Upper Teddington Road, Hampton Wick, KINGSTON, Surrey KT1 4DP

Post and Packaging:Software: UK + EEC £1, Non EEC £3 Hardware: Courier Service £6 Prices subject to change without notice

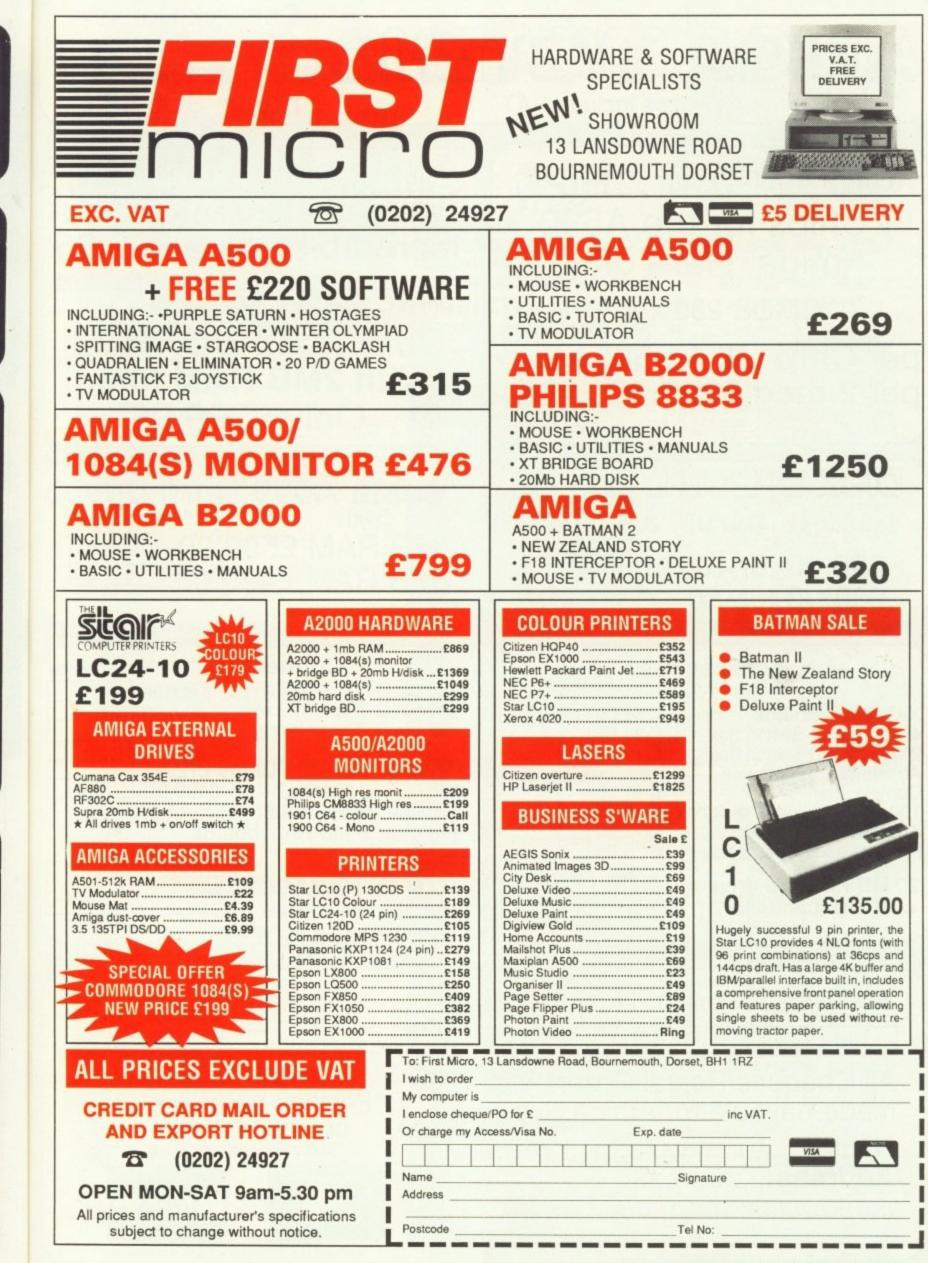

99

0.00

9.99

7.50

EW

99

99

99 99

99

99

99

99 99

99

sk

00

00

00

00

00

00

R.P.

9.99

9.99

9.99

9.99

9.99

9.99

9.99

9.99

9.99

9.99

9.99 9.99

9.99

9.99

.99 .99 .99

.99

| AMIGA SYST<br>All Prices include VAT                                                                                                    | EMS Canwick House<br>1 Brasher Close<br>Bishopstoke<br>Hants SO5 6PY                                                                                                    |
|----------------------------------------------------------------------------------------------------|----------------------------------------------------------------------------------------------------|
| CMOS RAM CHIPS<br>Chips for the A590<br>Amiga Hard drive<br>CMOS 256 x 4<br>Oty Price<br>per Chip £ 14.50<br>per 2 meg £225.00                                                                                                    | AMIGA 3.5° DRIVES<br>With Pass thru and Switch!<br>Incredible value £69.95<br>Orives RAM Boards<br>ONE RAM BOARDS<br>With 2MB RAM BOARDS<br>With 2MB RAM fitted<br>Only £399.95                                                       |
| DISK SPECIAL OFFER<br>Japanese DS/DD 3.5" Disks<br>£55.00 for 100<br>£30.00 for 50                                                                                                    | Amiga A590 Hard drives<br>with<br>2MB RAM £599.00<br>1MB RAM £499.00                                                                                                    |
| Accessories       Oty Price         X-Over Switch Box       £ 34.95         4 way 25 pin Switch box       £ 24.95         2 way 25 pin Switch box       £ 19.95         Adjustable angle poise       £ 14.95         Copy Holder       £ 14.95         100 x 3.5" lockable disk box       £ 5.95         Anti Static Mouse Mats       £ 3.95         Printer Leads - parallel       £ 5.95         20 MB PC Hard drive       £169.95         + XT-Gen Controller | Connectors       Qty Price         23 pin D- Type plugs       £ 1.99         23 pin D- Type sockets       £ 1.99         23 pin D- Type Hoods       £ .99         3 pin D- Type Hoods       £ .99         MBx1 100ns RAM Chips £12.50 |
| Access / Visa card No: Signat<br>All Cheques/Postal Orders etc.<br>made payable to: Amiga System<br>Name:<br>Address:                                                                                                    | to be Add £1.00 for                                                                                                    |

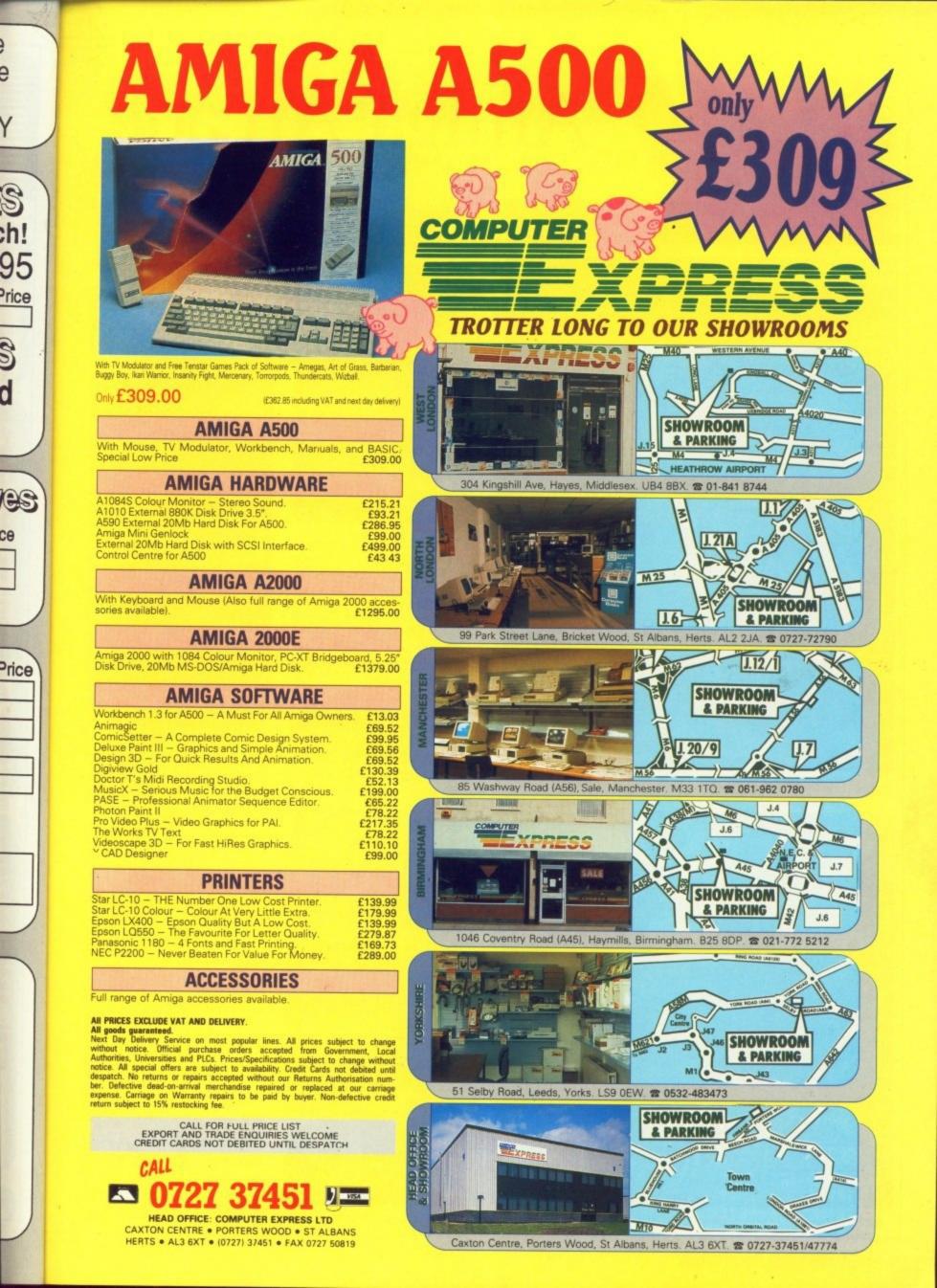

ce

# Amiga Arcade

#### In the drivin' seat

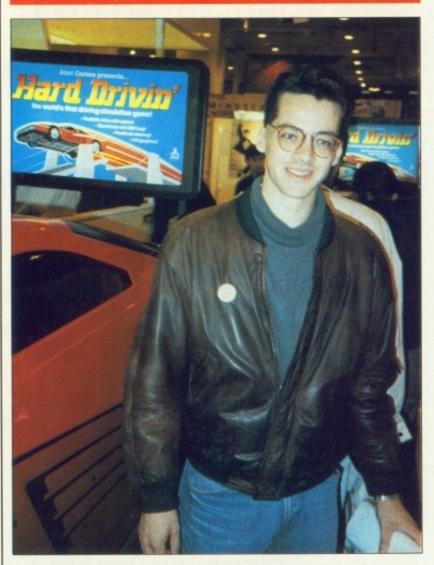

Juergen Friedrich: "I don't like driving very much"

FASHION is fickle, and the arcade industry is as footloose as any, other. Keeping up with the trends is hard work for the likes of Domark, the company which produces the official Atari coin-op conversions.

Mimicking the heavy duty custom hardware in the newest arcade simulators is tough. Hard Drivin' is the toughest. Juergen Friedrich is Domark's saviour. He is the man who has produced the stunning conversion. And he did it in C.

Juergen is something of a C fan. His first programming experience was in Basic and assembler on a Tandy TRS-80 and then on an Atari 800, the real precursor to the Amiga. He switched to C when he started programming professionally on an Apple II.

This led to producing some graphics routines for a CAD package. Away from the computer, Juergen is something of an arcade addict. He got to be very good at Star Wars, but hated pouring money into the coin-op. So he wrote his own version for the newly launched Apple Mac. And very good it was too.

After touting Star Wars around software houses for a bit he was approached by Domark, which had already won a fierce battle against other companies for the rights to produce a home computer version. Juergen dived into his C source and produced the excellent ST and Amiga versions, recently rereleased in the Star Wars Trilogy. Today they look a little simplistic, but there are new challenges, and Hard Drivin' is the greatest.

Starting with the ST version Juergen wrote the game in Turbo C with machine code subroutines. For the Amiga version he has used

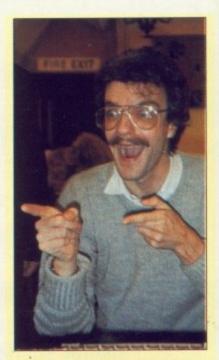

Onslaught programmer Chris Hinsley: "D'you wann silly pose or a serious one

THE land of Gargore is a very dodgy place, full of bloodthirsty troops, wizards and various forms of the not quite dead.

In Hewson's Onslaught you play the role of a fanatic, a single man with the strength of an army whose sole aim is to rid the land of your enemies and capture their flag.

In an interesting cross between role-playing and arcade action you must best the foe in a wide range of combat from pitch battles to mind combat.

Joystick power alone will not be enough to give you victory - you'll have to use your brain to prevent the enemy from out-manoeuvring you.

Different tribes inhabit each of the 10 kingdoms which add up to give a total of 2,560 locations, represented on a large scale campaign map. There is even a option to create your own kingdoms.

Created by Chris Hinsley and Nigel Brownjohn of Custodian fame, Onslaught should be fighting its way on to the shelves round about now.

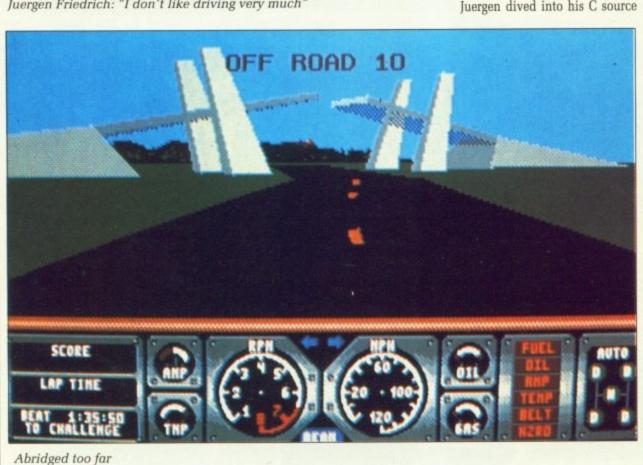

# All the latest news on the games software scene

Aztec C. Most games writers sneer at programmers who don't use machine code. But Juergen believes there would be no advantage.

ST and

lv re-

rilogy.

plistic,

s, and

ersion

urbo C

tines.

s used

verv

irstv

orms

play

man

hose

VOUI

/een

you

e of

ind

t be

ou'll

/ent

ring

n of

p to

rep

aign

cre

and

ian

"It is not necessary to do everything in assembler", he explains, "because only a very small percentage of the code is used at any one time. A lot of it might be in C, but while the action part of the game is running the computer spends 90 per cent of its time in the assembler subroutines.

"I've got a frame rate of 10 to 15 frames per second. I don't think any speed improvement from rewriting the whole game in assembler would be noticeable".

And he is probably right. The early demo looks great, but it will take a proper review to determine whether he has captured the true driving feel of the arcade original.

#### Pretty

#### Marvellous

SPIDER sense is tingling. Could it be that old arch-villain Dr Doom, or is it perhaps that Empire is due to release what it claims to be the first interactive arcade comicbook adventure. We think Coktel Vision and Asterix might have something to say about that.

Dr Doom's Revenge will feature two of the best known Marvel superheroes, Captain America and the amazing Spiderman, locked in combat with the evil Dr Doom, who has cooked up some new schemes to dominate the world.

Spidey and Cap are the last chance we have to save the world for democracy as they battle through more than 30 arcade sequences, dodging the assembled might of the underworld, including such famous names as Electro, Rhino and the Hob Goblin, before they come mask to mask with old Tin Nose.

The graphics will be looking to resemble the style of the comicbooks as closely as possible.

An actual Marvel comic book will be included in the pack which illustrates the plot leading up to the action in the game.

Not only a great looking game but also a probable collector's item, the everlovin' Dr Doom's Revenge will cost £24.99.

# Yee-har!

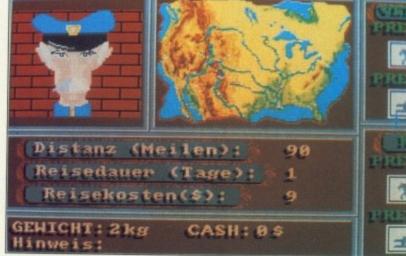

Far West: The ultimate wild west cowboy adventure, says EAS

THE aim of Far West, the new cowboy adventure from EAS, is simply to survive and make as much money as possible.

Create your own cowboy, buy whatever you need – guns, beer, food, equipment – and then choose how to play the game.. Trek into the wilderness by train or horse to hunt bears or build yourself a gold mine. If you have a gun, robbing a bank becomes a possibility.

EAS says you can let your imagination run wild, Amiga Arcade says it all sounds ominously like a re-hashed version of Stag.

#### Mafia mayhem

WILD STREETS is the new game from Titus. During an attempt to wipe out organised crime, the chief of intelligence has been kidnapped by the Mafia. Which wasn't very intelligent of him.

It is your task to get him out of this mess, but in accepting the mission you declare all-out war on the Mafia. Which wasn't very intelligent of you. Every thug in town is on your tracks. Your only ally is a magnificent black panther which watches your every move through the 30 levels of the game. When things get too hot, he will spring into action to protect you. Nice pussy.

Your task is set, the streets of Long Island are waiting.

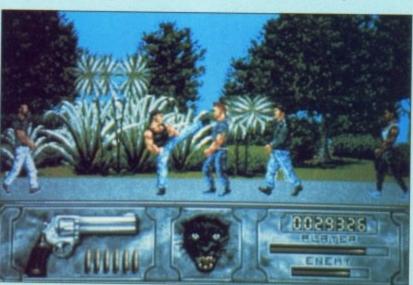

Watch out Crockett and Tubbs, here I come

### REVIEWED

#### THIS MONTH

94% Stormlord
93% Future Wars – Time Travellers
92% Red Lightning
92% The Games – Summer Ed ition
84% Bloodwych
82% Altered Beast
78% Grid Iron
73% Turbo
72% Hillsfar
72% Strider
71% Dynamite Dux
63% Super Scramble Sim
23% Day of the Pharaohs

### MAX HACKS

- Kick Off
- Robocop
- Faery Tale
- Raider

# Gallup Chart

|                                                   | Contraction of the second second |
|---------------------------------------------------|----------------------------------|
| Xenon 2<br>Imageworks<br>£24.95                   | NE                               |
| Populous Data Disc<br>Electronic Arts<br>£9.99    | NE                               |
| 3 Shadow of the Beast<br>Psygnosis<br>£34.95      | NE                               |
| F16 Combat Pilot<br>Digital Integration<br>£24.95 | NE                               |
| 5 Bloodwych<br>Imageworks<br>£24.99               | NE                               |
| 6 Kick Off<br>Anco<br>£19.99                      | 5                                |
| Populous<br>Electronic Arts<br>£24.95             | 4                                |
| 8 Falcon Mission 1<br>Mirrorsoft<br>£19.99        | 3                                |
| 9 Falcon<br>Mirrorsoft<br>£29.95                  | 8                                |
| 10 New Zealand Story<br>Ocean<br>£24.99           | 1                                |
|                                                   |                                  |

SEE US See us on Stand **B7-B9** COMMODOR SHO Alexandra Palace CHE. NOVEMB London N22 17th-19 November 24-26 STAN 1989 UPGRA FS ORY Memory Expansion Systems Limited aim to supply the cheapest memory upgrades available for the Amiga range of computers. Our half megabyte card for the A500 has dropped in price to £79.95 ADUUeHALFalMEG INTERNALie capaci and cards for regabyte card for the fast with twA500 TWO MEG INTERNAL priced E339.00 egabyte compe A1000 TWO MEG INTERNAL 7.9.00 出 (MICROBOTICS STARBOARD 2) are 9.00 RD 2 WITH POWER SUPPLY UNIT) orders are ARD DISC CONTROLLER £ Week (FOR USE ONLY WITH STARBOARD 2 A500/4000) Expansion mory upgrades megabyte AZUUU IN e are now able (MICROBOTICS "8 - UP" CARD) ast RAM .Our eight to K MEG nabytes as anda(MICROBOTICS "8 - UP" CARD) competition at £369.00: 00 are priced at £399.0id similar 10 one produc(£46 PER HALF MEG) r prices. Our sales staff are available to take calls from 9.30 am to 5.00 pm Monday to Friday.You can place orders at any time by calling our 24- hour, seven-days-a-week answering service. All orders are normally despatched same day,

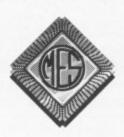

Send cheques to:Dept TRADE Memory Expansion Systems Ltd. Britannia Buildings, 46 Fenwick Street, Liverpool. L2 7NB (051) 236 0480

PRICES ARE SUBJECT TO CHANGE WITHOUT NOTICE

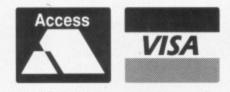

AST

To o Cok

Enc

acci

Stor

poti

but

Pan Vit For Ger

Wł

Ful

whe

(051) 236 0480 • 24 Hour Sales (051) 227 2482 • 24 Hour Fax

#### 🗖 AMIGA ARCADE 🔳

#### SEE US A THI MODORI SHOV NOVEMBEI 17th-19t OI STAND

3-

st s. to

or

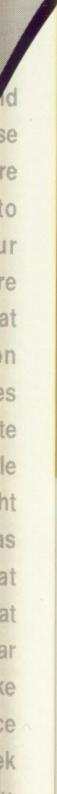

#### **Grabbed by the Gauls**

ASTERIX the Gaul is 30 years old. To celebrate, French games house Coktel Vision is releasing a cartoon adventure, Asterix and the Enchanted Stone.

Panoramix the druid has been accidentally hit on the head and knocked out by the Enchanted Stone. He has now lost his memory and the formula for the magic potion.

Now, we've asked around everywhere (well, almost everywhere) but nobody can remember this Panoramix guy. Winesanspirix, Vitalstatisix, Localpolitix, Forinpolitix, Getafix, Obelix, Geriatrix, Doublehelix, Chief Whosemoralsarelastix, Fulliautomatix... names we all know and love. But Panoramix? Who he?

Anyway, playing the part of the macho Gaul himself you must find the ingredients and mix them to cure the unknown druid. With 20 possible combinations, this will not be easy.

You will be able to move freely in the forest between Gallic village and Roman encampment. But beware because the forest will be riddled with traps and various tests. Things like wild boars, toxic fumes and, of course, the Romans.

With 30 screens to explore and out mid November, Asterix and the Enchanted Stone looks like one to see you through the after-Christmas doldrums.

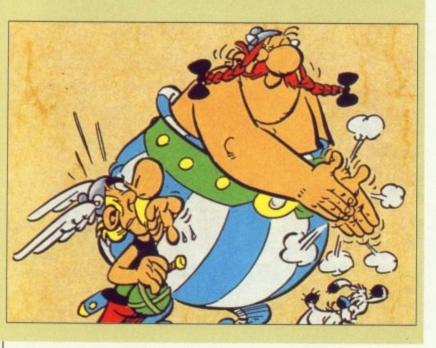

#### The heroes battle again

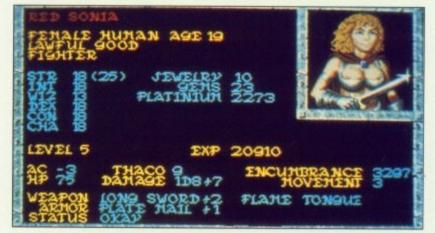

Pass the can opener, I'm feeling lucky!

HEROES of the Lance was arguably the most popular role- playing game ever. So what could be more natural than a sequel?

In typical Empire Strikes Back style, the heroes are waylaid on their triumphant return from the previous mission and captured by the bad guys. Their escape is taken for granted.

You join the action in Dragons of Flame, a now hostile homeland swarming with refugees from the big fight against the Queen of Darkness.

The only hope for civilization now is that you obtain the fabled Wyrmslayer and free the slaves in order to turn the tide of war.

Trying to improve on the formula of Heroes, US Gold has added non-player characters (NPCs), set a time limit and bunged in even more monsters and magic for good measure. With the backing of TSR, the biggest name in role-playing, it can't have gone too far wrong.

Think you're up to the challenge? Dragons of Flame is out now, price £24.99.

#### Budget games

#### are here!

MASTERTRONIC, the company which created budget software back in 1984, is to hit the 16 bit market with a new range of £4.99 priced games.

The first Amiga releases on the new 16 Blitz label will mainly be back catalogue classics like Little Computer People, Sorcery Plus and Roadwars, but new titles are promised, among them Speedboat Assassins, which looks like a Live and Let Die clone, and the intruigingly named Kelly X.

#### Full bike and board

GREMLIN GRAPHICS is pretty excited about Skidz, its new skateboard cum BMX bike game. Coded in Germany, Skidz was first written on the ST and then ported over. But the programmers soon realised they could so much more on the Amiga. So they did.

Skidz now uses up every square centimetre of your monitor. Rewritten to make the best use of a full PAL overscan screen, it puts the, erm, other version to shame.

The gameplay is a simple but addictive race around the isometric streets doing tricks and avoiding obstacles, animals and pedestrians.

The early version shown to Amiga Arcade was fast and furious. Check it out around mid November.

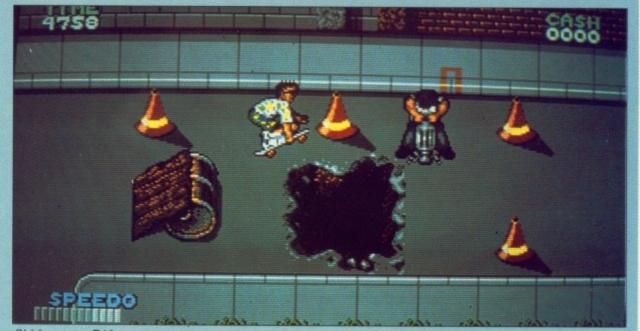

Skidz uses a PAL overscan screen on the Amiga

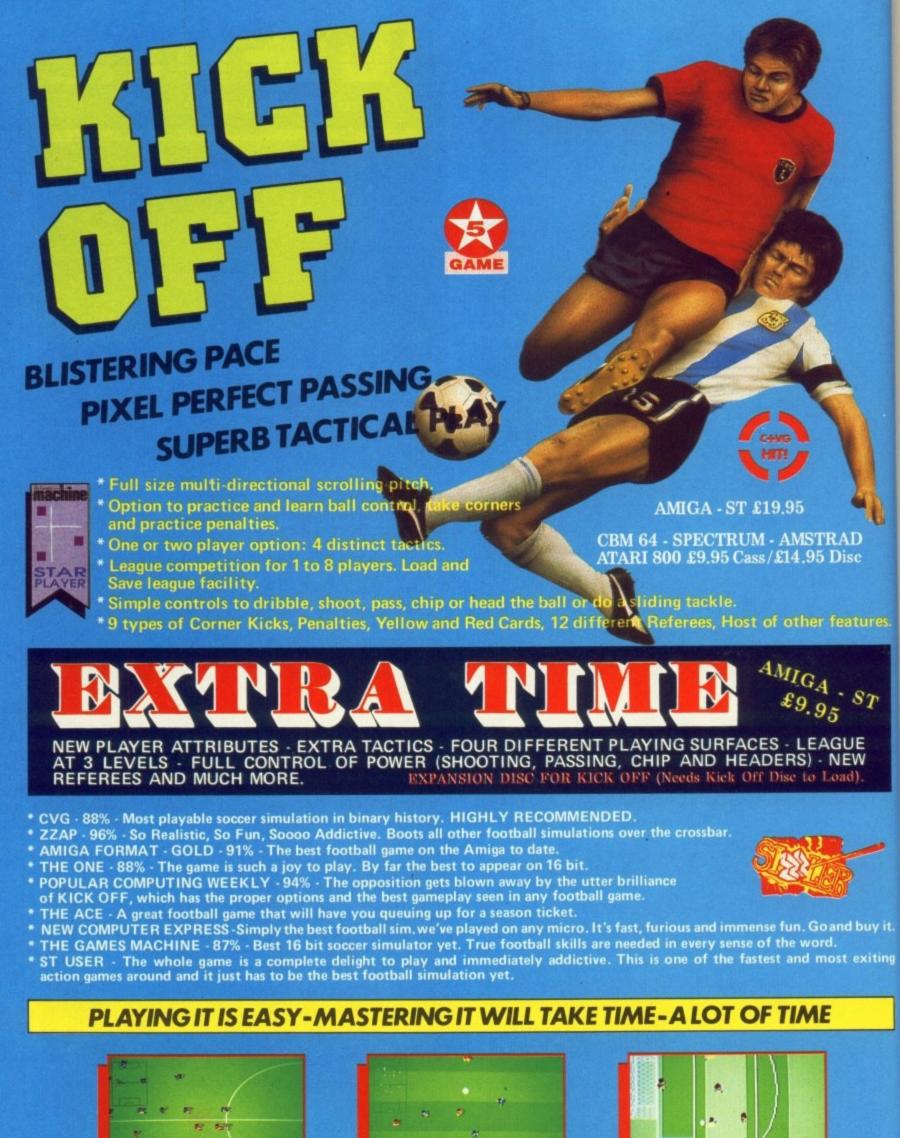

AMIGA

. .

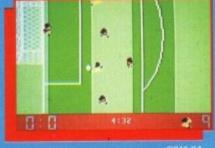

CBM 64

ANCO SOFTWARE LTD., UNIT 10, BURNHAM TRADING ESTATE, LAWSON ROAD, Mail Order by Cheque, Postal Order, ACCESS or VISA. DARTFORD, KENT. FAX No.: 0322 93422. Telephone No.: 0322 92513/92518.

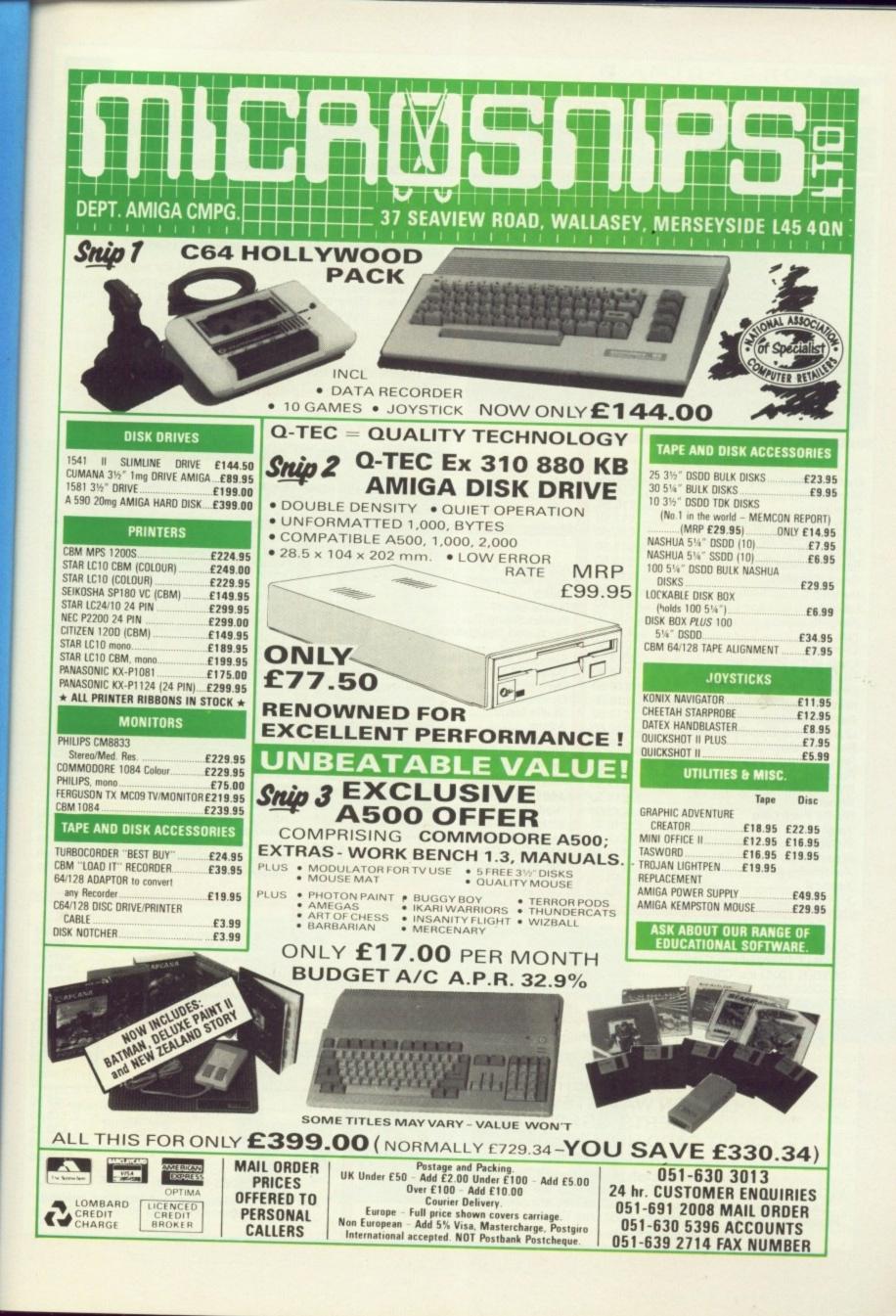

T

ıy it.

# TREBLE COMPUTING

Amia gan

CE AMIGA

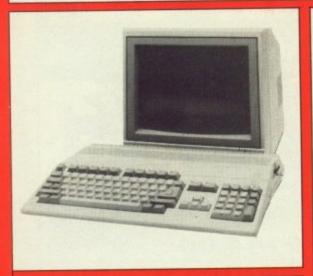

#### AMIGA SOFTWARE

| Battle Chess              | £16.50                       |
|---------------------------|------------------------------|
| Blood Money               | £16.50                       |
| Bloodwych                 | £16.50                       |
| Daily Double Horse Racing | £13.50                       |
| F.16 Combat Pilot         | £16.50                       |
| Falcon F16                | £19.50                       |
| Falcon Mission Disk       | £13.50                       |
| Gretzky Hockey            |                              |
| Gunship                   | £16.50                       |
| Hawkeye                   | £13.50                       |
| Kick Off                  | £13.50                       |
| Kult                      | £16.50                       |
| Leonardo                  | £13.50                       |
| Lords of the Rising Sun   | £19.50                       |
| Microprose Soccer         | £16.50                       |
| Mr Heli                   | £16.50                       |
| North & South             | £16.50                       |
| Passing Shot              | £13.50                       |
| Quest for the Time Bird   | £16.50                       |
| Rainbow Island            |                              |
| Risk                      | £13.50                       |
| Robocop                   | £16.50                       |
| RVF Honda                 | £17.50                       |
| Shinobi                   | £13.50                       |
| Shuffle Puck Cafe         | £13.50                       |
| Targhan                   | £16.50                       |
| Vigilante                 | £13.50                       |
| Waterloo                  | £16.50                       |
| Xenophobe II              | £16.50                       |
| Xenon II                  | £16.50                       |
| 3D Pool                   | £16.50                       |
|                           | States and the second second |

#### PRINTERS

| STAR LC10 mono inc. Cable £179.99  |  |
|------------------------------------|--|
| STAR LC10 colour inc. Cable£219.99 |  |
| CITIZEN 120/D inc. Cable£139.99    |  |
| EPSON LX800£189.99                 |  |
| STAR LC24/10 inc. Cable£299.99     |  |

| MIGA 500                        |                           | £359.99                                              |
|---------------------------------|---------------------------|------------------------------------------------------|
| Inc. Modulator, Workb           | ench 1.3, Mouse, Manuals  | + Leads                                              |
| MIGA SPECIAL GIFT PACK          | A                         | II for only £399.99                                  |
| a 500 inc. Modulator, Workbench | 1.3 and Manuals, 10 game  | es and Photon Paint or 8<br>6 box, 10 x 31/2" disks, |
| MIGA 500 + DELUXE PAINT         | 2 + DELUXE PRINT          | £399.99                                              |
| MIGA 1 MEG                      |                           | £489.99                                              |
| Inc. Modulator, Workbench 1.3   | 3, Mouse, Manuals + A501  | RAM Expansion                                        |
| MIGA 500 + 1084S Med Res        |                           | £589.99                                              |
| AMIGA 500 + MUSIC X             |                           | £549.99                                              |
| AMIGA ART + ANIMATION PA        | ACK                       | £549.99                                              |
|                                 | neg expansion + Deluxe Pa | int III                                              |
| AMIGA B2000                     |                           | £1499.00                                             |
| Inc. B2000, XT Bridgeboard,     | A2090 20 mb Hard Drive +  | 1084S Monitor                                        |

A501 1/2 MEG RAM EXPANSION

#### **ART & ANIMATION**

£129,99

£47.95

141

**MUSIC & SOUND** 

| A501 RAM Upgrade       | £129.99 |
|------------------------|---------|
| Workbench 1.3 Enhancer | £13.50  |
| Disk Drive Cleaner     | £4.95   |
| Mouse Mat (Soft)       | £4.50   |
| A500 Dust Cover        | £6.50   |
| Amiga to Scart Lead    | £9.95   |
| Quickshot II Joystick  | £8.50   |
| 50 x 31/2" Disk Labels | £1.50   |

| Lights, Carriera, Action          | 070.05                                                                                                    |
|-----------------------------------|----------------------------------------------------------------------------------------------------|
| Zoetrope                          | £79.95                                                                                                    |
| Deluxe Paint I/Deluxe Print Compo | £59.99                                                                                                    |
| Deluxe Paint III                  | £67.99                                                                                                    |
| Digiview Gold                     | £129.99                                                                                                    |
| Aegis Videoscape 3D               | £109.99                                                                                                    |
| Comic Setter                      | £44.99                                                                                                    |
| Movie Setter                      | £59.99                                                                                                    |
| Minigen (Genlock)                 | £104.99                                                                                                    |
| Deluxe Photo Lab                  | £59.99                                                                                                    |
| Deluxe Video                      | £59.99                                                                                                    |
| Photon Paint II                   | £79.99                                                                                                    |
| Video Effects 3D                  | £109.99                                                                                                    |
| Video Wipe Master                 | £59.99                                                                                                    |
| Aegis Animator                    | £79.99                                                                                                    |
| Aegis Animagic                    | 1                                                                                                    |
| Aegis Video Titler                | £84.99                                                                                                    |
| Comic Setter Clip Art Disks       | £19.95                                                                                                    |
| Fantavision                       | £36.99                                                                                                    |
| Icon Paint                        | £13.95                                                                                                    |
|                                   |                                                                                                    |
|                                   | and the second second se |

| 80 Capacity Disk Box              | £6.50   |
|-----------------------------------|---------|
| Monitor Covers From               | CC OF   |
| A500 Power Supply                 | £62.50  |
| Modulator                         | 00100   |
| B/W Handy Scanner                 | £209.99 |
| Philips AV7300 Tuner for monitors | £69.99  |
| Modems from                       | £89.99  |
|                                   |         |

#### MONITORS

Philips 8833 .....£229.99

# Commodore 1084S ......£259.99

| £94.99    |
|-----------|
| £84.99    |
| £499.99   |
| £389.99   |
| £489.99   |
| e)£389.99 |
|           |

DRIVES

All prices include VAT. Please send Cheques/P.O. Made payable to:

TREBLE H COMPUTING DEPT AC, CROMER HOUSE, CAXTON WAY, STEVENAGE, HERTS. SG1 2DF ★ CREDIT CARD HOTLINE: 0438 361738 ★ FAX: 0438 740 794

If you do send cash please send it Registered. All Goods are sent First Class/Registered. Please add £3.00 for outside U.K. Large Orders ie. Amigas, ST, Monitors etc. are always sent by courier. Please add £6.00, if you require Next Day Courier Delivery on other items. All prices are correct at time of going to Press, and are subject to change without prior notice.

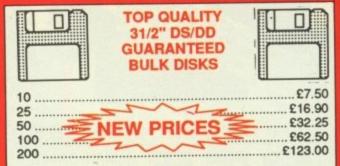

PRICES INCLUDE LABELS

Add £5.50 for 80 capacity disk box when ordering disks or £4.50 when ordering 50 or more disks

#### It's a funny old game

KICK OFF has been a constant presence in the Amiga Gallup top ten since last August. Anco has decided to capitalise on this success by releasing a strategy based follow-up, Player Manager.

99

99

t or 8

sks,

99

99

99

99

99

00

99

£47.95 £79.95 £59.99 £67.99

129.99 109.99 £44.99 £59.99 104.99 £59.99 £59.99 £59.99 £79.99 109.99

£59.99 £79.99

£62.99 £84.99 £19.95 £36.99

£13.95

£6.50

£6.95

62.50

24.99

09.99

69.99

89.99

£94.99 £84.99

499.99 389.99

489.99

389.99

£7.50

16.90

32.25

62.50

23.00

The game will feature more than 1,000 players in a four divison league, each player being an individual with a unique combination of 11 attributes and skills.

A modified version of Kick Off taking full account of managerial decisions will be used to put them to the test. As the manager you will be able to choose either to play in your selected position or control the player nearest to the ball.

Alternatively you can relegate yourself to the dugout and study the match in depth.

When to hang up your boots for good to concentrate on a managerial career will be the most difficult and painful decision of your life.

"Player Manager attempts to bring the everyday life of a soccer boss, his talents as a manager and a player, into sharp focus", Anco boss Anil Gupta told Amiga Arcade. Price £19.95, release date mid November.

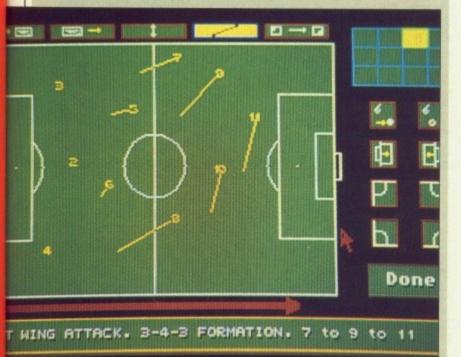

Setting up team tactics

#### Slidin' the back out

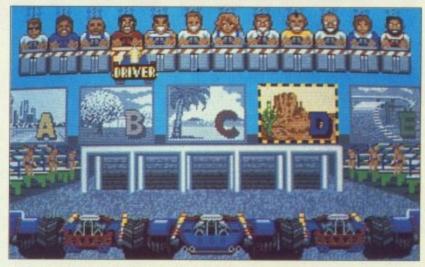

Selecting your car, circuit and driver

ZZKJ was the man for the job. It is doubtful that anyone else could convert an arcade game as mindnumbingly taxing as Power Drift. This stems from his training as a chip designer and love of a challenge.

Zareh (that's what the first Z stands for) doesn't like easy programming jobs. "I get bored," he told Amiga Arcade. "Because I understand how the silicon works, I can program at the lowest level, although this can cause some problems. I found a bug in the blitter that no one I've spoken to knows about".

It is these qualities, and the excellent Super Hang-On conversion, which led Activision to call on him again.

Before starting to write the code, ZZKJ played the game again and again until he got really good at it and knew the subtleties of the gameplay by heart. Then he set about satisfying the sometimes opposing objectives of playability and accuracy.

"Limited memory was the main problem, there are five courses, 12 drivers and 27 circuits. Squeezing that lot in meant something had to go. That something was rotation, because tilting the screen took three times the number of sprites and didn't have much effect on the gameplay".

There are a couple of touches only the Amiga makes possible. The score and extended time text use hardware sprites. ZZKJ's special technique which uses sprites instead of solids to emulate a 3D vector world benefits from the power in the Amiga Blitter.

The sky doesn't use the copperlist because the arcade version only has two sky colours. Driver characteristics have been faithfully replicated – the woman is the fastest of the 12 drivers.

The result is exciting, driveable and an accurate representation of what happens in the arcade. Practise with this at home and you will be able to impress the girls at the seafront.

#### **Over The Edge**

IN last month's issue in the review of The Edge's new game Winter's Tail some personal remarks were made directed at Dr Tim Langdell.

We accept that these remarks were totally uncalled for and insofar as they might have been read to be a slight on Dr Langdell's character or on The Edge's reasons for licensing the Garfield character, we unreservedly apologise to Dr Lan'gdell and all at The Edge for these remarks.

#### Armless fun for all

ELECTRONIC ARTS has launched three more Amiga products on its Software Classics label, all of them strategy games.

Fusion, which looks more like a shoot-'em-up, was written by Bulldog, the team which produced Populous.

Starfleet, which was previously unreleased on the Amiga, is a bit like Elite with a great 3D landing scene. It's really heavy on strategy – for instance, you have to choose what life-forms you want all your crew to be.

The last of the trio, Empire, needs no introduction. It has been hailed as a true strategy classic by almost every games magazine in the world.

In the shops now at £9.99 each.

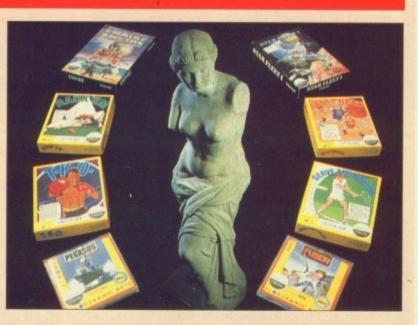

For the Amiga, fusion, Starfleet and Empire make it on to the Software Classics label

# HARWOODS

#### NEW AMIGA POWER PLAY PACKS

Yes, Gordon Harwood Computers have yet again improved the value of their legendary offers with the launch of the all new Powerplay packs which now include mega releases such as BATMAN THE MOVIE, NEW ZEALAND STORY etc. etc. And, when you look at the full list of over 20 extra items IT'S GOT TO BE THE BEST DEAL DEALIN' DIEGO. YOUR AMIGA AMIGO HAS EVER COME UP WITH! REMEMBER ALL OUR PACKS CONTAIN AMIGA'S WITH THE FOLLOWING STANDARD FEATURES...

- 512K RAM 1Mb Disk Drive 4096 Colours Multi-Tasking

- **Built-in Speech**
- Mouse
   3 Operation Manuals
   Workbench 1.3 System Disks
   Kickstart 1.3 All Connecting Cables

Mouse

ALL OUR PRICES INCLUDE VAT AND STANDARD DELIVERY SERVICE

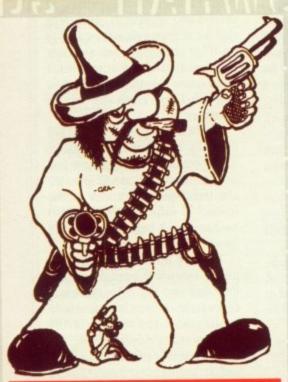

GORDON HARWOOD YOUR FIRST CHOICE FOR ANYTHING AMIGA!

# POWERPLAY PACK1

THE COMPLETE AMIGA GAMES PACK RIGHT NOW The NEW AMIGA POWERPLAY PACK1 now comes with OVER TWENTY ITEMS ABSOLUTELY FREE! This adds up to MORE THAN £400 SAVING Mercenary Compendium

- Amiga A500 Computer (See std. features list)
- **BATMAN THE MOVIE**

WER*PLAY* 

MONITOR THIS FOR VALUE!

NEW AMIGA AND COLOUR PRINTER PACK

Take our Powerplay Pack 2, and add Star's fantastic LC 10 COLOUR PRINTER, to give you the ultimate colour home entertainment

If you would prefer an alternative printer from within our range, simply deduct £209.95 and add the price of the printer you require. (Any printer

can be chosen). 'SEE IT IN PRINT' FOR JUST...

- NEW ZEALAND STORY
- **F18 INTERCEPTOR**
- Buggy Boy
- **Ikari Warriors**
- Barbarian
- Thundercats
- Terrorpods
- Art of Chess
- Wizball

Insanity Fight Amegas Deluxe Paint II - Mega

- Paint Package
- Microblaster Autofire Microswitched Joystick
- 10 Blank 3.5" Disks **Disk Library Case**
- Mouse Mat
- Tailored Amiga Cover

Tutorial Disk

TV Modulator

(PACK 1 ONLY)

SEE WHAT WE MEAN

ABOUT COMPLETE!

You won't need to buy

anything else for ages!

Pack2 contains the Super Powerplay Pack1 PLUS a stereo, high resolution, Philips CM 8833 Colour RGB/Video Monitor.

SEE THOSE GAMES, HEAR THOSE GAMES WITH ADDED CLARITY...

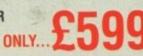

suppo Create B&W, video video £139 Totally

P

Full Monit

now (

⊐ Twi

Hig SC Gre

RG

rep

Full

B

Si I C

FR

GF

Digitis

Previ betwe

VI Take sepai Enab

or co

(requirecon

88

in

## NEW POWERPRO PACK 4 CONSISTS OF ...

- Amiga A500 Computer. Philips CM 8833 Colour Monitor. Star LC 10 Colour Printer.

- The Works' Integrated Business Software Package. Ten 3.5" Blank Disks in a Library Case. Mouse Mat. Dust Cover.

'WE MEAN BUSINESS' 799 AT JUST ....

HARWOODS THE NAME YOU CAN TRUST

computer system!!!

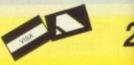

# CREDIT TERMS

Gordon Harwood Computers are licensed brokers and facilities to pay using our Budget Account Scheme are offered on most items. APR 35.2%. 12-36 month credit sale terms are available to most adults

simply phone or write and we will send written details alor with an application form. (Applications are required i advance)

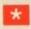

Credit terms, with or without a deposit, can be tailored to suit your needs.

# ORDERING MADE EASY - COMPARE OUR SERVICE

ORDER BY PHONE...Phone our 24Hr Hotline using your Access. Visa or Lombard Charge Card quoting number and expiry date. ORDER BY POST...Make cheques, bankers-building society drafts or postal orders payable to GORDON HARWOOD COMPUTERS (N.B. Personal or business cheques require 7 days clearance from

(4.5. Personal or ousness cheques require 7 days clearance from date of receipt before despatch). PAY AT YOUR BANK...If you wish to pay by Credit Giro Transfer at your own bank, phone for details. FREE POSTAL DELIVERY goods in UK Mainland (5-7 day delivery) OR COURIER SERVICE...Add S5 per major item for next working day delivery, UK Mainland. (Orders normally despatched on day of receipt of payment or cheque clearance).

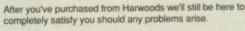

12 MONTH WARRANTY... If goods prove to be faulty within 30 days of purchase they will be replaced with a NEW UNIT. For the remainder of the Guarantee Period, all warranty repairs will be made FREE OF CHARGE! 朝

FREE OF CHARGE! COLLECTION FACILITY...Any faulty computer or monitor can be collected from your home FREE OF CHARGE within the guarantee period. (UK Maintand Oriý) FULL TESTING PROCEDURE...All computers are thoroughly tester prior to despatch, all items are supplied with mains plugs where requ

6 ( )

Ple AN Am RE All

EX

tim Off

#### MONITORS PHILIPS CM 8833 STEREO

Full 14" Stereo High Resolution Colour Monitor, (higher spec. than the CBM 1084S now discontinued, replaced by the CBM 1084)

Twin Speakers. High Contrast T

ושס

VING

MEAN

ETE!

o buy ages!

0

Pack1

Monitor.

0

STS OF ....

se

99

NENTY

- High Contrast Tube. SCART Euro-connector fitted as standard. Green Screen Switch for enhanced text mode. RGB/AI, TTL,Composite Video and stereo
- audio inputs. Can also be used as a TV with tuner or VCR.
- Supplied withTilting Stand. Compatible with most micros.
- FREE lead for computer of your choice. ONLY FROM HARWOODS...12 Month replacement warranty for major faults.

### ALL THIS FOR JUST ... £229 COMMODORE 1084

Full 14" High Resolution Colour Monitor RGB/AI, TTL, composite video and audio inputs.

Supplied with cables for A500, CGA PC, C16-64-128.

Can also be used as a TV with tuner or VCR. £209 GREAT VALUE AT ONLY ... **FREE DUST COVERS WITH ALL MONITORS!** 

#### GRAPHICS HARDWARE

DIGIVIEW GOLD Digitises static images in FULL COLOUP and all resolutions supported (memory permitting). Cristics IFF and HAM files. Uses BSW, or colour with B&W mode cameras

E139.95 DIGI DROID Totally automated motorised filter rotator for use with Digiview. Prevents camera movement between passes. £59.95

**VIDEO TO RGB SPLITTER** Takes standard video signal, separates red, green and blue. Enables standard video recorder or colour camera to digitise in colour with Digiview Gold (requires clear picture pause with recorder). £109.95

**RENDALE GENLOCKS** 8802 £189.95 Semi Pro 8806 £749.00 Pro SUPER PIC Real Time Frame Grabber & Gentock Real time instant colour frame-grabber from moving video. Capture superb digitised video images in a range of resolutions from standard composite video source such as your domestic video recorder or video camera in a 50th of a sec. Includes Genlock to overlay Amiga

**MINIGEN GENLOCK** Entry level Genlock for mixing moving video picture with computer graphics, ideal for thing, no monitor required. MOVIE MAGIC ... £113.85 PRINTERS

All printers in our range are dot matrix and include the following features... Standard centronics parallel port for direct connection to Amiga, PC's, ST, etc. and

come with FREE connector cables.

#### CITIZEN 120D FULL 2 YEAR WARRANTY Very reliable low cost printer, interchangeable interfaces available for Centronics RS 232 or Serial type for CBM 64 etc £149.95 **STAR LC10** £169.95

#### STAR LC10 MKII

#### Brand new superfast MK II version of this ever popular printer £184.95

- Multiple font options from front panel.
- Excellent paper handling
- Simultaneous, continuous and single sheet stationery.

#### **STAR LC10 COLOUR**

Colour version of the LC 10 £209.95 Allows full colour dumps from Amiga.

- Superb text quality.
- Can use black LC 10 ribbons.
- Our most popular colour printer!

#### **STAR LC 24 10**

24 Pin version of the Star LC series with exceptional letter print quality £249.95

All our Star printers are genuine UK spec, which are specifically manufactured for sale in the UK ONLY. Please be aware that European spec, versions are being unofficially imported against the wishes of Star Micronics UK. These printers DO NOT carry a Star UK warranty, and WILL NOT be serviced by them should the need arise. UK specification printers may be recognised by their 3-pin UK type.plug.which is MOULDED to the mains cable.

#### ACCESSORIES

#### COMMODORE

A 501 RAM PACK New Low Price...£119.95 Genuine CBM ram pack with real time battery backed clock...This add on DOES NOT invalidate Commodore's warranty.

A 500 POWER SUPPLY £49.9 Genuine CBM power supply, also fits CBM 128 £49.95 A 520 TV MODULATOR £19.95 Supplied with all the necessary cables.

#### **QUALITY ACCESSORIES**

REPLACEMENT MOUSE Microswitched mouse buttons,high resolution mechanism. Great Feel only...£29.95 **FLOPPY DISKETTES** 

Quality certified 3.5" bulk disks supplied with labels 10, with a library case

\$74.95

10, uncased 100, uncased

100, with lockable storage case PHONE FOR LARGER QUANTITY DISCOUNTS!

MICROBLASTER JOYSTICK

Fully microswitched, arcade quality ZIPSTICK SUPERPRO £12.95 Professional quality, perfect feel £15.95

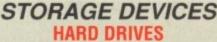

#### COMMODORE A590 20Mb HARD **DISK FOR AMIGA A500's**

- Commodore's own Hard Drive for the A500 Autoboot with Kickstart 1.3 Sockets for upto 2Mb RAM expansion. Can be expanded in 512K blocks. DMA Access. External SCSI port. Super Low Price...£399 (Call for Kickstart 1.3 upgrade prices)

#### **INCLUDING FREE A590 RAM UPGRADE!**

A590 HARD DISK 512K UPGRADE Onboard, fit up to 4, in st giving 2 Mb Total.

- $\Box$  Up to 3Mb when fitted with A501 only  $\pounds 69.95$
- 30 & 50Mb AMDRIVE HARD DISK

#### FOR THE A500

- 41ms Fast access drive.
   True SCSI upto 500 kb/sec on standard A500.
   Built in power supply.
   12 month replacement warranty included.
   2 Year warranty available.

#### 30 Mb Version...Only £399

- 50 Mb Version...Only £475
- 40 Mb VORTEX HARD DRIVE FOR
- BOTH AMIGA A500 AND A1000
- For both A500 and A1000 as supplied.
   Autoboots on any Amiga.
   Throughport and connector for 2nd hard drive
  - Great value at only...£499

#### FLOPPY DRIVES **CUMANA DISK DRIVES**

The drives below have the following features: Enable/disable switch

- Throughport.
- LED Access Light, super quiet.
   Suitable for A500, A1000, A2000 and CBM PC1.

NEW CAX 354 3.5" SECOND DRIVE

25mm Super slimline 3.5" drive. INC. 10 BLANK DISKS WITH LABELS...FREE!

#### A real bargain at only...£89.95

CAX 1000S 5.25" SECOND DRIVE

Amiga DOS and MS DOS compatible

#### Save more than ever...£129.95

#### AMIGA SOFTWARE

| THE WORKS                                                                     | £79.95         |
|-------------------------------------------------------------------------------|----------------|
| Integrated word processor with spelling checker, sp<br>graphics and database. | readsheat with |
| X-CAD DESIGNER                                                                | £99.95         |
| Perfect choice in Computer Aided Design (1Mb require                          | ed).           |
| PUBLISHERS CHOICE                                                             | \$89.95        |
| Complete solution for D.T.P. needs, contains Kind \                           | Nords V2 W.P.  |
| package, Pagesetter V1.2 with Artists Choice clip and<br>fort pack.           | and Headliner  |
| MUSIC-X                                                                       | £199.95        |
| The most powerful music/midi/sequencing pack<br>features up to 250 tracks.    | age available, |
| FANTA VISION                                                                  | £39.95         |
| Popular animation and sound package.<br>DOS TO DOS                            | £49.95         |
| Traceler any PC MS DOS or ST GEM file to your Amir                            | na .           |

# 24R ORDER LINE-0773 836781

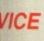

here to within 30 days JNIT. For the s.will be made

ionitor can be the guarantee

roughly tested a where reqd.

### VISIT OUR SHOWROOM

ease call to see us where our full range of advertised products AND MORE is on sale. Come and see for yourself the amazing Amiga and a whole host of peripherals, software and accessories:

#### REMEMBER WE ARE NOT JUST ANOTHER MAIL ORDER COMPANY

All listed prices are what YOU PAY, and there are NO HIDDEN EXTRAS. VAT and Postage are included and prices are correct at time of going to press. E. & O. E. Offers subject to availability and are currently advertised prices.

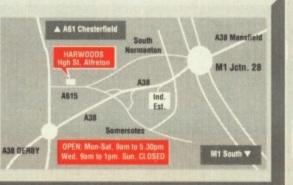

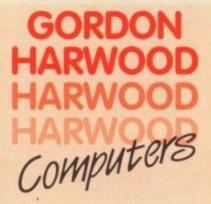

GORDON HARWOOD COMPUTERS DEPTACOB1, 69-71 HIGH STREET ALFRETON, DERBYSHIRE, DE5 7DP. Tel:0773 836781 Fax:0773 831040

**HITACHI VIDEO CAMERA** scan £249.95 ILLUMINATED COPY STAND 4 Light, adjustable, shake free stand for vieo camera. £89.95

graphics onto moving video only....£499.00

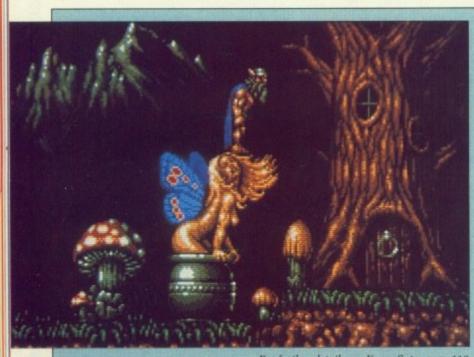

For further details see Kama Sutra page 116

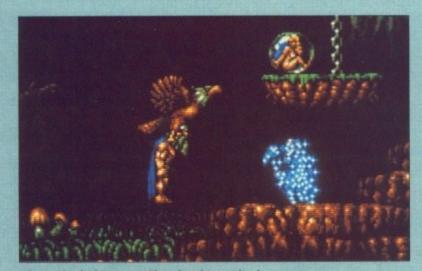

I know I booked Economy Class, but this is ridiculous

# **STORMLORD** There's a killer on the road

**S** OMETHING terrible has happened in Fairyland. I mean to say, evil queens, incessant thunderstorms and various species of itinerant thugs and no-goods is one thing – a man can learn to live with that – but locking up all the cute nymph-like fairies in outsize bubbles is another bowl of washing up completely.

Your mission, and Mr Stormlord's, is to rescue said nymphettes and ultimately engage the wicked queen in battle for the party leadership.

You get a seemingly generous nine attempts at regeneration should you fall foul of the local flora and fauna, but you must also take into account the fact that Stormlord is a bit of a fairy himself – he is easily driven down the dusty way to death when confronted by anything more dangerous than a blade of grass.

I don't know, in the old days a hero would be knee-deep in gore with savage steel whipping the gullet out of everything that drew breath, and here we are with a bearded old pansy flicking little bits of pixie dust around the place, without much effect I might add. Caution is definitely recommended.

Rather than wait for a break in the weather you'd better get going, because you only have a day to save the universe.

By way of public transport, the fairy folk have enlisted a giant eagle which can be picked up at any convenient terminus. It may be a bit rough and ready, but it's a damn sight more reliable than BR.

I must say, Fairyland isn't exactly what I expected. It seems to be exclusively populated by irate dragons, poisonous caterpillars, silly old men with wands, murderous goblins, carnivorous plants and some strange lifeform which baffles any effort at biological definition. Sounds a bit like Format's office.

All of them are, of course, deadly and only some can be dispatched with liberal sprinklings of pixie power.

Gameplay will test you to superhuman levels of cunningness and dexterity as you balance on a daisy petal preparing to leap over a sticky, tricky venus plant or run the gauntlet of the dragon woods in

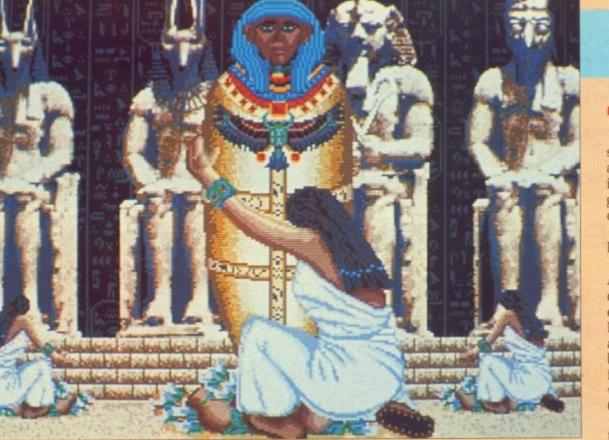

While you're down there ...

# DAY C

IMES change very quickly.

Less than a year ago, if we'd seen a game with digitised graphics and sound, we would have thought it darn hip. Now it seems that a game without digitised effects is out of the ordinary.

By this argument, Day of the Pharaoh is pretty mundane.

Basically, all is not well in Ancient Egypt, whose inhabitants could never fathom how they'd earned the "Ancient" title. The old Pharaoh died many years ago, but all his heirs suddenly vanished, to be replaced by real bad 'uns faithful to Seth, the god of the desert, who, incidentally, is no relation to Gateau, the god of the dessert.

You are but a young fellah – Egyptian for peasant, believe it or not – who, unbeknown to every-

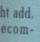

reak in going, day to

rt, the giant up at nay be it's a BR. isn't ems to irate llars, urders and

affles ition. 28. irse. disgs of

iperand iaisy er a run s in

ta

its

ut

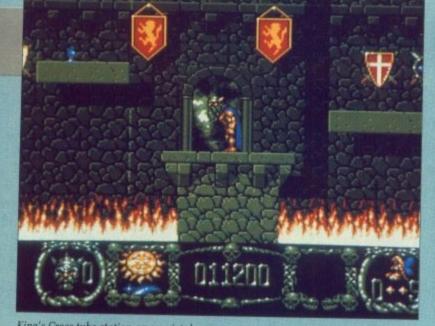

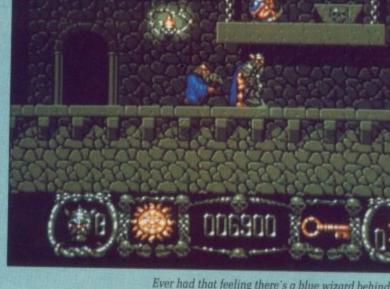

King's Cross tube station on a quiet day.

the height of the egg-laying season. There is an overwhelmingly puzzley rather than gamesy feel to Stormlord - time limits are tight and many routes lead to inescapable and infuriating dead ends - those pixel-precision jumping skills you have nurtured over the years will come in very handy.

The most brain-pummelingly amazing, brilliant and wonderful thing about this game is the sound. Not only the terrific music, but also the awesomely staggering sound effects, which are so crisp and precise you'll believe someone has sneaked a CD in the back of your

monitor. All this is not at the expense of the graphics, which could also be described with a long list of superlatives.

Good use of colour breathes life into Fairyland, especially some of the statues, which you may feel compelled to go past as often as possible, nudge-nudge, wink-wink, know what I mean.

Stunning background animation combined with sound effects build up a very palpable atmosphere which is hard not to respond to.

Hewson and Raffaelle Cecco are once again showing the form that won them the adoration of millions

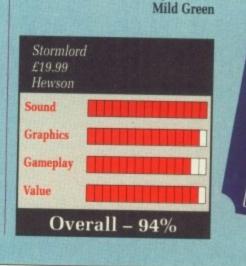

on the C64. Fairies really do give

you better value for money.

Ever had that feeling there's a blue wizard behind you?

Day of the Pharoah Rainbow Arts Sound Graphics Gameplay Value Overall – 23%

Excellence

digitised sound and graphics with a dash of ropey translation to boot. and who also had two drives to make the gameplay less awful, you might be able to put up with this game.

But as I'm not, and I don't think you are either, wild horses couldn't get me to recommend it to you, to end rather neatly on a badly mixed metaphor.

Stewart C. Russell

# **OF THE PHAROAH** Seems like a lifetime

one, including yourself, is actually the son of the old king and rightful heir to the throne.

Amon-Re, sun god and sworn enemy of the evil Seth, grants you a ship and a fairly large sum of money in order that you should regain the throne that is rightfully yours. You can only do this by trading and general rat-racing. As luck would have it, Egypt isn't a particularly stable place - there's nearly always good money for the right goods in the right place.

Yup, it's like trading in Elite, except more complex and not so much fun. Also, Elite hasn't got the rather unconvincing digitised graphics and really, really irksome tunes that Pharaoh has. But there you go.

As you navigate your way

around the waterways always look the same. It's a case of Dodge the Rocks in the most mediocre fashion. Sometimes, if you're really lucky, your ship is set upon by Phoenician pirates, which you must beat off with a paddle.

This bit is like some deranged Game & Watch because there is virtually no animation and the digitised Eeks! and Wahs! of the pirates are hilarious.

Once in port you can gamble at the camel races. Rather than being a competition to see who can smoke an acrid ciggy the quickest. this is a standard Daley Thompson type effort. It's also deathly dull.

For a bit more excitement you can declare war on the peasants. who are revolting in both senses. For a little more rapid social

advancement you could always take yourself a wife from the gentry, but don't expect the dowry to be small. In this department your otherwise shrewd and cripplingly expensive business advisors aren't of any use.

This is a complex game, one that will take a long time to get very far. Unfortunately, the initial stages are so stunningly ennuie inducing that it would be a truly Herculean (sorry - don't know any Egyptian heroes) task, maybe even requiring the patience of Job as well, to get anywhere useful.

Even though there was a valiant struggle, this reviewer succumbed to the background boredom. Maybe if you were a chronic insomniac. who enjoyed a long term challenge, didn't mind rather badly edited

A MERICAN Football is low in my list of favourite sports. The sight of several hundred men dressed up in ridiculous costumes has always, in my opinion, been a good argument against colonial independence.

The manual goes on at great length about the various game options, but never goes so far as to actually explain the rules of the game. Things seemed bleak, and the prospect of watching Channel 4 on Sundays seemed my only means of finishing the review.

However, by a great stroke of luck some friends popped in and demanded to see a game. As fate would have it, GridIron! happened to be in the drive. Several hours later I still couldn't separate them from the computer, as phrases such as "Turnaround on Downs" and "First Down!" reverberated off the walls.

Much to my horror I found myself slowly being drawn into the game. The rules started to make a crazy kind of sense. I started saying "Ohhh!" and "Ahhh!" when things became close.

Initial impressions were of total disbelief. Was this really an Amiga I was using? An Amiga with a custom co-processor and the best graphics available this side of a Risc chip? Yes it was. And what's more, an Amiga running a sports simulation from the people who brought us the incredible Wayne

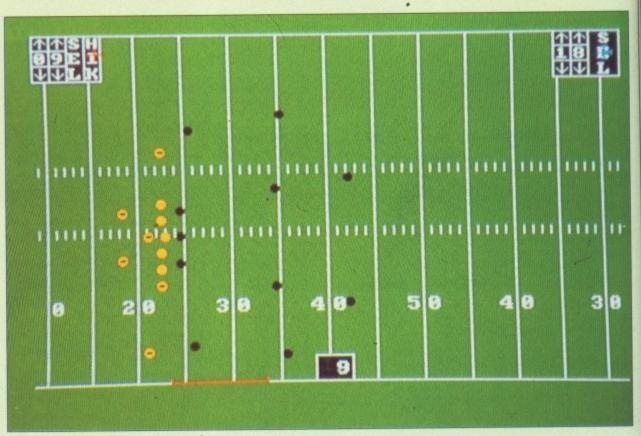

**GRIDIRON!** 

It's the Orangeblobs v the Blackblobs

#### Stopped on the 18 yd line, 1st Down and 10

Gretzky Hockey.

But forget blitters and sprites this time, GridIron! shows you just what you need to see - 22 blobs masquerading as players moving around a pitch kicking the living daylights out of one another.

Sound is another matter. Throughout the game the digitised roar of the crowd rises and falls as the action hots up. When the Touchdown picture appears and your player bounces the ball off the

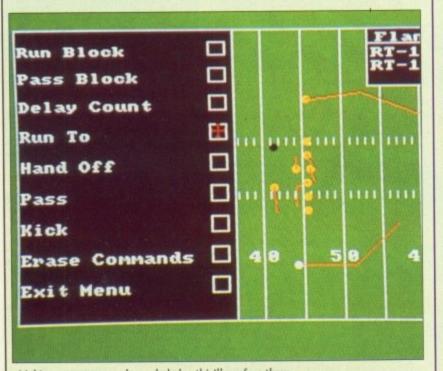

Making up your own plays - hehehe, this'll confuse them

turf, the spectators go totally wild. The umpire's whistle signals any interruption to play, and an announcer gives the latest game news over the PA system. Very atmospheric.

For the benefit of those who, like me, are new to the game, here's a brief run-down of the rules I have grasped so far:

1. A team consists of dozens of players, up to 11 are on the pitch at a time. Some of them have silly names.

2. Each member of a team can attack any member of the other team, with some minor exceptions, even if the referee is looking.

3. Each team has four attempts to get the ball moved 10 yards up the pitch towards the opposition's goal line. If they don't manage this, the ball is given to the other team, who have a go instead.

 Points are awarded if the ball is successfully transported or caught across the goal line.

5. There are four quarters, each of 15 minutes. Thus a game can last two hours.

And you thought the rules of cricket were strange?

GridIron! can be played with a friend or against the computer. The two-player option is more fun, but really needs two mice to play properly. If you only have one mouse and a joystick, you will have to keep swapping over with your opponent. Very annoying. There is an advertisement in the back of the manual offering to sell you an extra mouse. Very tacky.

Each of the computer players plays the game independently, with his own direction, speed and momentum. You select from a predefined series of team movements at the start of a play, and each player gets on with it. Later you can create and save your own movement patterns.

If you are interested in American Football, or even if you only enjoy simulations and sports in general, GridIron! demands a look. You too could soon be shouting "Hup! Hup!" and not know why.

#### John Kennedy

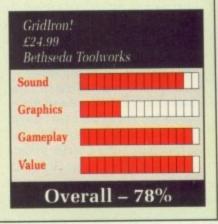

ve to your ere is of the extra ayers ntly, d and pre-

SEL

11

8

nents each you own i in you ports

now nedy

ids a hout-

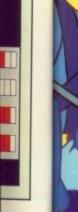

Ace is being attacked by the evil commander Borf who plans to take over the Earth by using his dreaded weapon... the Infanto Ray. Only you can guide Ace through treacherous battles to destroy the Infanto Ray, save Earth and rescue the beautiful Kimberly. Space Ace," the arcade follow-up to Don Bluths Dragon's Lair" is now available for your Atari ST" with the breathtaking full-screen animation of the original laser-disk game. Advanced compression techniques allow Space Ace" to run in 512K with a double-sided drive (single-sided drive owners can play half the game). Available now for only £44.95.

Available now for only £44.95.

Distributed in the U.K. by Entertainment International. Actual Atari ST<sup>®</sup> screens ble or coming soon for Amiga, IBM and Macintosh

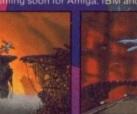

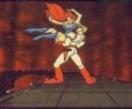

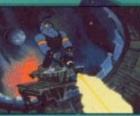

AMIGA, ATARI ST AND IBM PC

ReadySoft Inc.

Dragon's Lair, Space Ace and Bluth Group, Ltd. are registered trademarks owned by and used under license from Bluth Group Ltd.; © 1989 Bluth Group Ltd.; Character Designs © 1983 Bluth Group; All rights reserved, Space Ace programming © 1989 ReadySoft Incorporated.

MPIRE SOFTWARE + 4 THE STANNETTS + LAINDON NORTH TRADE CENTRE ASILDON - ESSEX - SS15 6DJ - PHONE (0268) 541126

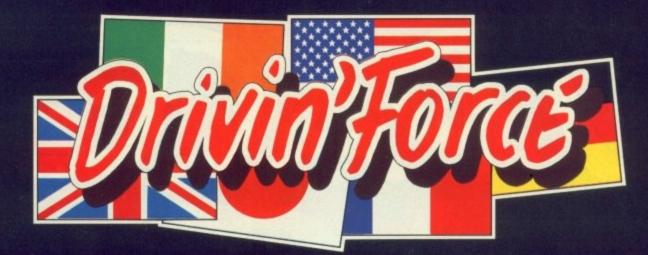

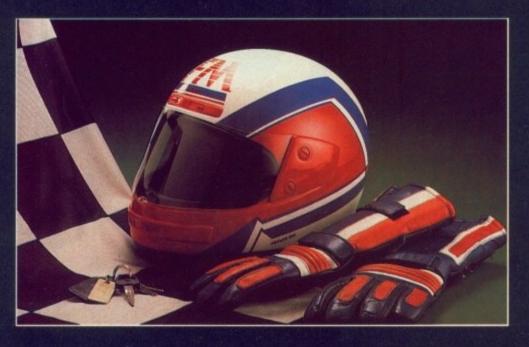

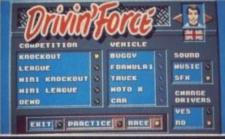

Choosing out of 12 competitions is just one of the many choices you can make

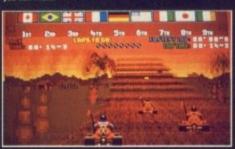

Brs Brs 01' 67"5 00- 15-5

We'd forgive you for thinking you were in the Arcades.

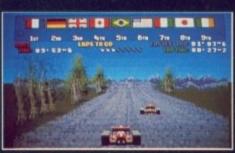

ent vehicles

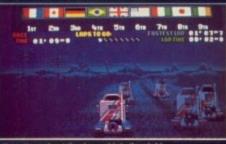

Race throughout the da

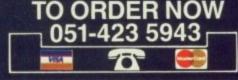

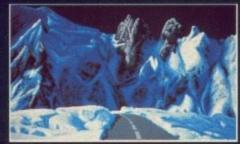

Each terrain totally alters your vehicles handling

## **50 FRAMES PER SECOND!**

Take part in twelve different competitions. Race in any of six vehicles, including a Jet-Ski for the bonus levels. Pit your speed, skill and endurance against the elements and eight other competitors in a hard fought battle for positions. Races take place on various terrains, affecting each of your vehicles in different ways. So throw caution to the wind and drive for all you're worth to reach your ultimate goal.

Drivin' Force runs in FIFTY FRAMES PER SECOND the same speed as the fastest arcade machines
 so go to your local computer shop and ASK FOR
 A DEMONSTRATION, better still — BUY IT! Six pieces of driving music

- 12 different competitions
- 50 frames per second 30 different tracks
- No disc swapping (950K on disc) 6 different vehicles

Race on the most tortuous tracks, over jumps and hills, as you attempt to beat your opponents to the finish.

- 5 varied terrains
- Practice option
- Choice of country / male or female Joystick or mouse control
- 8 opponents
- AVAILABILITY: AMIGA £24.95 November '89 ATARI ST £19.95 February '90

ASK YOUR STORE FOR A DEMONSTRATION

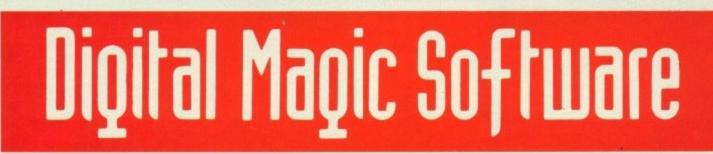

5 MIDWOOD HOUSE · MIDWOOD STREET · WIDNES · CHESHIRE WA8 6BH · TEL. 051-423 5943

# DYNAMITE DUX This could go eider way

S O I walked into the Blarney and Shamrock pub and ordered a drink. And as I was stood there I noticed a pig in a very small cage behind the bar, trying to get out. So I says to the Irish barman, "What's the pig for?" And he says, "Ah, well, you see, the last customer complained we had no pork scratchings."

Who was I to argue?

Strangely enough, when I got home I found they had sent me a game with pigs in it to review. It's a small world, I thought as I started downing the bottle of brandy required for reviewing mindless arcade conversions.

Ah, I'm a duck. Quack quack, as they say in duckland. And here are my friends, Pin the duck and Lucy – a piece of curvy fluff if ever there was.

Oh no, here comes Achacha the Great, who, besides sounding like a Latin American dance, has whisked (not stirred) away Lucy to do all sorts of horrible things. I musht wescue her, mefinks drunkenly, so off I set.

There are six levels with two bonus levels of Dynamite Dux, a Sega coin-op converted by Activision. This isn't many when you get credits to continue games with, and even I in my uncoordinated condition managed to stagger through to level four on only the third attempt.

It's a sideways scrolling saga, right to left, though there are sections where it pays to go up and down ramps, which introduces diagonal scrolling. Very smooth it is too, but unfortunately it's also very slow. So slow it has a detrimental effect on the gameplay.

Bin the duck, for that is thee, sets forth on a very strange journey through a rather hazard filled town. Chomping mouths dance along the pavement like Chinese firecrackers, while Zebedee-like creatures on springs hop around like demented one-legged grasshoppers.

A marker shows how far through the level you've managed to get. Expect something nasty at the half way point as well as at the end.

Bin is armed initially with only his fist, but alas this is one boxer who doesn't dance like a butterfly

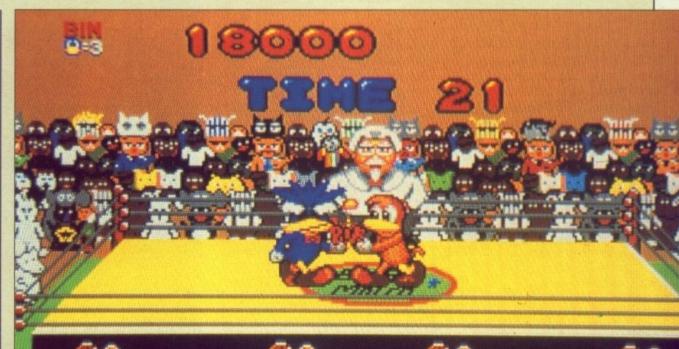

You better win this or the ref will make you finger lickin' good

Oh no, it's moose's head

and sting like a bee. He dances like a bricklayer.

There are three types of punch – regular pow, hold the fire button down and twirl the arm for big boy POW, and hold that fire button down until the sun goes supernova for mega POWWWW!!!

As you stop moving when the arm starts twirling, Bin has probably bin biffed by this time. Hohum, search out the extra weapons.

The most crude extra weapon is the armament of your average rioter, a supply of rocks. For the nasties further on you're more likely to need the exploding bombs with faces, which have a wonderful explosion, the flamethrower or the rocket launcher.

The homing missile rocket launcher is almost as good as it gets. The big problem is that every time a sprite runs into you – which is quite hard to judge as there is no depth to any of them, yet there is depth to the playing area – you drop any weapon being carried.

If something like the snake hap-

pens to be treading all over your feathers, as soon as you recover you are hit again without any chance to pick the weapon back up again. It can be very irritating.

The animation and the graphics of the characters, duck and the bad guys are all very good, but the mediocre backgrounds detract slightly. The music is very jolly and arcadish, but can grate – at least there are different tunes. My favourite is the Bongo special on the jungle level, which is pretty good.

The problem with Dynamite Dux, which scores well in the graphics and sound department, is that it can be irritating in some places, and too slow in others. That apart, it's a reasonably good conversion.

Now, if you'll excuse me I'm off in search of those pork scratchings to round off the brandy.

**Duncan Evans** 

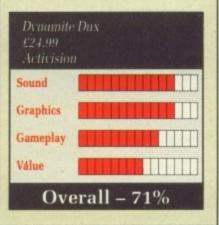

# STRIDER More of the same

W ITH a metallic ching and a sampled yell of "Paw!", an animated figure runs across a landscape, chopping in half anything that gets in its way. Kill everything that moves and don't worry why.

Controlling this figure is quite exceptionally frustrating. She – yes, it's a girlie – seems to have an incredible urge to jump 20ft in the air, doing so regularly if you don't point your joystick in exactly the right direction.

Making a game challenging to prolong interest is all very well, but if thing get impossible no one will want to play it in the first place. We all know that getting the balance right is tricky, but Strider is close to the edge.

Technically, what we have here is a long way from being state-ofthe art. The playing area is a small rectangle way up the screen; the scrolling is almost awful.

Diagonal movement has been achieved by first moving the screen horizontally and then vertically in quick succession, with the result that the figure flashes between these two positions as it runs – the sign of a straight ST port caught red-handed. Which is a pity because the landscapes are all very well drawn and change sufficiently between levels to add that feeling of exploration.

After the initial frustration of getting acquainted with the controls, you can start to appreciate the game.

Strider reminds me very much of R-Type – you battle your way through several groups of baddies, picking up extra weapons until you meet the bigger-than- average baddie who lives at the end of the screen. In time honoured tradition, this bigger-than-average baddie needs more-than-usual hits to die.

Once you have done this, unless there is an even nastier biggerthan-average baddie to dispatch, you can move on to the next level.

Sometimes the baddie is just a large sprite, sometimes it's a bouncing laser beam. Always it only needs a bit of dodging and extra shooting. Not what you might call intellectually stimulating, but fun in a nihilistic kind of way.

In between each level you are given words of encouragement from your enemies, along the lines of "This is it, you're going to die". These are accompanied by some Polaroid Instamatic photographs taken with a camera one of the programmers must have got for his birthday.

A simple and annoying tune bleeps its merry way throughout, accompanied by the aforementioned metallic clang and gutteral cry as you wave your sword around in a threatening manner.

The speech at the start of the game which says "You dare to fight me?" soon has you shouting back some suitable responses. Come back the AY8910, all may be forgiven.

Enough. Strider has plenty of puzzles to keep you playing, all of which are of the "remember what to do here" variety. If it had some decent programming, it would have been good.

£19.99

Sound

Gameplay

Graphics

Overall

Value

John Kennedy

72%

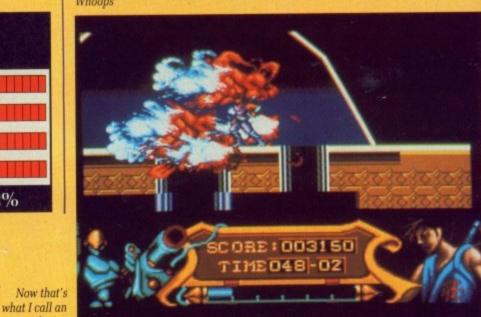

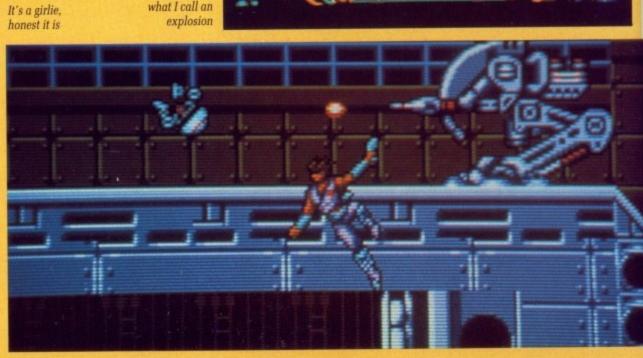

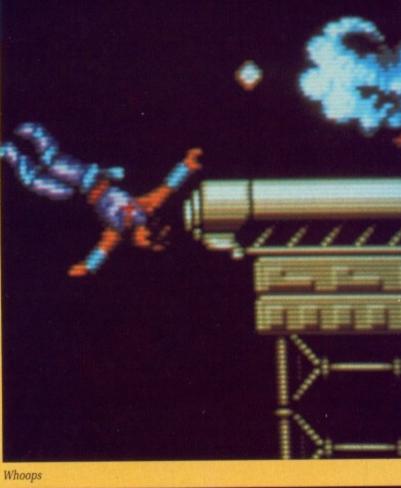

# CIRCUS

an (

censed from © Taito Corp., 1988, export

utside Europe and Australasia prohibited. 1989 Virgin Mastertronic Ltd.

oduced by The Sales Curve for Virgin Mastertronic. 4 Vernon Yard, 119 Portobello Rd, London W11 2DX

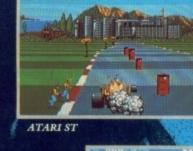

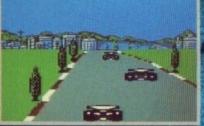

19.5 100 EB

CBM64/128

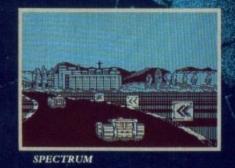

Prove to the racing world that you have the guts and determination to become a Formula One Driver. Take the challenge of the CONTINENTAL CIRCUS, consisting of eight races in eight different countries. YOU MUST NOT FAIL!

MICHELIN

CHEL

0

TEUER

BRA. MR. BRANN

10

DE MAL

1-0

III OP

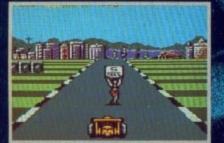

AMSTRAD

available on

ames

AMIGA £19.99 ATARI ST £19.99 C64 CASS £9.99 C64 DISC £14.99 SPECTRUM £9.99 SPECTRUM +3 £14.99 AMSTRAD CASS £9.99 AMSTRAD DISC £14.99

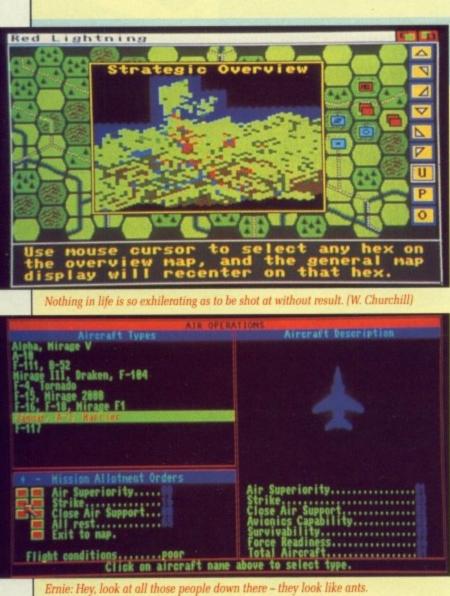

Eric: They are ants - we haven't taken off yet. (Morecambe and Wise)

# **RED LIGHTNING Apocalypse Now?**

NTHINKABLE though it may U seem, it has happened. What-ever caused it, whether by mistake or murderous intent, is now irrelevant as men and tanks line up either side of the great divide, waiting to pull the curtain on Armageddon. Whatever happened to the postwar dream?

What happened to all the nukes? Did the Green Party finally get their way and have them all destroyed? Did we shell out all that money to discover that Trident didn't work after all? None of these questions are answered in Red Lightning.

As the commander of either the Nato or Warsaw Pact forces it is your job to respectively save the world for democracy or save the world from democracy, with the help of your logistic talents, your cunning mind and, of course, a few hundred thousand foot soldiers. vehicles and planes, all armed to the teeth with death-dealing weaponry. I know whose side I'm on.

As the informed reader will realise, it will all develop into a battle of superior equipment versus superior forces. For some reason SSI assumes that the Sovs have initiated the aggression and that all the nice Nato blokes were at home with their wives and families when it started, so all three scenarios have the Pact at full mobilisation with the good old allies in various stages of disorganisation.

Battle takes place on an impressively large 54 x 54 hexagonal map covering Western Europe from Brussels to Gdansk and as far south as Munich, although some of it is sea, and naval battles aren't handled in this simulation. The display is colourful, easy to read and quite pretty.

Players take it in turns to move and assign orders to their units, each turn lasting 12 hours of game time. Nato forces always move last because of their more effective communication network, which can give them a distinct advantage as they can step out of trouble when they see it coming.

Air combat is directed by one of the menu options. Weather conditions are taken into consideration

re

Ca

Ca

tr

WE

to

V

p u

U

# SUPER SCRAM BMX, SFX, MSX - it's all the

RGGH! What have we here? A defection from the Code Masters naming department? An update of one of the oldest scrollers of all time? A tutorial on cooking eggs? A game about motorbike scrambling?

The latter is nearly correct. Super Scramble Simulator is really motorbike scrambling with one player. As everyone knows - or at least should know - that scrambling is a massed-start race, the game would be better called Super Trials Simulator.

Great attention to detail has been applied to this game, so much so that all of the actual game data lives on the second disc, with all the intros and tunes on disc one.

Instead of being purely two-dimensional, SSS dabbles with the other in a split screen display. The majority of the screen is the side on display, where the actual tricky bits are done, while a tiny strip underneath shows the overhead position.

This is only of use where narrow obstacles do not take up'the full width of the course; unfortunately that's the time you need your eyes glued to the main display.

And as Gremlin has been incredibly lazy, the screen is 22 per cent smaller than it should be, so each display is depressingly weeny.

The game is fairly standard stuff, much the same as KikStart gave us all those years ago on the C64. As in real trials, making mistakes (falling off) costs time, and the time limit is short enough as it is.

At least we're not left mystified by why our homunculus has just made like a projectile - SSS dispenses with the animation and prints up exactly why your time limit has been shorn of seven seconds.

What really annoys is that the SSS bike doesn't quite behave like

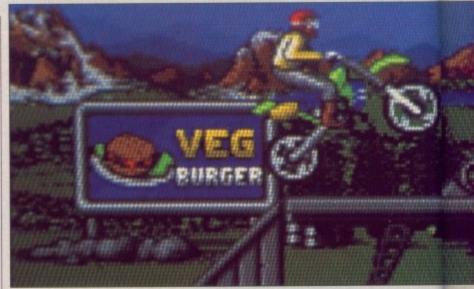

Up we go ... must be those soya beans I had for lunch

real life. You land on the back wheel, time loss. Land on the front wheel, no time loss. Back in the real world you usually lose first steering, then control, followed by balance and several ounces of flesh, by landing front first. Ouch.

The graphical detail almost merits description in graphic detail. The scoreboard has a collection of bystanders who have a large repertoire of moves, each subtle and easy to miss.

The background hoardings have

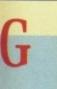

e reason have inithat all at home es when enarios ilisation various

impresnal map be from ar south of it is n't han-'he disead and

to move r units, of game ove last fective which ivantage trouble

y one of condileration

ost mer-

detail.

ction of

e reper-

tle and

gs have

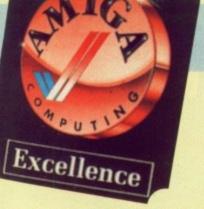

and the full range of modern combat aircraft is supported.

Other special operation features include deployment of parachute regiments, special forces and tactical battlefield missiles. Concurrent campaigns, which you do not control but can influence, run in Norway, Iceland and the sea around Europe.

The different levels and "realism toggles" provide the scope for a variety of game types from the purely strategic to real in-depth unit management. A wonderfully concise and yet informative manual tells you everything you could ever want to know – except where Mr Benn lived – and even supplies some of the formulae the combat algorithms are based on.

The whole war experience is driven by mouse with the aid of pull-down menus. Some annoying

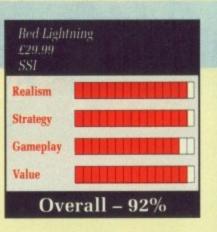

features exist, like the inability to change your mind about troop movements, but I suppose if I complain SSI will only say that it adds to the realism of the simulation.

The computer is a worthy adversary and doesn't rely on cheating to bolster its overall strategy. It can occasionally get a bit thrown if you attempt something impossible or unusual, like a massive airlift of troops miles behind enemy lines to cut off supply routes, but it recognises and deals effectively with all the big plays.

With such a range of skill levels and great playability, Red Lightning is suitable for both novices and hardened warmongers. SSI has set the standard for strategy games on the Amiga.

Lucinda Orr

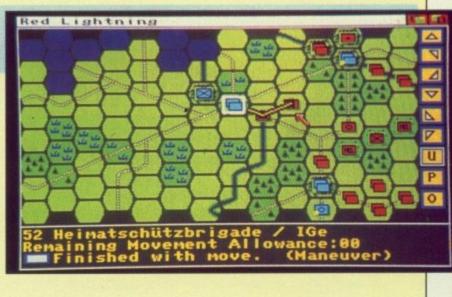

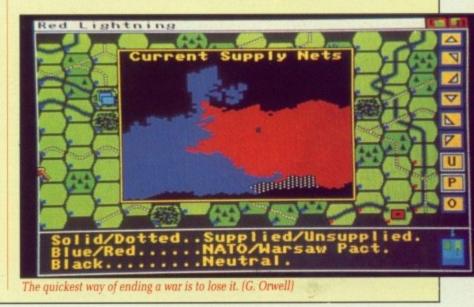

# SIMULATOR same to me

the

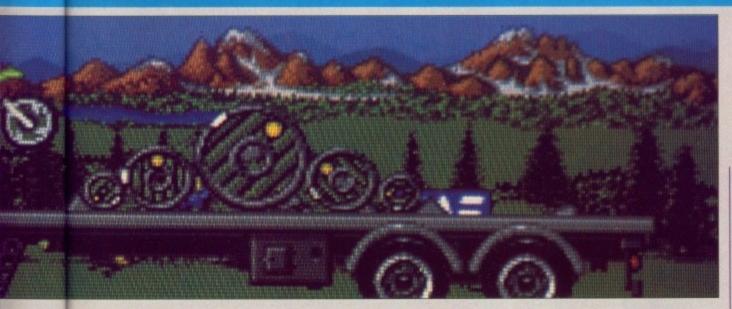

a strong green feel to them, which is strange for a sport where one rider can cause more erosion that 20 adrenalin- crazed mountain bikers ever could.

It's strange, but virtually every racing game has a phenomenal tune – or at least a good 'un – and then a variable pitch rasp for the engine note. SSS, tune-wise, is phenomenal, but raspwise, tends towards vanilla.

Assuming for the moment that all the preceding criticism hadn't

happened, there's still one serious fault. It's infuriating. You think that you've got the hang of a sequence of moves, and you're really beginning to have some industrial-grade fun, when a tiny slip of the stick loses you time and confidence.

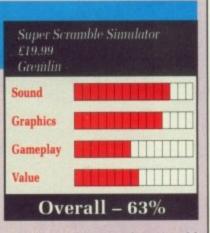

This we don't need. We could always weigh this against the intelligent decision to read both discs simultaneously with a two drive systems. OK, so why do we have to stare at a blank screen while the data loads? Your guess is as good as mine.

SSS impresses the senses – there's no doubt about that. But it's either too badly planned or is too difficult to get into. The gameplay's stiffer than an uprated monoshock, which is a pity, because with a little more freedom, SSS would have been good.

# BRINGS THE QUALITY OF KICK OFF TO THE ART OF MANAGEMENT \* Play the BEST soccer simulation. Blistering Pace - Pixel Perfect Passing. \* Unique facility to design your own TACTICS. \* Over 1000 individual players each with a unique combination of attributes, \* A lively transfer market. Haggle for the best deal. \* Focus camera on the ball or any player on the field. \* Load and Save game facility. League and Cup tournament.

Bring Back The Glory Days, the brief of the newly appointed PLAYER MANAGER, an International class player, as he takes charge of a third division club. His success depends on four distinct aspects of the game.

#### PLAYING SKILLS OF THE MANAGER

plager

This part of the game is a refined version of the KICK OFF, retaining it's pace, flavour and the universally acclaimed game play. Play in your position or control the nearest player. The first option combined with a tailor made tactics can play havoc in the opposition goal mouth.

MANAGERIAL SKILLS Devising winning tactics, acquiring players with right skills from the Transfer market and selecting a well balanced team is the test of his Managerial skills. When to hang his boots up is the toughest decision he has to make.

#### TACTIC

Four well proven tactics are provided to suit most situations but you can design your own tactics. See the tactics in action using the Ray Trace facility.

CBM 64 - SPECTRUM - AMSTRAD ATARI 800 £9.95(Cassette) £14.95(Disc

Player Manager

ATARI ST £19.9

#### THE PLAYERS

Mangger By dino dini

Over a thousand players in the four division league. Each player with a unique combination of the following attributes: SHOOTING ACCURACY, PASSING ACCURACY, PACE, STAMINA, APPLI-CATION, AGGRESSION, HEIGHT and TACKLING SKILL.

These attributes are influenced by the player's Age, Mental and Physical Dexterity, Quality of Experience, Weight, Temperament and Morale. There are several other factors such as injury, disciplinary points, unsuitable playing position which influence a player's performance.

Hosts of other factors like referees, injuries, disciplinary problems, team morale etc. can lay to waste the best laid plans of a manager. The PLAYER MANAGER brings everyday realities of a Manager's life, his talents as a manager and a player into a sharp FOCUS. THE FOCUS IS ON YOU.

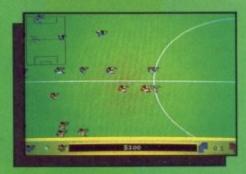

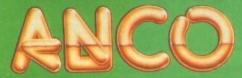

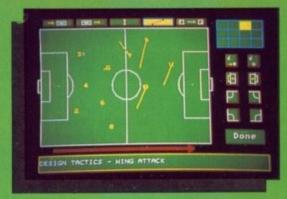

| Position                                                                                                    | Bidei            | eld                                                                                                    |       |
|----------------------------------------------------------------------------------------------------|------------------|----------------------------------------------------------------------------------------------------|-------|
| The rest of the rest of the re | 21               | Skills                                                                                                    |       |
| Height                                                                                                    | OVERSEAL DRAFTER | Passing                                                                                                    |       |
|                                                                                                    |                  | Tackling                                                                                                    | 60    |
| Height                                                                                                    |                  | Keeping                                                                                                    | 23    |
| Pace                                                                                                    |                  | Horale                                                                                                    | tory  |
| Dexterity                                                                                                    | 106              | THE STATE                                                                                                    | -     |
| Stamina                                                                                                    | 128              | munices 2                                                                                                    | -     |
| Resilience                                                                                                    | 149              | deals 2                                                                                                    | ++    |
| Tenperanent                                                                                                    |                  | Harches 10                                                                                                    | 10    |
| Hork rate                                                                                                    |                  | and the product of the second second s | Srd 4 |

ANCO SOFTWARE LTD., UNIT 10, BURNHAM TRADING ESTATE, LAWSON ROAD DARTFORD, KENT. Mail Order by Cheque, Postal Order, ACCESS or VISA FAX No.: 0322 93422 Telephone No.: 0322 92513/92518.

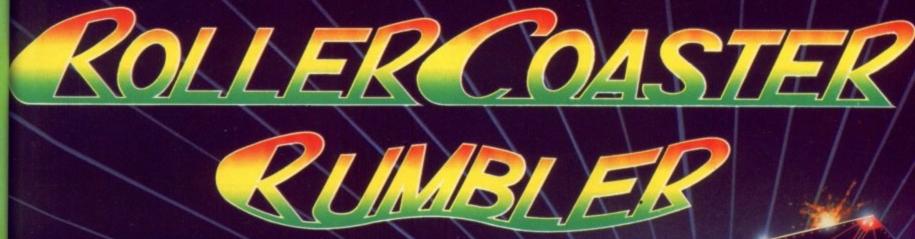

ez

INT

AMIGA -T £19.95 STRAD -95(Disc)

of the URACY, APPLI-CKLING

player's ality of Morale. injury, position

lest laid nanager

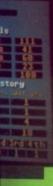

V ROAD, or VISA. 2 93422. Afraid of dizzying heights ? Queasy at the thought of plunging a hundred feet in just seconds? WARNING: ROLLER COASTER RUMBLER IS ONLY FOR THE TOTALLY RADICAL RUMBLER ! This truly amazing game is like nothing you've ever seen before ! Encounter the ultimate challenge as you dip and weave, turn and climb...while simultaneously trying to shoot moving targets before you get ejected from your seat! Realistic 3D graphics make you feel like you're on an actual roller coaster! Compete against the computer or pair up with a fellow player to shoot the targets and double your chances of winning ! Roller Coaster Rumbler..You've got to play it to believe it ! Features include: • Incredibly life-like action and sound effects

Single or multi-player options • Stupendous 3D graphics • Adjustable speed option • Multi-level play •

· Choice of roller coaster or monorail ride. (PC only)

Tynesoft Computer Software Ltd., Addison Industrial Estate, Blaydon, Tyne & Wear NE21 4TE, U.K. AVAILABLE ON PC - £24.99 ST - £19.99 AMIGA - £19.99 CBM64 CASS - £9.99 and CBM64 DISK - £14.99

# TIME TRAVELLER: FUTURE WARS He digs deepest who deepest digs

W HAT is the secret identity of this superhero? Is it Ed, the high flying executive? No. Is it Armitage, the brilliant washbasin? No. Is it Joe, the mild mannered window-cleaner? Could be.

Life as a window cleaner isn't much fun. Tired of cleaning in the sunshine or staying home to watch the rain? So what are you going to do about it? Well, for a start you could do something about Ed, your fascist boss on secondment from the Waffen SS.

You just weren't cut out for following orders. Stand up to him – or better still run away, get away, far away. But where to?

Without giving too much away, it is fairly obvious from the title that there is going to be some sort of time travel involved – plus some trouble perhaps at a lesser known publishing house – so mapping may involve donning the pointy ears and taking a correspondance course in non-euclidian geometry.

Thus you embark on a journey which will pit you against aliens, spear weilding guards, savage chickens, mechanical monsters, swamps and the inevitable mad monks who will beat you to death as soon as pray for you. Better remember to take a packed lunch.

If you think a Wimp adenture is one where you must find a cure for your acne or rescue your pet hamster from the top of the wardrobe, then check this out.

All actions are performed with the mouse. Position the pointer anywhere in the play area, click the button and your character will move towards it. Not only that, but it does it intelligently, avoiding obstacles where it can.

The mouse can also select options from a set of text gadgets for the manipulation of objects. For example, if you choose Examine you will get a roving crosshair which will identify any objects it passes over. Further information is given by pressing the left button. Be sure to examine everything very thouroughly – some objects are very small indeed.

In a similar way you can take, use or operate any object on the screen or any of the objects in your inventory which pop up as text gadgets whenever relevant.

Graphically the game is wonderful, as you might expect from the same French programming team

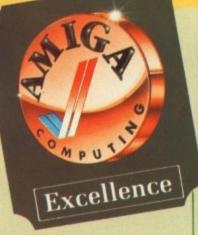

that brought you Bio Challenge. The play area varies in size, adding variety and creating some very nice effects, especially the screens which have been edged in with silhouettes in the foreground. All that and animation too.

From a puzzle point of view, Future Wars is tough. A few of the objects are pixel-sized and microdot precision is needed to

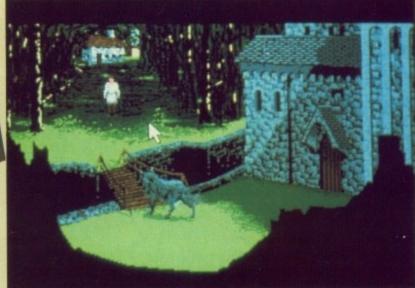

To get past the wolf you'll have to test its mettle

negotiate some of the obstacles you face.

Speed is also a factor - one problem requires you to plot out

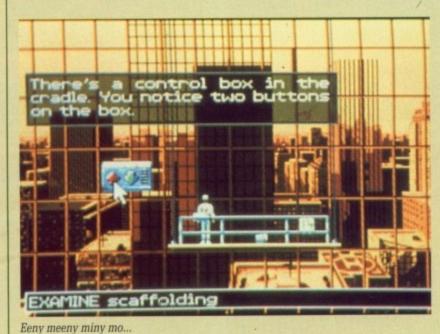

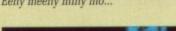

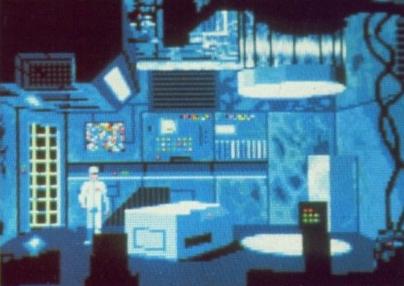

Looks like a photocopier, but it's really a time machine

your route well in advance if you are to deliver the goods on time, and even then you've only got about a 50 per cent chance.

If you have a death wish, you have a choice of around a couple of hundred ways to die, all of them quick but not always painless. (Well, some of them brought tears to my eyes.) With about 100 locations, a quick sum will tell you that you are in constant danger.

The abundance of routes to a swift demise and the policy of keeping the player in the dark not only breeds paranoia but also helps to keep the game alive as you progress through it, striking the happy balance between frustration and boredom. You honestly don't know what's going to happen next.

Future Wars and the Cinematique adventure system may owe some of its design to earlier efforts such as the Sierra On-line series – for example the character's movement directed by the mouse pointer – but it is several miles further along the path to icon driven adventure enlightenment. Nice One.

Green

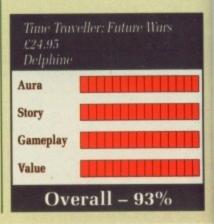

#### KLR SPECIAL AMIGA A500

\* 10 Star Games \* Superbase Personal \* Photon Paint \* Mouse Mat \* Dustcover ALL FOR £375

S

e if you n time, nly got

sh, you ouple of of them inless. ht tears 10 locaou that

es to a licy of ark not o helps as you ing the stration y don't

n next. inema-

ly owe efforts eries movenouse

les furdriven . Nice

Green

1

| PRINTERS                        |       |
|---------------------------------|-------|
| Peripherals 135+                | £170  |
| Star LC10                       | \$175 |
| Star LC10 Colour                | 6220  |
| Star LC24 10                    | 6200  |
| Star NB24 10                    | \$450 |
| Epson LX800                     | 6244  |
| Epson LQ500                     | 6310  |
| Epson LQ850                     | £483  |
| Epson LQ1050                    | 0050  |
| Epson FX850 (New In)            | £350  |
| Epson FX1050 (New In)           | £459  |
| Panasonic 1081                  | £192  |
| NEC P2200                       | £391  |
| NEC P6 Plus                     | £627  |
| NEC P7 Plus                     | £780  |
| Amstrad DMP 400                 | £248  |
| Panasonic KXP 1124 (New 24 Pin) | £310  |
| Panasonic P1180                 | £218  |
| Mannesmann Tally MT01           | £175  |

# GENERAL TV Modulator 2255 Philips 8833 Monitor 2255 Commodore 1084S Col. Monitor 2255 Sommodore 10104S Col. Monitor 2255 Commodore 10103.5' Drive £125 Cumana CAS354 3.5' Drive + PSU £115 Cumana CAS 1000S 5.25' Drive £124 Cumana CAS 1000S 5.25' Drive + PSU £133 A590 20mb HD POA Dust Cover £5.99 Coloraning Kit £1.95 ... £5.99 . £17.25 ... £5.75 ... 14.99 .... 8.99 ... £9.99 ... £8.99 ... 15.50 ... 15.50 ... £14.95 £15.95 Mach I ..... Quickjoy Superboard .... Speeking ...... Comp Pro Score ...... Comp Pro Extra ......

| p Pro Score<br>p Pro Extra  |                  | £15.95                                                                                         |
|-----------------------------|------------------|------------------------------------------------------------------------------------------------|
| Construction of the second  |                  | Service Riter                                                                                  |
| Inches                      | £14.90           | Right Path 73                                                                                  |
| H Road Racing               | £14.90           | Flight Sim II                                                                                  |
| епу                         | E14.90           | Flying Shark                                                                                   |
| noed Ski Sim                | £15.90           | Football Direct                                                                                |
| Aurings                     | £14.90           | Football Mana                                                                                  |
| meda Mission                | £14.90           | Fright Night<br>Fun School II I                                                                |
| lventurer                   | £16.50           | Fun School II I                                                                                |
| le Classics Vol 8           | £14.90           | Fun School II I                                                                                |
| perogos                     | . E15.50         | Galactic Cong                                                                                  |
| old II                      |                  | Galactic Invas                                                                                 |
| uel                         |                  | Galdregons Do                                                                                  |
|                             | £14.90           | Games Winter<br>Games Summ                                                                     |
| ce of Power                 | \$19.50          | Games Winter                                                                                   |
| b                           | \$14.90          | Garrison                                                                                       |
| rian (Psygnosis).           | . £16.50         | Gary Lineker H                                                                                 |
| rian II                     | E14.90           | Gary Linexer H<br>Gauntiet II<br>Get Dexter II<br>Gettysburg<br>Goldrunner II<br>Guerilla Wars |
| ida Project                 | £15.50           | Getterter I                                                                                    |
| Tiger                       | £16.50           | Goldnumer II                                                                                   |
| roads                       | £15.5A           | Guerilla Wars                                                                                  |
| Ausion                      | £7.90            | ounsup                                                                                         |
| RB                          |                  | Hacker                                                                                         |
| Boy                         | £16.50<br>£16.50 | Hawkeye                                                                                        |
| nia Games                   | £16.50           | Hellbert<br>Highway Hawk                                                                       |
| Boy                         | £16.50           | Hill 19                                                                                        |
| n Fuz                       | £10.90           | Hit Disk Vol 1 .                                                                               |
| Command                     | £16,50           | Hollywood Pok                                                                                  |
| nix Challenge               | £16.50           | Hostages                                                                                       |
| quest                       | £16.50<br>£18.90 | Hotball (All Ami<br>H.K.M.                                                                     |
| e Egg                       | £14.90           | Hunt For Red 0                                                                                 |
| Games                       | £16.50           | Hybris                                                                                         |
| us Chess                    | £16.50           | Hyperdrome                                                                                     |
| ter Hits Vol II             | £14.90           | Hyperforce                                                                                     |
| Pirate                      | E16.50<br>E15.90 | I Ludicrus.<br>Ikarl Warriors                                                                  |
| : Pirate<br>Cars<br>Cars II | £16.50           | Impact                                                                                         |
| lars II                     | £16.50           | Impossible Mis                                                                                 |
| lan                         | £14.90           | Ingrids Back                                                                                   |
| oid                         | £14.90           | International Ka                                                                               |
| mpic Challenge              | £14.90<br>£16.50 | Joan of Arc                                                                                    |
| 19                          | £14.90           | Question of Spo                                                                                |
| 188                         | £16.50           | Karate Kid Part                                                                                |
| ision                       | E14.90           | Katakis                                                                                        |
| 5                           |                  | Kennedy Approx                                                                                 |
| er of the Crown             | £18.90<br>£14.90 | Kenny Dalgleish                                                                                |
|                             | £14.90           | Kickstart I<br>King of Chicago                                                                 |
| Dragon                      | £14.90           | Krystal                                                                                        |
| s Lair                      | \$26.90          | Lancelot                                                                                       |
| sught                       | £14.90           | Last Duel                                                                                      |
|                             | £16.50           | Leaderboard Bir                                                                                |
|                             | £16.50<br>£14.90 | Leatherneck                                                                                    |
|                             | E15.50           | Legend of Djel<br>Legend of the Si                                                             |
| DF                          | £14.90           | Leisure Suit Lan                                                                               |
|                             | £15.50           | Live and Let Die                                                                               |
| ER                          | £14.90           | Lombard RAC R                                                                                  |
| Strikes Back                | £14.90           | Lords of the Risi                                                                              |
| n Space Shuttle             | \$14.90          | Macadam Bump                                                                                   |
| ge<br>n Space Shuttle       | £10.90           |                                                                                                |
|                             | DIA MA           |                                                                                                |

| Lonbard RAC<br>Lords of the Ri<br>Macadam Burr | sing Sun                            |
|------------------------------------------------|-------------------------------------|
|                                                | Goods<br>subject to<br>availability |

| KLR    |                                       | 1           |     |
|--------|---------------------------------------|-------------|-----|
| ्रमत्। | Elec                                  | tro         | NIC |
|        | A A A A A A A A A A A A A A A A A A A | <b>N</b> IE |     |

LUTERIOLE NOS AND

S

#### SALES HOTLINE 0923-89 69 69

| V | ORTEX 40mb                                                                    | ARD DISK |
|---|-------------------------------------------------------------------------------|----------|
| * | 50mb Unformated<br>Fast and Reliable<br>2 Disks 4 Heads<br>12 Months Warranty | £525.00  |

#### \* The Utility Software \* Autobot Facility

| BOOKS                          |        |
|--------------------------------|--------|
| Advanced Amiga BASIC           | £18.95 |
| Amiga 3D Graphics Prog BASIC   | £18.45 |
| Amiga Applications             | £16.95 |
| Amiga Assembly Lang Prog       | £10.80 |
| Amiga BASIC Inside & Out       | £18.95 |
| Amiga C For Beginners          | £18.45 |
| Amiga DOS Inside & Out         | £18.45 |
| Amiga DOS Manual               | £22.95 |
| Amiga DOS Quick Reference      | £13.95 |
| Amiga DOS Ref Guide            | £14.95 |
| Amiga Disk Drives Inside & Out | £27.95 |
| Amiga Gd Graphics Sound Teleco | £17.45 |
| Amiga Handbook                 | £15.95 |
| Amiga Hardware Ref Manual      | £22.95 |
| Amiga Intuition Ref Manual     | £22.95 |
| Amiga Machine Lang Guide       | £19.95 |
| Amiga Machine Language         | £14.95 |
| Amiga Microsoft BASIC Prog Gde | £18.45 |
| Amiga Prog Handbook Vol 1      | £23.95 |
| Amiga Prog Handbook Vol 2      | £23.95 |
| Amiga Tricks & Tips            | £14.95 |
| Amiga for Beginners            | £12.95 |
| Becoming an Amiga Artist       | £18.45 |
| Beginners Guide to the Amiga   | £16.95 |
| Compute's 1st Book of Amiga    | £16.95 |
| Compute's 2nd Book of Amiga    | £16.95 |
| Elementary Amiga Basic         | £14.95 |
| Inside Amiga Graphics          | £16.95 |
| Inside the Amiga with C 2nd Ed | £20.95 |
| Kickstart Guide to the Amiga   | £13.95 |
|                                | £14.95 |
| Programmers Guide to the Amiga | £23.95 |
|                                |        |

| CONTRACTOR OF CONTRACTOR OF CONT |
|----------------------------------------------------------------------------------------------------|
| PROFESSIONAL ·                                                                                                    |
|                                                                                                    |
| 64 Emulator 2.0 £43.90                                                                                                    |
| Aegis Animator/Images £68.90                                                                                                    |
| Aegis Draw 2000 £145                                                                                                    |
| Aegis Modeller 3D £44.90                                                                                                    |
| Aegis Sonix £38.90                                                                                                    |
| Aegis Audiomaster II £38.90                                                                                                    |
| Aegis Videoscape 3D £58                                                                                                    |
| Aztec C Prof £185                                                                                                    |
| A Talk III £58.95                                                                                                    |
| BBS PC £88.90                                                                                                    |
| Benchmark Modula 2                                                                                                    |
| Butcher £19.90                                                                                                    |
| Comic Setter                                                                                                    |
| Comic Setter Art 1 £12                                                                                                    |
| Comic Setter Art 2 £12                                                                                                    |
| Comic Setter Art 3 £12                                                                                                    |
| Cambridge Lisp £99                                                                                                    |
| Caligrapher 1.05 £59.90                                                                                                    |
| Critics Choice                                                                                                    |
| Dos Toolbox                                                                                                    |
| Digview Gold £97.90                                                                                                    |
| Deluxe Paint II £45                                                                                                    |
| Deluxe Music £46                                                                                                    |
| Deluxe Video £68.90                                                                                                    |
| Deluxe Photolab £46.90                                                                                                    |
| Deluxe Print II                                                                                                    |
| Drum Studio £16.90                                                                                                    |
| Digicalc£28.90                                                                                                    |
| Devpac II£39.90                                                                                                    |
| Digipaint                                                                                                    |
| Dos To Dos                                                                                                    |
| Director                                                                                                    |
| Director Toolkit                                                                                                    |
| Design 3D                                                                                                    |
| Dynamic Drums                                                                                                    |
| Dynamic Studio £67.90                                                                                                    |
|                                                                                                    |

#### AMIGA 2000 \* B2000 Model \* 20 MB Hard Disk \* PC-XT Bridge Board \* Floppy Drive

\* 1084 Stereo Colour Monitor **ONLY £1495** 

-

13

~

1

#### PROFESSIONAL SOFTWARE Cont.

| SOFTWARE CONL             |
|---------------------------|
| Fantavision£28.90         |
| GFA Basic                 |
| Goldspell II              |
| Gomf 3.0                  |
| Hercules Copy             |
| Home Account              |
| Introcad                  |
| K. Comm 2.0               |
| Kind Words II             |
| Lattice 5.0 Dev           |
| Lights, Camera, Action    |
| Magnum Turbo cos 40       |
| Macro Assembler £47.70    |
| Mailshot Plus £32.50      |
| Movie Setter              |
| Omegafile Etc. on         |
| Publisher's Choice £74.00 |
| Pagesetter                |
| Professional Page C105    |
| Photon Paint 2.0 £56      |
| Pixmate                   |
| Photon Video              |
| Professional Draw CR4 00  |
| Power Windows 2.5 £48.90  |
| Pro Video £115            |
| Protext                   |
| Promise                   |
| Quarterback               |
| Synthia                   |
| Superbase Personal £49.95 |
| Superbase Personal II     |
| Superbase Prof £160       |
| Sculpt 3D £59.90          |
| Studio Magic £45          |
| Superback                 |
| Turbo Silver 3D £95       |
| Text Ed Plus £32.90       |
| ranscript                 |
| /ideo Generic             |
| Vipe Master 657.00        |
| Vord Perfect 4.2          |
| Vorkbench 1.3 £15         |
| LID                       |

| In Street or                        | -      | and the second second se                                                                                                    |        | LEN                                                                                                    | SONE     | SOFTWARE                                                                                                    |                                                                                                    |                             |                                                                                                    |                           |           |
|-------------------------------------|--------|----------------------------------------------------------------------------------------------------|--------|----------------------------------------------------------------------------------------------------|----------|----------------------------------------------------------------------------------------------------|----------------------------------------------------------------------------------------------------|-----------------------------|----------------------------------------------------------------------------------------------------|---------------------------|-----------|
| 4th & Inches<br>4e4 Off Road Racing | £14.90 | Flight Path 737                                                                                                    | £8.50  |                                                                                                    | E10.90   | Savage                                                                                                    | £14.90                                                                                                    | Typhoon (Ocean)             | D + 0 + 0                                                                                                    |                           |           |
| kademy                              | £14.90 | Flight Sim II                                                                                                    | E26.50 | Manhunter                                                                                                    | E15.50   | Scenery D Wes Euro Tour                                                                                          | 114.90                                                                                                    | Utima N                     | E16.50                                                                                                    | Fantavision               |           |
| dvanced Ski Sim                     | £14.90 | Flying Shark                                                                                                    | £14.90 | Mars Cops                                                                                                    | E16.50   | Scenery Disk II.                                                                                                 | £14.90                                                                                                    | Ultima V                    | £16.50                                                                                                    | Fast Lane                 |           |
| terburner                           | £15.90 | Football Director II                                                                                                    | £14.90 | Mean Streak                                                                                                    | E16.50   | Scenery Disk Japan                                                                                               | £14.90                                                                                                    |                             | £16.50                                                                                                    | Fast Break                |           |
|                                     | £14.90 | Football Manager II                                                                                                    | £14.90 | Mega Pack                                                                                                    | £16.50   | Scorbio                                                                                                    |                                                                                                    | Ultimate Golf               | £14.90                                                                                                    | Ferrari Fornuka 1         |           |
| ball                                | £14.90 | Fright Night                                                                                                    | £16.50 | Menace                                                                                                    | £14.90   | Scorpion                                                                                                    | £14.90                                                                                                    | UMS Scenario Disk 1         | E9.90                                                                                                    | Fiendish Freddy           | E1        |
| fromeda Mission                     | E14.90 | Fun School II 6-8 Years                                                                                                    | £14.90 | Mickey Mouse                                                                                                    | £14.90   |                                                                                                    | E14.90                                                                                                    | UMS Scenario Disk 2         | E9.90                                                                                                    | Fire Brigade              |           |
| uadventurer                         |        | Fun School II Under 6 Years                                                                                                    | E14.90 | Micro Base                                                                                                    | £14.90   | Scrabble Delux                                                                                                   | £14.90                                                                                                    | Uninvited                   | £18.90                                                                                                    | Forgotten Worlds          |           |
| cade Classics Vol II                | E14.90 | Fun School II 8 Years                                                                                                    | E14.90 | Micro Text                                                                                                    |          | 001                                                                                                    | £16.50                                                                                                    | Universal Military Sim      | £16.50                                                                                                    | Ghostbusters II           | E         |
| chipelogos                          | £15.50 | Galactic Conqueror                                                                                                    | £16.50 | Milennium 2.2                                                                                                    | E14.90   | Seige on London                                                                                                  | £14.90                                                                                                    | Victory Road                | E16.50                                                                                                    | Ghouts & Ghoets           | ŝ         |
| konoid II                           | £16.50 | Galactic Invasion                                                                                                    |        |                                                                                                    | £16.50   | Sentinel                                                                                                    | £14.90                                                                                                    | Vigilante.                  | E14.90                                                                                                    | Golden Oldies             |           |
| storoth                             | £14.90 | Galdregons Domain                                                                                                    | E14.90 | Mindshadow                                                                                                    | £8.50    | Shadowgate                                                                                                    | £16.50                                                                                                    | Windicators                 | E14.90                                                                                                    | Gore                      |           |
| utoduel                             | £16.50 | Games Winter                                                                                                    | E14.90 | Mini Galf                                                                                                    | £14.90   | Shanghai Karate                                                                                                  | E8.50                                                                                                    | Virus                       | E14.90                                                                                                    | Grand National            |           |
| 23                                  | £14.90 |                                                                                                    | £15.50 | Mission Elevator                                                                                                    | £10.50   | Shilah                                                                                                    | £18.50                                                                                                    | Voyager                     | £14.90                                                                                                    |                           |           |
| alance of Power                     |        | Games Summer Edition                                                                                                    | £15.50 | Motor Massacre                                                                                                    | £14.90   | Shoot Em Up Con Kit                                                                                              | £16.50                                                                                                    | Wanderer                    |                                                                                                    | High Steel                | £1        |
| alistix                             | £19.50 | Games Winter Edition                                                                                                    | £16.50 | Munsters                                                                                                    | £14.90   | Silent Service                                                                                                   | £16.50                                                                                                    | Wanted                      | £16.50                                                                                                    | Hound of Shadow           | E1        |
|                                     | £14,90 | Garrison                                                                                                    | £16.50 | Nebulus                                                                                                    | £14.90   | Sinbad & Throne of Falcon                                                                                        | £18.50                                                                                                    |                             | £14.90                                                                                                    | ice Hockey W.G.           |           |
| arbarian (Psygnosis)                | £16.50 | Gary Lineker Hot Shots                                                                                                    | £14.90 | Netherworld                                                                                                    | \$14.90  | Sky Chase                                                                                                    |                                                                                                    | War In The Middle Earth     | £14.90                                                                                                    | indiana Jones             | £1        |
| arberian II                         | E14.90 | Gauntlet II                                                                                                    | £16.50 | No Facuses                                                                                                    | £14.90   | Soccer Microprose                                                                                                | £14.90                                                                                                    | War Zone                    | £8.50                                                                                                    | Instant Music             | £1        |
| alman                               | £15.50 | Get Dexter #                                                                                                    | £16.50 | Obliterator                                                                                                    |          |                                                                                                    | £15.50                                                                                                    | Winter Games                | £16.50                                                                                                    | Interceptor               | £1        |
| ermuda Project                      | £16.50 | Gethysburg                                                                                                    | £19.50 | Off Shore Warrior                                                                                                    | £16.50   | Sorcery Place                                                                                                    | £14.90                                                                                                    | Wizard Warz.                | £16.50                                                                                                    | Iron Tracker              | £1        |
| lack Tiger                          | £16.50 | Goldrunner II                                                                                                    | £14.90 |                                                                                                    | £16.50   | Space Ball                                                                                                    | £16.50                                                                                                    | World Class Leaderboard     | £14.90                                                                                                    | Jack Nicklaus Golf        | £1        |
| lasteroids                          | £16.50 | Guerilla Wars                                                                                                    |        | Operation Neptune                                                                                                    | £15.50   | Space Baller                                                                                                    | E8.50                                                                                                    | World Cup F/Ball Manager    | £16.50                                                                                                    | Lawri                     |           |
| ombhusion                           |        |                                                                                                    | £16.50 | Operation Wolf                                                                                                    | £15.50   | Space Harrier                                                                                                    | £16.50                                                                                                    | World Games                 |                                                                                                    |                           | E1        |
| mburai                              |        | Gunship                                                                                                    | £15.50 | Outland                                                                                                    | £14.90   | Space Quest 7                                                                                                    | £16.50                                                                                                    | World War I                 | £16.50                                                                                                    | Journey to Centre Earth   | E1        |
|                                     | £16.50 | Hacker                                                                                                    | £8.50  | Outrun                                                                                                    | £14.90   | Space Racer                                                                                                    |                                                                                                    |                             | £25.50                                                                                                    | Legend of Djel            | E1        |
| ubble Ghost                         | £16.50 | Hawkeye                                                                                                    | £12.90 | Overlander                                                                                                    | £16.50   |                                                                                                    | E14.90                                                                                                    | Zennon                      | £14.50                                                                                                    | Licence to Kill           | £1        |
| uggy Boy                            | £16.50 | Helbent                                                                                                    | E14.90 | Pacland                                                                                                    |          | Space Station.                                                                                                   | £8.50                                                                                                    | Zak McKracken               | £16.50                                                                                                    | Moonwalker                | £1        |
| alifornia Games.                    | £14.90 | Highway Hawks                                                                                                    | £14.90 |                                                                                                    | £14.90   | Speedball                                                                                                    | £16.50                                                                                                    | Zero Gravity                | £14.90                                                                                                    | Navy Moves                | £1        |
| aptain Blood                        | £16.50 | Hell 19                                                                                                    |        | Pacmania                                                                                                    | £14.90   | Spitting Image                                                                                                   | £14.90                                                                                                    |                             |                                                                                                    | Neuromancer               |           |
| aptain Firz                         | £10.90 |                                                                                                    | E14.90 | Paperboy                                                                                                    | £16.50   | Star Glider II                                                                                                   | £16.50                                                                                                    | NEW RELEASE                 | FR                                                                                                    |                           | £1        |
| arrier Command                      |        | Hit Disk Vol 1                                                                                                    | £16.50 | Parlian Knights                                                                                                    | E16.50   | Star Goose                                                                                                    | £14.90                                                                                                    | Action Fighter              |                                                                                                    | North & South             |           |
|                                     | £16,50 | Hollywood Paker Pro                                                                                                    | £16.50 | Pawn                                                                                                    | £16.50   | Star Ray                                                                                                    | £16.50                                                                                                    |                             | £16.90                                                                                                    | 0# imperiam               |           |
| tamonix Challenge                   | £16.50 | Hostages                                                                                                    | £16.50 | Peter Beardsley F/Ball                                                                                                    | £14.90   | Star Wars                                                                                                    |                                                                                                    | Africian Raiders            | £16.90                                                                                                    | 0oze                      |           |
| safle Chaplin                       | £16.50 | Hotball (All Amigas)                                                                                                    | £16.50 | Pioneer Plaque                                                                                                    | £15.50   |                                                                                                    | £14.90                                                                                                    | Alien Legion                | £15.90                                                                                                    | Overkill                  | £18       |
| ronequest                           | £18.90 | HKM                                                                                                    | £14.90 | Platoon                                                                                                    |          | Steve Davis Snooker                                                                                              | £14.90                                                                                                    | American Ice Hockey         | £16.90                                                                                                    | Palladin                  | E1        |
| tuckie Egg                          | £14.90 | Hunt For Red October                                                                                                    | E16.50 | P.O.W                                                                                                    | £16.50   | Stir Crazy (Bobs)                                                                                                | £14.90                                                                                                    | A.P.B.                      | £16.90                                                                                                    | Passing Shot              | E15       |
| rcus Games                          | £16.50 | Hybris                                                                                                    |        |                                                                                                    | £19.50   | Storm Lord                                                                                                    | £14.90                                                                                                    | Archon Collection           |                                                                                                    | Phobia                    |           |
| kossus Chess                        | £16.50 | Hyperdrome                                                                                                    | £16.50 | Police Quest                                                                                                    | £16.50   | Street S/Basket                                                                                                  | £14.90                                                                                                    | Arctic Fox                  |                                                                                                    | Populous                  | E16       |
| emputer Hits Vol 8                  | £14.90 |                                                                                                    | E14.90 | Police Quest II                                                                                                    | £16.50   | Streetfighter                                                                                                    | £16.50                                                                                                    | Arthur                      | £18.90                                                                                                    |                           | £15       |
| emption                             |        | Hyperforce                                                                                                    | £14.90 | Ports of Call                                                                                                    | E24.90   | Strike Force Harrier                                                                                             | £16.50                                                                                                    | Balance of Power 1990       |                                                                                                    | Power Drome               | £16       |
|                                     | E16.50 | Ludicrus.                                                                                                    | £14.90 | Powerplay Games of the Gods                                                                                                    | E14.90   | Strip Poker 11+                                                                                                  | £10.90                                                                                                    |                             | £18.90                                                                                                    | Quartz                    |           |
| asmic Pirate                        | £15.90 | Ikari Warriors                                                                                                    | £16.50 | President is Missing                                                                                                    | E16.50   | Strip Poker II Data Disc                                                                                         |                                                                                                    | Barberian II                | £16.90                                                                                                    | Rainbow Warrior           |           |
| ary Cars                            | £16.50 | Impact                                                                                                    | £10.50 | Protector                                                                                                    | E8.50    |                                                                                                    | E8.50                                                                                                    | Basketball                  | £16.90                                                                                                    | Raily Cross               | E15       |
| ary Cars II                         | £16.50 | Impossible Mission II                                                                                                    | £14.90 | Purple Saturn Day                                                                                                    |          | Strip Poker Pro                                                                                                  | £16.50                                                                                                    | Batman The Movie            | £16.50                                                                                                    | Red Lightning             | £19       |
| istockan                            | £14.90 | Ingrids Back                                                                                                    | £14.90 | Quadralien                                                                                                    | £15.50   | Stuntman                                                                                                    | £14.90                                                                                                    | Battlechess                 | £15.90                                                                                                    | Red Storm Rising          | £16       |
| bernoid                             | £14.90 | International Karate +                                                                                                    |        |                                                                                                    | £14.90   | Sumher Olympiad                                                                                                  | £14.90                                                                                                    | Battlehawks 1942            | £15.90                                                                                                    | Rick Dangerous            |           |
| ibernoid II                         | £14.90 | International Soccer                                                                                                    | £15.50 | Quantox                                                                                                    | £10.90   | Super Hang-on                                                                                                    | £16.50                                                                                                    | Battle Valley               | £16.50                                                                                                    | Roll Out                  | £16       |
| T. Olympic Challenge                | £16.50 |                                                                                                    | £14,90 | Questron II                                                                                                    | £16.50   | Super Six                                                                                                    | £16.50                                                                                                    | Bio Challenge               | £18.90                                                                                                    |                           | £16       |
| kar 89                              |        | Joan of Arc                                                                                                    | £12.90 | R Type                                                                                                    | £15.90   | Superman                                                                                                    | £16.50                                                                                                    | Bionic Commando             |                                                                                                    | RVF Honda                 | £16       |
|                                     | E14.90 | Question of Sport                                                                                                    | £14.90 | Rally Simulator                                                                                                    | £14.90   | Superstar Ice Hockey                                                                                             |                                                                                                    |                             | £8.50                                                                                                    | Shadow of the Beast       | £21       |
| mocles                              | E16.50 | Karate Kid Part II                                                                                                    | £16.50 | Rambo II                                                                                                    | £16.50   | Swords of Sodian                                                                                                 | £16.50                                                                                                    | Bismark                     | £18.90                                                                                                    | Shinabi                   | £15       |
| rk Fusion                           | E14.90 | Katakis                                                                                                    | £16.50 | Rasterscan                                                                                                    |          |                                                                                                    | £16.50                                                                                                    | Blood Money                 | £15.90                                                                                                    | Shoot Em Up Construct Set | £15       |
| f Con 5                             | £16.50 | Kennedy Approach                                                                                                    | £15.90 |                                                                                                    | £8.50    | Technocop                                                                                                    | £14.90                                                                                                    | Breach                      | £16.90                                                                                                    | Silkworm                  |           |
| fender of the Crown                 | £18.90 | Kenny Dalgleish                                                                                                    |        | Realm of the Troll.                                                                                                    | £16.50   | Tennage Queen                                                                                                    | £14.90                                                                                                    | Buttalo Bill Rodeo          | £16.90                                                                                                    | Sin City                  |           |
| flector                             | £14.90 | Kenny Dargetan                                                                                                    | £14.90 | Rebel Charge at Chickamauga                                                                                                    | £18.50   | The Deep                                                                                                    | £14.90                                                                                                    | Castle Warrier              |                                                                                                    |                           |           |
| naris                               |        | Kickstart I                                                                                                    | £8.50  | Red Heat                                                                                                    | £16.50   | The Final Assault                                                                                                | E16.50                                                                                                    | Charlots of Wrath           | £16.90                                                                                                    | Skate of Art              | £15       |
|                                     | £14.90 | King of Chicago                                                                                                    | £19.50 | Renegade                                                                                                    | £16.50   | Thunderbirds                                                                                                    |                                                                                                    |                             | £16.90                                                                                                    | Skate or Die              | E16       |
| uble Dragon                         | £14.90 | Krystal                                                                                                    | ET9.50 | Ratum of the Jedi                                                                                                    | E14.90   | Thunderbirds                                                                                                    | E16.50                                                                                                    | Chess Master 2000           | £16.90                                                                                                    | Skweek                    | £16       |
| Igons Lair                          | £26.90 | Lancelot                                                                                                    | £14.90 | Rigels Revence                                                                                                    |          |                                                                                                    | £16.50                                                                                                    | Chess Player 2150           | £16.90                                                                                                    | Sleeping Goods Lie        | \$17      |
| echaught                            | £14.90 | Last Duel                                                                                                    | £14.90 | Ringside                                                                                                    | £10.90   | Tiger Road                                                                                                    | £14.90                                                                                                    | Chicago 90                  | £15.90                                                                                                    | Star Lord                 | £16       |
| am Zone                             | £16.50 | Leaderboard Birdie                                                                                                    | £16.50 |                                                                                                    | £16.50   | Time & Magik                                                                                                    | £14.90                                                                                                    | Corvette                    | £16.90                                                                                                    | Street Fighter            | £10<br>£8 |
| ler                                 | £16.50 | Leatherneck                                                                                                    |        | Risk                                                                                                    | £14.90   | Titan                                                                                                    | £16.50                                                                                                    | Darkside                    | £16.90                                                                                                    | Super Duinter             |           |
| ider                                |        |                                                                                                    | £14,90 | Roadblasters                                                                                                    |          | Tracker                                                                                                    | £16.50                                                                                                    | Deia VU 2                   |                                                                                                    |                           | £16       |
| igeon Master (I Meg)                | E14.90 | Legend of Djel                                                                                                    | £14.90 | Rebocep                                                                                                    |          | Tracksuit Manager                                                                                                | E14.90                                                                                                    | Demons Winter               | £16.90                                                                                                    | Swords of Twilight        | £17       |
| Access to stores in media           | E15.50 | Legend of the Sword                                                                                                    | £16.50 | Rock Challenge                                                                                                    | £16.50   | Transputer                                                                                                    | £14.90                                                                                                    |                             | £15.90                                                                                                    | Talespin                  | E19       |
| ninator                             | £14.90 | Leisure Suit Larry                                                                                                    | E14.90 | Rocker Ranger                                                                                                    | £19.90   | Triad                                                                                                    |                                                                                                    | Destroyer                   | £16.95                                                                                                    | Tank Attack               | £16       |
|                                     | £15.50 | Live and Let Die                                                                                                    | E14.90 | Rugby League                                                                                                    | £11.50   |                                                                                                    | £19.50                                                                                                    | Dominator                   | £16.90                                                                                                    | Terramis                  | £15       |
| anuelle                             | £14.90 | Lombard RAC Rally                                                                                                    | £15.50 | Run The Gauntlet                                                                                                    |          | Triv Pursuits New Beg                                                                                            | £14.90                                                                                                    | Dragon Ninja                | E15.90                                                                                                    | Test Drive 2              | £16       |
| pire Strikes Back                   | £14.90 | Lords of the Rising Sun                                                                                                    |        |                                                                                                    | £16.50   | Turbo Cup (Without Car)                                                                                          | £14.90                                                                                                    | Drakkmen                    | E15.90                                                                                                    | The Champ                 | £16       |
| onage                               | £14.90 | Macadam Bumper                                                                                                    | E19.50 | Running Man                                                                                                    | £16.50   | Turbo Trax                                                                                                    | £14.90                                                                                                    | F16 Combat Pilot            | £16.90                                                                                                    | The Lost Patrol           |           |
| pean Space Shuttle                  | £14.90 | manadadin olemper                                                                                                    | £16.50 | Sargon II Chess                                                                                                    | £14.90   | TV Sports Football                                                                                               |                                                                                                    | F19 Stealth Fighter         | £16.90                                                                                                    |                           | £16       |
| liber.                              |        | and the second second s |        |                                                                                                    |          |                                                                                                    |                                                                                                    |                             | 210.90                                                                                                    | The New Zealand Story     | £16.      |
|                                     | £10.90 | State State State State State State                                                                                                    |        |                                                                                                    |          |                                                                                                    |                                                                                                    |                             |                                                                                                    | Tom and Jerry.            | £15.      |
| on                                  | £14.90 | Station of the local division of the local division of the local d |        | STATE OF STREET, STATE OF STREET, STATE OF STATE OF STATE |          |                                                                                                    |                                                                                                    | CONTRACTOR OF STREET, SALES |                                                                                                    | Total Eclipse             | £16.      |
| of Horus                            | £16.50 | Conde                                                                                                    |        |                                                                                                    |          |                                                                                                    | Statement of the local division of the local division of the local |                             | the second second second second second second second second second second second second second second second s | Tower of Babel            | £16       |
| Falcon                              | £18.50 | and the second second                                                                                                    | Con    | ernment, Educ                                                                                                    | - 14     | 1.0                                                                                                    | Allen                                                                                                    | quiries and payme           | inte                                                                                                    | Trivial Pursuits          | £14       |
| el Manager II Expanse               | £9.50  | subject to                                                                                                    | GOV    | ernment, Educ                                                                                                    | ationa   | IL Cornorate                                                                                                    |                                                                                                    | dennes and payme            | iiits                                                                                                    | Turbo Outrun              |           |
| eration of Free Trade               | £18.50 | availability                                                                                                    |        | , Eau                                                                                                    | actorite | in our porate                                                                                                    | to KL                                                                                                    | <b>R</b> Electronics Ltd    | ALC: NOT THE OWNER OF                                                                                          |                           | £16.      |
| andez Must Die                      |        | and the second second second second                                                                                                    |        | and Export Or                                                                                                    | ana li   | La la companya de la companya de la companya de la companya de la companya de la companya de la companya de la   |                                                                                                    |                             | A CONTRACTOR OF                                                                                                | Turbo Outrun              | £16.      |
|                                     | £16.50 | VISA to change                                                                                                    |        | and Export Ord                                                                                                    | lers v   | veicome                                                                                                    | All pr                                                                                                    | ices include                | 100 March 100                                                                                                  | Weird Dreams              | £16.      |
| & Forget                            | £16.50 | VISA to change                                                                                                    |        |                                                                                                    |          | rene en la companya de la companya de la companya de la companya de la companya de la companya de la companya de | VAT                                                                                                    | Carriage Free               | 1.1.1.1.1.1.1.1.1.1.1.1.1.1.1.1.1.1.1.1.                                                                       | Wicked                    | £17       |
|                                     |        |                                                                                                    |        |                                                                                                    |          |                                                                                                    | 1/1/1                                                                                                    | Januage Free                |                                                                                                    |                           | E16       |
| Blaster                             | £8.50  | Without any and                                                                                                    |        |                                                                                                    |          |                                                                                                    |                                                                                                    |                             |                                                                                                    |                           |           |
| Blaster                             | £8.50  | without notice                                                                                                    |        |                                                                                                    |          |                                                                                                    |                                                                                                    | land UK)                    |                                                                                                    | Xenophobe                 | E16       |

KLR COMPUTER SUPPLIES 13 Moneyhill Parade, Uxbridge Road, Rickmansworth, Herts, WD3 2BE, Fax: 0923-771058

## **BLOODWYCH** Is this Dungeon Master too?

the one, you'll need to recruit other characters, but unlike Dungeon Master this isn't quite straightforward – people can be dumped from your party and others hired at any stage.

Recruiting someone demonstrates the communications side of the game. Down the left side of the screen, under the pictures of the characters, are various menus.

To recruit potential allies, you'll need to praise them, to assure them of their worth, and then boast a little, because they aren't likely to join someone who doesn't think very much of themselves. You can also insult people, should the fancy take you.

On top of these options for interacting with other characters you can ask their name, reveal yours, and inquire about artifacts, legends and rumours. You'll need to, so don't go chopping everything that you encounter – the kiss-my-axe style of play is going to leave you floundering eventually.

The last of the communications options lets you praise and admonish members of your own party and shout to attract attention.

Operating a party in Bloodwych is complicated, which is one reason why, when it comes to combat, everyone is fairly autonomous. If you praise a character of yours too heavily, he or she will act more and more independently.

This could mean that as you approach a shopkeeper to buy something, Butch the Barbarian will suddenly leap forward and chop him to bits. The counterpoint to this is that if you henpeck them too much they will never do anything independently that is useful.

Each character has ratings for strength, intelligence, charisma and agility, and belongs to a character class – fighter, mage, assassin, adventurer – and a magic class, which are based on suits of cards, each representing a different aspect of magic.

b

th

ei si

q li ir ti ti

in fa a gtl

V

F

You get magic points according to your character class which increase on gaining a new level. Learning spells from a different branch is hardest for a warrior and easiest for a mage.

The magic system is interesting, and totally unlike Dungeon Master's in that all the spells are contained in a big spell book, the pages of which flop over quite nicely.

There's room in each party member's backpack for items such as keys, gold, food and waterskins because, just like in Dungeon Master, you need to unlock doors, eat and drink.

Unlike DM, the gold can be used for buying weapons and information at the various shops and for

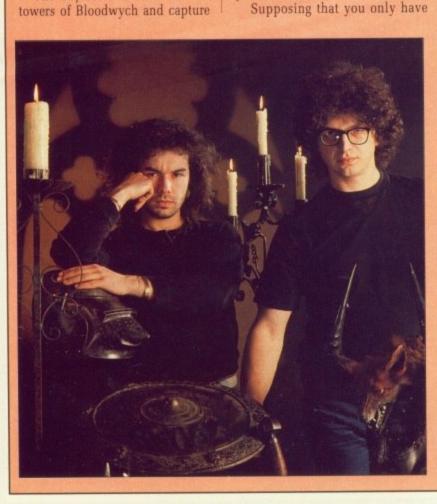

crystals from four of them before

trecking on to the fifth for a final

encounter with Zendick. Easy

enough for experienced dungeon

masters because, let's face it,

Bloodwych is heavily derivative of

character from a selection of

mugshots, if you go for the full

game. There is the option to start

off with four pre-selected heroes,

but you will probably want to pick

You start off by selecting one

the FTL game.

your own.

Pete James (left) and a bespectacled Antony Taglione have been burning the candle at both ends to complete Bloodwych

It'll be all right on the knight

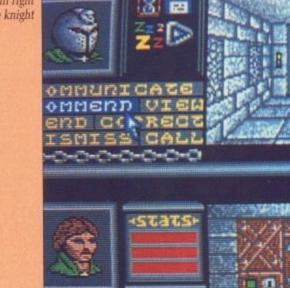

38 AMIGA COMPUTING December 1989

LL the best fantasy games

A have plots written by failed

novelists. Bloodwych is no excep-

tion. This is a story of the Lord of

Entropy, Zendick, and his quest to

make life miserable for everyone

It's sort of forerunner to the Tory

Party, with you playing the equiva-

lent of Neil Kinnock, the brave but

witless adventurer out to stop the

land from being subjugated for all

The objective is to storm the

eternity, including the weekends.

except his friends.

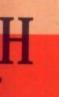

ccording which w level. lifferent rrior and

eresting, ungeon cells are ook, the er quite

h party ms such aterskins ungeon k doors,

be used nformaand for

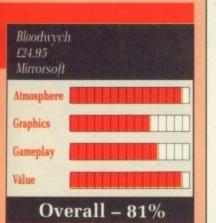

bribing travellers you may meet in the towers. This all adds to the enjoyment, and makes up for the small graphics.

Sound is pretty much a forgotten quantity, giving an almost library like feel to the game. I keep expecting the monsters to say Hush every time I scream Banzaii and attack them.

Bloodwych is obviously inspired by Dungeon Master, but it fails to emulate the 3D interaction and falls short of the standard of graphics and sound expected on the Amiga.

What really makes it is the two player simultaneously option. This lets you both have a party of four, who can help or hinder each other. You can actually watch another party turn and advance down a corridor.

Best of all you can trade items, so if you both go off exploring in different directions, you can rendezvous later and swap goodies. **Duncan Evans** 

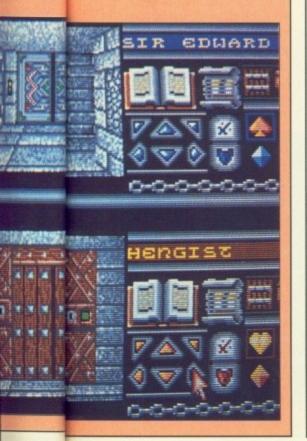

# Kill for credit T HERE'S many a game that relies too heavily on audio-visual presentation and way too lit suitably grotesque and the whole thing is presented with the panache of a dead stoat. But it's

drawer quickly. Turbo's neither.

Many phrases describe the

game, most of them end with vio-

lent and begin with words such as

outrageously, senselessly and gra-

tuitously. How else could you

describe a race game where the

major aim is to destroy anything

else that moves, using only

grenades, missiles and hub spikes?

And when you realise that each

player gets less than half a 200-

line screen to themselves, certain

doubts arise about the quality of

in the uncomfortably near future.

For no adequately explained rea-

son, the populace have decided

that commuting is dull and every

other vehicle and pedestrian is fair

game. Some unknown character

has strewn the road with bolt-on

goodies, all designed to get your-

wards, the only differences being

speed and range. Oil causes any-

thing behind you to lose control,

while hub spikes knock out the

which allow extreme speed at the expense of any control whatsoever. The police aren't happy about all this unrest and will try to stop you whenever they can. Certain enterprising pedestrians lob grenades, but with a shriek, a splat and a splash of gore they are gone. All the other vehicles are either obstructive, offensive, or all three. Like most of suburban America, there's a level crossing every few miles. Hitting trains hurts, but they

Closet kamikazes are also catered for with the turbo wheels,

Turbo is a traditional top-view scroller, much in the spirit of Spy Hunter. It can be played against the clock, which is enormous but short-duration fun, against another player, which is enormously enormous fun, or over a comms link, which is critically unreliable according to the publishers.

The graphics work, the sound is

competition at the sides.

can be missiled.

Missiles and grenades fire for-

The excuse for a scenario is set

Cute it ain't.

the production.

self noticed.

relies too heavily on audiovisual presentation and way too little on actually being fun to play. There's also many a game that gets stuffed to the back of the software

TURBO

If I had to describe Turbo as glibly as possible, I'd go about it thus: Audio- Visual Jadedness is the disease, Turbo's the cure. Stewart C. Russell

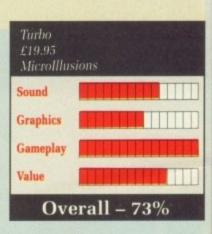

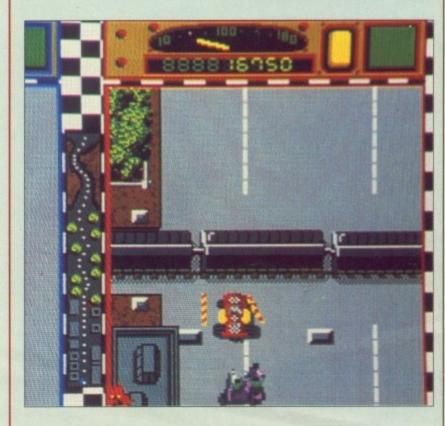

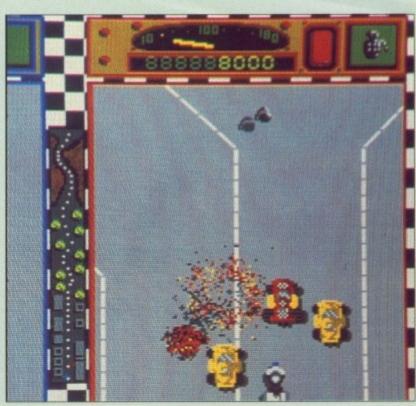

Pigs might fly, but this one's on a bike

# THE GAMES

Wow, is

s

U S Gold's timing is immaculate – not merely is the summer well and truly over, but these Games are set at the 1988 Seoul Olympics. So we are doubly out of date.

The delay can be almost wholly attributed to US Gold not being over keen the original Epyx PC version, and commissioning The Code Monkeys to do the Amiga and ST versions. It was the right decision.

After a rather neat opening sequence it's time to choose the players and their countries. Each country is denoted by its flag and a short burst of national

anthem, which is, again, rather nicely done.

There are eight events in total – two more than the usual six – and in competition any number of them can be played in any order. There's a good practice mode where any of the sports can be played singly, useful for learning up an event to thrash the competition next time around.

First on the list is target archery, and jolly playable it is too. Separate scenes allow you to choose the draw length and the aim, which leads up to the release of the arrow.

Six arrows have to be shot in 90 seconds, which is a bit of a rush. Hit the target and you are rewarded with a white rabbit running across

M

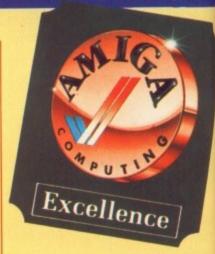

the screen – miss high or low and... No, I won't spoil the surprise for you.

Anyway, the whole thing is completely unauthentic because they've got the draw length all wrong. I know this because I'm a target archer, albeit a mediocre one.

Next off is velodrome cycling. This is done in a very swish filledpolygon track. The event is the exciting 1000m Sprint. Only the last 200 metres are timed, the rest being an exercise in tactics.

The idea is to let your opponent act as a windbreak until the last moment, when you scoot out for your final sprint.

The tactics are captured well, but the actual riders are too small to give any impression of the type of real-life acceleration that is needed – so explosive that bicycles have snapped under the strain. It's still my favourite event, though.

Springboard diving is good family entertainment, but perhaps a little too confusing to be anything else. Even with the initial run-up and jump timed correctly, a similar sequence of joystick moves produced either 1 per cent or 90 per cent of the top score. Your guess is as good as mine as to how this works out. But it's good for a laugh, with animated crowd and judges, plus something nasty that appears if you take too long.

Hammer throwing is straightforward. All this little beauty requires is the correct swing and the correct release timing, both of which are easier said than done.

There are a few ways of getting it wrong – release on the backswing for example, which makes a hole in the fence, and release at the side, which makes a hole in the monitor. There are more. Actually scoring points is far less interest-

ing. The 400m hurdles is run over

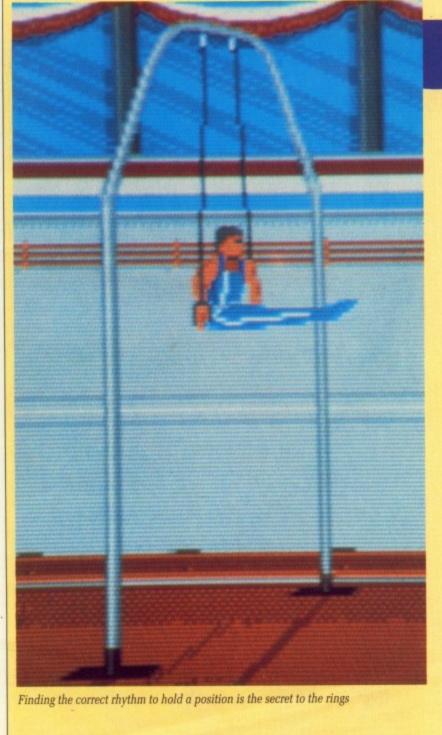

Row Z, seat 15 here I come ...

# **SUMMER EDITION**

#### that the time already?

another filled polygon track, solid vector being officially old hat. The actual race is another "Daley Thomson's got shares in the joystick company so he doesn't mind if you break it" type game.

v, is

and... se for

ng is

cause th all

I'm a

e one.

cling. filled-

s the y the

e rest

onent

e last

it for

well,

small

type

at is

ycles

1. It's

fam-

a lit-

hing

n-up

nilar

pro-

per ss is this ugh, lges, bears

tfortires rect are

ting ackes a the the ally rest-

ver

What is really nice is the tune, with a groovy James Taylor style organ break – James Taylor as in the eponymous Quartet, not as in BOF. Although running is easiest using the keys, a new keyboard for the A500 is a tad more expensive than a new Konix, so I'm sticking with the latter.

Most athletics games make the Pole Vault the difficult bit. The Games is an exception – it is very difficult, maybe even extraordinarily so. There are many variables to get exactly right, but I guess that's the way it has to go until someone thinks of a better way of presenting it. The vault can be made, but it takes a long time trying. Again, as in almost all the events, there are some laughs to be had along the way when things go wrong.

Making up the eight are the two gymnasium events – the rings and the asymmetric parallel bars.

The rings need fast and accurate movement between set positions, and then a hold in each position for two seconds. Like the diving, until you've become very experienced at the controls a random set of joystick moves can give as good results as following the script.

If you fail in any way, the little man – whose animation, like most of the competitors in most of the events, amounts to hundreds of frames – dismounts, and starts crying. Aww!

You then have the honour, or the ignominy, of being photographed

for the back page of a digitally plagiarised tabloid.

The asymmetric parallel bars – Epyx calls them Uneven, which is shorter and easier to spell – has your female competitor doing a set series of moves, egged on by her companion on the sidelines.

Again, random moves can prove fruitful, but then again they can result in the Back Splat Fall, which earns no points and is somewhat painful looking. Again, the tabloids are there to record your success or failure.

After all is finished there is a neat medal ceremony followed by a small closing ceremony, complete with flypast. And that's about it. Polished, very well presented, some good events, some bearable ones, and plenty of scope for competition.

Niggle the first: Although the graphics are good, only the top 200 lines are used – three marks deducted for that, I'm afraid.

Niggle the second: The game loader spends at least half of its time seemingly not doing anything, with the drive motor off. It's almost certainly de-compressing data, but it does make you yawn now and then.

Niggle the third: Even though The Games comes on two discs, it won't use the second drive. OK, so the code fills a 512k machine completely meaning that a second drive – which needs about 20k – can't be used, but why can't it auto-detect a disc change? We're talking "Insert disk into A: and press button" here. What a pain!

Niggle the last: The usual caveat about additional hardware should be heeded – The Games caused my elderly modem to get confused and hang the telephones for several hours. Not funny.

Niggles notwithstanding, The Code Monkeys have done a very creditable job – you'd be very hard pressed not to find something you'd enjoy here. But what a shame we didn't have boxing. Remember the Korean team? Missed out on a serious piss-taking opportunity there.

Stewart C. Russell

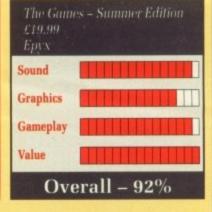

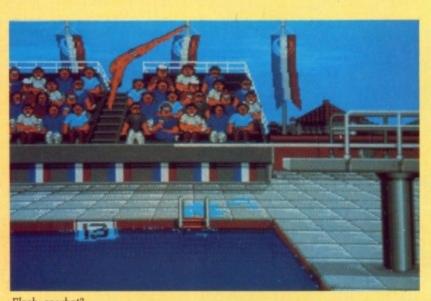

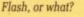

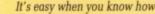

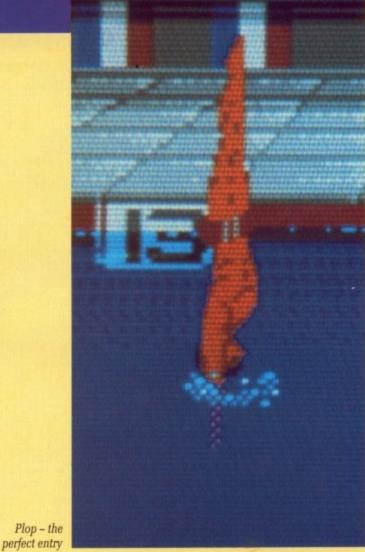

December 1989 AMIGA COMPUTING 41

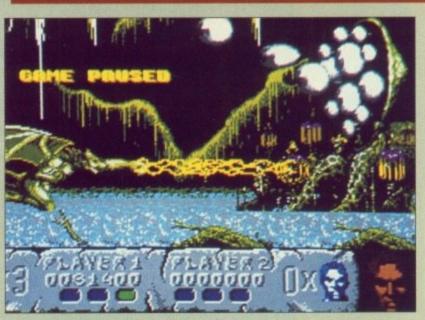

Eve-eve-eye-eye-eye like you verrry much

W HEN you are dead you might think that at long last you'll get some time to yourself. Take in a few movies, hang about with your dead buddies, do a spot of haunting perhaps, and get a chance to find out what really swell guys worms are after all. But no. For these are the pinky blue skies of ancient Greece and, here old heroes never die, they just hang around and wait to get resurrected.

Sure enough, some old geezer pops up eventually and asks you to rescue his daughter. So it's time to shuffle back on this mortal coil, but probably not for too long.

Here ranged against you are

wolves, skeletons, large blue monsters and some more skeletons which are even more upset than the first bunch.

Oh, and I forgot the funny flying gargoyle things that try to whip your wig off. Why the wolves don't run off with all those bones beats the hell out of me.

If you cripple enough white wolves and collect the glowing globey things, nothing much changes – a bit like getting the ECS I suppose. However, if you collect three of them, then for some jolly good reason you will transform into a werewolf yourself.

This new hirsute physique

comes with the ability to hurl fifeballs, whizz about at the speed of the blitter and beat everybody up fairly easily without even trying.

**LTERED BEAST** 

Bates? Steba? Beats? Tebas? Baste?

Everybody, that is, except for one. Some baldy old bloke with a face only the front of a very large truck could love will intervene, trying to do his dirtiest to stop you.

He seems to have some sort of static electricity problem 'cos large sparks fly from his fingertips whenever you get close. Eventually he will turn into a large monster which keeps throwing his head at you. It's all right, he has a few to spare. And that's only the first level. I want danger money.

Progress further into the passageways of the earth and meet even more terrible monsters who defy gradation on any meaningful scale of horribleness. If I ever see those eyes again...

Fear not, though, for later you have the power to turn into a fearsome dragon and some sort of blue teddy bear with terribly bad breath - well the beasties don't like it anyway, and I can't blame them.

If there's anything worse than a ball of blue fluff in your belly button it's a giant ball of blue fluff breathing all over you.

Ancient Greece is looking pretty good. Live at Pompeii, the only thing missing is the constant swarm of insects. The animation at the beginning and of the end-oflevel beasties is quite impressive,

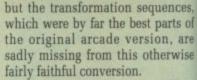

Also your bloke and his fellow

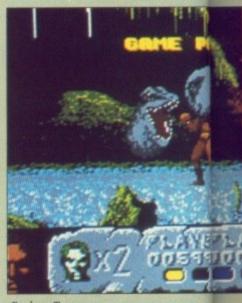

Rock on Tommy

G ARY Gygax adds a few more gold pieces to his secret hoard by allowing the D&D name to be used on Hillsfar, a new roleplaying game from SSI. To what extent this partnership goes is uncertain, but seemingly only to the level of having Advanced Dungeons & Dragons scrawled all over the place – on the box, on the loading screen, on the hint booklet... er, not that I needed to read it of course.

Before you go anywhere in Hillsfar you must select a character. This may be of the roll-yourown variety or from the obligatory selection of ones-made-earlier.

If you bought Pool of Radiance or Curse of the Azure Bonds, then you can import your character from there, tax free.

Loading in characters - hah! that's a different experience. If there is one thing more annoying then 17 levels of requesters asking you if you are really absolutely sure, certain and positive that you want to overwrite the character in memory, then it is the total lack of

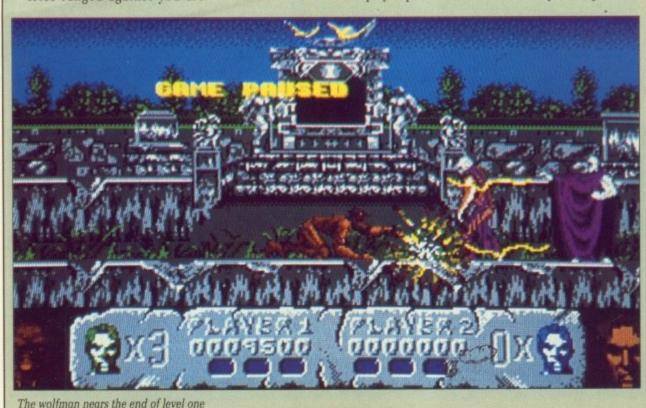

#### GAMES

uences. parts of on, are nerwise

fellow

w more

secret

Dname

w role-

o what

goes is

only to

anced

led all

lox, on

le hint

ded to

ere in

charac-

l-your-

igatory

diance

s, then

from

1ah! -

ice. If

loying

asking

lutely

t you

ter in

ack of

combatants sometimes look a bit murky - perhaps because of the choice of colours. Their animation isn't up to quite the same standard, either.

It's a good job Activision has

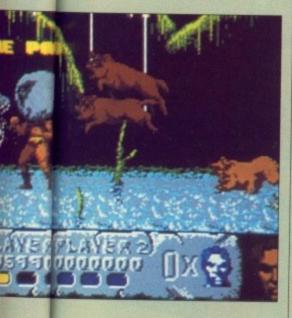

included those nice graphics for the intermission because it seems about a day's wait. What can it be doing all that time? Playing a sneaky game on its own? I thought part of the idea of re-writing the disc format was to make it a bit faster.

To say the gameplay is agressive would be to commit criminal understatement. At later levels vou will know what a small white plastic sphere feels like at the Olympics. If you don't get your enhancer potion quick, it's party time for all the worms again. It is easy to speculate that with such a long period between the release of the arcade machine and this Amiga conversion that someone could have done a better job of the graphics. Nevertheless, it is sufficiently playable and challenging to warrant investigation.

Green

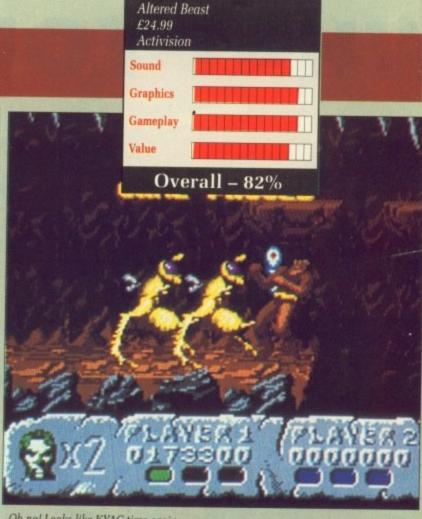

Oh no! Looks like KYAG time again

## LSFAR The bitterest hill is hard to take

any sort of warning whatsoever. Anyway, then you ride into the much fabled metropolis of Hillsfar. Well, maybe they didn't have much to fable about in those days.

Travelling the highway is itself an adventure. Watch out for all the obstructions in the road - trees. puddles, bales of hay ... Added to that, the occasional crazed lunatic takes a pot shot at you from the trees. Who said raving paranoia was a disadvantage? If you don't believe in predestiny then you are going to be very upset by this game.

There are four character classes - fighter, thief, cleric and magic user. Each has three quests available to him, always the same and always in the same order. Of course, what you do in your time off is up to you.

You can become horrendously wealthy by offering to clean out various persons' chests while they are not about. You can also become horrendously dead 'cos if they catch you in the backstreets trying to pick door locks they're going to send you home to mother in a cardboard box.

The city includes a cemetery, an arena, a shooting range, various pubs - you can't get a decent pint of Guinness in any of them - and a fair sized sewer system. What you do is totally up to you.

There are other locations outside the city if you want to brave the equestrian challenge again, but they are only really worth visiting if you have to go there as part of a quest.

Otherwise you may as well have robbed somewhere closer to home, since once you break in, most places are the same - a maze with chests of booty lying about.

Sounds are generally OK but can be a bit strained at times, so they fit in excellently with the gameplay. To be truthful, it is probably a very accurate simulation of life in a primitive environment, it certainly captures the timeless tedium and pointlessness of it all.

The modus operandi of thievery has just reverted from touch screens and modems in high rise city offices to the more noble lockpicks and large swords in dank dungeons, but the quality of life is just the same.

Some of the little sequences you stumble upon, like the arena for example, are quite entertaining and graphically effective, but there is not too much to keep the interest above critical boredom level.

Lucinda Orr

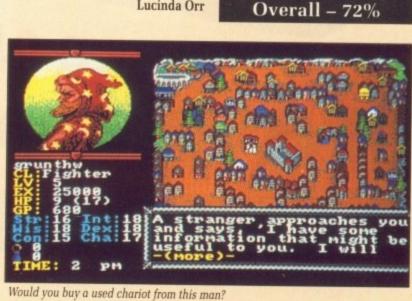

Hillsfar

£24.99

SSI

Atmospher

Graphics

Gameplay

Value

# WHEN YOU KNOW WHAT YOU WANT...

NOVEMBER 24 - 26, ALEXANDRY

# ...AND YOU WANT A GREAT DEAL!

RPALACE

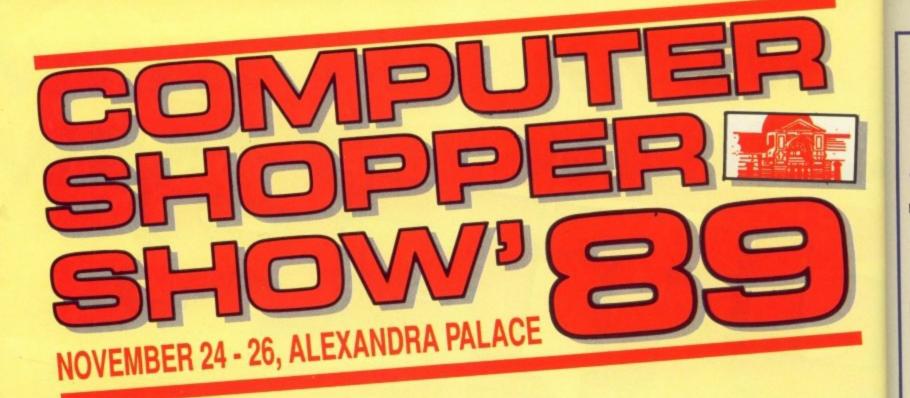

The Computer Shopper Show exists for one purpose – and one purpose only. For you to get a great deal on the hardware, software and peripherals you want to buy. It is, quite simply the biggest display of computing bargains under one roof – ever!

We have a whole host of special features to help you decide exactly what equipment you need. And with over 100 exhibitors commited to giving you the very best value, we've made it easy for you to be sure of getting the best buys.

We've even arranged on-site credit facilities to make

sure you don't miss out on any of the special deals that will available ONLY at the **Computer Shopper Show**.

On anything to do with the PC (including Amstrad any IBM clone), Amiga, Atari ST, Sinclair, Commodore Acorn/BBC–you will save an absolute fortune at the Compute Shopper Show.

Cut out the voucher and present it at the entrancet the Show. It's worth 50p off every ticket you buy or fou pounds off a family ticket. Put the **Computer Shopper Show**i your diary right now. There's a great deal waiting for you!

A

RI

N

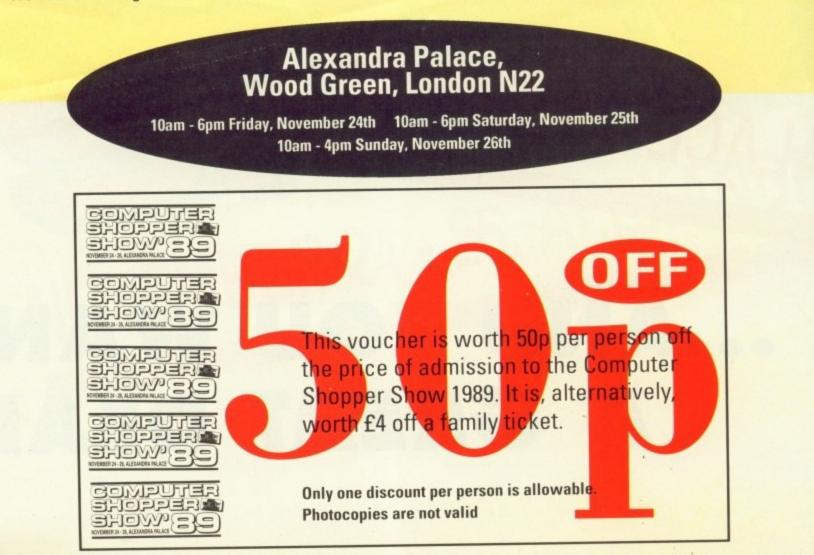

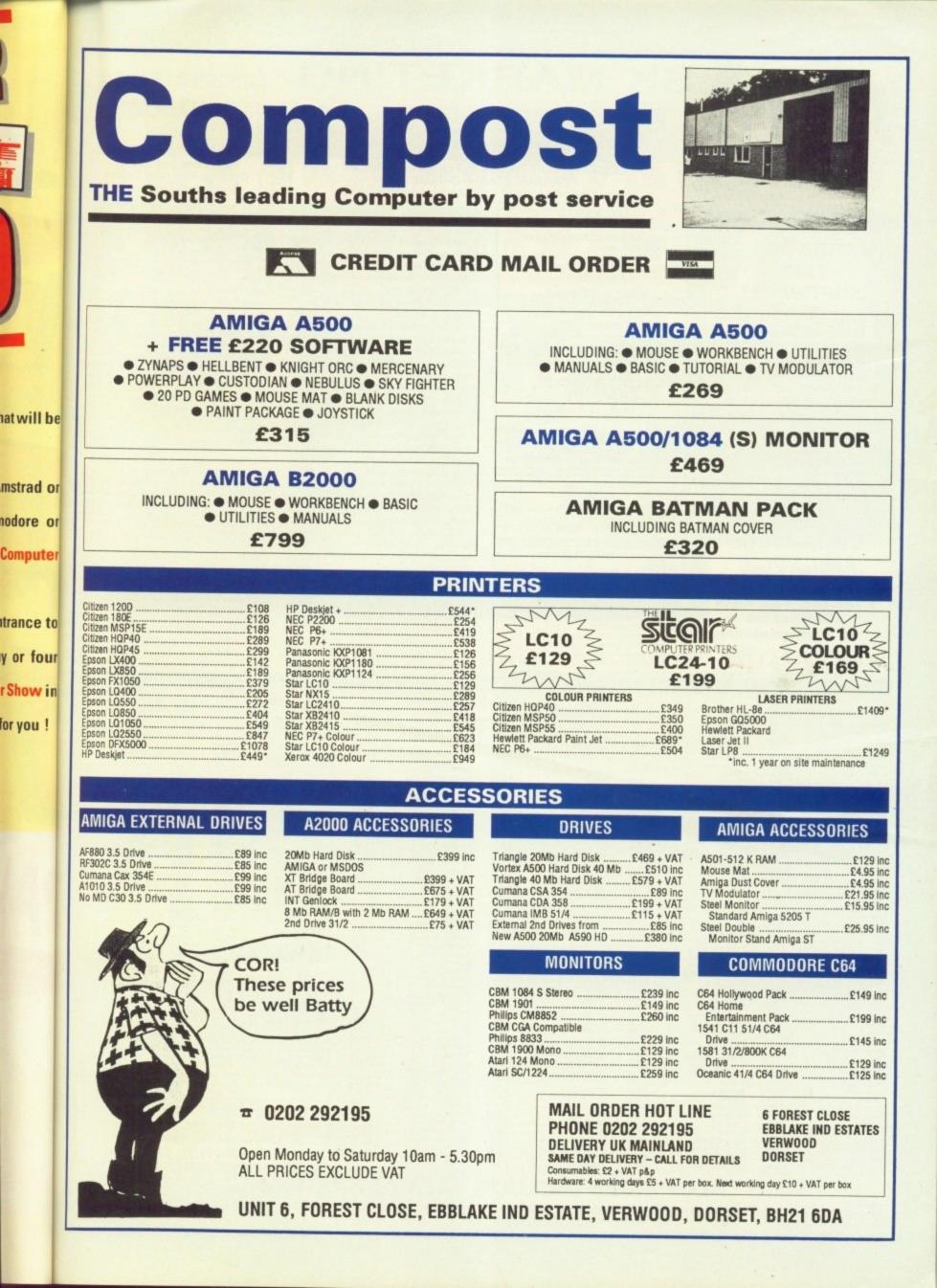

| (TR)                                                                                                    |                                                                                                    |                                                                                                    | LONDON'S LEADING                                                                                                    |
|----------------------------------------------------------------------------------------------------|----------------------------------------------------------------------------------------------------|----------------------------------------------------------------------------------------------------|----------------------------------------------------------------------------------------------------|
|                                                                                                    |                                                                                                    | ay, London SW6 1AA                                                                                                    | DEALER                                                                                                    |
| Personal callers welcome<br>Opposite Fulham Broadway                                                                                                    | COMPARE OUR PRIC                                                                                                    | ES BEFORE ORDERING<br>TABLE OFFERS!!                                                                                                    | All Prices Incl. VAT<br>Carriage Free/Mail Order                                                                                                    |
| Tube Station – District Line                                                                                                    | Export, Government and                                                                                                    | Educational orders welcome                                                                                                    | Immediate Despatch PROFESSIONAL AMIGA SOFTWARE                                                                                                    |
| AMIGA HARDWARE                                                                                                    | AMIGA 500                                                                                                    | BOOKS<br>Advanced Amiga BASIC£18.95                                                                                                    | 9 out of 10£29.95                                                                                                    |
| AMIGA 500 +                                                                                                    | Mouse, Workbench, Utilities, Manuals,<br>Tutorial, Modulator                                                                                                    | Amiga 3D Graphics Prog BASIC£18.45<br>Amiga Applications                                                                                                    | Amiga Dos 1.3£14.95<br>Animator/Images£89.95                                                                                                    |
| FREE                                                                                                    | SKM price£355                                                                                                    | Amiga Assembly Lang Prog£10.80                                                                                                    | Animator                                                                                                    |
| SOFTWARE!                                                                                                    | AMIGA 500 +<br>FREE SOFTWARE                                                                                                    | Amiga BASIC Inside & Out£18.95<br>Amiga C for Beginners£18.45                                                                                                    | C-Light£39.95<br>Comic Setter£44.95                                                                                                    |
| * Amiga 500 + TV Modulator                                                                                                    | 1084 Stereo Colour Monitor                                                                                                    | Amiga DOS Inside & Out £18.45<br>Amiga DOS Manual                                                                                                    | Deluxe Paint II £49.95<br>Deluxe Paint III                                                                                                    |
| ★ Batman the Movie                                                                                                    | £599 inc VAT!                                                                                                    | Arriga DOS Quick Reference£13.95<br>Arriga DOS Ref Guide£14.95                                                                                                    | Deluxe Print 2£39.95<br>Deluxe Music Construction£54.95                                                                                                    |
| ★ New Zealand Story<br>★ Interceptor                                                                                                    | DOT MATRIX PRINTERS                                                                                                    | Arriga Disk Drives Inside & Out£27.95                                                                                                    | Deluxe Productions                                                                                                    |
| ★ Deluxe Paint II                                                                                                    | THELO ISI                                                                                                    | Amiga Gd Graphics Sound Teleco £17.45<br>Amiga Handbook£15.95                                                                                                    | Deluxe Video £65.95<br>GFA Basic Interpreter                                                                                                    |
| ★ Dust Cover<br>and Mouse Mat                                                                                                    | SUGICA                                                                                                    | Amiga Intuition Ref Manual                                                                                                    | Hisoft Devpac V2£42.95<br>Hisoft Lattice C£175.95                                                                                                    |
| ONLY £369 Inc. VAT!                                                                                                    | COMPUTER PRINTERS                                                                                                    | Arniga Machine Language£14.95<br>Arniga Microsoft Basic Prog Guide£18.45                                                                                                    | Home Accounts                                                                                                    |
|                                                                                                    | Star LC10 Multifont Printer£185<br>Star LC10 Colour Printer£213                                                                                                    | Arniga Prog Handbook Vol. 1 £23.95                                                                                                    | K-Data£34.95<br>K-Gadget£19.95                                                                                                    |
| A590 20MB Hard Drive£374.99<br>Vortex 40MB Hard drive£499                                                                                                    | Star NX15 120cps 30nlq 136col £289<br>Star LC24-10 Latest 24 Pin Machine £329                                                                                                    | Amiga Prog Handbook Vol. 2£23.95<br>Amiga Programmers Guide£16.95                                                                                                    | K-Seka                                                                                                    |
| Philips 8833 Monitor                                                                                                    | PANASONIC PRINTERS                                                                                                    | Amiga Programmers Guide £18.45<br>Amiga ROM Kernel Ref Man Exec £22.95                                                                                                    | K-Text£14.95<br>Kind Words£33.95                                                                                                    |
| A501 Ram Expansion/Clock                                                                                                    | Panasonic KX-P1124<br>Draft - 160 cps. NLQ - 63 cps £305                                                                                                    | Amiga ROM Kernel Ref Man Lb                                                                                                    | Mailshot£21.95<br>Mailshot Plus£40.95                                                                                                    |
|                                                                                                    | Panasonic KX =P1180<br>Draft - 132 cps, NLX - 38 cps£190                                                                                                    | Amiga Tricks and Tips£14.95<br>Amiga for Beginners£12.95                                                                                                    | MCC Assembler£49.95<br>MCC Pascal                                                                                                    |
| COMMODORE                                                                                                    |                                                                                                    | Becoming an Amiga Artist£18.45                                                                                                    | Photon Paint                                                                                                    |
| AMIGA 2000                                                                                                    | CONTROL CENTRE                                                                                                    | Beginners Guide to the Amiga£16.95<br>Compute's 1st Book of Amiga£16.95                                                                                                    | Protext£64.95<br>Publishers Choice£74.95                                                                                                    |
| ★ Latest B2000 Model                                                                                                    | Instantly transform your Amiga 500 into an A1000/2000 'look a like' without any modili-<br>cation to the computer. Simply slip the                                                                                                    | Compute's 2nd Book of Amiga £16.95<br>Elementary Amiga BASIC £14.95                                                                                                    | Sonix£39.95<br>Superbase Personal£54.95                                                                                                    |
| * 1084S Colour Stereo Monitor                                                                                                    | 'control centre' over the Amiga 500 and by<br>reason of its colour match and contour                                                                                                    | Inside Amiga Graphics£16.95                                                                                                    | Superbase Personal II                                                                                                    |
| ★ 20Mb Hard Disk<br>★ PC-XT Bridgeboard with Floppy                                                                                                    | hugging design it becomes an integral part<br>of the computer itself.<br>• Hides untidy connections at rear of A500                                                                                                    | Inside the Amiga with C 2nd Ed                                                                                                    | Superplan                                                                                                    |
| ALL ONLY £1495                                                                                                    | Holds disk drives, genlocks etc     Fasy access to joystick parts                                                                                                    | Kids & the Amiga£15.95<br>More Tips & Tricks for Amiga£18.45                                                                                                    | Video Title                                                                                                    |
| ALE ONET 21450                                                                                                    | Monitor sits about A500 £54.95                                                                                                    | _ Plogrammers dono to the Amiga                                                                                                    | Zoetrop (5 in 1 package)£79.95                                                                                                    |
|                                                                                                    |                                                                                                    | SOFTWARE<br>0 Phantasm£14.95 Star Glider 2                                                                                                    | CALL AND DESCRIPTION OF A DESCRIPTION OF A |
| 3D Pool £15.90 Deja Vu<br>Action Fighter £16.90 Deja Vu II<br>Advanced Ski Sinulator £14.90 Denarts                                                                                                    | E18.95 I Ludricus E13.9<br>E15.90 Impossible Mission 2 E17.9<br>E14.90 Indiana Jones Crusade E14.9                                                                                                    | 6 Pioneer Plague                                                                                                    | £13.95 Trained Assassin£17.45<br>ker£13.95 Triad£22.95                                                                                                    |
| Alien Legion £16.90 DNA Warrior<br>Alien Syndrome                                                                                                    | £14.95 Insanity Fight £16.90 International Soccer                                                                                                    | IS Police Quest II                                                                                                    |                                                                                                    |
| A.P.B. £14.90 Double Dragon<br>Attered Beast £17.45 Dragon Ninja<br>Archipelagos £16.95 Dragons Lair                                                                                                    | £16.50 Jaws £14.9<br>£32.95 Jet £28.7                                                                                                    | 0 Populous Data Disks£11.90 Strip Poker 2<br>75 Powerdrome                                                                                                    | £16.95 Universal Military Simulator £15.90                                                                                                    |
| Archon II Adept £16.95 Drakkhen Arkanoid II £15.90 Driller Drakkhen Arkanoid II £15.90 Driller Dungeon Maste                                                                                                    | £15.90 Jinxler                                                                                                    | Predous Metal                                                                                                    | £17.45 Vigitante £12.95<br>Simulator £16.90 Virus £17.45                                                                                                    |
| Asteroth E16.90 Dungeon Maste<br>Baal E13.90 Dynamite Dux                                                                                                    | r Editor£8.45 Karate Kid 2£18.0<br>£17.45 Kick Off£13.0                                                                                                    | 2 Purple Saturn Day                                                                                                    |                                                                                                    |
| Balance of Power 1990£15.90 Elite<br>Ballistix£13.90 Empire Strikes i<br>Bangkok Knights£17.95 Espionage                                                                                                    | E15.90 King Arthur                                                                                                    | O Question of Sport                                                                                                    | £20.90 War In Middle Earth                                                                                                    |
| Barbarian II                                                                                                    | hter£16.90 Knight Orc£15.6<br>£19.95 Kristal£19.8                                                                                                    | 25 Rebel Charge at Chikarmanga £24.96 Targhan<br>20 Red Heat                                                                                                    | £15.90 Wicked£17.45<br>£15.95 Winter Otympiad£13.95                                                                                                    |
| Barbarian Psygnosis                                                                                                    | Die£16.50 Lancelot£13.6<br>1£17.45 Leaderboard Birdie£17.4                                                                                                    | 95 Red Storm Rising £16.90 Test Drive                                                                                                    | £17.45 Wizball                                                                                                    |
| Batman the Movie16.50 Fiendish Fredda<br>Battle Tech17.45 Fire & Forget                                                                                                    | E15.90 Legend Of Diel                                                                                                    | 90 Return of the Jedi                                                                                                    | £16.90 World Tour Gelt£17.95<br>£15.90 Xenon II£16.90                                                                                                    |
| Battle Chess £17,45 Fish<br>Battlehawks £17,45 Right Simulator<br>Beach Volley £17,45 Rintstones                                                                                                    | 2 £36.80 Leisure Sult Larry 2 £10.0<br>£14.95 Licence to Kill £15.0                                                                                                    | 96 Rosdwars £15.95 Thunderblade<br>90 Robocop £15.95 Time & Magik                                                                                                    | £17.45 Xenonphobe£16.90<br>£13.95 Xybots£17.45                                                                                                    |
| Beam£15.90 Football Directo                                                                                                    | r 2£13.90 Lombard RAC Rally£15.0<br>er 2 Expansion . £10.35 Lords of the Rising Sun                                                                                                    | 90 Rolling Thunder £17.90 Timescanner                                                                                                    |                                                                                                    |
|                                                                                                    | a supersupersupersupersupersupersupersuper                                                                                                    | 95 Run the Gauntiel £17.45                                                                                                    | LIMITED OFFERS                                                                                                    |
| Setter Dead Than Alien                                                                                                    | tror£15.95 Mayday Squad£13.0                                                                                                    |                                                                                                    |                                                                                                    |
| Better Dead Than Alien         £13.90         Football Manag           Bionic Commando         £18.95         Foundations With Bismark           Bismark         £19.90         Galactic Conque           Blasteroids         £17.45         Galdragoms Dor           Blood Monity         £15.90         Games Winter E                                                                                                    | eror £15.95 Mayday Squad £13.0<br>main £14.90 Mean 18 Golf £19.0<br>dibon £14.90 Menace £13.0                                                                                                    | 95 Savage                                                                                                    |                                                                                                    |
| Better Dead Than Alien         £13.90         Football Manag           Bionic Commando         £18.95         Foundations William Stream Stre                                                                                                    | eror £15.95 Mayday Squad £13.3<br>main £14.90 Mean 18 Golf £194<br>(dition £14.90 Mencera y Compandium £16.3<br>£18.98 Mercena y Compandium £16.3<br>£17.45 Mickey Mouse £16.3<br>£17.45 Microprose Soccer £16.4                                                                                                    | 95         Savage         £15.90           90         Scape Ghost         £13.90           95         Scorpio         £16.50           50         Scorpion         £15.90           95         Beven Cities of Gold         £16.95           96         Beven Cities of Gold         £16.95                                                                                                    | £8.45 Peter Beardsley£8.45<br>s£15.90 Phobia£12.90                                                                                                    |
| Better Dead Than Alien         £13.90         Football Manag           Bionnic Commando         £18.95         Foundations Wi           Bismark         £19.90         Galactic Congus           Blasteroids         £17.45         Galdragons Dor           Blood Money         £15.90         Garanes Winter           Blood Money         £16.90         Garnes Winter           Blood Money         £16.90         Garnis on2           Catiomia Games         £14.90         Gauntiet II           Captain Blood         £15.90         Garmis Wing           Captain Rizz         £10.95         GPL Champione                                                                                                    | Eror         £15.95         Mayday Squad         £13.           main         £14.90         Mean 18 Golf         £19.0           idition         £14.90         Menaor         £13.3                                                                                                    | 95         Savage         £15.90           90         Scape Ghost         £13.90           95         Scorpio         £16.50           50         Scorpion         £16.90           95         Scorpion         £16.90           96         Scorpion         £16.95           97         Scorpion         £16.95           98         Seven Cities of Gold         £16.95           99         Stadow of the Beast         £24.95           90         Sitadow of the Beast         £14.90           90         Golde Rush         £14.90                                                                                                    | £8.45         Peter Beardsley         £8.45           s         £15.90         Phobia         £12.90           £10.90         Pinball Wizard         £10.90           £12.90         Real Ghostbusters         £10.90           £12.90         Real Ghostbusters         £10.90           £12.90         Real Ghostbusters         £10.90           £12.90         Real Ghostbusters         £10.90                                                                                                    |
| Better Dead Than Alien         £13.90         Football Manag           Bionnic Commando         £18.95         Foundations Wi           Biamark         £19.90         Galactic Conguidatic Conguidatic Conguidatic Conguidatic Conguidatic Conguidatic Conguidatic Conguidations Wi           Blasteroids         £17.45         Galdragons Dor           Blood Money         £15.90         Galares Winter E           Blood Money         £16.90         Garnes Winter E           Brach         £16.90         Garnis on 2           Catifornia Games         £14.90         Gauntiet II           Captain Blood         £15.90         Germin Wing           Captain Fizz         £10.95         GFL Champions           Carrier Command         £15.90         Gaints           Castle Warrior         £17.45         Goldnamer           Championship Goff         £15.90         Goldnamer                                                                                                    | Eror         £15.95         Mayday Squad         £13.7           main         £14.90         Mean 18 Golf         £19.9           idition         £14.90         Menace         £13.3           idition         £14.90         Menace         £13.3           £18.98         Mercenary Compandium         £16.1           £17.45         Microprose Soccer         £16.1           £13.90         Minroprose Soccer         £16.1           £13.90         Minroprose Soccer         £16.1           £13.90         Minroprose Soccer         £16.1           £13.90         Minroprose Soccer         £16.1           £14.90         Minroprose Soccer         £16.1           £13.90         Minroprose Soccer         £16.1           £13.90         Minroprose Soccer         £16.1           £14.1         £16.2         £17.4           £16.95         Navy Moves         £17.4           £16.95         Navy Moves         £17.4                                                                                                    | 95         Savage         £15.90           90         Scape Ghost         £13.90           95         Scorpio         £16.50           95         Scorpio         £16.50           95         Scorpion         £16.90           95         Scorpion         £16.90           95         Seven Cities of Gold         £16.95           95         Seven Cities of Gold         £16.95           95         Seven Cities of Gold         £16.95           96         Soldworth         Beast         £24.95           90         Skale of Art         £15.90         Gold Rush           90         Skale of Art         £15.90         Girld Start           45         Skoull         £15.90         Iridon           95         Skweek         £14.90         Karting Grand Pr                                                                                                    | EB.45         Peter Beardsley         EB.45           s         £15.90         Phobia         £12.90           £10.90         Pinbail Wizard         £10.90           £12.90         Real Ghostbusters         £10.90           £7.75         Roger Rabbit         £12.90           £10.90         R-Type         £10.90           £10.90         R-Type         £10.90           £10.90         R-Type         £10.90                                                                                                    |
| Setter Dead Than Alien       £13.90       Football Manag         Bionnic Commando       £18.95       Foundations Williams Williams Williams         Bismark       £19.90       Galactic Congues         Blasteroids       £17.45       Galdragons Dor         Blood Money       £15.90       Games Winter E         Bloodwych       £17.45       Garlied         Brach       £16.90       Garrison2         Calionia Games       £14.90       Gauntet II         Captain Blood       £15.90       Garnis mol         Captain Fizz       £10.95       GFL Champions         Carrier Command       £15.90       Galants         Chaos Strikes Back       £16.90       Goldnumer 2         Chaos Strikes Back       £16.90       Gold Hilts                                                                                                    | Eror         £15.95         Mayday Squad         £13.1           main         £14.90         Mean 18 Golf         £19.4           Gition         £14.90         Mencenay Compendium         £16.1           £18.98         Mercenay Compendium         £16.4           £17.45         Mickey Mouse         £16.4           £17.45         Microprose Soccer         £16.1           £13.90         Mindightar         £16.4           £14.90         Mindightar         £16.4           £16.95         Navy Moves         £17.7           £18.98         Neuromancer         £16.3           £13.90         Min Golf         £14.4           £16.95         Navy Moves         £17.7           £13.90         Nine Golf         £13.4           £16.95         Navy Moves         £17.4           £13.90         Nigel Mansell Grand Prix         £16.3           £17.45         Neuromancer         £16.3           £13.90         Nigel Mansell Grand Prix         £16.4           £17.45         Nightriader         £16.4                                                                                                    | 95         Savage         £15.90           90         Scape Ghost         £13.90           95         Scorpion         £16.50           95         Scorpion         £16.90           95         Scorpion         £16.90           95         Scorpion         £16.95           95         Scorpion         £16.95           95         Seven Cities of Gold         £16.95           96         Stadow of the Beast         £24.95           90         Skate of Art         £15.90           90         Skate of Art         £15.90           95         Skovern         £14.90           96         Skrall         £15.90           97         Strike Force Harrier         £16.96           98         Shadowgate         £16.50           99         Strike Force Harrier         £16.96           95         Shadowgate         £16.90           95         Shadowgate         £16.90           95         Shadowgate         £16.90                                                                                                    | EB.45         Peter Beardsley         EB.45           s         £15.90         Phobia         £12.90           £10.90         Pinball Wizard         £10.90           £12.90         Real Ghostbusters         £10.90           £12.90         Real Ghostbusters         £10.90           £7.75         Roger Rabbit         £12.90           £10.90         R-Type         £10.90           £7.75         Running Man         £10.90           £7.75         Sitesping Gods Lie         £14.90           £10.90         Sir Crazy         £10.90                                                                                                    |
| Setter Dead Than Alien       £13.90       Football Manag         Bionnic Commando       £18.95       Foundations With         Biomark       £19.90       Galactic Conguestic         Blasteroids       £17.45       Galdragons Dor         Blood Money       £15.90       Galarsetic Conguestics         Blood Money       £17.45       Garlied         Breach       £16.90       Garrison2         Calionia Games       £14.90       Gauntet II         Captain Blood       £15.90       Garrison2         Captain Fizz       £10.95       GFL Champions         Carrier Command       £15.90       Gaintis         Charos Strikes Back       £16.90       Goldnumer 2         Chaos Strikes Back       £16.90       Goldnumer 2         Chaos Strikes Back       £16.90       Gold Hils         Chaos Strikes Back       £16.90       Grand Monster         Chicago 90       £15.90       Guid of Thieve         Chicago 90       £13.90       Guid of Thieve         Chuckie Egg II       £13.90       Guid of Thieve                                                                                                    | Eror         £15.95         Mayday Squad         £13.           main         £14.90         Mean 18 Golf         £19.           idition         £14.90         Mean 28 Golf         £19.           idition         £14.90         Meance         £13.           £18.98         Mercenary Compendium         £16.           £17.45         Mickey Mouse         £16.           £17.45         Microprose Soccer         £16.           £13.90         Milenium 2.2         £17.           chip Football         £17.45         Mindlighter         £16.           £21.90         Min Golf         £14.40         £17.45           Stars         £13.95         Nebulus         £13.           £17.45         Neuromancer         £16.           £17.90         Nigel Mansell Grand Prix         £16.           Stars         £13.90         Nigel Mansell Grand Prix         £16.           Stars         £15.90         Nightdown         £19.           Stars         £15.90         Nightdown         £16.                                                                                                    | 95         Savage         £15.90           90         Scape Ghost         £13.90           95         Scorpio         £16.50           96         Scorpio         £16.50           97         Seven Cities of Gold         £16.95           98         Seven Cities of Gold         £16.95           99         Seven Cities of Gold         £16.95           90         Skate of Art         £14.90           90         Skate of Art         £15.90           90         Skate of Art         £15.90           90         Skate of Art         £15.90           90         Skate of Art         £15.90           90         Skate of Art         £16.90           90         Skate of Art         £16.90           90         Skate of Art         £16.90           90         Skate of Art         £16.90           90         Skate of Art         £16.90           90         Shogun         £16.90           90         Shogun         £16.90           90         Shogun         £19.90           90         Shogt em up Construction Set. £19.90           90         Shogt em up Construction Set. £15.90                                                       | EB.45         Peter Beardsley         EB.45           s         £15.90         Phobia         £12.90           £10.90         Pinball Wizard         £10.90           £12.90         Real Ghostbusters         £10.90           £7.75         Roper Rabbit         £12.90           £10.90         R-Type         £10.90           £7.75         Running Man         £10.90           £7.75         Running Man         £10.90           £7.75         Biening Gods Lie         £14.90           £10.90         Sir Crazy         £10.90           £10.90         Sir Crazy         £10.90                                                                                                    |
| Better Daad Than Alien       £13.90       Football Manag         Bionnic Commando       £18.95       Foundations With Biomark         Biomark       £19.90       Galactic Conguesto         Biasterroids       £17.45       Galdragons Dor         Biod Montey       £15.90       Gaunes Winter E         Blood Montey       £17.45       Garrison2         California Games       £14.90       Garrison2         California Games       £14.90       Gaunitet II         Captain Blood       £15.90       Genini Wing         Captain Rizz       £10.95       GFL Champions         Carrier Command       £15.90       Geninis         Chans Ninkes Back       £16.90       Goldnumer 2         Chaos Stinkes Back       £16.90       Goldnumer 2         Chaos Stinkes Back       £16.90       Grand Monster         Cheasonaster 2000       £19.90       Ganad Monster         Cheason 90       £15.90       Garind Monster         Cheason 90       £15.90       Garind Monster         Cheason 90       £15.90       Garind Monster         Cheason 90       £13.90       Garinthp         Chuckie Egg II       £13.90       Hawkeye         Computer Hilts <td< td=""><td>tror         £15.95         Mayday Squad         £13.1           main         £14.90         Mean 16 Golf         £19.4           dition         £14.90         Menarac         £13.3           fillon         £14.90         Menarac         £13.3           fillon         £14.90         Menarac         £13.3           fillon         £14.90         Menarac         £13.3           fillon         £14.90         Menarac         £13.3           fillon         £17.45         Mickey Mouse         £16.3           fillon         £17.45         Microprose Soccer         £16.4           fillo         £17.45         Microprose Soccer         £16.4           fillo         £17.45         Microprose Soccer         £17.4           fillo         £17.45         Microprose Soccer         £17.4           fillo         £13.90         Milenium 2.2         £17.4           fillo         £13.90         Neuromancer         £17.4           fillo         £17.45         Neuromancer         £16.5           fillo         £17.45         Neuromancer         £16.5           fillo         £17.45         Nightriader         £14.5           s<td>95         Savinge         £15.90           90         Scape Ghost         £13.90           95         Scorpio         £16.50           96         Scorpio         £16.50           97         Seven Cities of Gold         £16.95           98         Seven Cities of Gold         £16.95           99         Seven Cities of Gold         £16.95           90         Salaworm         £24.95           90         Salae of Art         £15.90           90         State of Art         £15.90           91         Sidoworm         £15.90           92         Sidoworm         £15.90           93         Sidoworm         £15.90           94         Sidoworm         £15.90           95         Sidoworm         £15.90           96         Shoten         £16.90           97         Shogun         £16.90           98         Shoder mup Construction Set. £19.90           90         Sin City         £15.90           90         Sin City         £15.90           90         Sin City         £15.90           90         Sin City         £15.90           90         Sk</td><td>£8.45         Peter Beardsley         £9.45           s         £15.90         Phobia         £12.90           £10.90         Pinball Wizard         £10.90           £12.90         Rea Ghostbusters         £10.90           £12.90         Rea Ghostbusters         £10.90           £7.75         Roger Rabbit         £12.90           £10.90         R-Type         £10.90           £7.75         Running Man         £10.90           £7.75         Sileeping Godi Lie         £14.90           £10.90         Stir Crazy         £10.90           £10.90         Tha Boxing         £7.75           \$10.90         Tha Boxing         £7.75           \$10.90         Stir Crazy         £10.90           \$10.90         Tha Boxing         £7.75</td></td></td<> | tror         £15.95         Mayday Squad         £13.1           main         £14.90         Mean 16 Golf         £19.4           dition         £14.90         Menarac         £13.3           fillon         £14.90         Menarac         £13.3           fillon         £14.90         Menarac         £13.3           fillon         £14.90         Menarac         £13.3           fillon         £14.90         Menarac         £13.3           fillon         £17.45         Mickey Mouse         £16.3           fillon         £17.45         Microprose Soccer         £16.4           fillo         £17.45         Microprose Soccer         £16.4           fillo         £17.45         Microprose Soccer         £17.4           fillo         £17.45         Microprose Soccer         £17.4           fillo         £13.90         Milenium 2.2         £17.4           fillo         £13.90         Neuromancer         £17.4           fillo         £17.45         Neuromancer         £16.5           fillo         £17.45         Neuromancer         £16.5           fillo         £17.45         Nightriader         £14.5           s <td>95         Savinge         £15.90           90         Scape Ghost         £13.90           95         Scorpio         £16.50           96         Scorpio         £16.50           97         Seven Cities of Gold         £16.95           98         Seven Cities of Gold         £16.95           99         Seven Cities of Gold         £16.95           90         Salaworm         £24.95           90         Salae of Art         £15.90           90         State of Art         £15.90           91         Sidoworm         £15.90           92         Sidoworm         £15.90           93         Sidoworm         £15.90           94         Sidoworm         £15.90           95         Sidoworm         £15.90           96         Shoten         £16.90           97         Shogun         £16.90           98         Shoder mup Construction Set. £19.90           90         Sin City         £15.90           90         Sin City         £15.90           90         Sin City         £15.90           90         Sin City         £15.90           90         Sk</td> <td>£8.45         Peter Beardsley         £9.45           s         £15.90         Phobia         £12.90           £10.90         Pinball Wizard         £10.90           £12.90         Rea Ghostbusters         £10.90           £12.90         Rea Ghostbusters         £10.90           £7.75         Roger Rabbit         £12.90           £10.90         R-Type         £10.90           £7.75         Running Man         £10.90           £7.75         Sileeping Godi Lie         £14.90           £10.90         Stir Crazy         £10.90           £10.90         Tha Boxing         £7.75           \$10.90         Tha Boxing         £7.75           \$10.90         Stir Crazy         £10.90           \$10.90         Tha Boxing         £7.75</td> | 95         Savinge         £15.90           90         Scape Ghost         £13.90           95         Scorpio         £16.50           96         Scorpio         £16.50           97         Seven Cities of Gold         £16.95           98         Seven Cities of Gold         £16.95           99         Seven Cities of Gold         £16.95           90         Salaworm         £24.95           90         Salae of Art         £15.90           90         State of Art         £15.90           91         Sidoworm         £15.90           92         Sidoworm         £15.90           93         Sidoworm         £15.90           94         Sidoworm         £15.90           95         Sidoworm         £15.90           96         Shoten         £16.90           97         Shogun         £16.90           98         Shoder mup Construction Set. £19.90           90         Sin City         £15.90           90         Sin City         £15.90           90         Sin City         £15.90           90         Sin City         £15.90           90         Sk                                                                          | £8.45         Peter Beardsley         £9.45           s         £15.90         Phobia         £12.90           £10.90         Pinball Wizard         £10.90           £12.90         Rea Ghostbusters         £10.90           £12.90         Rea Ghostbusters         £10.90           £7.75         Roger Rabbit         £12.90           £10.90         R-Type         £10.90           £7.75         Running Man         £10.90           £7.75         Sileeping Godi Lie         £14.90           £10.90         Stir Crazy         £10.90           £10.90         Tha Boxing         £7.75           \$10.90         Tha Boxing         £7.75           \$10.90         Stir Crazy         £10.90           \$10.90         Tha Boxing         £7.75                                                                                                    |
| Setter Dead Than Alien         £13.90         Football Manag           Bionnic Commando         £18.95         Foundations Williams Williams Williams           Bianaria         £19.90         Galactic Conguns Dor           Blasterroide         £17.45         Galdragons Dor           Blood Money         £15.90         Galarsen Winter E           Blood Money         £17.45         Garrison2           Bloodwych         £17.45         Garrison2           California Games         £14.90         Gauntet II           Captain Blood         £15.90         Gammi Wing           Captain Rizz         £10.95         GFL Champions           Carrier Command         £15.90         Goldnumer           Championship Golf         £15.90         Goldnumer           Chansols of Wrath         £16.90         Goldnumer           Chaste Warrior         £17.45         Goldnumer           Chaste Warrior         £17.45         Goldnumer           Chaste Warrior         £17.45         Goldnumer           Chaste Warrior         £17.45         Goldnumer           Chaste Warrior         £17.45         Goldnumer           Chaste Warrior         £17.45         Goldnumer           Chaste Joo                                                                                                    | Eror         £15.95         Mayday Squad         £13.           main         £14.90         Mean 18 Golf         £19.           Gition         £14.90         Menace         £13.           £18.98         Mercenary Compandium         £16.           £17.45         Mickey Mouse         £16.           £17.45         Micrones Soccer         £16.           £17.45         Micrones Soccer         £16.           £13.90         Minnlighter         £16.           £13.90         Mindlighter         £16.           £13.90         Min Golf         £14.           £16.95         Navy Moves         £17.           £13.90         Mini Golf         £14.           £16.95         Navy Moves         £13.           £17.45         Nightraider         £16.           £13.90         Nightraider         £14.           £16.95         Navy Moves         £13.           £17.45         Nightraider         £16.           Slarm         £13.90         Nightraider         £16.           £16.95         Navy Moves         £16.         £16.           £14.1         £17.45         Nightraider         £16.           £                                                                                                    | 95         Savinge         £15.90           90         Scape Ghost         £13.90           95         Scorpio         £16.50           96         Scorpio         £16.50           97         Seven Cities of Gold         £16.95           98         Seven Cities of Gold         £16.95           98         Seven Cities of Gold         £16.95           99         Stadow of the Beast         £24.95         Golden Path           90         Skate of Art         £15.90         Iridon           90         Skate of Art         £15.90         Iridon           91         Skate force Harrier         £18.90         Iridon           92         Shogun         £16.50         Laviathon           93         Shadowgate         £16.50         Laviathon           94         Shogun         £19.95         Mike the Magic I           95         Shogun         £15.90         Mike the Magic I           90         Skinke Force Harrier         £18.95         Mike the Magic I           90         Skinke Terry Construction Set. £19.90         Mike the Magic I           90         Skinke Service         £18.95           90         Sking Stream | E8.45         Peter Beardsley         E8.45           6         E15.90         Phobia         E12.90           É10.90         Pinbalt Wizard         E10.90           É12.90         Reid Ghostbusters         £10.90           E7.75         Roger Rabbit         £12.90           É10.90         R-Type         £10.90           £7.75         Running Man         £10.90           £7.75         Biesping Gods Lie         £14.90           £10.90         Str Crazy         £10.90           £10.90         Str Crazy         £10.90           £10.90         Str Crazy         £12.90           Congon         £10.90         Thai Boking         £7.75           Oragon         £10.90         Thir Crazy         £10.90           Str Crazy         £10.90         Str Crazy         £12.90           Other Boking         £7.75         Thunderbirds         £12.90           Other Boking         £7.75         Thunderbirds         £12.90                                                                                                    |
| Setter Dead Than Alien       £13.90       Football Manag         Biomark       £18.95       Foundations With Biomark         Biomark       £18.90       Galactic Conguns Dot         Biasteroids       £17.45       Galdragons Dot         Biodo Monity       £15.90       Garnes Winter E         Biodowych       £17.45       Garnes Winter E         Biodowych       £17.45       Garnison2         Catifornia Games       £16.90       Garnison2         Catifornia Games       £16.90       Gemins Winter E         Captain Blood       £15.90       Gemini Wing         Captain Rizz       £10.95       GFL Champions         Cartier Command       £15.90       Goldnumer         Castle Warrior       £15.90       Goldnumer         Chaos Strikes Back       £16.90       Gold Hits         Ghariols of Wrath       £16.90       Gold Hits         Chessmaster 2000       £19.95       Grand Prix Circ         Chuckie Egg II       £13.90       Gunship         Circuis Games       £13.90       Hawksys         Computer Hits       £19.90       Gunship         Computer Hits       £19.90       Hellraiser         Connitel Europe       £17.45                                                                                                    | Eror         £15.95         Mayday Squad         £13.           main         £14.90         Mean 18 Golf         £19.01           (dtion         £14.90         Mean 20         £13.31           £18.98         Mercenary Compandium         £16.31           £17.45         Mickey Mouse         £16.31           £17.45         Mickey Mouse         £16.41           £17.45         Microprose Soccer         £16.41           £13.90         Milenium 2.2         £17.71           chip Football         £17.45         Mindighter         £16.41           £16.95         Navy Moves         £11.31           £17.45         Neuromancer         £16.41           £16.95         Navy Moves         £11.31           £17.45         Neuromancer         £16.51           £13.90         Night Masell Grand Prix         £16.51           \$13.90         Night Masell Grand Prix         £16.51           £13.90         Night Masell Grand Prix         £16.51           £13.90         Night Masell Grand Prix         £16.51           £13.90         Night Masell Grand Prix         £16.51           £13.90         Night Masell Grand Prix         £16.51           £13.90                                                                                                    | 95         Savinge         £15.90           90         Scape Ghost         £13.90           95         Scorpio         £16.50           96         Scorpio         £16.50           97         Seven Cities of Gold         £16.95           98         Seven Cities of Gold         £16.95           98         Seven Cities of Gold         £16.95           99         State of Art         £14.90           90         Skate of Art         £15.90           91         Skauli         £15.90           92         Skworm         £14.90           93         Skuli         £15.90           94         Skuli         £15.90           95         Shadowgale         £16.50           96         Shadowgale         £16.50           97         Skiles Force Harrier         £18.90           98         Shadowgale         £19.95           90         Skiles Force Construction Set. £19.90         Mike the Magic 1           90         Skiles Tearm         £13.95           90         Skiles Stream         £13.95           90         Skiles Cuest 1         £17.45           90         Skiles Cuest 1                                                     | E8.45         Peter Beardsley         £9.45           \$         £15.90         Phobia         £12.90           £10.90         Pinbalt Wizard         £12.90           £12.90         Real Ghostbusters         £10.90           £12.90         Real Ghostbusters         £10.90           £7.75         Roger Rabbit         £12.90           £10.90         R-Type         £10.90           £7.75         Siteping Gods Lie         £14.90           £7.75         Siteping Gods Lie         £14.90           £10.90         Sir Crazy         £10.90           £10.90         Thai Boxing         £7.75           progon         £10.90         Thai Boxing         £7.75           01-381         6618         6618         6618                                                                                                    |

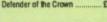

5

#### ALL PRICES INCLUDE VAT/CARRIAGE FREE

All prices are subject to change without further notice. All goods subject to availability Please note some Leisure titles are awaiting release VISA

] w ch ki be

fr th an th B b fe

se oi in

to pfa h w

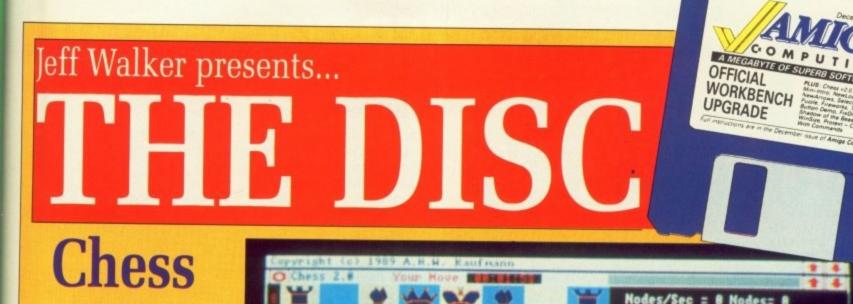

**LARESS 2.0** I KNOW what you're thinking you hate Andrew Lloyd

DING

4

AT

Order tch

> £29.95 £14.95 £89.95 £39.95 £39.95 £39.95 £44.95

£49.95 £64.95 £39.95 £54.95 £99.95

£54.95 £65.95

£49.95 £42.95

£175.95 ..£22.95

£21.95 £34.95

£19.95

£29.95

£75.00

£14.95

233.95

£21.95

£40.95

£49.95

£67.95 £49.95 £54.95

£64.95 £74.95

£39.95

£54.95

085 95

£169.95

\_£69.95 £109.95

\$99.95

£159.95

£79.95

£14.95

£17.45

£22.95 £15.95 £19.95 £15.90 £15.90 £15.90 £12.95 £17.45

£17,45 £19,95 £17,45 £19,90 £13,95 £13,95 £13,95 £13,95 £17,45

£13.95 £17.45

£17.45 £17.45 £14.90 £17.95 £16.90 £16.90

£17.45 £17.45

£17.45

£19.90

£8.45 £8.45 £12.90 £10.90 £10.90 £12.90 £10.90

£14.90 £10.90

.E7.75

you hate Andrew Lloyd Webber. That's why this is a proper chess game. You know, horsey to king prawn... in fact, this is the best PD chess program to date.

Those that know their Karpovs from their carpets may also know that the Prussians once used a variant of the game of chess to train their commanders. They called it Blitzspiel and played it on two boards. The opponents were in different rooms, each of them able to see only his own pieces. A spotty oik would run between them taking pieces off when necessary.

The idea behind Blitzspiel was to teach military strategy. At this point in the story I think it's only fair to point out that throughout history the Prussian army got whacked by almost everyone.

This game isn't quite so tough,

**OView** 

CORRS:QVIEN/QVIEN

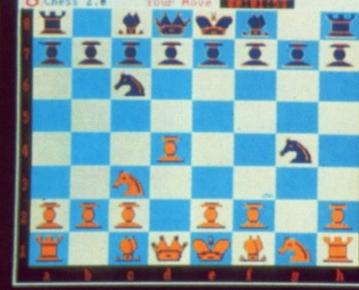

Sigh. If only it was PAL ...

but it still whipped me pretty good with only a five second response time. There are no skill levels but play can be made harder by giving the computer longer to think.

Everything about Chess 2.0 says "Amiga" and "friendly". Nice requesters, the ability to change

STATUS

READABLE

HRITEABLE

DELETEABLE

ADD | DEL

things, load and save positions, ask for a hint... Lovely stuff. Even the doc is a riveting read. And it's true PD. Freeware, as they say.

Mr Kaufman, we salute you. It's decent blokes like you that make the Amiga world a nicer place to muck about in.

Nodes/Sec = 0 Nodes= 0 My nove is: g8f6

Nodes/Sec = 44 Nodes= 491 My nove is: f6g4

Illegal move - c2b1

Nodes/Sec = 48 Nodes= 782 My nove is: b8c6

Try glf3

1.3.5.

CHESS 2.0 is freeware. It may be distributed free of charge provided that no extra restrictions are placed on it. No payment is required for using this program, but you should feel yourself obligated to send in bug reports.

If you enjoy the program drop the author a line because he'd be glad to hear your comments and suggestions for future enhancements: Alfred H.W. Kaufmann, 124 Silversprings Rise N.W., Calgary, Alberta, Canada T3B 3Z6.

S OME letters have come in asking about the file viewer I've been using on the cover disc. A few of you noticed the change from View to QView and wondered why I don't use More from the Workbench disc.

The reason is simple. I wanted something smaller. For what it does, More is extraordinarily large, almost 11k in fact. View is smaller and it does the job, but it has a worrying "feature" whereby the scroll arrows at top and bottom right come out as random blobs when a hard drive is plugged in.

Then I happened across release v1.1 of QView. It was no contest. In 3372 unpacked bytes, author Lyman Epp has managed to shoehorn 18 keyboard control options for moving around a document, a hex display mode and an Ascii search routine.

Check out QView.Doc for all the details.

#### Support you shareware

IF you find QView useful, the author will be your friend for life if you send him \$10. Responding in this positive fashion will ensure the release of more quality programs for your Amiga. Post your dollars to: Lyman R. Epp, 10072 Wirt Plaza 15; Omaha, Nebraska 68134, USA.

Attaching QView to a text file's icon

Project

STACK

C0885:3

DEFAULT TOOL

TOOL TYPES

# COVER DISC 🗸 COVER DISC 🗸 COVER D

# Workbench 1.3.2

Y OUR Christmas present from us and Commodore is something that money can't buy – the official Workbench 1.3.2 upgrade. Lots of those annoying little "features" in 1.3 have been fixed, and lots of those begged-for enhancements have been made, resulting in 20 replacement files.

This is going to be your last upgrade before 1.4 next century. Did I say century? Sorry, I meant year. It just seems like century. Anyway, make the most of it, is the point I'm trying to make.

Don't forget to have a gander at the ReadBeforeUsing file. It's a very serious licence agreement and you should compose yourself before reading it.

Banging your head against the wall will probably put you in the correct frame of mind.

I wouldn't for a moment dream of taking the mickey out of such legalese statements as "you may not decompile, reverse engineer, disassemble or otherwise reduce the software to a human perceivable form." No siree. You won't catch me pointing out that it would be impossible to reduce it to a human *imperceivable* form because if you did it wouldn't be any use because wouldn't be able to perceive it.

Nor would I suggest that "The licence is effective until terminated" is just another way of saying "Till death us do part", so don't read the thing aloud with a priest in the room or you may end up married to your monitor. (Go away, Green. No I won't be your Best Man.)

There's also a list of countries that you are not allowed to send the upgrade to. Poor old Hungary and Poland – make themselves democracies and they still can't own Amigas.

If anyone ever translates that document into English, be sure to send me a copy. In the meantime, eat, drink, be merry and don't worry about it.

#### Utilities

CMD: Works with device names that have odd number of characters. Query function, added so works with printer drivers that query the printer.

**ClockPtr:** Switched over to the European version with the 24 hour option.

#### Libs

version.library: Version number changed.

info.library: No longer improperly combines tool types.

#### Devs

serial.device: No longer crashes on mismatched baud rate. Refuses to open unavailable units. Lower overhead.

printer.device: Support for multi-pass printers fixed

#### System

Format: Works with large hard drives (uses BufMemType). Inhibit logic fixed. Secondary results are properly set. Better error messages. Only opens icon.library if it needs icon.library. NoFFS keyword removed (was not useful).

Diskcopy: Uses fast memory in a single drive copy if chip ram is

**P** SYGNOSIS' slogan is "Games People Play". But you can't play Shadow of the Beast because it's too flippin' difficult. Which is why I threw the thing at Max the Hacks and demanded invulnerability. Max passed it on to Justin, who took it to pieces, put it back together again and came up with the Beast Infinite Energy Hack.

It's almost perfect. Big JG was hacking to a deadline and there was one beastie he couldn't neutralise in time – the big grey one at the end of the first stage. To get past him you'll have to pick up a weapon by punching the blue dragon's ball. You'll find him way to the left of the teleport. Don't be

#### L

**Pipe-Handler:** Names are now case indifferent.

**Speak-Handler:** No longer loses 10k when unknown packet received. OPTs are now case indifferent.

FastFileSystem: No longer fails if the boot block of a disc contains a zero in the first long word. Whenever a file not in the root was altered, the date stamp of the root block would be altered. This has been fixed; the last modified date is now altered instead. Due to a calculation error when writing out the bitmap the disc would always validate on restart if it was greater than 308 meg. This has been fixed. New limit is 2.5 gigabytes. Tested to 600 megabytes.

Aux-Handler: Sets the flags to 0 on open of the serial.device.

unavailable. Single disk copy on a 1 meg chip ram machine works. Verify by default; noverify option added. Only opens icon library if it needs icon library. If Diskcopy fails the failure cylinder is left showing on the screen. Secondary results are properly set. Better error messages. Multi keyword allows multiple copies of single disk. FastMemFirst: Tests for chip mem-

Setl sure belo

Thi

still

ory

how

NoF

cific

pub

SunPFrf

# Game

scared of him, the hack will protect you from his bad breath.

To use the hack, follow the on screen instructions that appear when you double click on the Beast icon. After you insert the Shadow of the Beast game disc. four error requesters will appear in this order: Disc is unreadable, Disc structure corrupt, Not a DOS disc, Not a DOS disc. Click Cancel each time and then Fire your joystick.

That's it. Go explore Necrophilia. Or was it Necropolis? Something like that.

IF you're staring at the CD005 window knowing that something looks different but can't quite decide what, then take a look at the gadgets.

The Close gadget has become a circle, the front and back gadgets have become arrows, the two bold horizontal lines along the drag bar have turned into a stipple pattern, and the Size gadget has changed into a diagonal double-arrow.

This is the result of running NewLook, a Workbench hack by

#### David Junod.

NewLook

Things are going to look different again when Workbench 1.4 arrives, but until then you can use NewLook and its sister, NewArrows, to prepare you for the shock.

Best thing to do with NewLook is copy it into your C: directory and run it from your Startup-Sequence. NewArrows you'll have to double click on.

A change is as good as a rest, they say. So why am I falling asleep on the drive home?

#### **E**R DISC 🗸 COVER DISC 🗸 🕻

C

longer known are now

are now

ger fails isc const long e not in he date would n fixed; is now a calcuing out would art if it eg. This limit is to 600

flags to evice.

copy on a ine works. rify option library if it kcopy fails ft showing ary results error mesows multi-

chip mem-

#### vill protect

ow the on at appear ck on the insert the ame disc, appear in lable, Disc DOS disc. ancel each oystick. explore ecropolis?

This guy can't hurt you now, but you'll still need a weapon to get past him

SetPatch: Alert code fixed to work with 1 meg chip ram machines. TrackDisk GetUnit patch added. DOS Execute() patched that uses Run from the resident list. UserState patch for 68010.

LoadWB: Now closes icon.library.

Eval: () added; also parses strings in a more relaxed manner.

DiskDoctor: Incorrect error message (out of memory) changed. Uses BufMemType so works with large hard drives.

SetClock: Reset option now skips clock validity check.

Mount: Baud and Control mountlist keywords added for multi- serial use. Full option added to startup to create handler entries with full environment support.

ory properly. It worked fine before; however, it was incorrect.

NoFastMem: Changed to also specific divert calls on fast memory to public memory.

SetMap: Kludge added to make sure that, under Kickstart v34 and below, a keymap never spans a 64k boundary.

Cheats

COPYING files from one disc to another can be a real pain if you're new to the Amiga. It can be especially difficult if you're new and you've only got the one disc drive. Like my next door neighbour, Norman.

I promised Norman I'd write a script file which would automate the process. And I did. And I called it Gimme132. (Well we all have to be called something.) Double click on its icon to start the upgrade. Subtitles for the hard of thinking follow:

1. Make a backup copy of your Workbench 1.3 boot disc - the one you normally use to start your Amiga up.

2. Make a backup of this month's cover disc, referred to from now on as CD005.

3. Put your original CD005 and Workbench 1.3 boot disc well out of harm's way so there is no chance of you picking them up by mistake. Another universe is a good example of well out of harm's way.

4. Remove all discs from all drives, and switch your Amiga off.

5. Wait 30 seconds and switch your Amiga on.

6. Write protect the backup copy of CD005 and insert it into DF0:.

7. Click the left mouse button when the Mini-Intro appears.

8. When the disc icon grinds on to

COMPUTING

A MEGABYTE OF SUPERB SOFTWA

OFFICIAL WORKBENCH UPGRADE

Double clicking on the Gimme132 icon will start the upgrade process rolling

the Workbench type EndCLI into the AmigaDOS window (important for 512k machines!) and double click on CD005.

9. Double click on the Workbench 1.3.2 icon.

10. Laugh at the bug cartoon. (Go on, it took me more than four hours to do.)

11. Take a deep breath and double click on the Gimme132 icon.

12. The script file will open a big window and say hello. Click the left mouse button after you have said hello back.

14. (Because I'm superstitious.) The drive will whirr a lot. The script file is now copying all the relevant files into RAM: and reporting its progress in orange letters. This process will take a little while.

15. The letters will turn white and you will be invited to swap discs. Make sure you wait until the disc

access light is out before removing CD005, and make sure you wait until the disc access light is out before clicking to continue after inserting the backup of your Workbench 1.3 boot disc.

98

16. The drive will whirr a lot again. Everything is being copied from RAM: into the correct directories on the 1.3 boot disc. This process will take a little while.

17. A requester will appear inviting you to replace CD005 in DF0:. Do so. (Erm, remove the 1.3 boot disc first.)

18. All the files in RAM: will be deleted, the big window will disappear, and you'll be back where you started.

19. Get a disc label, write Workbench 1.3.2 on it and stick it on the boot disc.

20. Double click on the ReadMe icon.

21. Read.

IMBLEDON is best known for its tennis. But for how much longer? For if you wander into the local Comet warehouse in that part of South West London and look at the Amiga display, you'll see the Amiga Computing Zowee! Demo from the September cover disc up and running.

"It's so impressive", said the guy who phoned from Comet, "we think it's just perfect for showing our customers what this machine is capable of".

There's praise for you. Jolyon's gone up a hat size.

This month's demo isn't the nor-

# The Right Button Demo

mal sort but an example Jolyon put together of how to implement collision detection, the subject of his latest machine code article. The music is once again by Kevin "Savage" Collier. It started out life as the music for Australian Games,

but was turned down because "it wasn't Australian enough". I guess what it needed was a dijeridu.

Hook up the hifi and enjoy. I'll leave you to find out why it's called The Right-Button Demo for yourselves.

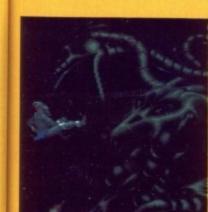

#### **EVERYTHING FOR YOUR ST & AMIGA UNDER 1 ROOF**

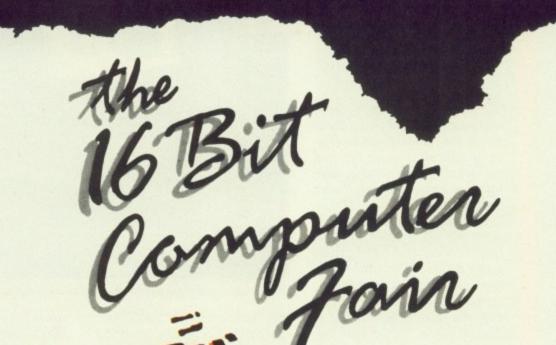

# 12-13-14 JANUARY 1990 ROYAL HORTICULTURAL HALLS,

# VICTORIA, LONDON

|    | SAVE 50%!                                                                                                    |
|----|----------------------------------------------------------------------------------------------------|
|    | Save 50% by Pre Purchasing your Fast Lane ticket                                                                 |
|    | - THE FIRST 50 APPLICANTS FOR TICKETS WILL RECEIVE THEIR MONEY BACK -                                            |
| R  | EGULAR TICKET PRICE £4 FAST LANE TICKET £2 CHILDREN UNDER 10 ADMITTED FREE                                       |
| PI | Post to: THE 16 BIT COMPUTER FAIR, PO BOX 68, ST AUSTELL, PL25 4YB<br>lease send me FAST LANE TICKETS at £2 each |
| 1  | heque/PO enclosed for £ NAME                                                                                     |
| -  | POST CODE                                                                                                    |

EXISTENSE

VISA

or phone 0726 68020 with your credit card number

FOR FURTHER INFORMATI CONTACT: WESTMINSTER EXHIBITION SURREY HOUSE 34 EDEN STREET KINGSTON SURREY KT1 1ER PHONE: 01-549-3444 FAX 01-547-1311 b n n itti offtu Fs Visauvviis yn 1001

cla pr mi su co

I'v sl Di ne

tiv

01

co 3) tiu

Fi

n sl

# COVER DISC V COVER DI

ISKDOCTOR doesn't work miracles, even though it claims to. It is such a cack-handed program to use that I was determined to put Dave Haynie's vastly superior DiskSalv on to the first cover disc.

From the letters and phone calls I've had, it seems DiskSalv's only slightly less confusing than DiskDoctor to those of you who are new to the CLI.

So here's a Workbench alternative, FixDisk by Werner Gunther. Jeff's three golden rules apply here: 1) Read the documentation thoroughly

2) Only work on a back-up of your corrupted disc, and

3) Don't rush, take it one step at a time.

Don't come crying to me if FixDisk makes an even worse mess of your only - albeit corrupted -

# VD0:

RECKON I'm asking to a cover disc. The author, Perry Kivolowitz of ASDG Incorporated, isn't over the moon about the idea either. We share the same concern. Phone calls. And letters.

You see, VD0: does something very clever. It gives you a recoverable ram disc, like RAD:, only this baby is dynamic like RAM:, which means it only takes up as much memory as it needs.

If you copy lots of files to VD0: it'll reserve however much memory it needs to store that total amount of data. If you then delete some files, VD0: will free the memory those files was stored in.

Wonderful stuff. Totally transparent to the user. But there's a snag. And it's a biggie.

Perry doesn't guarantee that VD0: will work in memory mapped in at \$c1000. All 512k ram expansions map themselves in at that address. What this means in enduser terms is that VD0: won't work with a 1 meg Amiga – that is, one with only a 512k ram pack installed. It'll work on a vanilla 512k machine, and it'll work if you've expanded to 1.5 meg or more.

RINFORMATION

REXHIBITION LT

NTACT:

Y HOUSE

N STREET

YKT1 1ER

547-1311

1-549-3444

GSTON

So now you know. But the bloke you gave a copy of the cover disc to doesn't. So phone him up and tell him before he reaches for his

**FixDisk** copy of whatever. You should fol-

low rule number two even if you ignore the others.

Hard drive owners will be disappointed to learn that FixDisk won't work with the FastFileSystem

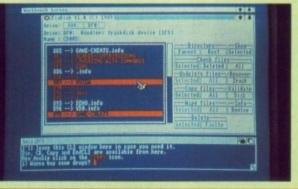

(FFS). It will, however, work on SFS partitions up to 4063 blocks that's just under 2 meg. But, let's face it, using disc repair programs on hard drives is a desperate mea-

This of one hell

of a powerful

program. Read

sure, I strongly advise caution. As the docfile says right at the top: Use this program at your own risk.

COMPUT

A MEGABYTE OF SUPERIO

WORKBENCH UPGRADE

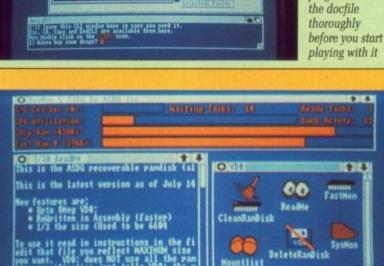

his CLI window here in case you need it. y and EndCLI are available from here.

In the VD0: drawer are four associated tools

#### YOU KNOW IT MAKES CENTS

IF you use this Shareware product and want to become a registered VD0: owner, send \$10 to: ASDG Incorporated, 925 Stewart Street, Madison, WI 53713, USA. Being a registered owner means you will feel better know-

ing that you helped defray the recoverable ram disc's development costs. ASDG will answer technical questions from registered users only, and will distribute new product news to same.

30

# VinSize

POSITIVE feedback has led me to think harder about the presentation of the cover disc. Many readers have written to say what a good idea it is to leave the CLI window open and include a few useful commands in the C directory

With this in mind I dug out a program I picked up years ago which lets me re-size and reposition the AmigaDos window from the Startup- Sequence.

When you boot the cover disc, it's WinSize that picks up the window, makes it smaller and moves it down to the bottom of the screen. The line in the Startup-Sequence which does this is:

#### winsize/winsize 0 210 640 46

When you double click on CD005 yuo'll see the method behind my madness. Like it? Let me know.

Dneishe Start

K ENNETH THORNELS. Is it pos-me a begging letter. Is it possible to offer your cover disc menu display to your readership on a future disc, he asked. No sooner asked for than got, Ken.

Select (aka Dneishe Start) is that program. And it isn't ours, it's - you guessed it - shareware.

The program has a couple of idiosyncracies (Otherwise known as bugs - Ed) which I'd better tell you about.

Firstly, it won't work with the 1.3 release of Execute, which is worrying. But it seems to run perfectly well with the Workbench 1.2 Execute command. You'll find that on the cover disc in the C directory.

The second problem is that you can't use boot sequences with spaces in their filenames. No, not even with quotes around them. So:

select "This Boot" "That Boot"

will not give the desired result. What you'll end up with is four menu selections to choose from: This and Boot and That and Boot. You have to use hyphens or underscores if you want to separate words. Like so:

select "This-Boot" "That\_Boot"

It also refuses to load and run some commands correctly. It's trial and error time, I'm afraid. The only one I've found is EndCLI. I don't use that in my cover disc boot sequences any more, so I don't care. You may have to find a work-around.

# COVER DISC 🗸 COVER DISC **Reader contributions**

#### FIREWORKS

#### by Fuzzz & Euphoria

WHEN the programmers at Argonaut Software were developing their new assembler, ArgAsm, they needed a program to test it on. Fireworks was that program. It's a bit late for November the fifth, but it's small and it's cute and the commented, totally OS-legal source code is there for you to see how the professionals do it.

See if you can spot the three kinds of fireworks - rockets, roman candles and red-green-blue traffic lights (which doesn't make sense

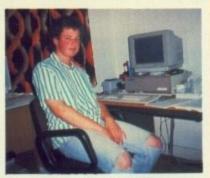

Fuzzz of Argonaut: "Me crawl to the boss? Never!"

when you first read it, but will if you think about it).

Not a lot more to be said. Double click on its icon to start, click the left mouse button to finish.

#### MINI-INTRO I

#### by Marcus Lynn

WHEN Marcus Lynn first came to the Amiga from the ST he spent a lot of money on books so he could learn how to write good demos and all sorts of mega things. But now he finds that half the books he bought have never been used.

"I could have saved a lot of time, money and sheer hell", he says, "if I could have had access to some source to see how more experienced programmers programmed".

Now that 19-year-old Marcus has become more experienced he wants to share his knowledge with beginners and try to help them break through some of the early barriers. And who am I to stop him?

Mini-Intro is the program that

auto-runs when you boot this month's cover disc. If you want to see it again later, you can double click on its icon.

The source code is well commented and simple to follow as long as you know the basics of 68000 machine code. One of the easiest things to do is change the scrolling message, which begins on line 351 and starts with the word Welcome.

Insert as many more DC.B statements between TXT: and CCHAR: as you like, making sure your text is enclosed by single quotes. Marcus uses Devpac 2 to assemble his code, but it should be fairly compatible with most Amiga assemblers.

And before I get a letter from the Format reader asking if it will assemble with the limited version of Devpac he got free, I don't know. Suck it and see.

#### PUZZLE

#### by Mark Everingham

SLIDING puzzles have been a favourite of mine ever since I got my first one out of a Jamboree Bag. Remember them? Neither do I-I (ahem) pinched it off my big brother who said he was "keeping it for posterity". Well, the Flying Saucer was soft, but the Love Heart (Touch Me) went down a treat.

Anyway, back to the little plastic sliding puzzle, which was, according to bruv, the next best thing to a green dinosaur. And it was a real devil to play because the first puzzle you had to work out was how to make the tiles slide. Stiff, or what!

So you can imagine my pleasure when 16-year-old Mark Everingham from Bristol sent in his Amiga Workbench version. Compiled with Aztec C (v3.6a) and the source code is there for you to study - Puzzle is Mark's interpretation of the classic Macintosh desktop toy. It's only the third program he has ever written on the Amiga. Cheques in the post.

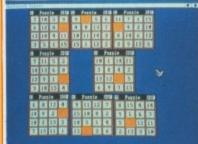

It's not really as complicated as this, but wouldn't it be fun if it was!

#### OXO

#### by Richard Wildman

COD

firs

gra bra

ere

get

col

on

A5

put

my

int

ho

03

gre

Ni

1 le

bla

tio

m

Pr

**S**0

A

re

W

OI

of

th

bo

to

10

go w is th fr b F

S

HANDS up everyone who can' resist Workbench toys. You know those small programs you play wit while you're waiting for AmigaDa to format a disc. Come on, own up. One, two, three, four, five, six . thirty-seven thousand, six-hundre and fifty-eight, thirty-seven thou sand, six-hundred and ... Phew that's enough of that.

Well, this program will give you a quick game of Noughts and Crosses. It doesn't know any strate gies, it doesn't learn from it mistakes, but it's got cute X and C graphics and it knows the rules the game - it's amazing how man times it can catch you out. Doesn catch me out, of course.

Programmer Richard Wildman who is 17, is at college in Nottingham studying a two yea

#### THE GAME OF LIFE

#### by Philip Gibbs

WHAT is Life? Who am I? Who are you? Where are you? Where am I? What does the J stand for in the Perrier advert? Who writes this rubbish?

A cellular automata is what Life is, a model which imitates the performance of cells. At any given time, a cell is either alive or dead. At each time-step a cell may die, be re-born or stay as it is, according to the number of living cells surrounding it.

If two or three of the eight cells surrounding a living cell are alive, it will continue to live, any more or less and it will die. A dead cell will be re-born only if it is surrounded by exactly three living cells.

John Conway is the guy to

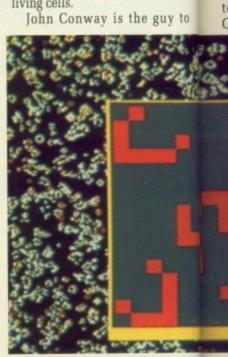

Life, don't talk to me about life...

# **Problems with your disc?**

• IF you subscribe to Amiga Computing and vour disc has been damaged in the post, please send it to: Database Direct, Amiga Cover Disc, FREEPOST, Ellesmere Port, South Wirral L65 3EB. You will be sent a new disc.

• IF you are not a subscriber and your disc does not work, please send - it within two months please - to: Protoscan Ltd, Amiga Cover Disc, Burrel Road, St Ives, PE17 4LE. You will be sent a new disc with our compliments.

• IF you damage your disc - for instance if the dog has chewed it or your mum has washed it - you can get a new one by sending £1.50 to Protoscan Ltd. Please make your cheque or postal order payable to Protoscan Ltd.

#### lman

who can't You know, ou play with or AmigaDos on, own up... five, six ... six-hundred seven thound... Phew,

rill give you ughts and wany stratein from its ute X and O the rules of g how many out. Doesn't

d Wildman, college in 'a two year

LIFE

m l? Who u? Where stand for Tho writes

a is what n imitates ls. At any ther alive step a cell stay as it umber of git.

the eight ng cell are b live, any ill die. A m only if actly three

ne guy to

computer course. "This was my first attempt to use the Amiga's graphics library functions", he bravely admits, adding, "Those reference manuals are not too easy to get through!"

When Richard isn't using the college's computers he is at home on his expanded, double-drive A500. "I've been interested in computers", he says, "since a teacher at my junior school brought a ZX81 into class to show us. Wow! I was hooked."

You may not get hooked on OXO, but it beats counting the grease stains on the wallpaper. Nice one, Rich - keep 'em coming.

|   | I Hintt |   | PLAY |
|---|---------|---|------|
| × |         | 0 |      |
| 0 | ×       | × |      |
|   | 0       | 3 | -    |

I let it win, honest I did

blame for all this. It was his invention. Long time ago now. He's a mathematician. At least he was. Probably still is. Philip Gibbs is a software engineer. He wrote this Amiga version of Life. You may remember him as the author of the Workbench Mandelbrot program on the October cover disc.

A discussion of the ins and outs of The Game of Life is way beyond this piece. People write whole books on the subject. My advice is to trot down your local library and look up *Conway*, *John* and

Not knowing what the hell is going on doesn't stop you playing with it though. My favourite game is to choose Clear and Fast from the Screen menu followed by Soup from the Border menu. Then I sit back and watch what develops. Fascinating stuff. If it all gets a bit stagnant, I press the left mouse button and plant a random colony. Great stuff!

tife...

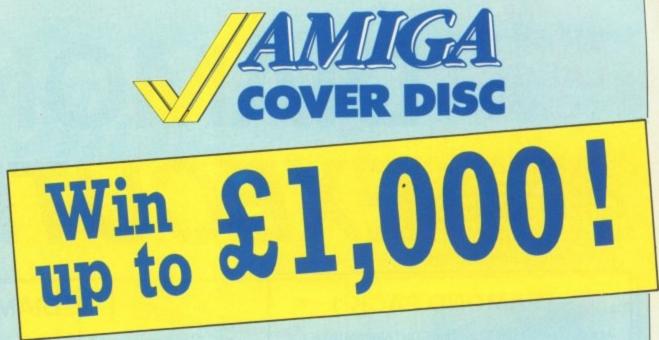

WE are always looking for original contributions for the *Amiga Computing* cover disc. If you think something you have written or drawn is good enough to share with everybody else who reads the magazine, send it along and we will have a look.

If we like what we see, it could earn you up to £1,000.

Please let us know which files, if any, your submission needs from the Workbench disc. If it is clickable, feel free to design an original icon. But don't make it too big. And please use the standard Workbench colours.

Bear in mind that a program which does not run on a 512k machine would have to be exceptionally good to make it on to the disc. Remember that Amiga Computing will only buy your work on an all rights basis. We are not prepared to buy the rights to programs which are already in the public domain or have been spread by any other means.

Please enclose this coupon, or a photocopy of it, with your submission. Include a file on the disc with full documentation, your name, address, phone number and a few details about you and your kit. A mugshot would be nice, but isn't essential.

Don't forget to duplicate on the disc label the program name, your name, address and phone number. If you want your disc back, enclose the correct amount in stamps.

| Name            | Ageyears       |
|-----------------|----------------|
| Address         |                |
|                 |                |
| Daytime phone   | Afteram        |
| Evening phone   | After pm       |
| Submission name |                |
| Submission size | bytes in total |

NOTE: We will accept submissions up to 500k in total length, including documentation. But the shorter your submission, the better chance it stands of getting on to the disc. If it is a compiled or assembled program include all the source code, but do not count this in the size of the submission.

Write a brief description of your submission below. If it consists more than one file, describe what each file is for. Attach an extra sheet of paper to this form if necessary:

.....

Sign this declaration:

The stuff on this disc is mine. I didn't nick it off someone else. It hasn't been published before and I haven't submitted it elsewhere because I want *Amiga Computing* to publish it.

Signed..... Date.....

Post your submission to: Jeff Walker, Amiga Computing, North House, 78-84 Ongar Road, Brentwood, Essex, CM15 9BG.

# MR THE WORLD'S DIAMOND'S OF CENTRES EXECUTIVE

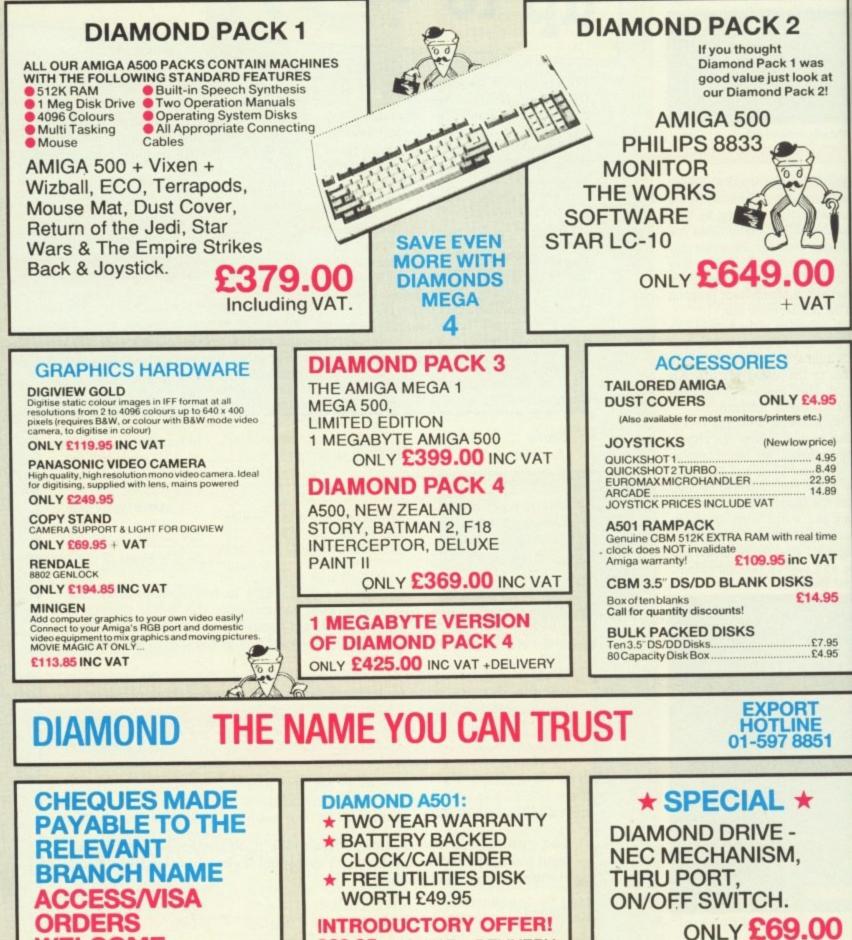

WELCOME

**INTRODUCTORY OFFER!** £69.95 INC. VAT + DELIVERY

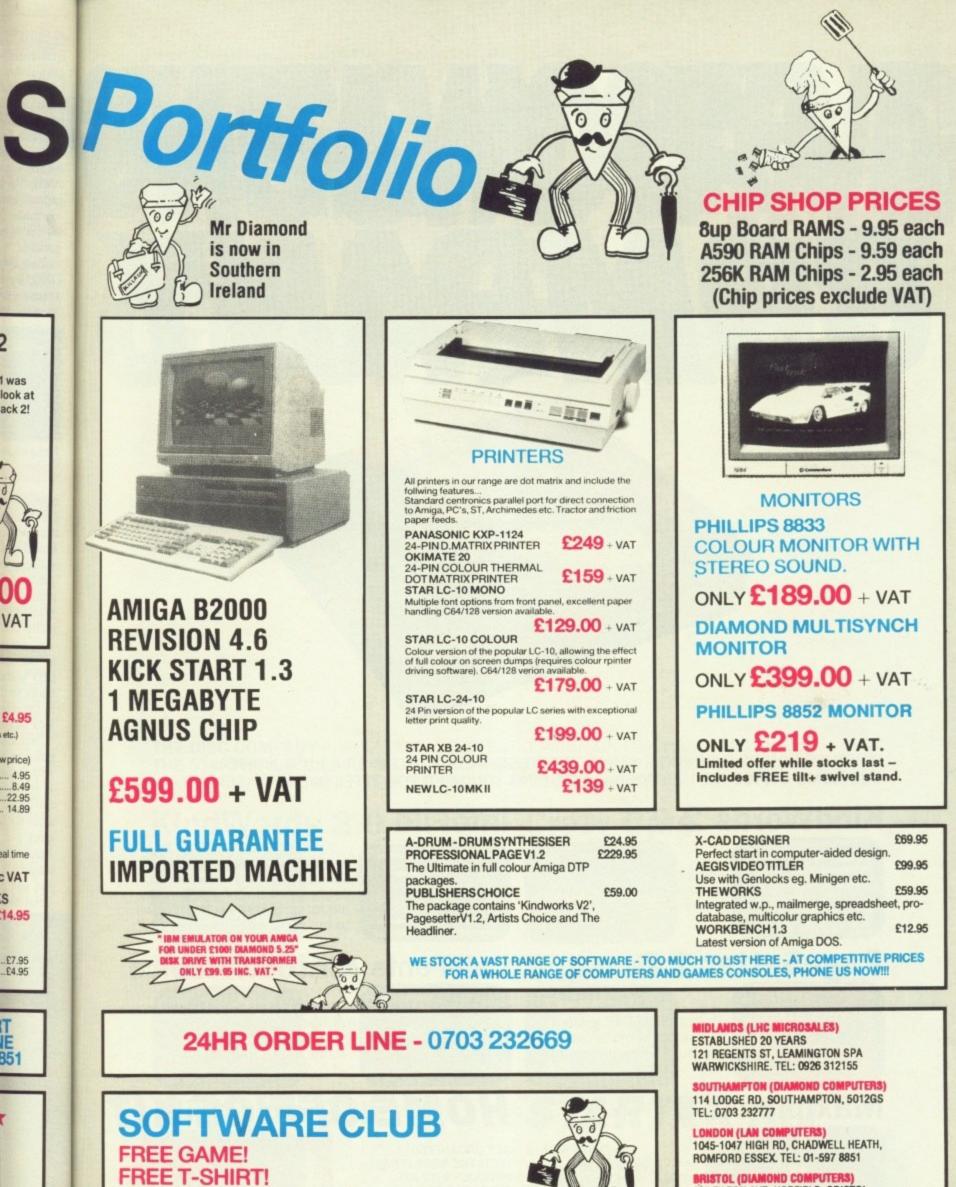

**EXCLUSIVE 30% OFF ALL SOFTWARE** 

PART EXCHANGE YOUR OLD SOFTWARE TITLES FOR NEW ONES

ALL FOR JUST £20.00 INC VAT

2

1 was

etc.)

S

851

00

BRISTOL (DIAMOND COMPUTERS) 227 FILTON AVE, HORFIELD, BRISTOL TEL: 0272 693545

DIAMOND COMPUTER SYSTEMS LTD BALLINA, KILLALOE, COUNTY CLARE, SOUTHERN IRELAND TEL: 061 76125

# A FASCINATING COMPANY

WHETHER YOU'RE RUNNING A SMALL BUSINESS, A LOCAL CLUB OR A BUSY HOME : THE HOME OFFICE KIT INCLUDES EVERYTHING YOU NEED FOR EFFECTIVE MANAGEMENT.

## KindWords 2.0

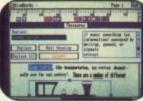

The ideal Word-processor for impressive, accurate business communication.

## PageSetter 1.2

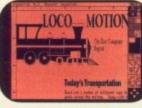

An incredible DTP system to produce professional brochures, newsletters etc...

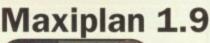

The best selling Amiga user magazine spreadsheet award winner.

# InfoFile

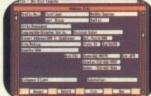

A powerful database which can store all your information. An inclusive set of ready-made file formats helps you get down to business from day one.

### **CaleFonts & Artists'Choice**

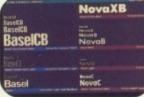

Over 35 purpose-designed professional fonts.

A fabulous clip-art library of over 200 graphics.

# HOME OFFICE KIT

WITH THE BEST HOME PRODUCTIVITY KIT AVAILABLE FOR YOUR AMIGA

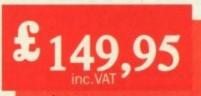

Both kits are available from: Addone: Southampton; SDL: London 01-300 3399; GEM: Harlow 0279-412441; HB-Marketing: West Drayton 0895-444433; Centresoft: Birmingham 021-625 3302; Leisuresoft: Northampton 0604-768711; For further information contact The Disc Company: Parls 33-1 45 53 10 53. BP 435.16, F-75765 Parls Cedex 16.

# GEASCINATING COMPANY

THE DISC COMPANY PRESENTS THE PERFECT COMPANION FOR YOUR AMIGA : THE STARTER KIT, A COLLECTION OF SUPERB GAMES AND ENTERTAINMENT SOFTWARE WHICH WILL BRING OUT THE BEST IN YOU AND YOUR COMPUTER.

# KindWords 2.0

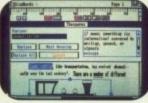

e

Simply, the world's best selling Amiga word-processor with a 100.000 word British Dictionary and 470.000 word Thesaurus.

# FusionPaint

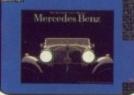

An easy to use paint package that allows your imagination to run wild.

# **Miniature Golf**

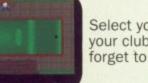

Select your course, your clubs and don't forget to shout "Fore!!!"

### **Crazy Cars**

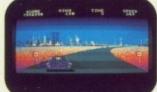

Stunning graphics take you on a hair-raising ride through America.

# Super Ski

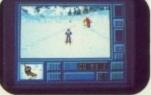

All the thrills without the spills! Compete in the downhill race, slalom and giant jump.

# STARTER KIT

MAKE FRIENDS WITH YOUR AMIGA. INTRODUCE IT TO THE PERFECT PARTNER.

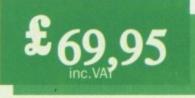

Both kits are available from: Addons: Southampton; SDL: London 01-300 3399; GEM: Harlow 0279-412441; HB-Marketing: West Drayton 0895-444433; Centresoft: Birmingham 021-625 3302; Leisuresoft: Northampton 0604-768711; For further information contact The Disc Company: Parls 33-1 45 53 10 53. BP 435.16, F-75765 Parls Cedex 16.

# CUMANA HAS THE DISK DRIVE TO SUIT YOUR AMIGA, AS WELL AS YOUR POCKET

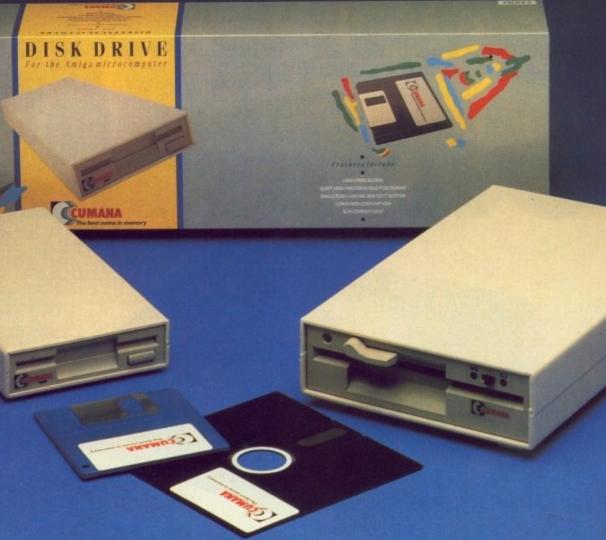

#### The Cumana Pedigree Includes

#### CAX 354

31/2", SLIM 25mm DRIVE UNIT FORMATTED CAPACITY 880K AMIGADOS COMPATIBLE DAISY CHAIN CONNECTOR DATA ENABLE/DISABLE SWITCH LOW POWER CONSUMPTION QUIET, HIGH SPEED ACCESS ACTIVE INDICATOR DATA LEAD

#### CAX1000S

tran put nev Sho

Chi bra ers Coi

the BB Chi and and fest

sho rur it l ma exp

in had sur has Mi

exi

Co

Ch

Sh

tor

bu

ke ex

tic

th

co Ch

51/4", SLIM 42mm DRIVE UNIT FORMATTED CAPACITY 360/880K AMIGADOS & MS-DOS COMPATIBLE DAISY CHAIN CONNECTOR DATA ENABLE/DISABLE SWITCH LOW POWER CONSUMPTION QUIET, HIGH SPEED ACCESS ACTIVE INDICATOR DATA LEAD 40/80 TRACK SWITCH

Designed and manufactured in the UK to the highest standards, all Cumana disk drives include 12 months warranty and are available from area distributors and a national dealer network. Look out for the distinctive packaging in your high street, today!

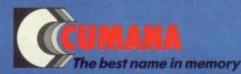

CUMANA LIMITED, THE PINES TRADING ESTATE, BROAD STREET, GUILDFORD, SURREY GU3 3BH TEL: GUILDFORD (0483) 503121

All trademarks are recognised and acknowledged

# The computing Aladdin's cave

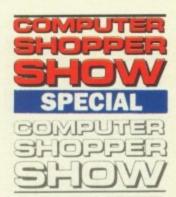

THE Great Hall at Alexandra Palace will be transformed into an Aladdin's cave for computer enthusiasts in November when the UK's newest cross format exhibition, the Computer Shopper Show, comes to town.

Timed to hit the start of the peak pre-Christmas buying season, it is the result of a brave but well researched decision by organisers Database Exhibitions and is sponsored by Computer Shopper magazine.

Computer Shopper Show incorporates and replaces three established Database events, the Atari Christmas Show, the Electron & BBC Micro User Show and the Amstrad Christmas Show. It will retain all the machine-specific attractions of these popular and successful exhibitions, add more besides and serve up the resulting feast as one huge festive offering.

Something for everyone is the aim of the show which will open on November 24 and run until November 26. With over 200 stands, it has been supported by exhibitors from all major sectors of the popular market and is expected to attract more than 30,000 visitors.

"We knew the concept of an all-format event in the run up to Christmas was what people had been waiting for but even we have been surprised at just how great the actual demand has been", said head of Database Exhibitions, Michael Meakin. "The response from exhibitors and potential visitors has been far greater than we expected".

"For those three days in November the Computer Shopper Show will transform Alexandra Palace into the number one Christmas computer gift hypermarket this country has ever seen".

The importance of timing for the Computer Shopper Show was underlined by sales director for Database Exhibitions Mike Malone.

"Positioned right at the start of the peak buying period, timing of this show has been a key factor", he said. "It has appealed to both exhibitors and visitors alike. As our promotional campaign has got underway, space at the show has become hot property with the computer trade realising it is a must for their Christmas marketing plans.

"Similarly, the small business community

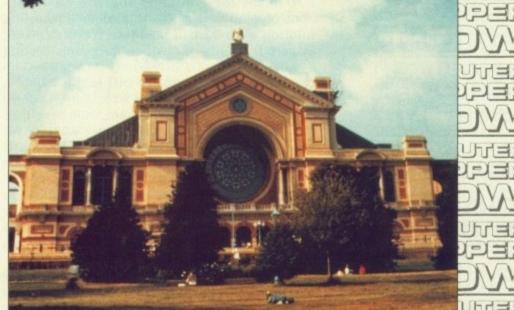

and the computer buying public has realised that this will be ultimate venue for buying computer products. We are convinced that we have achieved what we set out to do - to turn the Computer Shopper Show into the world's largest pre-Christmas computer shopping opportunity".

When visitors enter the Great Hall they will be treated to a vast selection of goods from excellent hardware through the whole range of add-ons and peripherals to cut price games. Bargains galore will make it a must for the Christmas buyer and the sheer volume of stands will give visitors a unique opportunity to compare the prices and merits of exhibitors from throughout the UK - an impossible exercise in normal circumstances.

Not only will Computer Shopper be the ultimate marketplace, it is also designed to be fun - a real festive start to the Christmas run-up.

Typifying this concept, a circus theme will run throughout the three days and has been the basis of the high-profile promotional campaign. A robotic Father Christmas, wire walkers, stilt walkers, a strong man, clowns and even a baby elephant will be there to add to the atmosphere and help make Computer Shopper the greatest show on earth.

### You chance to win a trolley full of goodies

YOU have been set loose in a a computer superstore to grab what you want. The time limit is tight, but the potential rewards are mouth watering. It's a dream that many may have had but for eleven lucky people it will become a reality at the Computer Shopper Show.

They will be winners of the various trolley competitions which have been

running throughout the computer press and their reward will be that star in the competition prize firmament - the chance to complete a trolley dash.

Outside show hours the 11 lucky winners will be given a trolley, a time limit and some restrictions on what they can take then set loose in the Great Hall at Alexandra Palace. Before them will be the largest single collection of computer goodies to be seen in the run up to Christmas and free aisles to get round as many stands as possible.

A large percentage of exhibitors have agreed to take part in the competition and allow their stands to be visited, giving winners a chance to fill their Christmas stockings.

s, all

able

day!

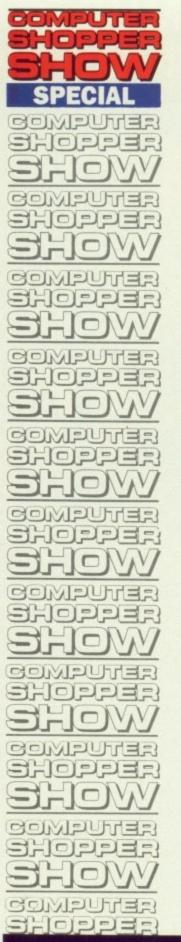

MANY new product launches combined with firm favourites and a wide range of bargains will greet Amiga owners who visit Computer Shopper Show.

Choosing the show to launch a number of new packages is Digita International (stand B1a). Top of its Amiga list is System 3 an easy to use integrated suite of programs developed as the first step towards computerisation for the small business. System 3 includes cashflow controller, invoicing, statements and stock control for £49.95.

Also for the Amiga is Digita's Cashbook Controller. Billed as the complete accounting solution for the small business, it costs £49.95. Stage 1 is a suite of business programs costing £49.94.

For release at the show will be Multigen, a new genlock for the Amiga which comes complete with its own processor, memory and power supply for approximately £250. And also on sale will be Home Accounts, designed as a complete home accounting package for a price of £29.95.

A range of games for the Amiga will be on offer from A & S Distribution (stand K18). "We'll be taking everything but the kitchen sink", said Alf Payne, who will also be offering joysticks on his stand.

Among the general supplies on offer from A1 Computer Supplies (stands E2, L2 and L4) will be a wide range of computer furniture, mice, software and discs.

Admincure (stand A10) will be offering a range of computers, printers and accessories. Among its stock of shareware discs and public domain software, Advantage (stand E12) will be hoping to feature Amiga games, education and business software programs. It will round off its stock with a selection of books and languages.

One of the top names in the Amiga world, Arnor (stands D3 and D5) will be using Computer Shopper Show to demonstrate its new database, ProData. Features include multiple indexes for accessing data, multiple segment indexes, a powerful filtering feature, comprehensive printing options, easy to use layout design and password protection for a price of £80. The Protext range of software will also be on sale.

Star's range of printers will figure strongly on the Athene Computers stands (C3 and C5) where Amiga hardware will be on sale along with over 500 discs of public domain software.

Audio Visual Research and 2Bit Systems

# **Debut for** latest products

(stand H12) will be showing an impressiv selection of sound samplers which will rang in price from £30 to £600 and will includ A.M.A.S., its stereo sampler with built-in mid interface for the Amiga.

B Bytes Computer Systems (stand M14) ha several new launches planned for the show ran including its Amiga card index file Supercard at £24.95.

Claiming to have produced a new concept in disc labelling, BlackStuff will be letting show visitors into its secret on stand F3. It Polly Erasable Label kits are totally wipe clean.

As files are deleted and overwritten, the Polly label can be updated accordingly making scribbles and illegibile alterations a thing of the past.

For £13.74 the kits are packed in a desktop canister which contains 50 everlasing labels. the solvent and erasure pen, fast drying fine line marker pen, cotton wipes and circular colour-coding labels to help disc classification.

Amten (stand C8) will be selling hard discs for the Amiga together with various upgrades and a selection of second hand hardware covering all formats.

Bath Computer Shack (stands C2 and C4) will be featuring its cordless mouse for the Amiga plus a selection of other peripherals and hardware and Bowthorp EMP (stand J6) will be offering its comprehensive range of surge protection devices.

Calisto (stands M8 and M10) will have a range of Amiga software on sale at discount prices and a selection of printers will be offered by Caspell Computer Services (stand A3) along with its Ribbon Refresh package which allows up to 30 printer ribbons to be resprayed.

Club 6000 (stand L1a) is a mail order house specialising in discounted software for the Amiga range plus some interesting hardware

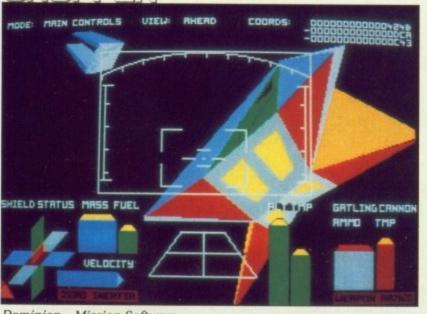

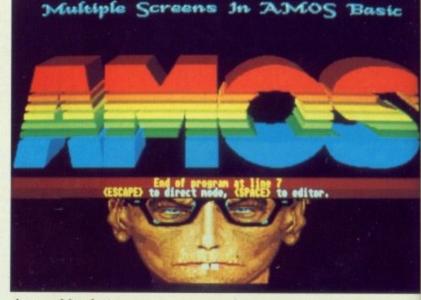

Amos - Mandarin

at a Con Con rang war A Cor whi kno L13 rang disc D

acce

er e

sale Har

A

Mic disc be a Gui D full

als bus Cor Mil no opp A

Par Me (sta per soft S

box Cor E be

nes dev is t the I

tab wit pu COI VA ty f COS

pro str spe fro H

COL ext

Dominion - Mission Software

62 AMIGA COMPUTING December 1989

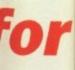

# ts

impressive will range ill include ult-in midi

l M14) has the show Supercard

w concept be letting and F3. Its ally wipe

ritten, the gly making a thing of

a desktop ing labels, rying fine d circular classifica-

hard discs upgrades ware cov-

2 and C4) se for the eripherals (stand J6) range of

ll have a discount s will be ces (stand package s to be re-

der house e for the hardware

asic

accessories and a selection of surplus computer equiment across many formats will be on sale at bargain prices from Commonside Hardware Services (stand J7).

A wide range of good games for the Amiga at attractive prices will be on offer by Computer Communications (stand L6) and Computer Express (stand A1) will be selling a range of 16 bit computers together with software and peripherals.

A number of new titles will be on sale by Computer Manuals (stands S11 and M2) which will also be offering damaged books at knockdown prices. Computer Store (stand L13) will be catering for Amiga users with a range of blank discs, disc boxes, joysticks and disc drives.

Discount prices will be offered by Conceita Micro Systems (stand J11) which will feature a range of Deskjet printers and well known discs. From Dabs Press (stand K12) there will be a selection of new books in the Dabhand Guide series.

Diamond Computers (stand S25) will have a full range of hardware, software and peripherals for the Amiga. The keen competition for business which is one of the watchwords of Computer Shopper Show was underlined by Mike Brown from Diamond who would offer no further information for fear of letting the opposition know what he will be selling.

A selection of discs, disc storage boxes and Panasonic printers will feature on the Mediaware stand (S5). Dowling Computers (stand S17) will be offering Amigas, peripherals and a range of games and business software.

Star and Panasonic printers, discs, disc boxes and Amigas will be sold by Ealing Computers (stand B1b).

Equinox Business Systems (stand K3) will be offering its recently-launched small business accounts package SBA Plus. Written and developed by Equinox, the SBA Plus package is the next up-grade from SBA Xtra aimed at the maturing small business.

It features flexible invoicing with a product table or free format mode, an invoicing link with sales ledger and stock control, integrated puchasing links with bought ledger and stock control, complete sales ledger, multi-period VAT, library charts and accounts and the ability to act for more than one company. SBA Plus costs £199.95.

A new range of discs which feature software protection built into the shell will feature strongly on the stand of Escroe (A8). Escroe specialists in volume sales of discs ranging from 2.8in to 8in.

Evesham Micros (H16,17 and 18) will be concentrating mainly on hardware including external disc drives for the Amiga. In addition to stocking Amiga machines, it will also be selling memory and internal disc drive upgrades.

A wide range of discs will be the speciality of First Stop Computer Supplies (stand F7).

Launched earlier this year, the European version of the SupraModem 2400zi internal Amiga 2000 modem will be featured by Frontier Software on stand H10. The easy-toinstall half card supports asynchronous operation at 2400, 1200 and 300 baud and is 100 per cent Hayes compatible retailing at £169.95.

"The 2400zi is unique in the Amiga market and has sold exceptionally well in the USA. We believe at our price, it is unbeatable for a modem of its specification", said Frontier's marketing manager Martin Walsh.

On the First Media stand (L18) visitors will be treated to what is billed as the largest collection of storage boxes in the country. Stands, copy holders and replacement mice for a wide range of computers will also be on sale at very competitive prices, said FM boss John Taylor.

HSV Computer Services (stand S9) will be offering a range of discs, ribbons and accessories and Hewson Consultants (stands M7 and M9) will be displaying its wide range of games software.

A selection of software including many top games will be on offer from In Store Marketing (stand M15) and Kador (stand M4) will have its range of seal'n'type protective keyboard covers, together with the Keytops series of stick-on labels for converting keyboards to other languages. The company will also be giving details of its courses on re-charging laser cartridges.

Kempston Data (stands H2 and H3) will offer the Kempston mouse at a price of £49.95 and the Kempston disc drive for the Amiga costing £89.95.

From Kuma Computers (stand M6) will come K-Comm 2, the Amiga to Psion link. It combines flexible bulletin board requirements, simple terminal emulation and viewdata fea-

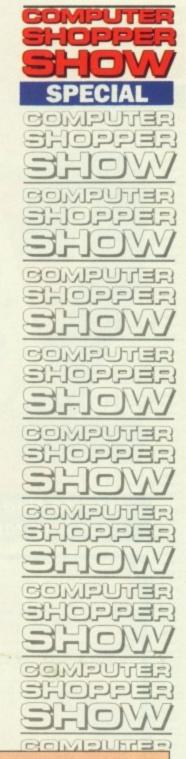

WHAT is believed to be the world's largest Christmas stocking will be a feature of the Computer Shopper Show.

Fifty feet long, it will be suspended in the Palm Court at Alexandra Palace to be filled by teams of children collecting cash around the show.

Recipient of the proceeds, expected to be in excess of £20,000, will be Childline, the helpline for children in need. It is hoped that leading light of Childline Esther Rantzen will appear at the show and the stocking is being put forward for a mention in the Guinness Book of Records.

#### A special section for businessmen

DUC

A SPECIALIST feature of the Computer Shopper Show has been designed to attract a minimum of 5,000 buyers from small businesses, many of them looking to purchase micros for the first time.

The Small Business Advisory Centre is a new concept developed jointly by Database Exhibitions and Computer Shopper magazine.

It will be supported by Apricot

Computers which has agreed to link up with leading UK business software houses to present a non-stop display of the benefits of networking to small companies.

The Department of Trade and Industry will send along experts from its enterprise initiative scheme to offer advice and a leading firm of accountants will be there to give financial pointers. "We are going to offer the small businessman the most comprehensive source of information ever provided at a computing event", said sales director of Database Exhibitions Mike Malone. "We are firmly convinced that no previous computer show has ever adequately addressed this area of advice for small businesses. Computer Shopper will fill that gap".

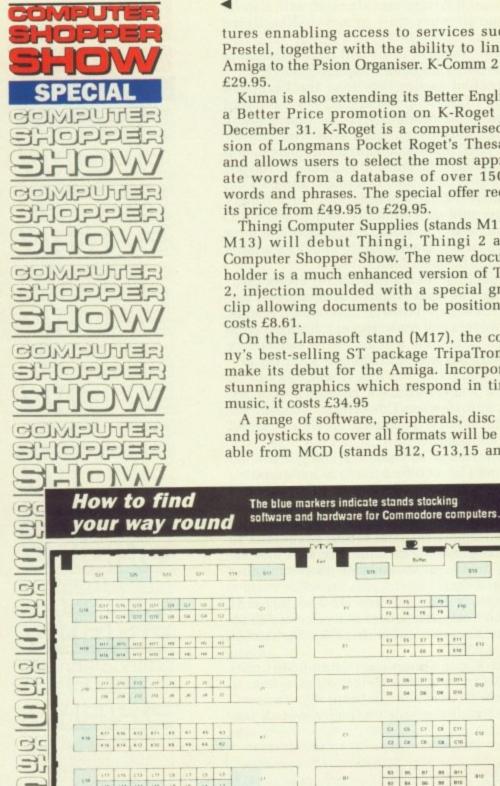

tures ennabling access to services such as Prestel, together with the ability to link the Amiga to the Psion Organiser. K-Comm 2 costs £29.95.

Kuma is also extending its Better English at a Better Price promotion on K-Roget until December 31. K-Roget is a computerised version of Longmans Pocket Roget's Thesaurus and allows users to select the most appropriate word from a database of over 150,000 words and phrases. The special offer reduces its price from £49.95 to £29.95.

Thingi Computer Supplies (stands M11 and M13) will debut Thingi, Thingi 2 at the Computer Shopper Show. The new document holder is a much enhanced version of Thingi 2. injection moulded with a special gravity clip allowing documents to be positioned. It costs £8.61.

On the Llamasoft stand (M17), the company's best-selling ST package TripaTron will make its debut for the Amiga. Incorporating stunning graphics which respond in time to music, it costs £34.95

A range of software, peripherals, disc boxes and joysticks to cover all formats will be available from MCD (stands B12, G13,15 and 17)

and the peripheral market will also be served by MD Office Supplies (stands A2 and S15) Main Media (stand B2) will be selling discs disc boxes and accessories.

Database Publications (stands B6, B8 and B10) will have current editions of its five com puter titles on sale, including Amiga Computing, plus back copies for readers to fil in their collectons with issues they may have missed.

Mandarin Software (stand J18) will be usin the Computer Shopper Show to demonstration Sci Amos, its games creation package for the Amiga. Sister product to STOS on the ST, it is assag scheduled for release in January. Inicor

Amos allows programmers to design thei ogic I own games in an easy-to-learn Basic languagiouver environment offering great flexibility and B making best use of the Amiga's unique set ofyster ape: hardware chips. It will cost £49.95.

Magnetic media, data buffers, disc drive and uninterruptable power supply systems will be among the range of computer accessories from Manor Court Supplies (stand G18 and Megaland (stand S7) will be doing good deals on Commodore computers.

Memory Expansion Systems will be selling a range of expansion boards for the Amiga on stands B7 and B9 and another offer of bargain prices will come from Micro Supplies with its wide range of both software and hardware products on stands A5 and A7

Special show prices on Amigas and a variety of peripherals and software will be the attraction from Micro Anvika (stand S1)

On offer from Modem Marketing (stand A9) will be its new EC2400 modem which was launched earlier this year. The package covers all four speeds currently used worldwide including V22bis, and is fully Hayes compatible at a price of £279.

Discs for all machines will be among the OMD products on stand M18; a selection of discs, storage boxes and mouse mats will be available from Quantum Computers (stand L8) and Reflex Magnetics will be selling a wide range of discs on stand M5.

VIDI, the Video Image Digital Interface which allows pictures to be grabbed from video, will be on sale for the Amiga from Rombo Productions on stand M12. It costs £99.95.

# So easy to

communications EXCELLENT make Aledandra Palace the ideal venue for the Now Computer Shopper Show. By road, the show is Fun just 15 minutes from junction 25 on the M25. 6s, 6 There is free parking for hundreds of cars.

For rail travellers, Alexandra Palace has its colo own British Rail station a nine minute journey givin away from Kings Cross. A free shuttle bus con-The nects the station to the show. prog

Admission charges are £4 for an adult and - is £3 for children under 16 with a £1 discountabili for prepaid tickets. A special prepaid family Nov ticket is also available for £9 which will admit corr two adults and two children. Prepaid prices can only be obtained by pre-registering on the Avai ticket hotline, 051-357 2961. Ams

The show is open from 10am to 6pm on r9.9. Friday and Saturday, November 24/25 and Also from 10am to 4pm on Sunday November 26.

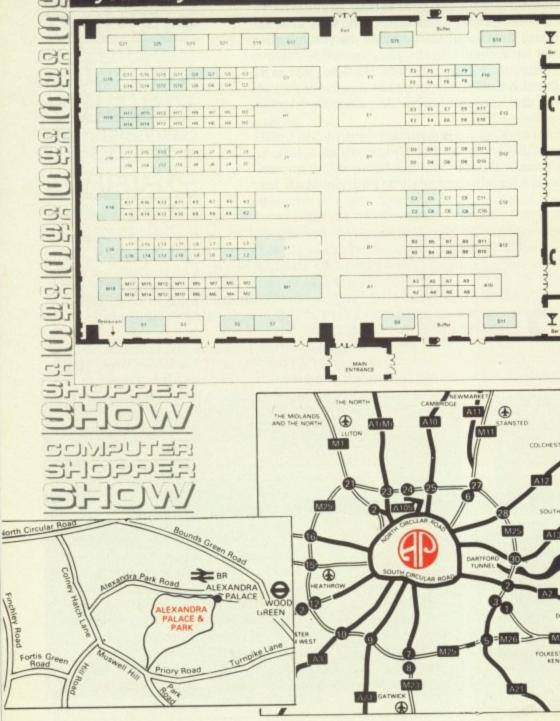

o be served 2 and S15). lling discs,

36, B8 and s five comng Amiga aders to fill may have

ill be using emonstrate ge for the he ST, it is

esign their c language bility and que set of

isc drives y systems ter accestand G18) oing good

be selling Amiga on of bargain es with its hardware

ıd a variill be the 51)

stand A9) hich was ge covers orldwide compati-

nong the ection of s will be stand L8) g a wide

ce which deo, will Rombo .95.

make for the show is he M25. ars. e has its

journey bus condult and

liscount d family ill admit d prices g on the

6pm on 25 and er 26.

Learning has never been such fun!

# Fun School 2 for Over-8s contains:

ild a Bridge: Shape-fitting challenge Passage of Guardians: Enjoy anagrams corn: First steps in problem solving gic Doors: Mapping made easy wenirs: An introduction to travel ode Boxes: Discover binary arithmetic Mystery machine: Have fun breaking codes scape: A final check on progress

Par 6.8 year old

Now children can really have fun while learning. Fun School 2, designed by a team of educationalists, is available for three age groups: Under-6s, 6-8 year olds and Over-8s. Each pack comes with eight colourful and exciting programs, a colourful button badge and detailed instructions giving educational help.

The computer itself monitors the child's progress. The skill level – initially set by parents is automatically adjusted to suit the child's ability.

Now children can enjoy using their parents' computer while they learn at their own pace.

DATABASE

EDUCATIONAL

SOFTWARE

#### Available for:

Spectrum, Commodore 64, Amstrad CPC, BBC Micro/Electron £9.95 (tape) £12.95 (disc).

Also: Atari ST, Amiga, PC, Archimedes £19.95

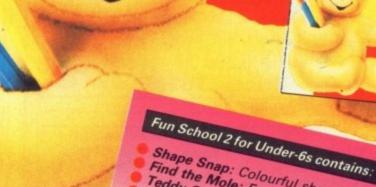

Fun School 2 for 6 to 8 year olds contains: Number train: Calculations made enjoyable Shopping: Which shops for which products? Maths Maze: Fun improving arithmetical skills Treasure Hunt: Introduction to coordinates Bounce: Get to grips with angles Packing: Discover tesselating shapes Caterpillar: Word building challenge Number jump: Have fun practising tables

Shape Snap: Colourful shape recognition Find the Mole: Experiment with number sizes Teddy Count: Ideal introduction to numbers Write a Letter: Creative fun at the keyboard Teddy Count: Ideal introduction to numbers Write a Letter: Creative fun at the keyboard Colour Train: Play at spotting colours Pick a Letter: Word building made easy Spell a Word: Enjoy naming the pictures Teddy Bears Picnic: Move around a maze MANAMAN

Postcode\_

| Format             | Under-6s |        | 6-8 years |      | Over-8s |      |
|--------------------|----------|--------|-----------|------|---------|------|
| Format             | Tape     | Disc   | Tape      | Disc | Tape    | Disc |
| Archimedes*        | main     | 2900   |           | 2901 |         | 2902 |
| Commodore 64       | 9064     | 9065   | 9066      | 9067 | 9068    | 906  |
| Amstrad CPC        | 6179     | 6180   | 6181      | 6182 | 6183    | 6184 |
| BBC Micro/Electron | 2239     | Pipel: | 2242      |      | 2245    |      |
| BBC B+/Master 40T  |          | 2240   |           | 2243 |         | 224  |
| BBC B+/Master 80T  |          | 2241   |           | 2244 | 1 6.2   | 2250 |
| Atari ST           | 200      | 9192   | 10.0      | 9193 | 1.18    | 9194 |
| Amiga              |          | 9842   |           | 9843 |         | 9844 |
| PC 5.25"           |          | 5764   | 1 alle    | 5765 | Co 1    | 5766 |
| PC 3.5"            |          | 5767   |           | 5768 |         | 5769 |

\* released 14.11.89 Please circle the code number of the format your require Send to: Database Direct, FREEPOST, Ellesmere Port, South Wirral L65 3EB. Access/Visa orders: Tel: 051-357 2961

| Please supply Fun School 2 for the code number(s) circled                                             |
|----------------------------------------------------------------------------------------------------|
| <ul> <li>Cheque payable to Database Software</li> <li>Please debit my Access/Visa card no.</li> </ul> |
|                                                                                                    |
| Expiry date                                                                                           |
| Signed                                                                                                |
| Add £2 per program Europe & Eire/£5 Overseas                                                          |
| Name                                                                                                  |
| Address                                                                                               |
|                                                                                                    |
|                                                                                                    |
|                                                                                                    |

AMC12

# **FUTUREPLACE COMPUTERS**

12 Loampit Hill, Lewisham, London SE13 7SW. Tel. 01-692 8700

## **ALL GAMES SOFTWARE AT 30% DISCOUNT**

A DOUBLE SIDED DISKS

#### AMIGA A500 GAMES PACK

Includes AMIGA A500 Computer Mouse, Power Pack, Leads, TV Modulator. Plus 10 Great Games. AMEGAS THE ART OF CHESS BARBARIAN BUGGY BOY IKARI WARRIORS INSANITY FIGHT MERCENARY TERRORPODS THUNDERCATS WIZBALL

Including VAT and Delivery

| 3  | 2 135 TPI |
|----|-----------|
| 10 | £8.90     |
| 25 | £22.00    |
| 50 | £43.00    |

Please add £1.50 P&P

100 .....£84.00

#### SHOP HOURS Mon. to Fri. 10 to 6 pm Sat. 9 to 6 pm

#### SOFTWARE DISCOUNT CHART

| 000    |           |
|--------|-----------|
| RRP    | OUR PRICE |
| £12.99 | £9.00     |
| £14.99 | £10.50    |
|        | £11.00    |
|        | £12.00    |
|        | £12.50    |
|        |           |
| £19.99 | £14.00    |
| £22.95 | £16.00    |
| £24.95 | £17.50    |
|        | £21.00    |
|        |           |

Te

AN

AMIGA A500 Includes TV Modulator, Power Pack, Mouse, Leads, Workbench 1.3, RRP £399.00 Our Price £369.00 Inc. VAT

| Amiga 501 Expansion  | .£139.00 |
|----------------------|----------|
| Amiga to Scart Lead  |          |
| Mouse Mats           |          |
| Amiga 2nd Disk Drive | £89.00   |
| 100 Cap Disk Box     | £10.50   |
| 50 Cap Disk Box      |          |
| Amiga Dust Cover     |          |

#### **STAR PRINTERS**

| STAR LC 10 COLOUR PRINTER. | NOW ONLY £229.00 |
|----------------------------|------------------|
| STAR LC 10 PRINTER         | NOW ONLY £169.00 |

#### **CITIZEN PRINTERS**

| CITIZEN 120D 9 PIN DOT | MATRIX | £138.00 |
|------------------------|--------|---------|
| CITIZEN 180E 9 PIN DOT | MATRIX | £159.00 |

#### MONITORS

PHILIPS CM8833 14" MED RES COLOUR MONITOR 2 SPEAKER STEREO IDEAL FOR THE AMIGA OUR PRICE £245.00 INC. VAT

#### **CREDIT CARD HOTLINE 01-692 8700**

Please add £1.50 to all orders under £75.00. All prices include VAT Access - Visa - Diners Club - American Express

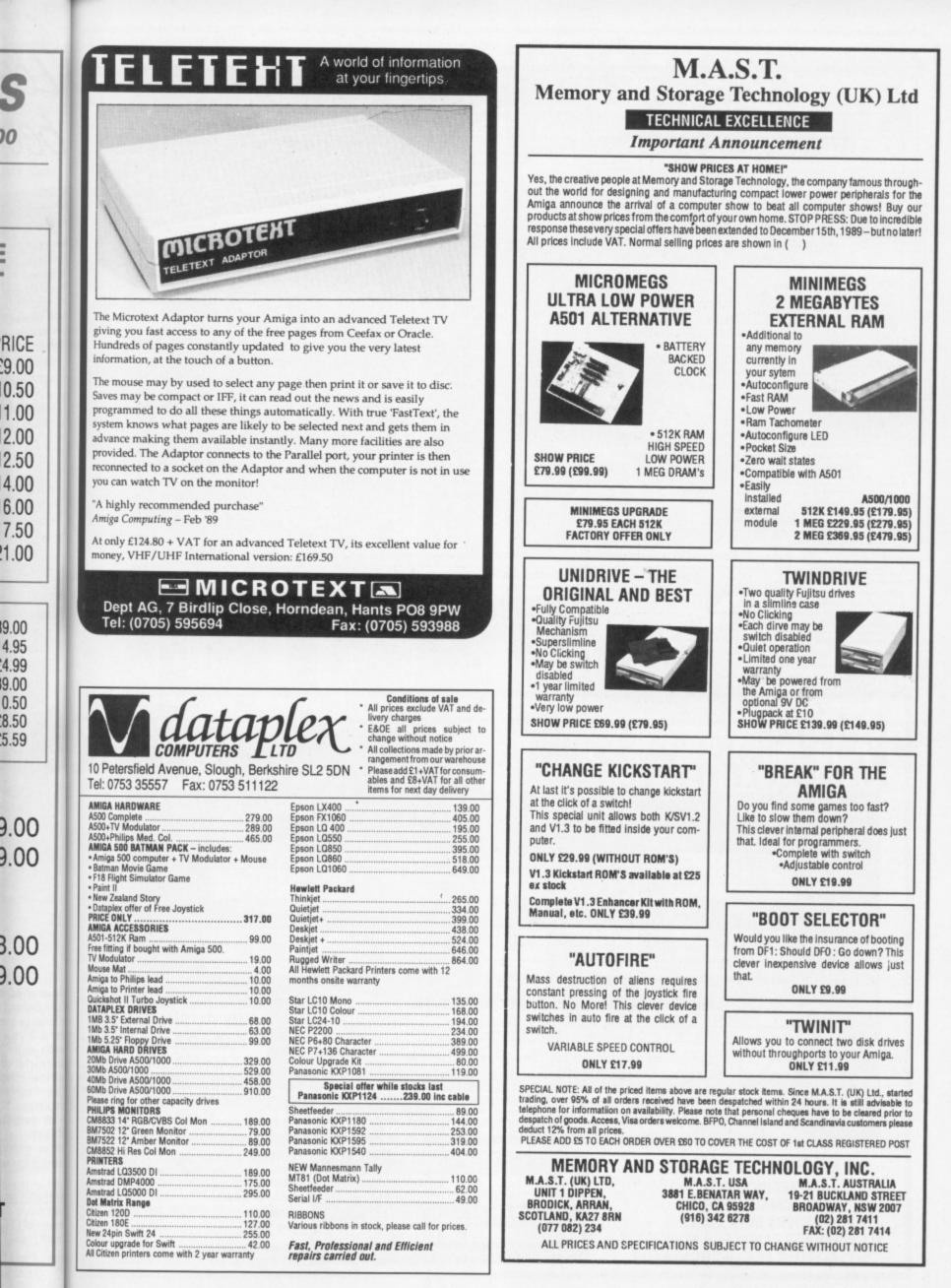

|                                                                                                    | SOF                                                               |                                                               |                                                                                                    |                  | WARE                                                                                                    |                                                                                                    |                                                             |                       |
|----------------------------------------------------------------------------------------------------|-------------------------------------------------------------------|---------------------------------------------------------------|----------------------------------------------------------------------------------------------------|------------------|----------------------------------------------------------------------------------------------------|----------------------------------------------------------------------------------------------------|-------------------------------------------------------------|-----------------------|
| A500 BAT PACK                                                                                                    | A2000 SYSTEM 1                                                    | WORD PROCESSING                                               | UTILITIES                                                                                                    |                  | DESK TOP PUBLISH                                                                                                    |                                                                                                    | PIXmate                                                     | £39.95                |
| Amiga 500 (1.3 ROM)<br>Mouse + P.S.U.                                                                                                    | Amiga 2000                                                        | Excellence £177.40                                            | AMAX                                                                                                    | £134.95          | City Desk                                                                                                    |                                                                                                    | Professional Draw<br>Pro Video Plus                         | £108.75<br>£193.50    |
| Modulator + Leads                                                                                                    | A1084S Monitor<br>A2090 20Mb Hard Drive                           | Kind Words 2 RING<br>Protext £68.50                           | A.M.A.X. with Roms                                                                                             | £249.95          | Pagesetter<br>Professional Page                                                                                                    | RING                                                                                                    |                                                             | £66.80<br>£367.45     |
| Workbench 1.3<br>Basic 1.3 + Extras                                                                                                    | PHONE - While stocks last!                                        | Protext Filer £18.40<br>Protext Office £24.95                 | Ashas Caligrafonts                                                                                             | £47.75           | Professional Page<br>Shakespeare                                                                                                    | £193.50<br>£119.70                                                                                                    | Sculpt 4D Junior                                            | £103.80<br>£47.75     |
| The Very First Tutorial<br>Introduction to the Amiga                                                                                                    | A2000 SYSTEM 2                                                    | Pro Write 2 £70.60                                            | B.B.C. Emulator                                                                                                | £39.95           | Home Office Kit                                                                                                    |                                                                                                    | The Director's Toolkit                                      | £28.65                |
| 500 WB1.3 Supplement<br>Amiga Basic                                                                                                    | Amiga 2000<br>A1084S Monitor                                      | Word Perfect £177.40                                          | Butcher 2                                                                                                    | £28.65           | CADICANNIA                                                                                                    |                                                                                                    | Turbo Silver<br>TV Show                                     | £108.75               |
| Batman, Interceptor<br>New Zealand Story                                                                                                    | A2088 PC-XT Bridgeboard<br>A2092 20Mb MS-DOS                      | Scribble Platinum                                             | Cygnus Ed Professional                                                                                         | £70.60           | CAD/GRAPHICS/ANIN<br>Animagic                                                                                                    | £62.95                                                                                                    | TV Text<br>Video Effects 3D                                 | £70.60<br>£123.95     |
| Deluxe Paint II                                                                                                    | Hard Drive                                                        | DATABASES                                                     | Disk 2 Disk<br>Dos 2 Dos                                                                                       | £39.95           | Animate 3D                                                                                                    | £97.35                                                                                                    |                                                             | £55.35<br>£86.20      |
| £359.99                                                                                                    | PHONE - While stocks last!                                        | Acquisition 1.3                                               | Diskmaster                                                                                                    | £39.95           | Animator/Images/Draw<br>*Architectural Design                                                                                                    | £55.00<br>£22.30                                                                                                    | Video Wipe Master<br>Videoscape 3D                          | £55.35<br>£123.95     |
| A500 PACK +<br>Pack 1 plus the following:                                                                                                    | Amiga 500 + A1084S £599.99<br>A590 20Mb Hard Drive £359.99        | Microfiche Filer \$62.95                                      | Face II                                                                                                    | £24 85           | C-Light<br>Comic setter                                                                                                    | £39.95<br>£39.95                                                                                                    | X-CAD Designer                                              | £89.75                |
| ari Warriors + Insanity Fight                                                                                                    | A501 Ram<br>Expansion/Clock £131.99                               | Superbase Personal                                            | Fancy 3D Fonts                                                                                                 | £28.65           | Comic Setter Clip Art<br>Deluxe Paint III                                                                                                    | £17.25<br>£60.50                                                                                                    | X-CAD Professional                                          | £352.80<br>£86.85     |
| fercenary 1 + Art of Chess<br>Terrorpids + Thundercats                                                                                                    | A520 Modulator                                                    | Superbase Personal 2 £68.50<br>Superbase Professional £166.95 |                                                                                                    | £24.85           | Deluxe Photolab<br>Deluxe Print II                                                                                                    | £53.15<br>£38.55                                                                                                    | *state Sculpt or Video                                      | iscape!               |
| Barbarian + Buggy Boy<br>Amegas + Wizball                                                                                                    | MPS1230 Printer                                                   | SPREADSHEETS                                                  | Interchange Objects 1                                                                                          | £17.25           | Deluxe Productions                                                                                                    | £104.35                                                                                                    | Music                                                       |                       |
| £379.99                                                                                                    | A1900M Mono Monitor £94.99<br>A1010 Disk Drive                    | K-Spread 2 £41.35                                             |                                                                                                    | £17.25           | Deluxe Video<br>Design 3D                                                                                                    | £62.95                                                                                                    | A Drum<br>Audiomaster 2                                     | £32.50<br>£62.95      |
| FTMACHINE STARTER PACK                                                                                                    | A1352 Mouse                                                       | Maxiplan A500 RING<br>Maxiplan Plus £133.55                   | JDK Video Fonts                                                                                                | 632.50           | Digi Paint 3<br>Digiworks                                                                                                    | £55.35<br>£78.75                                                                                                    | Deluxe Music<br>Dr T's KCS                                  | £53.15<br>£154.50     |
| Mouse Mat                                                                                                    | A2000 P.O.A.<br>A2000 + A1084S P.O.A.                             | Superplan £68.50                                              | K-Gadget                                                                                                    | £21.65           | Draw 2000<br>Fantavision                                                                                                    | £172.95                                                                                                    | Dynamic Drums                                               | £47.75<br>£116.35     |
| Mouse Bracket<br>10 TDK MF2DD Disks                                                                                                    | A2024 HiRes Mono Monitor P.O.A.<br>A2010 Internal Drive P.O.A.    | LANGUAGES/COMPILERS/ETC                                       | K-Roget<br>Lions Fonts                                                                                         | £47.75           | Forms in Flight 2                                                                                                    | RING                                                                                                    | Instant Music                                               | £20.25                |
| Capacity Disk Storage Box                                                                                                    | A2090 20Mb Hard Drive P.O.A.                                      | APL 68000                                                     | Mailshot Plus<br>Newsletter Fonts                                                                              | £34.80<br>£24.85 | *Future Design<br>*Human Design                                                                                                    | £22.30                                                                                                    | Music X<br>Opus 1                                           | £184.15<br>£79.95     |
| 3.5" Head Cleaner<br>A500 Dust Cover                                                                                                    | A2093 20Mb A/boot Drive P.O.A.<br>A2095 40Mb A/boot Drive P.O.A.  | A-Rexx £36.30<br>Aztec C Developer £137.15                    | Power windows V2.5                                                                                             | £55.35           | Icon Paint                                                                                                    | £18.20                                                                                                    | Pro Midi Studio                                             | £111.35<br>£51.55     |
| ONLY £25*<br>When purchased with any Amiga                                                                                                    | A2092 20Mb MS-DOS Drive P.O.A.<br>A2088 PC-XT Bridgeboard P.O.A.  | Aztec C Professional£99.65<br>Aztec C scd                     | Project D                                                                                                    | £32.50           | Impact                                                                                                    | £55.35<br>£22.30                                                                                                    | Sound Oasis<br>Studio Magic                                 | £62.95<br>£69.85      |
| mputerOffer limited to 1 starter<br>pack per Amiga purchased!                                                                                                    | A2286 PC-AT Bridgeboard P.O.A.<br>A2058 Ram Expansion P.O.A.      | Benchmark Modula 2 £132.50<br>Benchmark C Libraries £70.60    | Studio Fonts                                                                                                   | £24.85           | IntroCAD<br>Lights Camera Action!                                                                                                    | £47.75<br>£51.55                                                                                                    | Synthia                                                     | £74.70                |
|                                                                                                    | A2620 68020/68881 P O A                                           | Devnac 2 \$43.60                                              | Superback<br>Text Ed Plus                                                                                      | £41.95           | *Microhot Design                                                                                                    | £22.30                                                                                                    | Track 24<br>Ultimate Sound Tracker                          | £74.95<br>£29.50      |
| ALL PRICES INCLUDE<br>A.T. AND DELIVERY (U.K.                                                                                                    | A2621 Unix Card                                                   | GFA Basic V3 £47.55<br>Hisoft Basic £57.35                    | The Calligrapher                                                                                               | £70.60           | Modeler 3D<br>Movie Setter                                                                                                    | £62.95<br>£39.95                                                                                                    | COMMUNICATIO                                                | 24                    |
| ONLY)                                                                                                    | A2350 Prof Video Adaptor P.O.A.<br>A2032 PAL Comp Vid Card P.O.A. | K-Seka Assembler                                              | Transformer<br>X-Copy V2                                                                                       | £26.35<br>£16.90 | Page Flipper + F/X<br>Photon Paint 2                                                                                                    | £93.50<br>£60.95                                                                                                    | A Talk III                                                  | £70.60                |
| Courier/Overseas<br>rates on request                                                                                                    |                                                                   | vailability on any hardware/so                                |                                                                                                    |                  |                                                                                                    |                                                                                                    | BBS PC                                                      | £93.50<br>£54.65      |
| Talloo on reducer                                                                                                    |                                                                   | heques/postal orders payable to a                             |                                                                                                    |                  |                                                                                                    |                                                                                                    | Ruby Comm Plus                                              | £77.50                |
| ee our advertisement in                                                                                                    | Access All price                                                  | s subject to change without notice                            | <ol> <li>All items subject to available</li> </ol>                                                             | ailability. I    | E.& O.E.                                                                                                    |                                                                                                    | ACCOUNTS                                                    |                       |
| ext or last month's Amiga<br>omputing for Peripherals/                                                                                                    |                                                                   | SOFTM                                                         | <b>ACHINE</b>                                                                                                  |                  | VISA                                                                                                    | 1                                                                                                    | Arena Accounts<br>Desk Top Budget                           | £88.25<br>£32.50      |
| ccessories/Books                                                                                                    | Dept. AMC 12, 36                                                  | SOFTM<br>Guernsey Road, Sunde                                 | erland SR4 9RR. 1                                                                                              | elepho           | one: 091 385 7928                                                                                                    | 3                                                                                                    | Desk Top Budget<br>Home Accounts<br>Small Business Accounts | £21.65                |
| Micro<br>Moun                                                                                                    | )<br>htain!!                                                      | NEW<br>LOWER<br>PRICES                                        |                                                                                                    | 4                | AN .                                                                                                    |                                                                                                    | TEL NO.<br>0525 8533<br>24 HOUF<br>ORDERLIN                 | 33<br>I               |
| UNBRANDED                                                                                                    | DISKS 100% Certi                                                  | fied & Lifetime Gua                                           |                                                                                                    |                  |                                                                                                    |                                                                                                    | P tabs                                                      |                       |
|                                                                                                    | 48 TPI DISK BOX                                                   |                                                               | PLUS DF 100<br>DISK BOX                                                                                        | D SIC            |                                                                                                    |                                                                                                    |                                                             |                       |
| 25                                                                                                    | £9.48 £15.43                                                      | £10.06                                                        | £16.00                                                                                                    | £19.9            |                                                                                                    |                                                                                                    |                                                             |                       |
| 50                                                                                                    | £16.10 £22.05                                                     | £17.25                                                        | £23.00                                                                                                    | £32.4            |                                                                                                    |                                                                                                    |                                                             |                       |
| 100                                                                                                    | £27.60 £33.55                                                     | £29.90                                                        | £35.85                                                                                                    | £60.9            | and the second second se                                                                                                    |                                                                                                    |                                                             |                       |
|                                                                                                    | D/S 720K PLUS DP080                                               |                                                               | PLUS DP080                                                                                                    | D SI             | DE PLUS DP                                                                                                    | Concession in which the real of the local division in which the local division in the local division in the lo |                                                             |                       |
|                                                                                                    | 135 TPI DISK BOX                                                  |                                                               | DISK BOX                                                                                                    | HD 2             |                                                                                                    |                                                                                                    | the second sector of                                        |                       |
| 25<br>50                                                                                                    | £22.95         £28.90           £44.95         £47.90             | £25.25                                                        | £31.20                                                                                                    | £44.9            | and one of concession of the local division of the local divisiono |                                                                                                    |                                                             |                       |
| The second state of the second state of the se | £44.95 £47.90<br>£79.95 £85.90                                    | £46.25<br>£87.95                                              | £52.20<br>£93.90                                                                                               | £85.2<br>£165.9  |                                                                                                    |                                                                                                    | A CONTRACTOR OF                                             |                       |
| the state of the second second s                                                                                                    | KS TOP BRANDS, BEST                                               | NAME AND ADDRESS OF TAXABLE PARTY.                            | the second second second second second second second second second second second second second second second s | 2105.9           | 5 £171.                                                                                                    | 30                                                                                                    |                                                             |                       |
| DIMNED DISI                                                                                                    |                                                                   |                                                               |                                                                                                    |                  | and the state of the second                                                                                                    |                                                                                                    |                                                             | 100                   |
|                                                                                                    | 3M                                                                | UYSAN                                                         |                                                                                                    | VERBATI          |                                                                                                    |                                                                                                    |                                                             | ALC: NOT THE OWNER OF |
| 5.25                                                                                                    | QUANTITY 10                                                       | DYSAN<br>QUANTITY 10                                          |                                                                                                    | UANTI            |                                                                                                    | UTUA                                                                                                    | IM PRICE LIST                                               |                       |

|      | UIII        | DIGAN       | VENDATIII   |                   |
|------|-------------|-------------|-------------|-------------------|
| 5.25 | QUANTITY 10 | QUANTITY 10 | QUANTITY 10 | AUTUNM PRICE LIST |
| DS48 | £7.59       | £6.95       | £7.59       | NOW AVAILABLE     |
| DS96 | £12.75      | £11.25      | £11.55      | NOW AVAILABLE     |
| DSHD | £12.95      | £11.95      | £12.59      | - CALL FOR COPY   |
| 3.25 | 3M          | DYSAN       | VERBATIM    | SONY              |
|      | QUANTITY 10 | QUANTITY 10 | QUANTITY 10 | QUANTITY 10       |
| DS96 | £13.75      | £12.25      | £12.45      | £12.25            |
| DSHD | £33.95      | £29.95      | £29.45      | £29.45            |

**NO HIDDEN EXTRAS** VAT INCLUDED **FREE CARRIAGE ON ALL: ORDERS OVER £10.00** ALL PRODUCTS CARRY OUR NO-QUIBBLE **REPLACEMENT FOR LIFE GUARANTEE** 

**DISK BOXES** DP040 40 X 3.5 ...... £4.95 DP050 50 X 5.25 ..... £4.95 DP080 80 X 3.5 ...... £6.95 DP100 100 X 5.25 .... £6.95 HEAD CLEANING KITS 5.25 + FLUID ..... £2.95 3.5 + FLUID .... ...£2.95 New Autumn catalogue NOW available call for copy Datapro Computer Supplies (Micro Mountain), Datapro House, North Street, Lieghton Buzzard, Bade July 250 Beds. LU7 7EQ

Telephone: 0525 853333 (10 lines)

FR

But cou exp

SI

LC

LC 0

We also supply ribbons, listing paper,IBM printer cables from £7.95 and much more

68 AMIGA COMPUTING December 1989

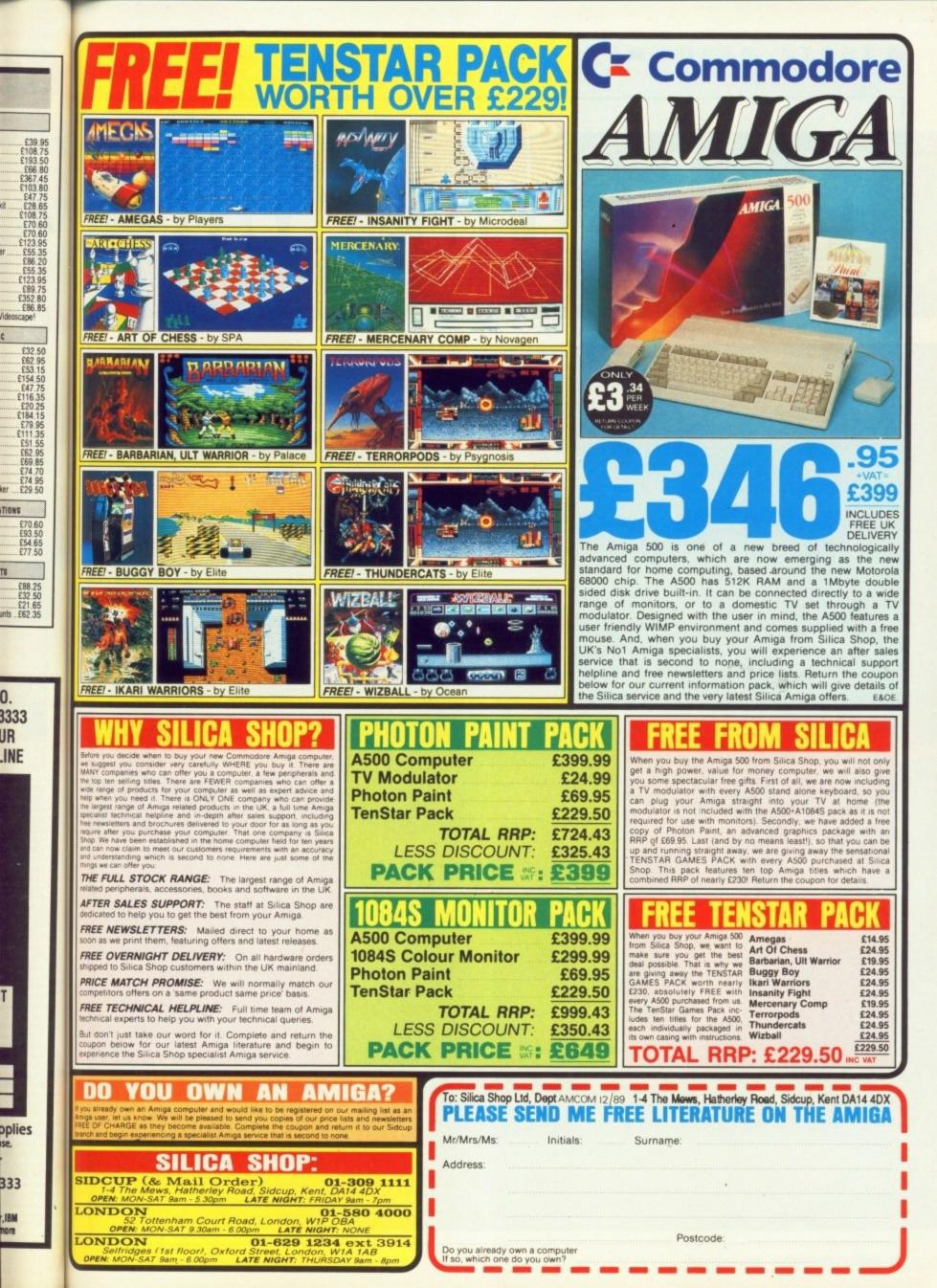

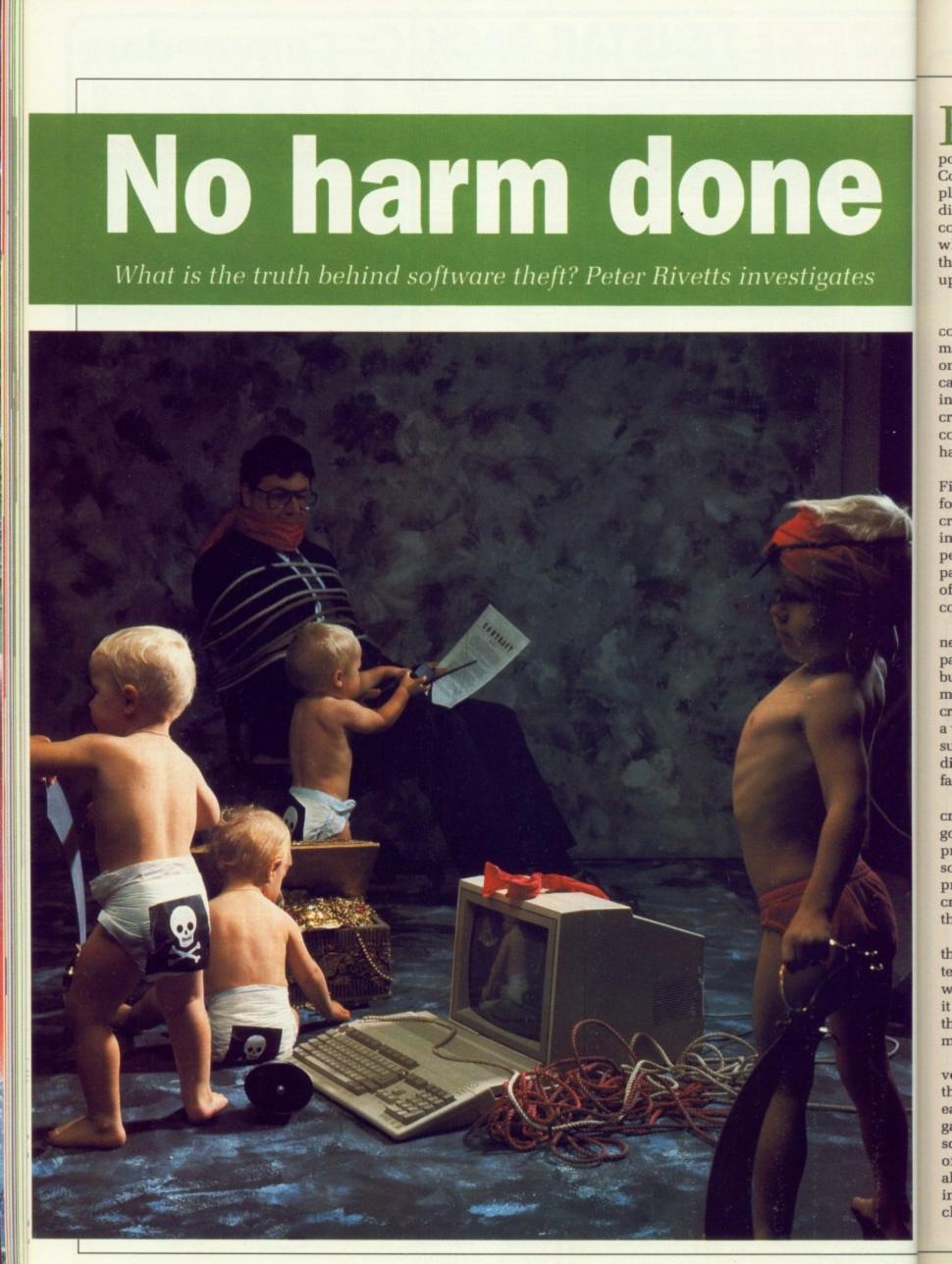

R IGHT now, this minute, there is someone dropping a disc in the post, or transferring a file by modem. Commonplace events among commonplace people. But these people are different. The disc contains illegally copied programs being sent to someone who has not paid for them. The files they are transferring are not theirs to upload.

They are the crackers.

Is their existence detrimental to the computer industry? Listen carefully as massed ranks of programmers leap as one to their feet and shout "Yes". They can sit down now. They have a vested interest. Listen again, and hear the crackers and the recipients of their copied software say "No". They too have an interest in this.

Let's step back and look at the issues. First, the two forms of piracy. Two forms you say? Yes, counterfeit and cracking. Counterfeit is rife in many industries, duplicating anything from perfume to plastic pearls. Ripping off packaging and designer labels to pass it off as the real thing. No one can condone this. It hurts everyone.

You buy Zappow2000, the fantastic new game. When you get home its packaging is not as good as it should be, but you play the game anyway. Your money has gone into the pockets of a criminal who made that fake. If you buy a word processing program and need support from the authors you'll be distressed to find that had you bought a fake the authors won't help.

So, counterfeit is wrong. But what of cracking? It doesn't do anyone much good. What crackers do is take programs and remove their protection so they are easily copied. Then programs are swapped between cracking groups, who compete to get the newest games out first.

Very little serious software circulates this way, mainly because the crackers tend to be kiddie shoot-'em-uppers who wouldn't know a good word processor if it leapt into their disc drive and typed the works of Shakespeare without the monkeys being in the room.

What do get around are beta test versions of games, mega-trained ones that have been modified to make them easier to play, or crunched versions of games on release. The crunched software tends to come with a number of other crunched games on one disc, all squeezed on so that the crackers can impress fellow groups with their cleverness.

And all these cracked discs carry the

modern irritation of computing - the demo. In the good old days (1986), demos showed off what the machine could do. Joe Public was well impressed. But cracker demos tend to be all the same. Pretty coloured screen - look, he can use the copper - pretty scrolly picture - er... and the blitter electropop music which goes on and on, and daft scrolling text, of the "Hi from Smegman of the Smegs and here is our latest disc so ya boo sucks to the noztrils of" type. Pretty for 30 seconds, useless thereafter. And usually as Amiga friendly as Jack Tramiel with a machine gun.

**C** RACKERS who write demos always go and beat metal with astounding regularity, with no care if it's upwards downwards or standing still compatible. They all seem to use two drive, one meg, A500s, and it's tough luck if you don't because these demos will break if you have anything else.

The demo reaches new levels of tedium with the mega-demo. Whole discs of demos, each one doing something more mind numbing than the one before. The crackers think you'll be impressed by 64,000 bobs on the screen. I'm not, and most people aren't. 64,000 bobs in a game would be a different matter, but your average cracker is too dumb to think of writing anything as complicated as a game.

As for the infantile groups themselves, they're like a cross between train spotters and D'n'D freaks, all trapped in their very silly world of swapping discs and writing demos. They seem to live in the postal version of cyberspace, oblivious of the world outside.

All pretty negative stuff. It's a pity really, because in that vast array of computer freaks there are occasional

.

#### This has been a journey into sound, Amiga-stereo sound

SOUNDTRACKER treats music as numbers, not blobs on a staff. It divides up music into four tracks – one for each Amiga voice – of 64 events. Each event can be either empty, or signal a change to the sound playing on that track. You can have as many patterns as required and change their tempo, repeat or loop them to form music.

Initially this appears to need a lot of effort, but after you have the hang of the basic controls, Soundtracker works like a smart sequencer.

The latest version is v2.4. It has the ability to play 32 samples, known as presets in Soundtrackerese, previously the limit was 16 samples. There is a preset-editor with which you can manage your library of presets. This can be used as a separate utility. There are print options and lots of little useful goodies like a filter switch and a bug fix to make it friendlier to hard discs.

Because it is no longer a commercial program, Soundtracker hasn't been properly tested. It's got a lot of bugs in all the new parts of code. Version 2.4 is a master of confusing its screens with multicoloured garbage and then crashing. It's not OS legal, so won't multi-task, and still has disc names

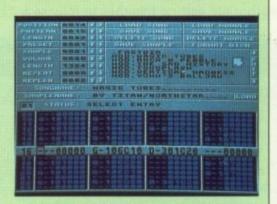

Soundtracker - the DOC version

for the preset library hardwired in. This is all very much in the style of the development of cracked Soundtracker, and it is a frequently voiced wish when Amigaphiles gather that the people who work on it should do a new commercial version.

But recently Soundtracker clones have started appearing, like Linel-Tracker, Pro-Tracker, Sidmon and Seq, all looking superficially like Soundtracker but often with major improvements internally to the code, and externally to the user interface.

Hopefully someone will write the definitive clone, Real Soon Now and then everyone can get down to exploiting the Amiga sound system the way Soundtracker users can.

#### 4

glimmers of goodness. Like Soundtracker.

Let me tell you the story of Soundtracker. Once upon a time, a German person wrote a rather average music editor called Soundtracker. It wasn't a masterpiece of code, but it was particularly liked by some German crackers who managed to get their hands on the source.

And they sat down and worked on it, tweaking and adding, changing and improving it. It's now the most popular Amiga program you can't buy.

Dozens of games out there have Soundtracker soundtracks. In its most recent incarnation it's a quite good music program, and almost all the demo writers use it.

Programming wise, it still is a mess. The cracker's code is leaping off into rom, fiddling with structures and generally abusing the operating system. To crackers, that doesn't matter, but to the rest of the world, kicking your hard disc controller into space is at least an irritation.

Some crackers and the original author are getting together to release a

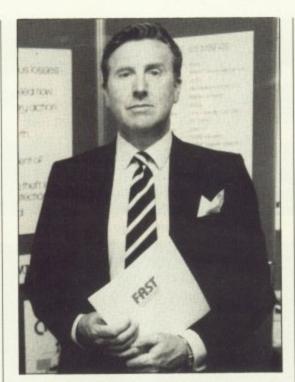

Bob Hay of FAST - 01-240 6756

new commercial version, properly finished and hopefully OS legal. But crackers are snobs, and don't like muddying their hands with commercial software writing.

Well, most don't, some have made the leap into commercial software and the programs (no names, no pack

#### **Pirate-proof computers**

COMMERCIAL programmers would like to see each computer built with a unique serial number in the rom. Modern mass production techniques make this economically possible, although it does mean using more expensive chips. When you buy a program it could use this code to decrypt the disc in a way which meant that it would only run on your machine.

It is an idea which has been proposed for the Amiga 3000, but that is a 16Mhz, 68030 Unix workstation. There won't be many kiddies in the playground with one of those.

But many people buy a computer because they know they can pirate software from friends. So it is not in the hardware manufacturer's interest to produce a pirate-proof computer. Some crackers even argue that because piracy helps sell hardware there are more customers for software in the future. In the end it's all down to conscience.

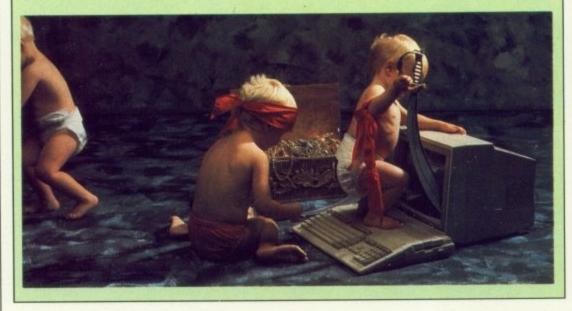

drill) are quite good. But the rest of the energy of other crackers just goes to waste in a macho fantasy.

The macho id breeds strange ideas into these folks. Like "C is for wimps, real men use 68000" and "Amiga operating system, yes that's the thing you kick out of memory first" and "Copper lists are for hacking and appending". All of which makes no real sense to anyone who spends five minutes with anything *but* the hardware reference manual and the odd Abacus book.

Pr Pi Al O

-

You aren't going to stop crackers, try as you might. You can help by not taking the software, or at least buying games you like when you see them on a cracker's disc. Telling the crackers their acts are illegal is a waste of breath. All you can really do is try and talk them into doing intelligent things with their Amigas.

Say to your local cracker: "So what? Any idiot can trash the machine and do pretty demos. Getting rid of protection is very clever but you aren't actually making anything". Are you listening crackers out there?

Real programming is a lot more fun. Writing programs that *do* things. It's why I and a whole lot of other people like the Amiga. Sit down and write a game, it's a whole lot more fun than writing a two- bit demo that will be in the "For formatting" pile at the end of the day.

Meanwhile, software developers, you might as well ignore these folks, because quite honestly no matter how clever a protection you put on your discs, crackers will get through it. It's not that they are smart, just persistent. No protection scheme can survive constant bombardment.

Programmers, get back to producing great software for the Amiga. Help organisations like FAST – the Federation Against Software theft – chase after the criminals. And please, stop putting those daft protection schemes on discs which just make life difficult for the legitimate user.

Nobody comes out well from this look at the world of piracy. The crackers are so disorganised and so macho motivated that you'll never stop any more than 10 per cent of them even if you try really, really hard.

And the crackers themselves have yet to realise that they are engaged in one of the most futile and dumb pursuits known to man, called achieving nothing.

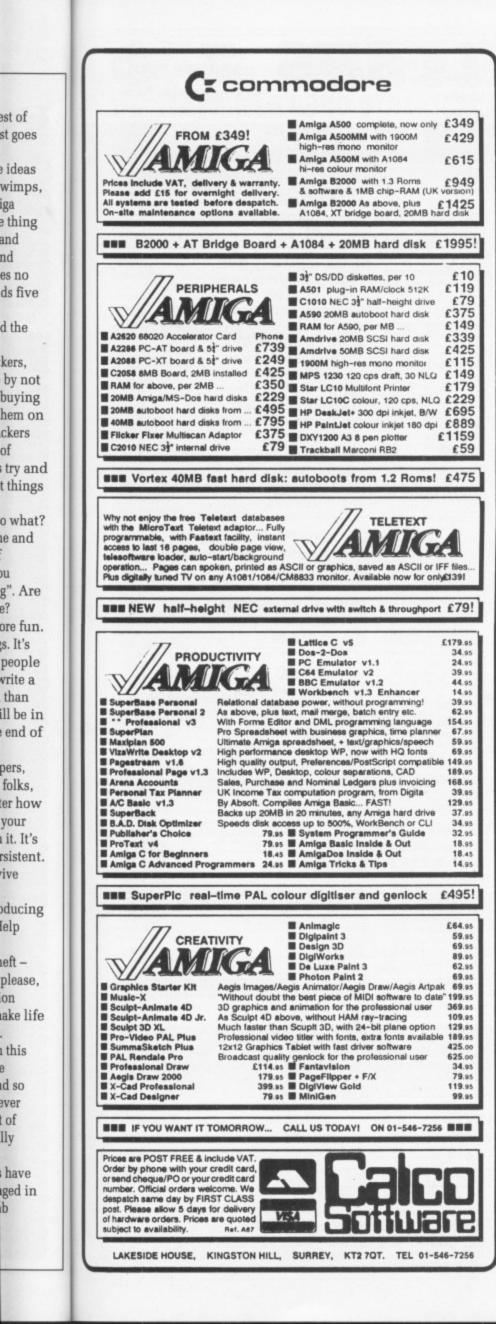

of

DU

e?

b

|                                                                                                    | L: 098                                                                                                    | 3 79 4                                                                                                    | 96 1754                                                                                                    |
|----------------------------------------------------------------------------------------------------|----------------------------------------------------------------------------------------------------|----------------------------------------------------------------------------------------------------|----------------------------------------------------------------------------------------------------|
| ACCOUNTS         34.96           Desk Top Budget         34.96           Home Accounts         23.92           Panmead Accounts Mod.         41.40           Personal Tax Planner         31.97           S.B.A. Cash 1Mb         99.82           S.B.A. Cash 1Mb         59.80           COMMUNICATIONS         A Talk 3           A Talk 3         59.80           COMMUNICATIONS         A Talk 3           A Talk 3         59.80           COMMUTER AIDED DESIGN         Design 3D 1MB           Design 3D 1MB         54.97           Draw 2000         149.96           IntroCAD         44.85           Professional Draw 1MB         99.82           X Cad Designer         79.81           X Cad Prof. 1.5MB         339.94           DATABASE MANAGERS         Acquisition V1.3           Acquisition V1.3         159.85           Data Retrieve Pro         160.77           DB Man (DBase Compat)109.94           Form Master (horses)         40.02           Microtiche Filer         58.88           Microtiche Filer Plus         117.76           Superbase Personal         44.85           Superbase Personal         48.5 | Sculpt 4D Profe<br>The Director<br>Turbo Silver Ra<br>Video Studio<br>Zoetrope 1MB.<br>HARDWARE<br>512K FAM Cloc<br>A Max Mac Emu<br>No Roms<br>A4 Flat Bed Sca<br>A590 20MB Hai<br>Casio MT240 M<br>Digi View Gold<br>Midi Master I/F<br>Minigon Genloc<br>NEC 3.5 'Drive v<br>Star LC10 Colou<br>Star LC10 Print<br>Star LC15 Print<br>Star LC19 Print<br>Star LC19 Print<br>Star LC24-10 P<br>Star LC24-10 P<br>Star LC24-10 P<br>Star LC24-15 P<br>Superpic Digitis<br>PACKAGES<br>Graphics Starte<br>Home Office Kit<br>Publishers Cho<br>Starter Kit<br>The Works Plat<br>PROGRAMMIN<br>Aztec C Develop<br>Devpac 2<br>Hisoft Basic Co<br>Lattice C 5<br>Modula 2 Stand<br>Corve Fai<br>POSTAGE: UK | 119.83<br>nner                                                                                                    | SOUND<br>Deluxe Music 49.91<br>Instant Music 22.77<br>Music X (UK version) 179.86<br>Studio Magic 49.91<br>SPREADSHEETS<br>DGCale 29.90<br>Superplan 69.92<br>VIP Professional 73.37<br>UTILITIES<br>Amigados Toolbox 36.80<br>Amiki For Beginners 29.90<br>B.A.D. Disk Optimiser 31.97<br>BBC Emulator 39.33<br>Disk Master Housekeeper 66.80<br>DOS 2 DOS File Transfer 29.90<br>Enhancer 1.3 S/WUpgrade14.72<br>FACC 2 Disc Cache 23.92<br>Gornf 3 Guru Interceptor 27.83<br>MAC 2 DOS File Transfer 59.80<br>Maxidesk Workbench Utilis56.12<br>Project D Backup/Editor .08.2<br>Superback H/D Backup 39.79<br>Virus Infect. Protection 34.96<br>Word Perfect Library 88.09<br>X Copy 2 Backup/Editor .17.94<br>Your Family Tree 34.96<br>Word Perfect Library 88.09<br>X Copy 2 Backup/Editor .17.94<br>Your Family Tree 35.88<br>Microtext 17.94<br>Outline Ideas Organiser 35.88<br>Microtext 4.2 69.00<br>Transcript 32.89<br>Wordperfect 4.1 159.85<br>& Angela Hammett<br>search Kernel<br>reen, Ventnor, PO38 2LA, U.K.<br>Europe £4/Item, to World £10/Item<br>pecialists, established 3 years<br>ing Payable to A.R.K. please<br>:Lude U.K.V.A.T. at 15%<br>I.K. V.A.T. (=Price/1.15)<br>ally within 48 hours<br>subject to change<br>R 1500 AMIGA PRODUCTS |
|                                                                                                    |                                                                                                    |                                                                                                    |                                                                                                    |
| Hamp                                                                                                    | shi                                                                                                    | re N                                                                                                    | Aicros                                                                                                    |
| STAR LC10<br>Black ribbon £4.00 +VAT                                                                                                    | shi                                                                                                    | re N                                                                                                    | MONO<br>£129.00 + VAT<br>COLOUR<br>£169.00 + VAT                                                                                                    |
| STAR LC10<br>Black ribbon £4.00 +VAT                                                                                                    |                                                                                                    | S S                                                                                                    | MONO<br>£129.00 + VAT<br>COLOUR                                                                                                    |
| STAR LC10<br>Black ribbon £4.00 +VAT<br>Colour ribbon £6.00+VAT<br>STAR LC241                                                                                                    | 0.                                                                                                    | S                                                                                                    | MONO<br>£129.00 + VAT<br>COLOUR<br>£169.00 + VAT<br>(with cable & paper)<br>TAR LC10 II                                                                                                    |
| STAR LC10<br>Black ribbon £4.00 +VAT<br>Colour ribbon £6.00+VAT<br>STAR LC241<br>£199.00 + VAT<br>Panasonic KXP                                                                                                    | 0.                                                                                                    | S<br>C                                                                                                    | MONO<br>£129.00 + VAT<br>COLOUR<br>£169.00 + VAT<br>(with cable & paper)<br>TAR LC10 II<br>£154.00 + VAT                                                                                                    |
| STAR LC10<br>Black ribbon £4.00 +VAT<br>Colour ribbon £6.00+VAT<br>STAR LC241<br>£199.00 + VAT<br>Panasonic KXP <sup>+</sup><br>£119.00 + VAT<br>Panasonic KXP <sup>+</sup>                                                                                                    | 0.1081                                                                                                    | S<br>C<br>All p                                                                                                    | MONO<br>£129.00 + VAT<br>COLOUR<br>£169.00 + VAT<br>(with cable & paper)<br>TAR LC10 II<br>£154.00 + VAT<br>Citizen 120D<br>£104.00 + VAT                                                                                                    |
| STAR LC10<br>Black ribbon £4.00 +VAT<br>Colour ribbon £6.00+VAT<br>STAR LC241<br>£199.00 + VAT<br>Panasonic KXP*<br>£119.00 + VAT<br>Panasonic KXP<br>£139.00 + VAT<br>Philips CM88                                                                                                    | 0.1081                                                                                                    | S<br>S<br>C<br>All p<br>Ca                                                                                                    | MONO<br>£129.00 + VAT<br>COLOUR<br>£169.00 + VAT<br>(with cable & paper)<br>TAR LC10 II<br>£154.00 + VAT<br>Citizen 120D<br>£104.00 + VAT<br>pson LX400<br>£129.00 + VAT<br>rices including<br>able & Paper<br>DISKETTES<br>Itelime warranty)<br>% certified error free)                                                                                                    |
| STAR LC10<br>Black ribbon £4.00 +VAT<br>Colour ribbon £6.00+VAT<br>STAR LC241<br>£199.00 + VAT<br>Panasonic KXP*<br>£119.00 + VAT<br>Panasonic KXP*<br>£139.00 + VAT<br>Philips CM88<br>£179.00 + VAT<br>Amiga 500 + N                                                                                                    | 0<br>1081<br>1180<br>33<br>Mod                                                                                                    | S<br>S<br>C<br>C<br>All p<br>C<br>C<br>C<br>C<br>C<br>C<br>C<br>C<br>C<br>C<br>C<br>C<br>C<br>C<br>C<br>C<br>C<br>C<br>C      | MONO<br>£129.00 + VAT<br>COLOUR<br>£169.00 + VAT<br>(with cable & paper)<br>TAR LC10 II<br>£154.00 + VAT<br>Citizen 120D<br>£104.00 + VAT<br>pson LX400<br>£129.00 + VAT<br>rices including<br>able & Paper                                                                                                    |
| STAR LC10<br>Black ribbon £4.00 +VAT<br>Colour ribbon £6.00+VAT<br>STAR LC241<br>£199.00 + VAT<br>Panasonic KXP*<br>£119.00 + VAT<br>Panasonic KXP*<br>£139.00 + VAT<br>Philips CM88<br>£179.00 + VAT<br>Amiga 500 + N<br>£289.00 + VAT<br>Amiga 500 Bat<br>£320.00 + VAT                                                                                                    | 0<br>1081<br>1180<br>33<br>Mod<br>t Pk                                                                                                    | S<br>S<br>C<br>C<br>E<br>All p<br>C<br>C<br>C<br>C<br>C<br>C<br>C<br>C<br>C<br>C<br>C<br>C<br>C<br>C<br>C<br>C<br>C<br>C<br>C | MONO<br>£129.00 + VAT<br>COLOUR<br>£169.00 + VAT<br>(with cable & paper)<br>TAR LC10 II<br>£154.00 + VAT<br>Citizen 120D<br>£104.00 + VAT<br>Citizen 120D<br>£104.00 + VAT<br>Citizen 120D<br>£104.00 + VAT<br>DSOD LX400<br>£129.00 + VAT<br>DSOD LX400<br>£129.00 + VAT<br>DISKETTES<br>Itelime warranty)<br>% certified error free)<br>DS/DD£5.60 + VAT<br>DS/DD£5.00 + VAT<br>iDS/DD£5.00 + VAT<br>iDS/DD£5.00 + VAT<br>inge & lock£4.30 + VAT                                                                                                    |

| SA DOG'S HEAD STREET, IPS<br>SUFFOLK (RETAIL)                                                                         | WICH,                                                                                                    | VISA                         |                                                                                     | OSBORNE ST<br>ER, ESSEX (RE |
|----------------------------------------------------------------------------------------------------|----------------------------------------------------------------------------------------------------|------------------------------|-------------------------------------------------------------------------------------|-----------------------------|
| 24 HR. MAIL ORDE                                                                                                    | R PURCHASE LINE (047                                                                                                    | 3) 257158/2                  | 10605 FAX NO. 04                                                                    | 73 213457                   |
| ALL OUR HARDWARE INCL<br>UK MAINLAND ONLY                                                                             | DWARE<br>JDES VAT AND FREE DELIVER<br>NEXT DAY DELIVERY BY<br>NOST WORKING DAYS.                                                                | r. 16                        | PC ENGINE PLUS<br>bit games machines PAL<br>£199.95                                 |                             |
| Batman (the Movie) In<br>Paint II, mouse, m                                                                           | BATMAN PACK<br>erceptor, NZ Story, Deluxe<br>odulator, and manuals<br>69.95                                                                     |                              | SEGA MEGA DRIV<br>16 bit games machin<br>£199.95<br>A3000s and STs in sto           | e                           |
| As above with Batman pa                                                                                               | 500 + 1084S<br>ick and 1084S colour monitor<br>99.99                                                                                            |                              | A590 HARD DRIV<br>20 meg hard drive<br>£369.95                                      | E                           |
| Deluxe Paint II, Superba<br>Doctor Midi recording stu<br>emulator + programs, Amiga                                   | ASS OF 90 PACK<br>se Personal, Maxiplan A500,<br>dio, Datel Midi Interface, BBC<br>logo, 10 3.5" discs, mouse ma<br>support file from Commodore | .t,                          | DIGIVIEW GOLD<br>Video digitiser and ada<br>£149.95                                 |                             |
| £4<br>C                                                                                                    | 99.95<br>1900<br>ome monitor                                                                                                    |                              | 8802 GENLOCK<br>ge computer graphics with<br>£249.95                                |                             |
| £<br>1<br>Colou                                                                                                    | 99.95<br>084S<br>or monitor                                                                                                    | DTP pack                     | PUBLISHERS CHOI<br>age including Pagesetter<br>£99.95                               |                             |
| 512K E<br>+ Ck                                                                                                    | 49.95<br>(PANSION<br>ock Card                                                                                                    |                              | ECE MIDI 500/200<br>Midi interface<br>£49.95                                        | 0                           |
| EXTERI                                                                                                    | 99.95<br>NALDRIVE<br>na 1 meg<br>99.95                                                                                                    |                              | MUSIC X<br>The music package<br>£199.95                                             | l.                          |
| EXTERI                                                                                                    | NAL DRIVE<br>na 1 meg<br>99.95                                                                                                    |                              | AEGIS SONIX<br>Composition and MIDI co<br>£49.95                                    | ontrol                      |
| JOYSTICKS                                                                                                    |                                                                                                    |                              |                                                                                     |                             |
| Cheetah 125<br>Cheetah Starprobe<br>Pro 5000 Glo Green                                                                | £6.99<br>£11.99<br>£12.99<br>£12.99<br>£12.99                                                                                                   | Euromax Race<br>Euromax Prof | maker<br>9000                                                                       | £24.9                       |
| DISC BOXES                                                                                                    |                                                                                                    |                              |                                                                                     |                             |
| 3.5" 40 Holder Lockable .                                                                                             | £5.99<br>£4.99                                                                                                    |                              | er Lockable<br>der Lockable                                                         |                             |
| <b>DISC BOXES AND</b><br>3.5" 40 Holder Lockable with<br>3.5" 40 Holder Lockable with<br>3.5" 40 Holder Lockable with | 10 3.5" dsdd discs£12.99<br>20 3.5" dsdd discs£19.99                                                                                            | 3.5" 80 Holder L             | ockable with 10 3.5" dsdo<br>ockable with 40 3.5" dsdo<br>ockable with 80 3.5" dsdo | discs £35.99                |
| DISCS                                                                                                    | Qty 10                                                                                                    | Qty 20                       |                                                                                     | Qty 10                      |
| 3.5" dsdd SONY<br>3.5" dsdd SONY                                                                                      | £7.99<br>£11.99                                                                                                    | £14.99<br>£22.99             | £34.99<br>£54.99                                                                    | £59.9<br>£99.9              |
| PERIPHERALS                                                                                                    | 2                                                                                                    |                              |                                                                                     |                             |
| Replacement mouse +                                                                                                   |                                                                                                    | Mouse Mat                    | der                                                                                 | £4.95<br>£5.95<br>£4.95     |

74 AMIGA COMPUTING December 1989

WW.

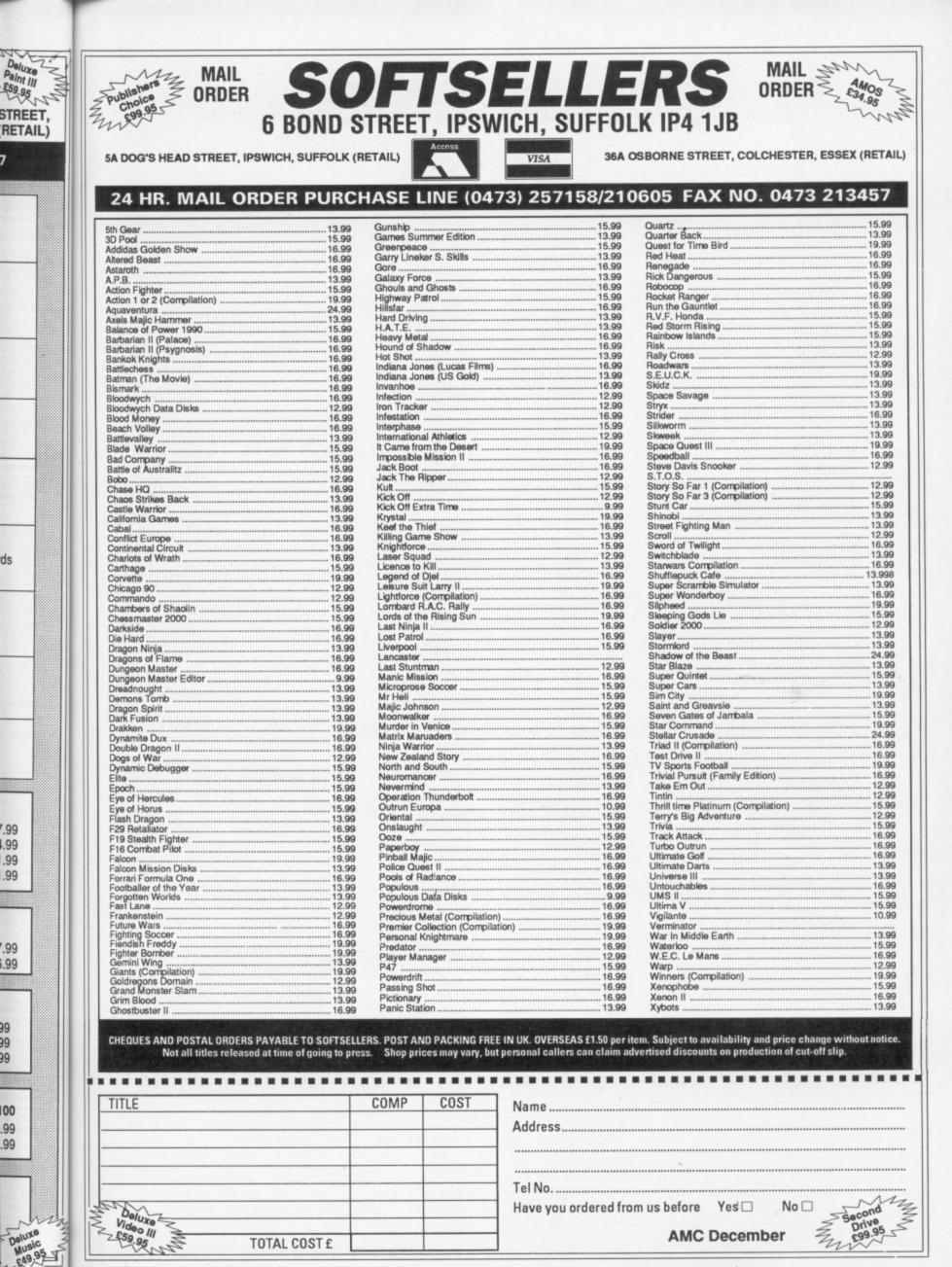

Deluxe

Music £49.95

TOTAL COST £

|  | December | 1989 | AMIGA | COMPUTING | 75 |
|--|----------|------|-------|-----------|----|
|--|----------|------|-------|-----------|----|

**AMC December** 

### AMIGA TECHNICAL SUPPORT AND PROGRAMMING

We are pleased to announce our new Amiga product support, programming and consultancy services

Product support available for all Amiga 2000 hardware, graphics, software, music and video production utilities

### **Programming for all Amigas and IBM PCs**

For further details please call Mat Lemings on Sunbury (0932) 781257 or write to: Denmar House Suite 1 30 Scotts Avenue Sunbury on Thames Middlesex TW16 7HZ

# **Distinctly Digita**

Cleverly written and always favourably reviewed in the press, Digita produces a range of powerful, low cost software for the home and business user.

### DGCALC

The fastest and most powerful spreadsheet available in this price bracket, with 512 rows by 52 columns, giving you up to 2002 region is clearly thought out. Being either menu, mouse or command driven you'll be able to start using it within minutes even if you've never used a spreadsheet before. Some of the features which make it such good value are the exporting of ASCII files for integration with other programs, adjustable oolumn with and text overflow, programmable function keys incres), and a unique windowing facility, so that you can be to start of the same time. **C39.95** 

### MAILSHOT

know how fiddly and time-consuming it can be making sure all the labels are printed correctly. Well now all that's a thing of the past. Because Mailshot actually shows you the labels on screen, you can type names and addresses in exactly the correct place. But more than that, the labels are animated on screen as a continuous sheet, allowing you to scroll backwards and forwards, to search for particular keywords or to edit entries with the minimum of tuss. Facilities include searching, detection of duplicate labels, sorting (even surnamel) 9 labels across, 999 copies of any label. This has to be the simplest and most effective method of creating a mailshot available.

MAILSHOT PLUS

Advanced version of Mailshot for the business user with the following extra facilities:

Automoded version on Mainshor for the business user with the oblowing extra facilities: integration with other software (using ASCII files) column/tabulated summary (ideal for telephone lists, etc) 4 extra memo lines per label (with defaults) \* system for coding, dating and adding messages to each tabel different layouts available for horizontal and vertical ustification.

CASHBOOK COMBO

ney saving combination pack featuring both Cashbook troller and Final Accounts - Save £10.00.

£24.95

£49.95

£69.96

### FINAL ACCOUNTS

DIGITA

BEBBB BBB P

DIGITA

THE PROFESSIONAL DATABASE

And the Amorean Prive Allow Well 2 Total

etype

day by day

DIGITA

CASHBOOK

DATASTOREIL

DIGITA

WN TAX WITH

PERSONAL TAX PLANNER

DIGITA

E yan

DIGITA

**G** CALC

lit and Loss Account

Trail Balance \* Trading and Profit and Loss Account \* Balance Sheet \* Notes to the Accounts \* Full Accounting ratios. All reports may be produced at any time, with comparative/budget figures if required. The facility to produce these documents quickly, accurately, and regularl is of enormous help in running any business, large or sma since one shows the true profitability achieved, and the off the exact strength of the business in terms of assets and the business. £29.95

CLASSIC INVADERS

utive stress with the classic space invade

90

DIGITA

3

9

CASHBOOK

Accounts

£14.95

E-TYPE

Do you ever have to print names and addresses at awkward places on envelopes, or do you ever need to fill in tricky forms or invoices where the text has to be in exactly the right place? Usually you have to do it by hand, or get your trusty old typewriter out of the cubboard and dust it off. Well not anymore. The Emulated TYPEwriter transforms your computer and printer into a fully fledged typewriter. Supporting bold, underline, italic and other type-styles. Because it can display and print text INSTANTLY you can line up your form, press Return and Space a few limes to move to the ornect place, and then start typing. Alternatively you can with to line-by-line mode, which offers word-wrap, usification and proportional spacing, so that you can edit each line before it's printed.

### PERSONAL TAX PLANNER

Are you absolutely sure your taxman is doing his job correctly? Plan your own tax with ease, this menu-driven program will calculate your income tax liability (4 tax years included) and provide pertinent facts about your tax position. You can perform 'what-it?' calculation to discover ways to minimise your tax liability. In fact, the program will advise you on things such as, if you are a married man, whether it would be advantageous to have your wife's income taxed separately or not. At this price who knows, you will probably find that PTP will pay for itself in tax savings the first time you use iff

" STOP PRESS " iser receives tax refund of over £2,000!! £39.95

### DAY-BY-DAY

An excellent way to get organised. With it you'll be reminded of birthdays and other anniversaries, meetings and appointments, phone calls to make and so on. As with all Digita products, inputting information is simplicity itself and, once entered, you can search for keywords or for particular events such as birthdays to see when one is coming up. Includes month/week/day planner, automatic reminders for overdue appointments, month and week summary at a glance. For less than £30 this is the ideal way to make sure rous power miss that important occasion again! u never miss that important occasion again! £29.95

 Jakes the first esseential step in computersing out business

 Market in the sample integrated state of programs

 Optimized integrated state of programs

 Important aspect of business - Kanp Traduot film roug integrated states and the same integrated states of programs

 Important aspect of business - Kanp Traduot film roug integrated states and states and states in the same integrated states and states and s

SYSTEM 3

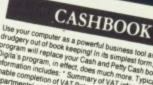

NAT

£49.95

HOME ACCOUNTS Ideal for both home users and small business. Simple to us his package will keep track of all your livances and case to to types of income (e.g. Bank, credit card) and 80 types of expenditure (e.g. rates, mortgage, gas, load), with obtional budgeting and forecasting. The program will handle Station orders and Direct Deating. The program will handle Station example. Bank charges are likely, or if you have exceed your credit limit. With the comprehensive reporting and Bank/Credit card statements/ Once you've used Home Bank/Credit card statements/ Once you've used Home Accounts, you'll wonder how you ever managed without it.

And the lot

£29.95

Available to the trade from: Digita, GEM, Greyhound, HB Marketing, Lazer, Leisuresoft, R & R, SDL.

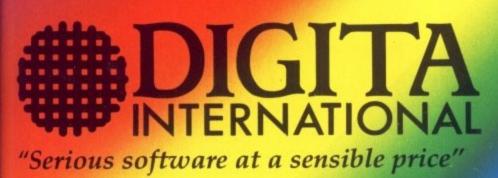

All software written in the UK. Prices include VAT & P & P (add £2.00 for export)

0395 270273 Post: Digita International Ltd **Black Horse House** Exmouth Devon **EX8 1JL England** Fax: 0395 268893

• HOW TO ORDER •

**CREDIT CARD HOTLINE** 

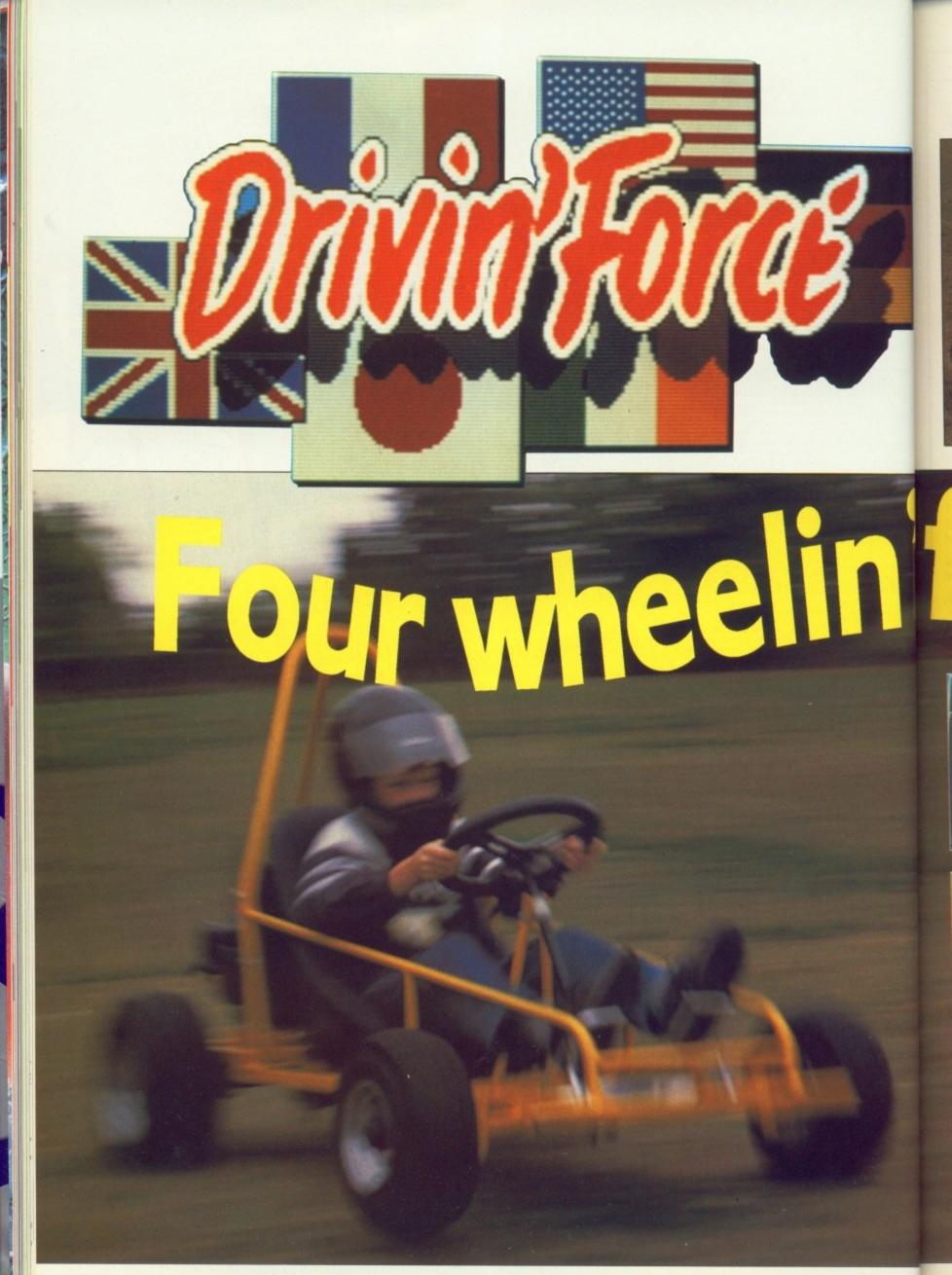

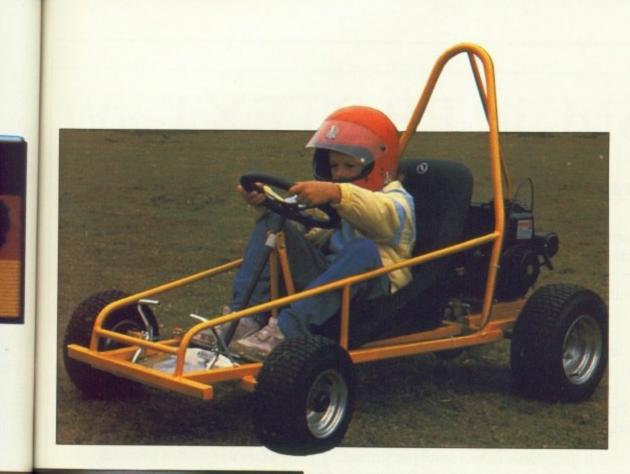

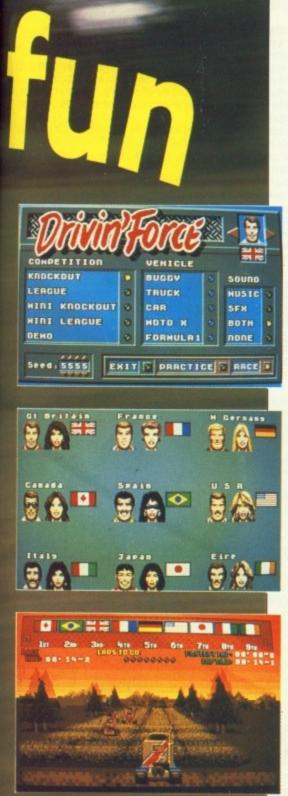

REAT inventions of which man can be proud include the Amiga, Diet Coca Cola and the wheel. Digital Magic Software used the first of these, consumed a lot of the second and created an amazing simulation of the third. The game is Drivin' Force. You control a one man buggy, a Formula One car, bike, truck and jet ski. Smart graphics and clever programming give you the feeling of almost being there. Almost but not quite. One Amiga Computing reader will get the chance to be there for real in an Invicta Gnat worth £800. It will get up to 30 mph on the right ground. That may not sound very fast, but when your bum is just inches off a rough surface it sure feels it.

A centrifugal clutch means you don't have to worry about changing gear. You can wear the same jeans all the time. Although brown trousers might be a better idea.

#### Rules:

- The first correct entry drawn out of the dustbin liner bag on December 20 will win the DMS Invicta Gnat
- (2) You may not photocopy the form. Only genuine entries are acceptable.
- (3) The prize may not be used on a public highway.

# WIN A GRASS KART WORTH £800

Answer the three simple questions below and prepare to qualify

1) What was Digital Magic Software's first game?

- a. Scorpion
- b. Bombuzal
- c. Deus Ex Machina

2) Drivin' Force has stunning graphics. Who drew them?

- a. Jon Law
- b. Andy Warhol
- c. Pablo Picasso

3) Digital Magic Software is based in Widnes. Which county is Widnes in?

- a. Middlesex
- b. Dumfries and Galloway
- c. Cheshire

The Gnat is usually sold as a kit, but Invicta has built one especially. For details of the Gnat contact Invicta on 0732-355628.

- (4) Employees of Database Publications and their associated companies may not enter.
- (5) It is a condition of entry that the winner undertakes not be use the Gnat without a road safety helmet and that the safety instructions will be read and obeyed.

| have read and understand the r                                                                                                    | ules(sign hear)<br>(Date)            |
|----------------------------------------------------------------------------------------------------|--------------------------------------|
| 2 3<br>end your entry to:<br>igital Magic Software Drivin' Force<br>ompetition, Amiga Computing, Second<br>oor, North House, 78-84 Ongar Road,<br>rentwood, Essex, CM15 9BG | Name<br>Address<br>Telephone number: |

### The word is **PROTEXT**...

### Now available - Version 4.2 of Arnor's acclaimed word processor

PROTEXT is very fast! Unlike the majority of Amiga word processors PROTEXT scrolls very quickly and redraws the screen in next to no time. We have achieved this by developing our own screen handling routines - much faster than the standard ones.

PROTEXT uses the Amiga 'WIMP' interface fully and supports pull down menus, use of the mouse for cursor movement and block copying and window resizing. PROTEXT makes full use of Amiga Preferences settings and is fully compatible with the Amiga's multi-tasking operating system.

Protext is the result of 4 years of development. Unlike the majority of competitive programs Protext is 100% British and is being developed further all the time in response to the needs of British users. Registered users are always informed when upgrades are available.

wa Bo

m to

pr

be

ha

CO

de ad

ha

si

ev

sa

ac

ut

V M

th

b

ic

m

a

u

ju

a

"Protext really is the best text processor on the Amiga" ST/AMIGA FORMAT 2/89

"Protext - the real joy comes only from using it. I can say without any fear of contradiction it is the best word processor available at the price, in my view, at any price in fact." AUI 3/89

### A brief summary of some of Protext's features ...

| Background printin  | g edit/create further files while printer is busy             |
|---------------------|---------------------------------------------------------------|
| Box manipulation    | move, copy, or delete any box as well as blocks               |
| Configuration       | set over 50 options to your own preferences using             |
|                     | our menu driven configuration program                         |
| Dictionaries        | add/delete words to/from supplied 70000 word                  |
|                     | English dictionary. Create your own dictionaries.             |
| Disc utilities      | copy files, erase, rename, type, create directory,            |
|                     | change directory, remove directory, catalogue files           |
| Exec files          | store sequences of commands in files for easy use             |
| File conversion     | flexible file conversion utility for other WP files           |
| Find & replace      | very powerful and fast with many options.                     |
| Foreign languages   | 10 built in keyboard languages. Easy to use                   |
| i orongin nanguagoo | accented letters: ä æ ç ö ü è é ß à ù ô ê ñ etc.              |
| Formatting          | auto-reformat; reformat para, block or whole text.            |
| Headers & footers   | up to 9 lines of text, different even/odd headers             |
|                     | and footers, auto page numbering, footnotes.                  |
| Help                | edit and command help available on-screen                     |
| Keyboard macros     | string any sequence of letters together on a single           |
|                     | key e.g. "Yours sincerely". Load and save macro               |
|                     | key files. Special recording mode as you type.                |
| Line drawing        | ideal for drawing lines (incl. corners) around text           |
| Line spacing        | variable in half lines, including 0, 1/2, 1, 11/2, 2, 21/2, 3 |
| Printer support     | works with any parallel or serial printer. Wide range         |
| rinner support      | of printer drivers supplied, incl. lasers and 24-pin          |
|                     | printers; or create your own drivers or edit ours.            |
| Printing styles     | bold, condensed, double strike, elite, italics,               |
| i initing orylog    | enlarged, pica, NLQ, subscript, superscript,                  |
|                     | onalged, pica, neg, subscript, superscript,                   |

microspacing, proportional spacing, any other printer fonts

suppresses formatting; auto-indent; set tab stops will print proportionally spaced, right justified text dictionary held in memory is very fast Program mode Proportional text Quick dictionary any number of ruler lines to define document layout **Ruler lines** left/right margins and normal/decimal tab stops Spelling checker check whole text from disc or memory, or as you type. Suggests alternative spellings. Works with foreign languages full character set available on screen. Character Symbols symbols may be redefined Time and date time shown on screen. Insert time or date into document help you to start using Protext two documents in memory, copy text between them **Tutorial files** Two file editing direct printing for envelopes etc. retrieve text deleted in error Typewriter mode Undelete quick count at any time, whole text or just a block anagram and crossword solving features on-screen bold, underline, italics Word count Word puzzles Wysiwyg Mail merge

The most comprehensive mail merge program available. Use it for labels personalised "standard letters", club membership lists, and much more: \* read data from files from any database or spreadsheet program

- \* ask for variables from keyboard \* display message while printing \* include file for printing \* reformat whi \* conditional printing and repeat-until loop constructs \* reformat whilst printing
- \* numeric calculations and string expressions including substrings
- \* commands to write information to a separate file
- \* operators +,-,\*,/, <, >, < =, > =, =, < >, IN, NOTIN

### Protext is a professional word processor

### If you want a fast efficient program for processing words, get PROTEXT

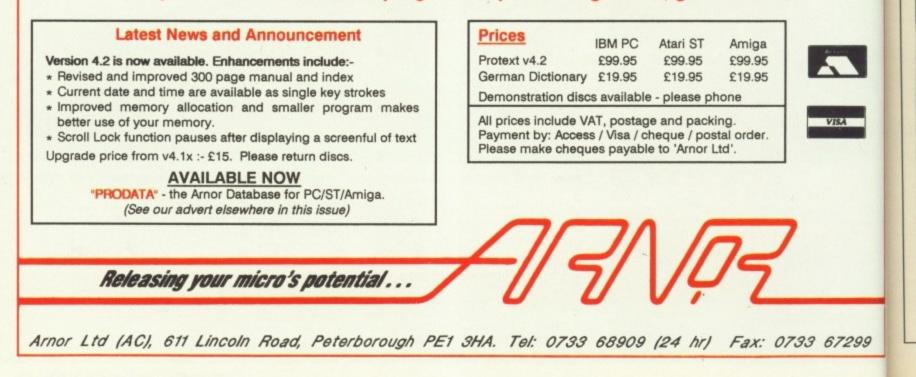

British bonse to always

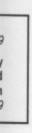

stops d text ent layout ops

th foreign Character date into

en them

block

t for labels ich more: am e printing g

ngs

7

W ANT to hear a success story? Well, once upon a time there was a man with a computer and a son. Both were very good at drawing. The man decided to get them both together, so he wrote a program.

He looked at the program and the program was good – but it could be better. So he developed mouse handling routines, drawing conditions, links and variable definitions. The man took his adventure writing utility – for such it had become – to Microdeal, which signed it up. And he lived happily ever after.

Now Microdeal hopes it can do the same. Talespin, incorrectly called an adventure *game* on the disc label, is a utility designed to help you make your own adventures, although Microdeal adds somewhat reservedly that it is useful as a teaching aid or for business presentations as well.

Programs created with Talespin are icon driven. This is a bit of a misnomer, because the icons are actually part of a picture. As far as the user is concerned though, he or she is just clicking on an area of the picture and not an isolated icon.

This effect is achieved by defining

### Nic Veitch enters the world of Microdeal's interactive program creator and lives to spin the tale

each part of the picture separately and then overlaying them all, rather like the way an animation cell is built up.

Pictures can be drawn with the en suite art package or standard IFF files may be imported. At least that's what the manual says. The IFF files in question are only allowed to be 320 x 200, 16 colours – the NTSC standard favoured by the colonials. If you try loading anything else, it won't crop it – it won't take it at all.

This would not be the end of the world – nor indeed the end of the program – if it were not for the fact that the graphics package included is so primitive. Perhaps I am asking too much, but using an art package without a brush cutting option and associated tools sends me straight for an Aeroflot sick bag. (They are the biggest.)

As John Symes of Microdeal

Ripping yarns

explains: "The graphics package is not terribly good – but we always envisaged people using Neo or Degas (two ST art packages) and then importing images into Talespin. The internal package is really just for touching up and changing the colours".

This may account for the rather farout artistic style on the sample adventure included on the disc, which I had previously assumed to be attributed to an intimate knowledge of controlled substances, and I don't mean Apple roms.

T HE sound side of things is a little better, but this may be due to the fact that all it has to do is import samples and tag them on to the pictures. You can copy sounds which have been tagged on to other pictures or projects as well, but this is accompanied by a bad bout of disc swapping and menu clicking.

Sound can be replayed at a number of different frequencies, useful for trying to make out that you have more samples than you actually do.

If you want nice effects on your

own work then you will have to buy your own sampler and software. There are no facilities for editing sounds at all in Talespin. Presumably Microdeal reckons you need a sampler to import your own sound, and if you have a sampler then you probably already got some decent software to drive it. Fair enough, I suppose.

A demo mode can be set up to cycle through the screens and perform actions in a predetermined order. While this is not so useful for an adventure, it could be very handy if you want to create business demonstrations.

Menus are not the usual pull-down type, but are large speech balloon things which invert text on the option chosen. True Amigans will be ill at

Drawing conditions decide which graphics appear, and at what time

awing

SUIDS

With

Inconditiona

awing BILL

awing WIZARD

STREE

IF BILLOT is PRESENT

ALIEN

HALKING

probability

### REVIEWS

### Child's play to link pictures and sound to produce a story

**P** ICTURES and sound can be easily strung together in Talespin to make a story. This is achieved by using the program's variables, which are not quite true variables but are more like flags with a discrete number of values.

Choices are made by clicking on an area of the screen or highlighting an area of text with the mouse. These actions can then be interpreted to change the screen, play noises, change variables and so on.

For example, in an adventure story say you want to be able to go to a location and pick up a disc. First of all create the graphic for the disc and import it into Talespin. Then from the main menu choose Add Picture To Page.

After specifying the page, go to Variable Definitions, define a variable – let's call it *flag* – and give it two possible values: 0 or 1.

Set the entry condition for that page to zero. This means that when the program first enters that page, it will assign the variable *flag* to be have the value of zero. Add a drawing condition to the disc picture to prevent it being drawn when *flag* becomes 1.

Now add the condition to the drawing that it sets *flag* to 1. This means that when the drawing is clicked, the value of *flag* will change to 1, the drawing condition will no longer be met, and it will be removed.

Follow that? It's a lot easier following the menus because they are

### •

ease in this unfamiliar environment.

The pointer has mutated into a great clumsy ornate arrowhead and the "busy" alternative has turned from the reassuring sleepy cloud to a strangely familiar looking bumble bee. Hmmm.

There is a modest online help feature, which is not context sensitive and only useful to the absolute beginner. Nevertheless, brownie points are awarded for its inclusion. All the menu options are fairly easy to understand, so you shouldn't need to have one limb in the manual all the time.

Ah, the manual. I knew I had

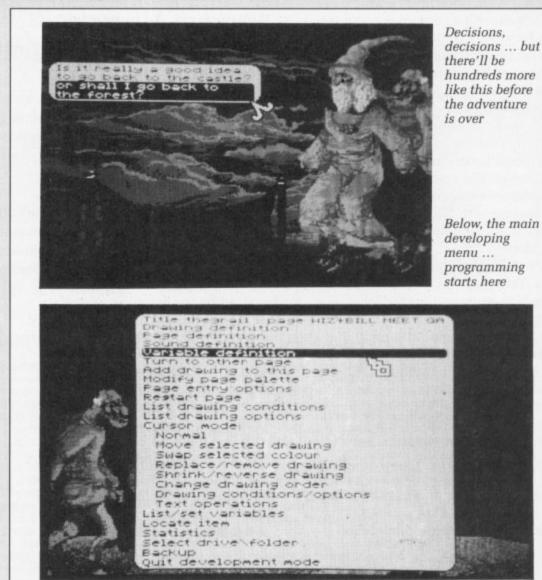

in plain English. The above set of operations will put your image on the page. When it is clicked it will disappear, as though it has been picked up.

From this example it is easy to see how this simple method of using variables as flags can produce some seemingly complex interactive systems. Sound effects, text and further screens can be added as options in just the same way as the variable was changed. It really is easy enough for a child to use.

forgotten something. Well, it's quite easy to really. It is well written, but so much of the program is intuitive and easy to use that there isn't a lot of point in looking at it more than once.

I looked at it about seven times in order to see if I was maybe missing something – but no, that's all he wrote, to corrupt the yankee vernacular.

The cunning idea of writing one large menu in easy to understand language has put an end to the manual being a creative requisite for decoding the options. It is quite possible to use this software without ever having seen the manual at all.

Talespin is being deliberately mismarketed. It was originally written for children to use, and it shows. All the features, right down to the menus and the shape of the pointers, have been designed with children in mind. That is not to say that it is inferior or nonprofessional, merely that it was designed for a different objective – one which it is much more able to accomplish.

John Symes himself used it to help his son learn to count, a task which it can perform admirably. With its completely icon-driven system, the kind of environment used by most education packages, it is very suitable for children to learn from. All the elements of early education are

82 AMIGA COMPUTING December 1989

#### THIRD COAST AMIGA HARD DRIVES TAPE BACK-UP NOW AVAILABLE FOR **& TAPE BACK-UP DEVICES** AVAILABLE FOR ALL AMIGA's ALL AMIGA'S

### PROCESSOR ACCELERATOR

16Mhz Chip with support of MC6881. Will offer 65-100% more performance on your A500/A1000/A2000. Complete with 8K Data Cache. Available in kit form or can be installed by Third Coast Technologies

### £149.00

| MONITORS                             | <b>计时间的 4</b> 70 |
|--------------------------------------|------------------|
| SC 1224                              | £289.00          |
| Phillps 8833                         | £219.00          |
| Philps 8852                          | £255.00          |
| Philips BM 5702 12" High Res Monitor |                  |
| PRINTERS                             |                  |
| Star LC10 Mono                       | £189.00          |
| Star LC10 Colour                     | £239.00          |
| Atari SLM 804 Printer                |                  |

| AMIGA PRODUCTS                                                           |  |  |
|--------------------------------------------------------------------------|--|--|
| Arriga 500 + A520 TV Modulator + Tenstar option                          |  |  |
| Arniga 500 + A520 TV Modulator + Air miles pack + Tenstar option £459.00 |  |  |
| Amiga 500 + A520 TV Modulator + A501 Ram Expansion + Dragons Lair        |  |  |
| + Tenstar option                                                         |  |  |
| Amiga 500 computer + Commodore 1048S Stereo Medium Resolution            |  |  |
| colour Monitor + Tenstar option                                          |  |  |
| Amiga 2000 - computers                                                   |  |  |
| Amiga 2000 Computer + keyboard + Tenstar games                           |  |  |
| Amiga 2000 Computer + 1048S Medium Resolution Stereo Monitor             |  |  |
| + Tenstar Games option£1299.00                                           |  |  |

### HARD DRIVES

| Syquest 45 Megabyte removable cartridge includes 2* 45 Megabyte cartrid | iges.   |
|-------------------------------------------------------------------------|---------|
| Full utilities included with pass through and Auto Boot Roms included   | 0040.00 |
| AS500 or A2000                                                          | £949.00 |
| Numeric Maths Co-processor MC68881                                      | £149.99 |
| 60 Megabyte Streaming Cassette A500/A1000 External                      | £599.00 |
| 155 Megabyte Tape Cassette A500/A1000 External                          | £699.00 |
| 60 Megabyte Internal tape A2000                                         |         |
| 155 Megabyte internal A2000 (tape)                                      |         |
| Commodore A590 Auto Boot 22 Megabyte                                    |         |
| lvs 32 Megabyte Auto Park 25 milli head lock A500 Drive                 | £449.00 |
| lvs 22 Megabyte Auto Park 25 milli head lock A500 Drive                 | £399.00 |
| lvs 50 Megabyte Auto Park 25 milli head lock A500 Drive                 |         |
| lvs 65 Megabyte Auto Park 25 milli head lock A500 Drive                 |         |
| lvs 96 Megabyte Auto Park 25 milli head lock A500 Drive                 |         |
| Vortex 45 Megabyte Auto Park head lock A500 Auto                        |         |
| Amdrive 32 Megabyte Auto Park head lock A500                            | £389.00 |
| Auto Boot Roms additional on Amdrive only                               |         |
| Amdrive 50 Megabyte Auto Park head lock A500                            | £489.00 |
| XETEC Drives are 42% faster than anything else on the market - FAC      | TIII    |
| Xetec 22 Megabyte Auto park head lock A500 38 milli                     |         |
| Xetec 32 Megabyte Auto park head lock A500 25 milli                     | £499.00 |
| Xetec 45 Megabyte Auto park head lock A500 25 milli                     | £599.00 |
| Xetec 65 Megabyte Auto park head lock 25 milli                          | £649.00 |
| Xetec 45 Megabyte 11 milli 64 K/Byte Cache Head Park                    | £799.00 |
| Xetec 85 Megabyte 11 milli 64 K/Byte Cache Head Lock                    | 00.6863 |
| Xetec 96 Megabyte 25 Milli Head Park with Head Lock                     |         |
| Xetec 150 Megabyte 16 Milli Head Lock Auto Park                         |         |
|                                                                         |         |

### **FLOPPY DRIVES** FOR THE AMIGA

| Γ | Choose from Teac the best name in the Industry                 |
|---|----------------------------------------------------------------|
| l | Replacement 1 M/byte Drive requires minor adjustment to A riga |
| l | External 1 M/Byte Floppy Amiga                                 |
| ŀ | with PSU 3.5£74.99                                             |
| l | External Triangle with Track                                   |
| l | Counter 3.5                                                    |
| l | External 5.25 Drive with PSU£119.00                            |
| l | External with PC-Ditto 5.25£179.99                             |
| Ľ |                                                                |

### THIRD COAST DIY KITS (Everything to build your own drive)

Hard Drive Kits so that you can interface drive to your Amiga A500/A1000/A2000 A500/A1000 Kits

Trumpcard includes power supply, enclosure, SCSI cables, Auto Boot Rom, Full utilities, power connector. Just plug in an embedded SCSI drive and away you goll .......£189.00 Xetec Host adapter with 3 feet double ended SCSI cable. This is the fastest controller on £179.00 the market Connecting ST506 Drives no Problem Kit requires above with either OMTI 3520, 3527 up

£149.00

Boot Roms Xetec Controller will take drive on controller 3.25 inch full SCSI. Or will control one in landing bay. Full utils with auto boot Rom ... £149.00

THIRD COAST RAM UPGRADES FOR AMIGA RANGE

| PRINTERS                                             |         |
|------------------------------------------------------|---------|
| 65 Megabyte (Mechanical Head Park) Complete          | £299.00 |
| prom Programmer                                      | £94.9   |
| lurricane 68030 Accelerator Board for A2000          |         |
| lurricane 68020 Accelerator Board for A2000          |         |
| or all details on populated 8 Megabyte Board         |         |
| Megabytes populated with 4 Megabytes                 | £599.0  |
| Megabytes populated with 2 Megabytes                 | £379.9  |
| licrobiotics 8 Megabyte board for A2000 Unpopulated  | £139.9  |
| 500 1.8 Megabyte Populated internal board as above   | £379.9  |
| 500 1.8 Megabyte Unpopulated internal board for A500 | £145.0  |
| lidi Interface                                       | £29.9   |
| 500 Ram Expansion with clock and switch              |         |
| AM Expansions for Amiga A500                         |         |

Mannesman Tally 130cps ......

£159.00 inc. lead

### ADDITIONAL PERIPHERALS

| Kempston Data Scan for Amiga Range. Features 200dpl, 105mm wid             | le             |
|----------------------------------------------------------------------------|----------------|
| Trackball for Amiga                                                        |                |
| Replacement Amiga Mouse (2 Button)                                         |                |
| Kempston Data Mouse for Amiga                                              |                |
| Kempston Data Fax                                                          |                |
| Video Digitiser for Amiga (inc Colour Soft)                                |                |
| Professional Video Digitiser (inc Colour Soft)                             | 149.00         |
| RGB Colour Splitter for Colour Cameras                                     | 99.96          |
| Videotext/Teletext Adapter                                                 |                |
| Scanner 200 Dpi (Copier, Scanner, Printer)                                 | 449.00         |
| Scanner 300 Dpi 64 Grey inc paint soft                                     | 900 00         |
| Scanner 300 Dpi OCR Reading soft                                           | 240 M          |
| Bedeselesel Cooleck All Amino's                                            | 400 (V         |
| Professional Genlock All Arriga's<br>Mouse Time Clock for A500/A1000/A2000 |                |
| Mouse Time Clock for Abura 1000/A2000                                      | C70.00         |
| Video Adapters for Amiga allows Video taping with RF                       | £/9.90         |
| Minigen Genlock for Amiga A500                                             | 1              |
| X-Specs 3-D glasses excellent for Cad Cam Liquid Crystal Shuttering        | geneci gives a |
| whole new outlook on your Amiga                                            | £149.9         |
| Rendale Genlock A500                                                       |                |
| Rendale Genlock A2000                                                      |                |
| 1084S High res Monitor                                                     |                |
| Philips High Res 8833                                                      |                |
| Commodore 1084S stereo Monitor Colour                                      |                |
| Commodore XT Bridge Board                                                  | £335.00        |
| Future Sound 500                                                           | £74.99         |
| Liquidated Stock on all printer ribbons                                    |                |
| for one month only.                                                        |                |
| A-Max Macintosh Emulator with 2 Mac Roms                                   | £245.00        |

Full one year warranty. ALL PRICES INCLUDE VAT! Trade and University enquiries welcome.

THIRD COAST TECHNOLOGIES Unit 8, Bradley Hall Trading Estate, Standish, Wigan WN6 OXQ Tel: 0257 426464 Fax: 0257 426577

We accept Bank Drafts, Company and Personal Cheques and also Access and Visa Cards. All prices include VAT at 15%. A full warranty is offered on all products

... but

more

efore

ture

main ing

me

he easy

ll the us and been l. That

e to

non-

help nich it

the ost itable le

VISA

Arpen

present - pictures, sounds and interaction.

With the negative stigma which has attached itself to educational software in the UK, it is easy to understand Microdeal's reticence to bill it as such. Talespin does have the ability to create quite complex adventures,

but not of the same style as those currently popular in this country.

The whole system is geared towards a multiple choice type of construction. In adventure terms this means the kind of thing that appears in the game books very popular with younger adventurers.

The case for the prosecution rests. In its defence, Talespin proves that

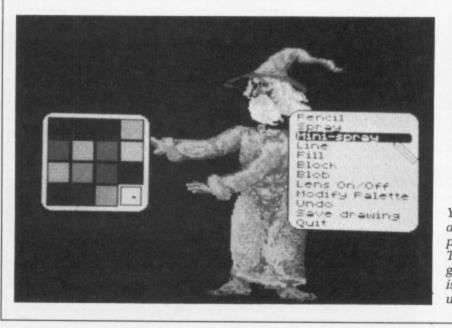

PRICE CUTI Telex charges on MicroLink are now

20% cheaper than Telecom Gold

You'll need a good art package. Talespin's graphics editor is next to useless

you don't have to spend lots of money on A2000s and video discs to be able to write interactive teaching programs. In this respect, it almost shines.

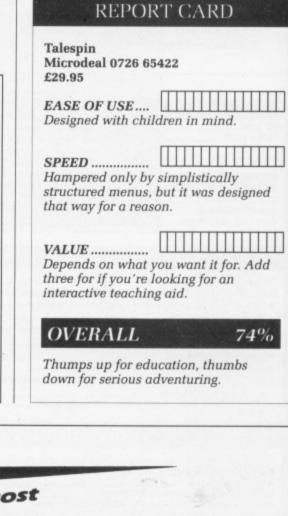

### How much does it cost to go on Telex?

You could go the conventional way and buy a dedicated Telex machine. The cheapest will cost you £1,604 (the Whisper), the dearest £2,892 (the Cheetah). You will also need a separate telephone line, costing £101 to install, plus £404 a year rental. That's a total outlay over the first year of a minimum of £2,109. (All prices include VAT.) Or you could do what more and more Amiga Computing users are doing - use your computer to double as a Telex machine. And just use your ordinary telephonel

### How do I turn my Amiga into a Telex machine?

All you need is a modem and appropriate communications software (see the advertisements in this issue), a telephone, and a subscription to MicroLink. Telex is just one of a growing number of services available to Amiga Computing users on MicroLink. With MicroLink you can also read the news as it happens, go teleshopping, create your own closed user group, send telemessages and electronic mail right round the world, download free programs directly into your micro . . . and much more.

### But why use Telex?

Because it's a standard means of instant communication between businesses. Today there are 150,000 Telex machines in use in Britain – and more than 2 million worldwide. Telex dramatically speed up business communications – it's just as quick as using the phone but far more efficient, because you have a hard copy of every

But there's a big bonus you get when you use MicroLink for Telex that the

With MicroLink you don't HAVE to be in your office to send or receive Telex conventional way doesn't offer. messages. You can just as easily use your computer at home (or even a portable). So now you can check whether there are any Telex messages waiting for you – anywhere, anytime. How's that for your business efficiency?

For details: Tel: 0527 64295 ext. 2697

84 AMIGA COMPUTING December 1989

about

U SH

### W SHOOT BEFORE YOU THINK BEFORE YOU SHOOT BEFORE YOU THINK BE

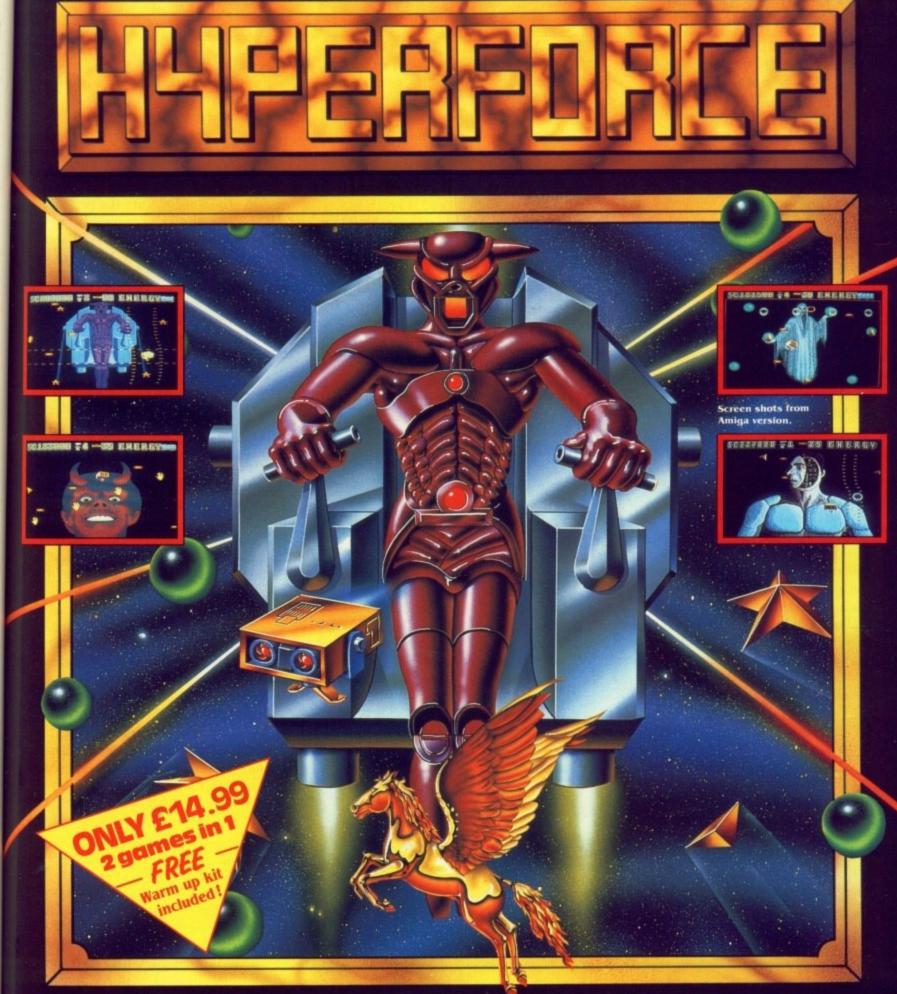

Blistering Stuff ..... Hyperforce is a wicked arcade game challenge with over 30 levels of hectic, wrist twisting, finger bending action. With stunning graphics and sound, it's probably the nearest a home computer owner can come to arcade action without putting coins in a slot!! Warning ..... Addictive Games would like to point out that no one should attempt Hyperforce without first warming up their game-playing skills. For this reason every pack also includes a FREE WARM UP KIT – "ARTIFICIAL DREAMS" – a shoot-'em-up with a MEAN catch 22 twist. SORT THESE TWO OUT, AND YOU'RE PROBABLY AS GOOD AS YOU THINK YOU ARE!!

Available on: ATARI ST & AMIGA

money e able

ost

Ш

ed

dd

%

will

outlay

. 2697

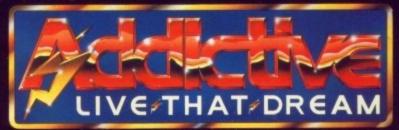

Prism Leisure Corporation Plc, Unit 1, Baird Road, Enfield, Middlesex EN1 1SJ.

OU SHOOT BEFORE YOU THINK BEFORE YOU SHOOT BEFORE YOU THINK BEI

### PRINTERS

**Printer** 1. A person or business engaged in in printing. 2. a machine or device that prints. 3. Computer technology – an output device for printing results on paper.

AR be it from me to criticise the Collins English Dictionary, and while I certainly wouldn't disagree with the above definition, I think there's a case for adding 4. Citizen 120-D, the best selling 9-pin printer in Europe.

If you ask most owners of lesser machines than the Amiga what printer they have, the odds are that they will have a Citizen 120-D, a printer that combines respectable 9 pin performance with a very low price.

Amiga owners, being somewhat more discerning, need something a little better, and Citizen may just have come to the rescue of those people who broke their piggy bank buying the Amiga in the first place.

The Citizen Swift 24 is, as its name might suggest, a low cost, speedy 24 pin printer, which Citizen naturally hopes will do for the 24-pin market, what the 120-D did for the 9-pin. Consume it alive.

For £389 (not including VAT) you are paying for a chunky, yet stylish looking printer, 41cm in width, 32cm in depth and 13cm in height, a dimension to which the addition of the single sheet feeder adds to considerably. It's a small footprint for a 24 pin printer – they normally give the impression that the foot consisted of several elephants.

As well as a standard tractor feed, which is easily removed, there is the single sheet feeder as mentioned, which is notable for its sturdiness.

Single sheet feeders are normally

terribly wobbly and sloppy, but this one has some backbone. Usefully, it also has notches and symbols to mark the maximum paper width, and also where to set the guiders for A4 paper. No more printing and guessing.

One thing I wasn't too hot about was the hinged smoked plastic part of the cover. When closed it keeps the noise level down to less than 55db normally or under 52db in the slower quiet mode. But it forces the outcoming paper out at a sharp angle, risking the paper being re-fed and ruined.

It's simple enough to correct, you just have the top at a 30 degree angle, but there is more noise.

The small light which glows when the paper runs out has its function duplicated by a warning on the eight character, two line liquid crystal display. Dropping a sheet into the feeder while off-line results in the paper being sucked in.

The parallel interface comes as standard, but there is the option of installing a serial interface. More useful options include a colour kit and font cards. The lid on the serial interface and font card area doesn't have a fixed hinge, so once opened comes off in your hand. Don't panic, it's equally easy to refit.

There are menus covering emulation, font, copy mode, line spacing (6 or 8 LPI), normal or colour ribbon and character set (which ranges incredibly from the obvious UK and USA, to Denmark, Sweden, Italy, Japan, Latin America, legal, France and others).

Beside macro 1 there are a further three macros available for less obvious computer-printer configurations. All macros can be defined to match your computer setup.

Once redefined, you can save your macro permanently into the printer's eprom (electronically eraseable programmable rom), which will not only survive a power off, but when

### No more broken fingernails

INSTEAD of the nightmare world of DIP switches, the Swift 24 is armed with an eight key control pad and an LCD. When you switch on the printer it loads macro 1, a predefined choice from the menus covering all aspects of the printers capabilities.

the printer is next switched on will automatically load as the chosen macro.

You should note that although the manual states that you can redefine certain selections without having to save the entire macro into memory, they will reset to their original selections unless you actually have saved the macro.

There are three types of printer emulation predefined in the macros, Epson LQ850, IBM Proprinter X24 and NEC P6+.

A couple of the other external features are a paper adjuster which can accommodate paper from 0.06 to

#### COURIER

ABCDEFGHIJKLMNOPQRSTUVWXYZabcdefghijklmnopqrstuvwxyz 0123456789!"£\$%^&\*()\_+-=`{}[]:;@'#~,./<>?\| \$Bf¥ÜÖYùûòöôÆØøYYYüéâäåçêë¿<u>oa</u>ñ;ìÄAÉæ

#### PRESTIGE ELITE

ABCDEFGHIJKLMNOPQRSTUVWXYZabcdefghijklmnopqrstuvwxyz

### 0123456789!"£\$%^&\*()\_+-=`{}[]:;@'#~,./<>?\|

§ßf¥ÜÖÿùûòöôÆØøÿYYüéâäåçêë¿

TIMES ROMAN

ABCDEFGHIJKLMNOPQRSTUVWXYZabcdefghijklmnopqrstuvwxyz

0123456789!"£\$%^&\*()\_+-='{}[]:;@'#~,./<>?\!

#### HELVETICA

SBf¥UÖÿùûòöö£ØøÿYYüéääåçeë¿oañilÄAÉæ

ABCDEFGHIJKLMNOPQRSTUVWXYZabcdefghijklmnopqrstuvwxyz

0123456789!"£\$%^&\*()\_+-='{}[]:;@'#~,./<>?\{

§ßf¥ÜÖÿùûòöôÆØøÿYYüéâäåçêë¿<u>oa</u>ñiìÄÅÉæ

urther

be er

e your inter's e ll not vhen

### ails

rld of med nd an printer choice pects

will 1

the fine g to ory,

r TOS,

24

ch 06 to

yz

yz

Pin mon

Is the Swift 24 something to crow about? Do you find Citizen's figures hard to swallow? Duncan Evans takes a gander

0.1mm in thickness, and the large plastic switch to go from fanfold to single sheets of paper.

Peering into the guts of the machine reveals a print head with a large heat sink on top, which works very well since the printer wasn't particularly warm after I'd left it on for most of the day. Power consumption is a reasonable 90 watts.

For quality printing there are four NLQ fonts and one draft. These use 360 dots per inch for NLQ and graphic modes, and 120 DPI for the draft mode.

The fonts which are built in are quite nice except for the horrible sans serif face, and include Courier, Times Roman, Prestige, Helvetica and draft. Of course there's the option of plug in font cards from Citizen, or software driven fonts from your Amiga.

The print head itself has a life expectancy of 200 million dots (it must have been dull counting them) while the rest of the moving internals will see you through 4,500 hours. That might not sound a lot but if you used the printer for say 22 hours a week (which is seriously heavy usage) then the poor Swift would only fall

December 1989 AMIGA COMPUTING 87

CITIZEN

#### 4

over after about four years.

One feature that helps keep that speed up is the printer buffer, which can store 8k of data. A really nice feature is that the LCD tells you what percentage of the buffer is full of data, so you can see roughly how long a document is going to take to print.

The output is pretty good, but not lipsmackingly amazing, which is to be expected since this is a budget 24 pin printer.

So that's the printer for you, and a delight it is to use as well. But what's the documentation like? The dreaded printer manual?

Thankfully since this one comes from Citizen Europe, as opposed to Citizen Land of the Rising Sun, it's in English, readable, helpful and informative.

Starting with how to unpack, assemble and set up for your first print run, the manual takes you through an excellent section on getting the printer to work with various computers, to a full and frank expose of how to program and control the printer yourself. Not a section for beginners. And remember that if you want to send funny commands from AmigaBasic you'll need to open a file to the printer. A simple LPRINT filters out clever codes.

### **Really swift?**

SPEEDWISE manufacturers make great claims for the printer that all defy reality. If the designers think that 53 characters per second in NLQ mode (at 10cpi, or 64 CPS at 12cpi) is fast then I wouldn't like to see a printer they thought was slow.

For just chucking out reams of data the speed rises to a respectable 160 CPS at 10cpi, and almost 9 pin speeds with 192 CPS at 12cpi. But if you wanted fast and cheap output then you wouldn't buy this printer.

The speed for decent quality output is disappointing. All of which makes the title Swift 24 something of a misnomer. Stride 24 or maybe even Hasty 24 would have been more accurate. Doesn't sound as good? Oh well, that's marketing for you. With a two year guarantee from Citizen, a set of decent quality typefaces built in supplemented with the option to add more, reasonably spritely printing speed, a clear and useful manual, you have all the ingredients for a nice printer. Size is just the icing on the cake.

### REPORT CARD

1111

P

Citizen Swift 24 Citizen Europe 0895 72621 £389 (ex VAT) EASE OF USE ... Good, sensible replacement for DIP switches. Meaningful LCD messages. SOFTWARE Supported by a wide variety of the Preferences printer drivers SPEED .... Fails to live up to the Swift name but still satisfactory. VALUE .... The best buy in 24 pin printers. S0%

Beats the opposition. For the moment.

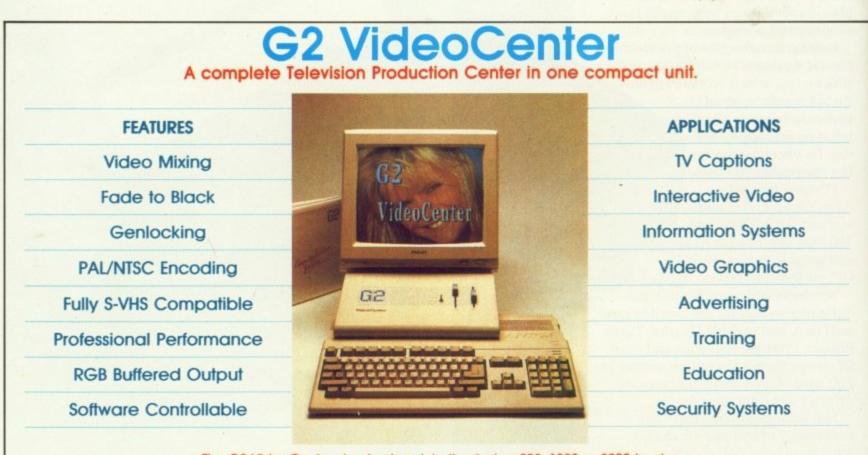

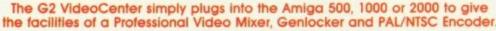

The G2 VideoCenter mixes an incoming video signal with the Amiga output. High quality sliding faders control both fade to black and the level of mix. Fading can also be controlled by software which is included

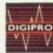

with the unit. A filtered and buffered RGB output allows the connection of an RGB monitor or other external device. Special YC inputs and outputs ensure top performance when used with S-VHS format recorders.

Amiga is a TradeMark of Commodore Computers. "VideoCenter" and "G2 Systems" are Trade Marks of G2 Systems. The G2 VideoCenter is supplied by "The Video Specialists" Digipro Ltd. On Southampton (0703) 703030 or London (01) 905 1030 - FAX (0703) 266301

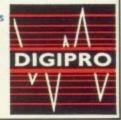

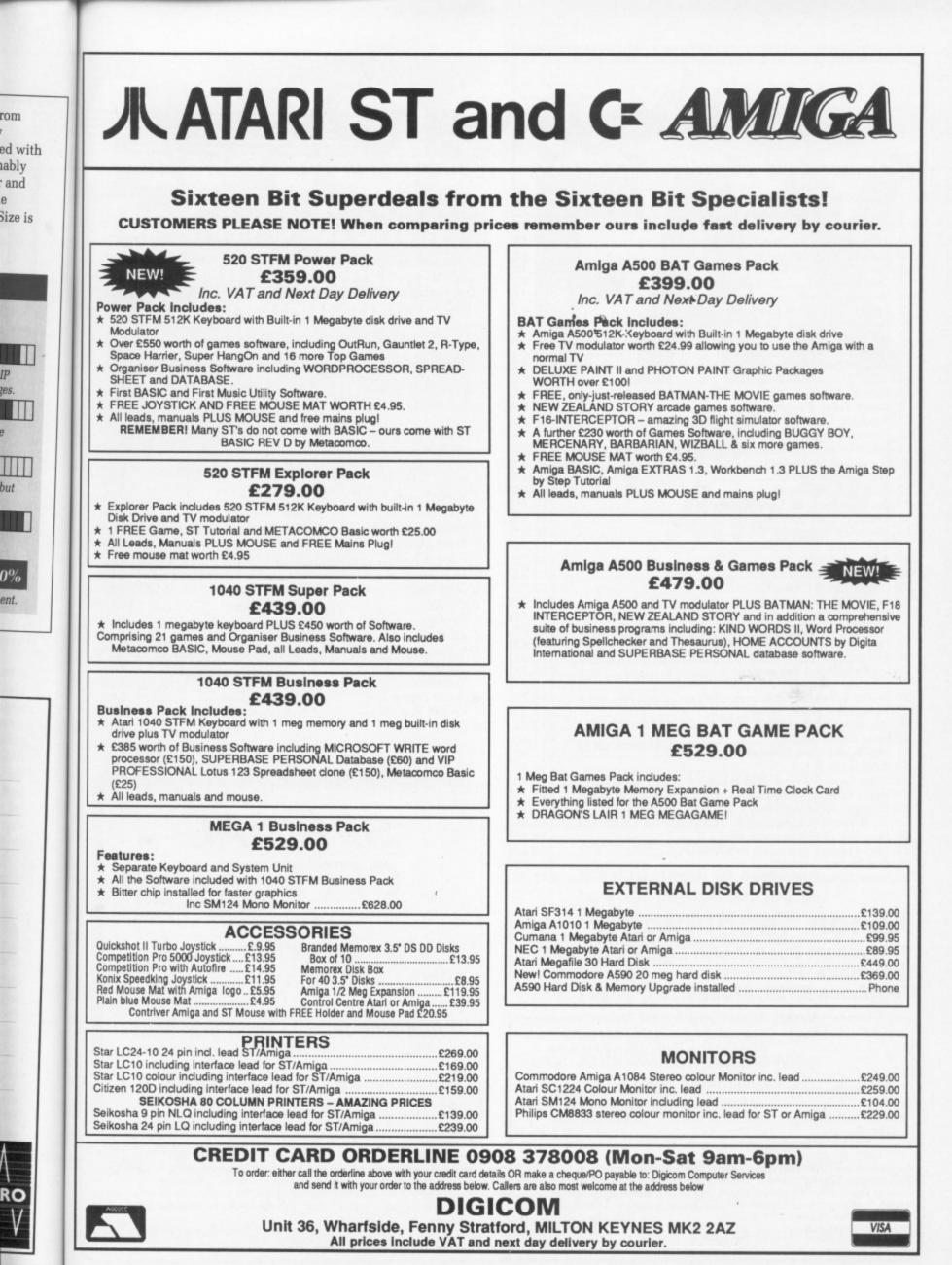

xenon tiechnolog Commodore Amiga Hardware

### Hand Held Games

| 1  | Donkey Kong II     | Multi Screen | £22.45 |
|----|--------------------|--------------|--------|
|    | Mario Bros         | Multi Screen | £22.45 |
| 3  | Safe Buster        | Multi Screen |        |
| 4  | Pinball            |              | 04.05  |
| 5  | Bomb Sweeper       | Multi Screen | £22.45 |
|    | Donkey Kong        | Multi Screen |        |
|    | Snoopy Tennis      | Wide Screen  |        |
|    | Super Mario Bros   | Wide Screen  |        |
|    | Plane & Tank       |              | 01.05  |
| 10 | Jet Fighter        |              | 00.05  |
|    | Gold Cliff         | Multi Screen |        |
| 12 | Climber            | Wide Screen  |        |
| 13 | Highway            |              | 01.05  |
|    | Air Combat         |              | 01.05  |
|    | Balloon Fight      | Wide Screen  | £17.95 |
|    | Soccer             |              | 01.05  |
|    | Volcano            |              | 01 05  |
|    | Space Fighter      |              |        |
|    | Konkey Kong Junior | Wide Screen  |        |
|    | Space Warrior      |              | 00.05  |
|    |                    |              |        |

### SPECIAL **OFFERS!!**

Any less and we'll be giving them away.

"And why not?" I hear you ask!

Because we're not as stupid as the competition looks!!

All products are dispatched within 24 hours (subject to availability) by FIRST CLASS post. All new titles are dispatched when released. All prices shown are fully inclusive of VAT, postage, packaging and a full guarantee (please add £1.10 per item overseas). Please make cheques or postal orders payable to "Xenon Technology". To order simply write on a piece of paper, your name, postal address, a telephone number (if possible, only used if absolutely necessary), and the software title (with the machine model). Then pop in your payment (either a cheque or a postal order) and then pop it in the post (not forgetting of course our name on the front of the envelope and a stamp). VAT Registration Number: 543 9020 57 Proprietor: Stave Lowe Proprietor: Steve Lowe

Note: Xenon Technology is Mail Order ONLY.

| Commodore Amiga Software                                                     |
|------------------------------------------------------------------------------|
| 1 Xenon II Megablast (Image Works)£15.45                                     |
| 2 Batman: The Movie (Ocean)                                                  |
| 2 Batman: The Movie (Ocean)£15.75<br>3 Shadow Of The Beast (Psygnosis)£21.95 |
| 4 It Came From The Desert (Image Works)£19.45                                |
| 5 Blade Warrior (Image Works)£16.45                                          |
| 6 The Untouchables (Ocean)£16.45                                             |
| 7 Cabal (Ocean)£14.95                                                        |
| 8 Stryx (Psyclapse)                                                          |
| 9 Swords Of Twilight (Electronic Arts)                                       |
| 10 Dynamic Debugger (Image Works)£16.45                                      |
| 11 Interphase (Image Works)                                                  |
| 11 Interphase (Image Works)£16.45<br>12 Operation Thunderbolt (Ocean)£15.75  |
| 12 Operation Inunderboli (Ocean)                                             |
| 13 The Lost Patrol (Ocean)£16.45<br>14 Ooze (Dragonware)£16.45               |
| 15 Fiendish Freddie's Big Top 'O Fun (Mindscape)£16.45                       |
| 15 Fiendish Freddie's big top 'O Fun (Mindscape)                             |
| 16 Beach Volley (Psygnosis)£15.75                                            |
| 17 Populous: Promised Lands (Electronic Arts)                                |
| 18 Gemini Wing (Virgin)£12.75                                                |
| 19 Future Wars (Delphine/Palace)£15.75                                       |
| 20 Power Drift (Activision)£16.45                                            |
| 21 Gridiron (Bethesda)£16.45                                                 |
| 22 Triad II (Psyclapse)£15.75                                                |
| 23 The New Zealand Story (Ocean)£15.75                                       |
| 24 Ghostbusters II (Activision)£16.45                                        |
| 25 Infestation (Psygnosis)£16.45                                             |
| 26 Iron Tracker (Infogrames)£12.75                                           |
| 27 A.P.B. (Tengen)£12.75                                                     |
| 28 Barbarian II (Psygnosis)£15.75                                            |
| 29 Dragon Spirit (Domark)£12.75                                              |
| 30 Action Fighter (Firebird)£15.75<br>31 Ivanhoe (Ocean)£15.75               |
| 31 Ivanhoe (Ocean)£15.75                                                     |
| 32 Demon's Tomb (Melbourne House)£12.75                                      |
| 33 Never Mind (Psyclapse)£13.45                                              |
| 34 Bad Company (Logotron)£16.45                                              |
| 35 Highway Patrol (Infogrames)£15.75                                         |
| 36 Silkworm (Virgin)£12.75                                                   |
| 37 Strider (US Gold)£16.75                                                   |
| 38 Xenophobe (Micro Style)£16.45                                             |
| 39 Matrix Marauders (Psyclapse)£13.45                                        |
| 40 Laser Squad (Blade)£13.45                                                 |
| 41 Shufflepack Cafe (Domark)£13.45                                           |
| 42 Knightforce (Titus)£16.45<br>43 Super League Soccer (Impressions)         |
| 43 Super League Soccer (Impressions)£16.45                                   |
| 44 Horse Racing (Mindscape)£16.45                                            |
| 45 Chicago 90 (Infogrames)£13.45                                             |
| 46 Life & Death (Mindscape)£16.45                                            |
| 47 Kees The Thief (Electronic Arts)£16.45                                    |
| 48 Neuromancer (Electronic Arts/Interplay)£16.45                             |
| 49 Risk (Leisure Genius)£13.45                                               |
| 50 Super Quintet (Infogrames)£15.75                                          |
|                                                                              |

### Xenon Technology 71 Wadham Road, North End, Portsmouth Hampshire. PO2 9ED Telephone (0705) 670878

(zen', zen'on) a zero-valent element (Xe; atomic zenon number 54), a heavy gas present in the atmosphere in proportion of 1:17x10E7 by volume. technology (tek'n-o-lo'ji) the application of practical mechanical sciences to industry or commerce. (zen'on tek'n-o-l-lo'ji) the best definition! xenon technology

### The Game Creator Unleash the awesome power of your Amiga

vare

£340.00

...£13.45 ...£49.45 ...£99.45

£149.45 £199.45

...£74.45 £117.45 ...£98.45 ...£99.45

£22.45

£22.45 £22.45

..£6.25

£22.45

£22.45

£17.95

£17.95 ..£6.25

.£8.95

£22.45

£17.95

..£6.25

.£6.25

£17.95

.£6.25

£6.25

£8.95

£17.95

£8.95

usive of

stamp). ONLY. Creator for the Atari ST has now been totally rewritten to bring out the maximum from your Amiga.

- AMOS makes the most of the Amiga's unique facilities:
  - Animate up to 48 software sprites and 32 hardware sprites on screen at once
  - Create up to eight separate screen scrolling areas
  - Define up to eight screens each with its own resolution, bit map, position on TV, colour palette – in low or high res, ham mode or dual playfield mode
  - Program the copper list with ease
  - Play music files on interrupt (supports Sonix and Soundtracker files)
  - Super-fast window and text routines

### AMOS is a delight to use:

- Lockable procedures, no line numbers, multistatement lines, sophisticated scrolling editor
- Choose from more than 350 different commands to produce the results you want with the minimum of fuss
- Hold up to four programs and 12 accessories in memory at once
- Store music, sprites, IFF picture files and so on in memory banks which you can load and save independently of your program
- · Port STOS programs to your Amiga
- · Works on A500 with single drive
- · Supports hard disc drives
- Add new commands with ease (3D routines for example)

### What you get:

AMOS Basic, sprite editor, sprite grabber, music editor, copper list editor, three complete games, Basic manual, Accessories manual, reference card and much more – all for just £49.95.

AMOS will be one of the hottest releases in the Christmas period. For a detailed spec and the latest updates, please write to:

AMOS Information, Mandarin Software, Europa House, Adlington Park, Adlington, Macclesfield SK10 4NP.

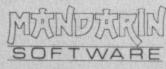

FAAA on your Amiga!

Send a

Now you can use an Amiga (or any other computer) to send correspondence in seconds to ANY of the many millions of fax machines in ANY part of the world.

And if you want you can send the same fax to up to 500 different addresses simultaneously.

All you need, in addition to your computer, are a telephone, a modem – and a subscription to MicroLink.

Fax is just another of the many new services now available on MicroLink, Britain's fastest-growing electronic mail provider.

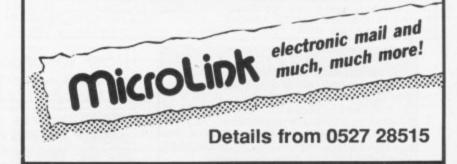

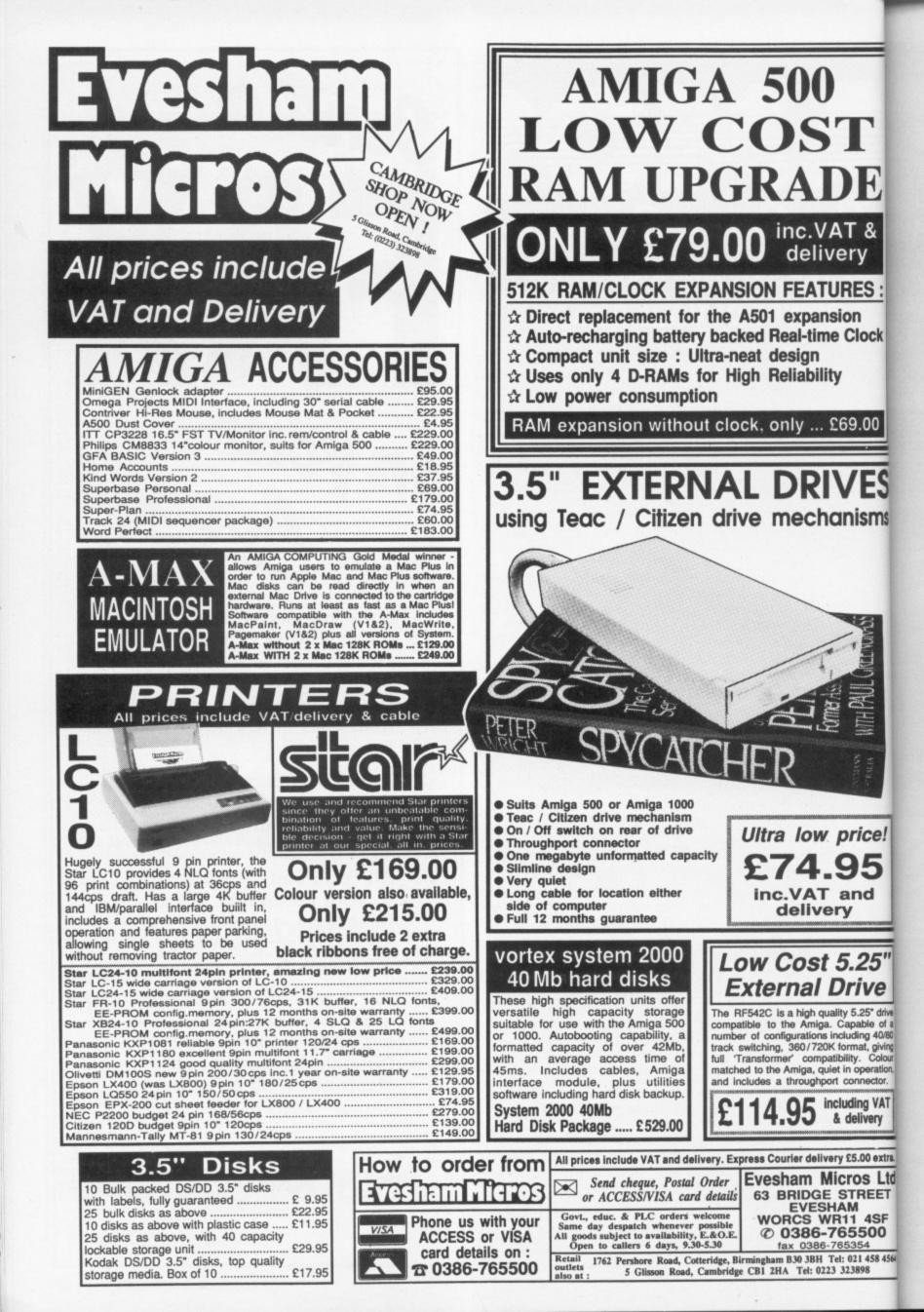

## AT MICRONET WE'RE REALLY TALKING! FREE MODEM

always better informed.

Add to this Prestel's massive database and you'll have all the facts at your fingertips.

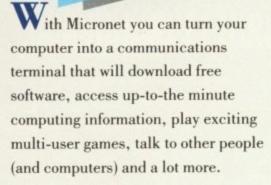

T & ery

**RES**:

Clock

69.00

**/ES** 

nisms

rice!

95

Ind

25"

rive 5.25° drive pable of a ding 40/80 mat, giving ty. Colour operation, nector. ting VAT

livery

5.00 extra.

os Ltd REET

4SF

21 458 4564

5500

ion

And if you pay for a year's subscription in advance we'll even give you a modem free when you join.

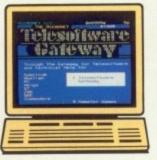

### FREE SOFTWARE

On Micronet you can browse through an extensive software library of free programs, select one and then download it.

We now have software for all popular machines, from the Spectrum to PC compatibles, including the Atari ST and the Amiga.

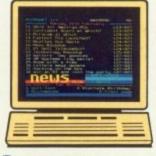

### **INFORMATION**

Micronet is also a computer magazine. Our computer news area is updated every day, so there's no better way to stay up-to-date, and our software reviews and features for all popular micros mean Micronet members are

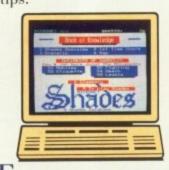

### ENTERTAINMENT

But Micronet is not just informative, it's also a lot of fun! As a member

you'll have access to a range of games, including the UK's most popular multi-user game, Shades, where the action is live and so are your opponents!

### FREE -DEMONSTRATION

If you have access to a modem (1200/75 baud) and viewdata communications software you can see a free demonstration of Micronet. Just Dial 0272 250000 and use the ID 4444444444 and password 4444. You can look up a local telephone

nce on-line.

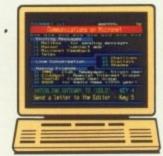

### COMMUNICATIONS

And with Micronet you can use your computer to communicate with thousands of other users. From electronic mail, telex and fax to chatlines and teleconferencing, Micronet lets you do the talking.

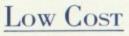

A Micronet subscription, which includes Prestel, costs just £23 a quarter, and using Micronet starts at only 55p an hour including telephone charges! Wherever you are,

Micronet is just a local phone call away.

Just phone our Sales Desk free on 0800 200 700 or clip the coupon today for a free brochure and details of how you can get a free modem.

Join Micronet, and get talking!

| Return to: Micronet, Units 8/10,<br>Oxgate Centre, Oxgate Lane, London NW2 7JA |            |  |  |  |
|--------------------------------------------------------------------------------|------------|--|--|--|
| lame:                                                                          |            |  |  |  |
| Address:                                                                       |            |  |  |  |
|                                                                                | Age:       |  |  |  |
| Cel. No.:                                                                      |            |  |  |  |
| Machine Type:                                                                  | - MICRONET |  |  |  |
| MIG 1                                                                          |            |  |  |  |

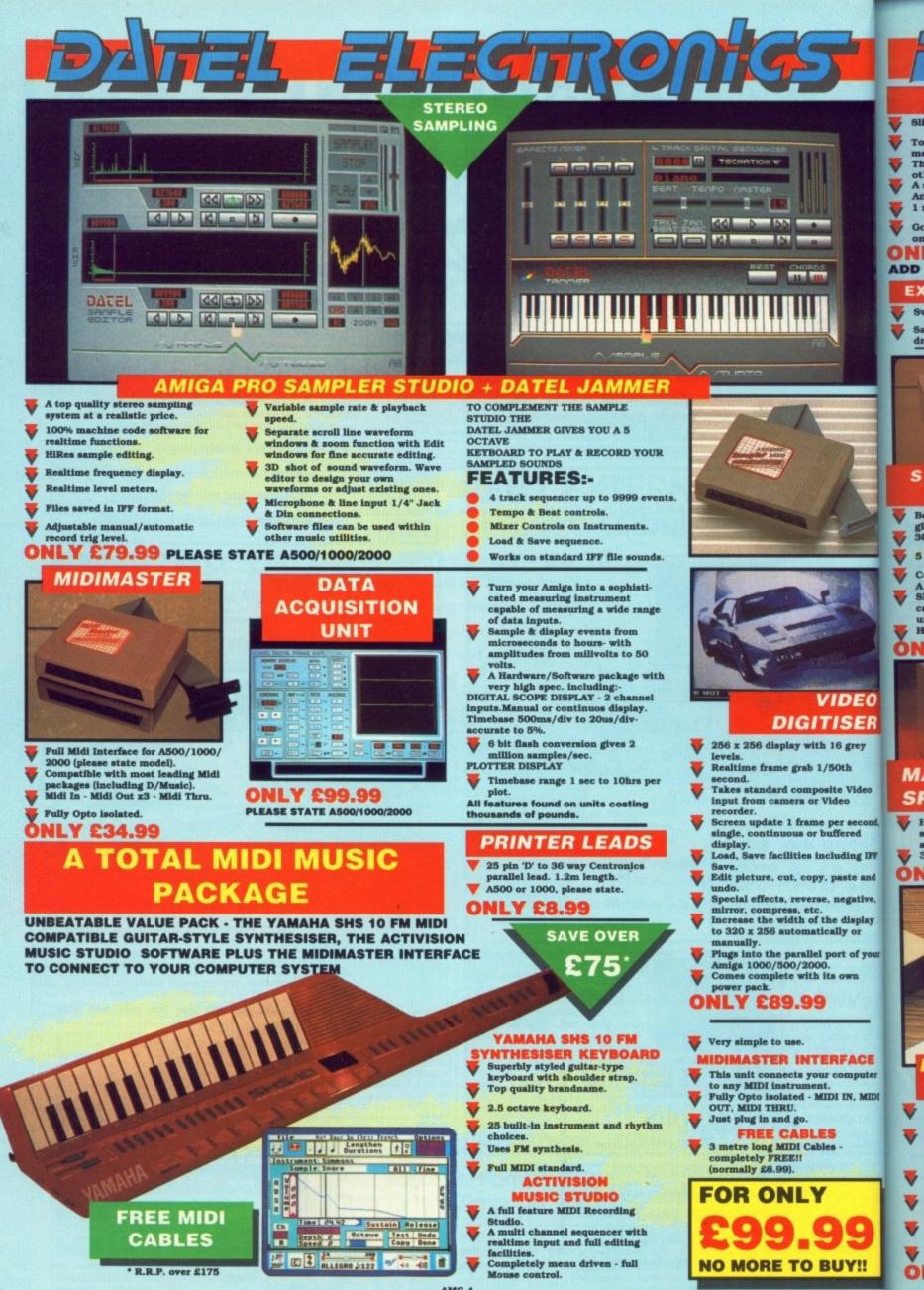

1

AMG 4

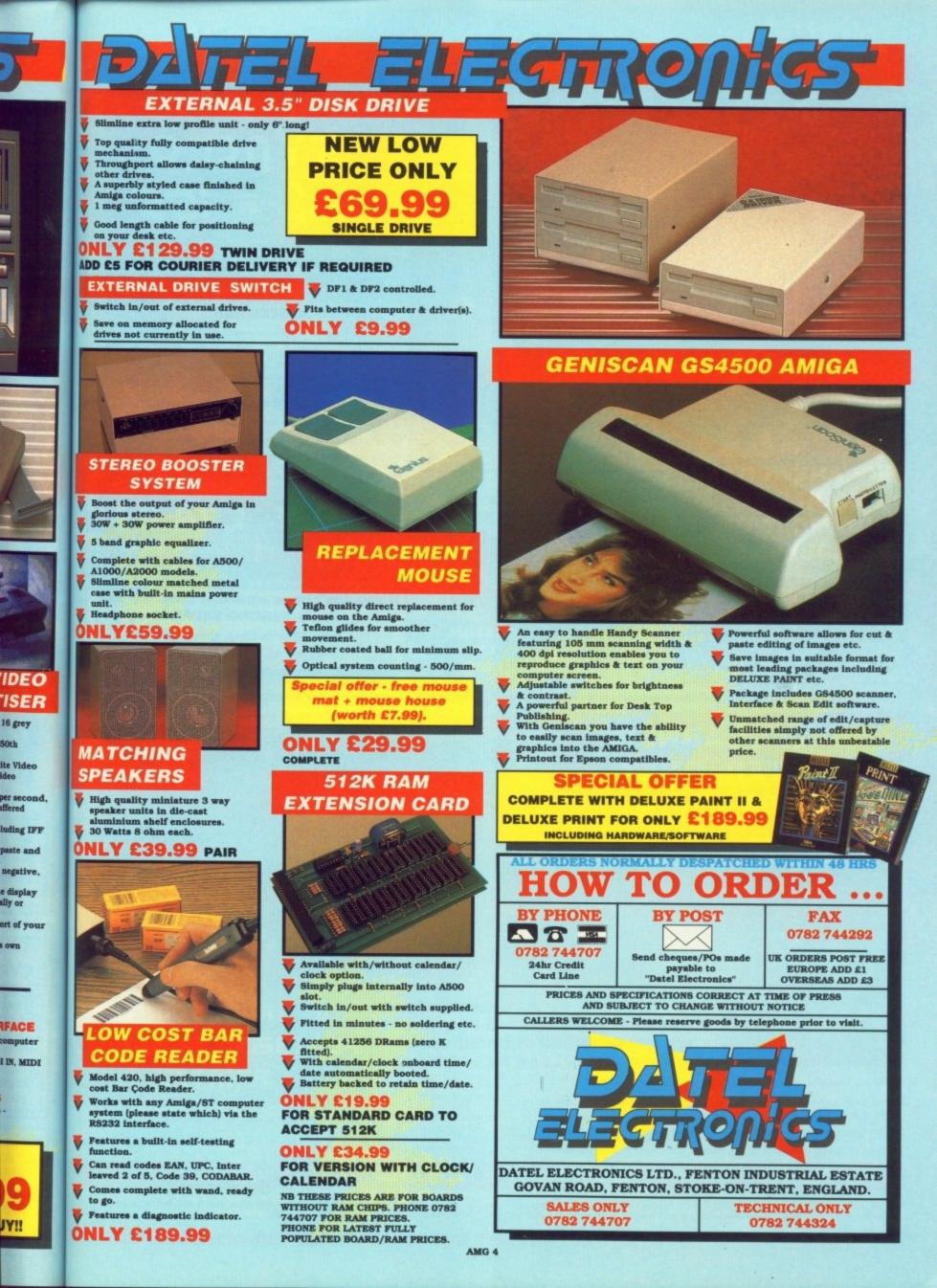

### UNBEATABLE VALUE VALUE SYNCRO EXPRESS

SYNCRO EXPRESS IS A HIGH SPEED DISK DUPLICATION SYSTEM THAT WILL PRODUCE COPIES OF YOUR DISK IN AROUND 30 SECONDS!!

- Syncro Express requires a second drive & works by controlling it as a slave device & ignoring the AMIGA disk drive controller chip, high speeds & great data accuracy are achieved.
- Menu driven selection for Start Track/End Track up to 80 tracks. 1 side, 2 sides.
- Very simple to use, requires no user knowledge.
- Also duplicates other formats such as IBM, MAC etc.
- Ideal for clubs, user groups or just for your own disks.
- No more waiting around for your disks to copy.

ONLY

Probably the only duplication system you will ever need!

£34.99

UNBEATABLE

VALUE

CPII

### THE ANSWER TO YOUR DISK DUPLICATION PROBLEMS

WARNING 1988 COPYRIGHT ACT WARNING Datel Electronics neither condones or authorises the use of it's products for the reproduction of copyright

material. The back-up facilities of this product are designed to reproduce only software such as public domain material the users own programs or software where permission to make a back-up has been clearly given. It is <u>illegal</u> to make copies, even for your own use, of copyright material, without the permission of the copyright owner, or their licencee.

800

yet

### ON BOARD CUSTOM LSI CHIP MAKES THIS UNIT EXTREMELY SMALL & EFFICIENT.

CUSTOM LSI CHIP

If you don't have a second drive we can supply SYNCRO EXPRESS together with a drive for ONLY £104.99.

COMPLETE HARDWARE/SOFTWARE

### SPAT SCANNER/ PRINTER ONLY £449.99 INC. VAT + PP

Reisr per be Class Bath

PRINTER

### UNBEATABLE VALUE - A FLATBED 200 DPI SCANNER PLUS BUILT-IN PRINTER!! FOR LESS THAN £450!!

Comes complete with superb software to scan/edit pictures.

Very comprehensive software allows for Capture, Writing, Cut/Paste, Printing, Load & Save of images,

Save to your favourite graphics/DTP package - very easy to use.

Easy to install - connects to the Printer Port - ready to scan in minutes.

Up to 16 grey scales or black & white modes - giving you superb scanned images.

Complete - no more to buy.

**BUT THAT'S NOT ALL...** 

Not only does the SP11 scan at 200 Dpi - it is also a superb image printer giving high definition output prints of scanned images, screen dumps etc.

PLUS - its a Photocopieri! Yes, just press start and it will deliver a superb photocopy of your original in seconds!

TOO GOOD TO BE TRUE? WHY NOT BUY ONE AND SEE - YOU WON'T BE DISAPPOINTED!

# **Right on** the button

OMMODORE doesn't like to admit it, but the Amiga was designed as a game machine. It doesn't go down too well with the business community that the Amiga's custom chips were built to work out with great accuracy whether or not your tri-nucleon pulse meson beam has just knocked out another invading hoard of alien mutants.

ED TWILL IN

controller

to 80

can

)Pi

ET!

Custom hardware is the key to allowing the Amiga to multi-task, something which the competition in the business market still can't get working efficiently.

The Amiga's custom chips contain special circuitry to detect collisions between objects on the screen. These objects can be either sprites or playfields. The Amiga has eight sprites - four in overscan mode - and either one playfield containing up to six bitplanes or two playfields in dual playfield mode containing up to three bitplanes each.

If you have set up a display consisting of several playfields and sprites you have to tell the system in which order you want to display them - whether you want the sprites in front of the playfield, behind the playfield or in between two in dual playfield mode.

This is done with by setting the "video priorities" in the BPLCON2 hardware register (\$dff104). Sprites have a fixed priority relative to each other. If all eight sprites are set to overlap, you will see that sprite 0 appears to be on top and sprite 7 at the bottom - that is, it has the lowest priority. You cannot change the priority of the sprites relative to each other.

Collision detection the hardware way is easy when Jolyon Ralph shows how

### VALUE - SCREEN PRIORITY

000 - Playfield above all sprites 001 - Sprites 0 and 1 above playfield, others below. 010 - Sprites 0 to 3 above playfield, 4 to 7 below. 011 - Sprites 0 to 5 above playfield, 6 and 7 below. 100 - All sprites above playfield.

Figure I: Playing priority relative to the sprites

| DTI -                                                                                 | CLXDAT COMPONENTS                                                                                                    |
|---------------------------------------------------------------------------------------|----------------------------------------------------------------------------------------------------|
|                                                                                       | Not used                                                                                                    |
|                                                                                       | Sprite 4/5 collision with sprite 6/7                                                                                                    |
|                                                                                       | Sprite 2/3 collision with sprite 6/7                                                                                                    |
|                                                                                       | Sprite 2/3 collision with sprite 4/5                                                                                                    |
|                                                                                       | Sprite 0/1 collision with sprite 6/7                                                                                                    |
|                                                                                       | Sprite 0/1 collision with sprite 4/5                                                                                                    |
|                                                                                       | Sprite 0/1 collision with sprite 2/3                                                                                                    |
|                                                                                       | Even bitplanes with sprite 6/7                                                                                                    |
|                                                                                       | Even bitplanes with sprite 4/5                                                                                                    |
|                                                                                       | Even bitplanes with sprite 2/3                                                                                                    |
|                                                                                       | Even bitplanes with sprite 0/1                                                                                                    |
|                                                                                       | Odd bitplanes to sprite 6/7                                                                                                    |
| 3                                                                                     | Odd bitplanes to sprite 4/5                                                                                                    |
|                                                                                       | Odd bitplanes to sprite 2/3                                                                                                    |
|                                                                                       | Odd bitplanes to sprite 0/1                                                                                                    |
| 0 -                                                                                   | Even bitplanes to odd bitplanes                                                                                                    |
| BIT -                                                                                 | CLXCON COMPONENTS                                                                                                    |
| 15 -                                                                                  | Enable sprite 7 in collison tests                                                                                                    |
|                                                                                       |                                                                                                    |
|                                                                                       | Enable sprite 5 in collison tests                                                                                                    |
| 14 -                                                                                  | Enable sprite 5 in collison tests<br>Enable sprite 3 in collison tests                                                                                                    |
| 14 -<br>13 -                                                                          |                                                                                                    |
| 14 -<br>13 -<br>12 -                                                                  | Enable sprite 3 in collison tests                                                                                                    |
| 14 -<br>13 -<br>12 -<br>11 -                                                          | Enable sprite 3 in collison tests<br>Enable sprite 1 in collison tests                                                                                                    |
| 14 -<br>13 -<br>12 -<br>11 -<br>10 -                                                  | Enable sprite 3 in collison tests<br>Enable sprite 1 in collison tests<br>Enable bitplane 6 in collision tests                                                                                                    |
| 14 -<br>13 -<br>12 -<br>11 -<br>10 -<br>9 -                                           | Enable sprite 3 in collison tests<br>Enable sprite 1 in collison tests<br>Enable bitplane 6 in collision tests<br>Enable bitplane 5 in collision tests<br>Enable bitplane 4 in collision tests                                                                                                    |
| 14 -<br>13 -<br>12 -<br>11 -<br>10 -<br>9 -<br>8 -                                    | Enable sprite 3 in collison tests<br>Enable sprite 1 in collison tests<br>Enable bitplane 6 in collision tests<br>Enable bitplane 5 in collision tests                                                                                                    |
| 14 -<br>13 -<br>12 -<br>11 -<br>10 -<br>9 -<br>8 -<br>7 -                             | Enable sprite 3 in collison tests<br>Enable sprite 1 in collison tests<br>Enable bitplane 6 in collision tests<br>Enable bitplane 5 in collision tests<br>Enable bitplane 4 in collision tests<br>Enable bitplane 3 in collision tests                                                                                                    |
| 14 -<br>13 -<br>12 -<br>11 -<br>10 -<br>9 -<br>7 -<br>6 -                             | Enable sprite 3 in collison tests<br>Enable sprite 1 in collison tests<br>Enable bitplane 6 in collision tests<br>Enable bitplane 5 in collision tests<br>Enable bitplane 3 in collision tests<br>Enable bitplane 2 in collision tests                                                                                                    |
| 14 -<br>13 -<br>12 -<br>11 -<br>10 -<br>9 -<br>8 -<br>6 -<br>5 -                      | Enable sprite 3 in collison tests<br>Enable sprite 1 in collison tests<br>Enable bitplane 6 in collision tests<br>Enable bitplane 5 in collision tests<br>Enable bitplane 4 in collision tests<br>Enable bitplane 3 in collision tests<br>Enable bitplane 2 in collision tests<br>Enable bitplane 1 in collision tests                                                                   |
| 14 -<br>13 -<br>12 -<br>11 -<br>9 -<br>7 -<br>5 -<br>4 -                              | Enable sprite 3 in collison tests<br>Enable sprite 1 in collison tests<br>Enable bitplane 6 in collision tests<br>Enable bitplane 5 in collision tests<br>Enable bitplane 4 in collision tests<br>Enable bitplane 3 in collision tests<br>Enable bitplane 2 in collision tests<br>Enable bitplane 1 in collision tests<br>Value to match for bitplane 6                                  |
| 14 -<br>13 -<br>12 -<br>11 -<br>9 -<br>8 -<br>7 -<br>6 -<br>5 -<br>4 -<br>3 -         | Enable sprite 3 in collison tests<br>Enable sprite 1 in collison tests<br>Enable bitplane 6 in collision tests<br>Enable bitplane 5 in collision tests<br>Enable bitplane 4 in collision tests<br>Enable bitplane 3 in collision tests<br>Enable bitplane 2 in collision tests<br>Enable bitplane 1 in collision tests<br>Value to match for bitplane 6<br>Value to match for bitplane 5 |
| 14 -<br>13 -<br>12 -<br>11 -<br>10 -<br>9 -<br>8 -<br>7 -<br>5 -<br>4 -<br>3 -<br>2 - | Enable sprite 3 in collison tests<br>Enable sprite 1 in collison tests<br>Enable bitplane 6 in collision tests<br>Enable bitplane 5 in collision tests<br>Enable bitplane 4 in collision tests<br>Enable bitplane 3 in collision tests<br>Enable bitplane 1 in collision tests<br>Value to match for bitplane 6<br>Value to match for bitplane 5<br>Value to match for bitplane 4        |

Figure II: The format of the collection (top) and control registers

In dual playfield mode, playfield 1 will appear above playfield 2. This can be reversed by setting bit 6 of BPLCON2.

The playfield priorities are then set relative to the sprites. Each playfield is allocated a number from 0 to 4 for one of the five possible settings.

This value (see Figure I) is put into the corresponding bits of BPLCON2. Bits 0 to 2, called PF1P0 to PF1P2, are set for the first playfield and bits 3 to 5, PF2P0 to PF2P2, are set for the second playfield.

For example, if you wanted a dual playfield screen with sprites 0 and 1 on top, then playfield 2, then sprites 2 and 3, then playfield 1 and finally sprites 4 to 7, you would set it up like this: Playfield 2 above playfield 1, so set bit 6. Sprites 0 and 1 above playfield 2, so set PF2P0-2 to 001. Sprites 0, 1, 2 and 3 above playfield 1, so set PF1P0-2 to 010.

Consequently the correct value to set BPLCON2 to would be - taking all the bits from above to form a binary number - %1001010, or \$4a in hex.

However the playfield priority is taken from bit six and can look a little strange if, for example, in the above example we set it so playfield 1 appears above playfield 2.

This would mean that sprites 2 and 3 would appear above playfield 1 but below playfield 2, but playfield 1 would appear above playfield 2. Think about it. Sounds strange? Not as strange as it looks.

Once you have your priorities right you can check for collisions between the sprites and playfields. When the

### 4

co- processors try to display a bit from a sprite or a playfield and there is an overlap with another sprite or playfield a collision bit is recorded in the collision register, CLXDAT. This is a read-only register which is cleared to zero each time it is read.

The make-up of the register is fairly complex and is further complicated by the control register CLXCON. The format of these registers is explained in Figure II. All collisions between even numbered sprites and bitplanes are registered. However, the odd numbered sprites in the sprite pairs are by default not registered in collisions. For odd sprite collisions you have to set the relevant bits in CLXCON.

There are two bits for each bitplane in CLXCON. One is to enable the bitplane in collision tests – so if, for example, you only wanted to test a collision between sprites and bitplane 2, you would only set bit 7 and enable plane 2 in collision tests. This masks out unwanted bitplanes from the test.

The second bit in CLXCON is for the match value. This is the bit that will actually generate a collision. For example, if you set up for only bitplane 2 as above, and then set the match value for bitplane 2 (bit 1) to zero, it will register a collision between sprites and gaps on the bitplane and no collision between sprites and solid areas on the bitplane.

W hen several bitplanes are used you can set the match value to generate a collision with a particular colour on the screen. If you have a 5 bitplane, 32 colour screen you can enable the first five bitplanes and put in the match value (bits 1 to 5) of the number of the colour register you want to generate a collision with.

The music play routine in The Right-Button Demo on this month's cover disc uses this feature to detect when the mouse pointer (a sprite) is over one of the boxes that control the program. As we can only detect one collision at a time, the routine switches between checking for each of the three different colours of the boxes. They appear the same colour because they are defined to the same colour value.

In this way the routine checks for a collision with each box every third frame. Obviously with more boxes we would either have to use more colours and test less frequently or use some sort of coordinate testing system which would tell us which box was selected if the collision only told us that a box had been clicked, but not which one.

• NEXT MONTH: We examine the infamous Blitter.

### **17Bit Software** *That Bit Better Than The Rest!*

### THE UKs LARGEST AMIGA ONLY USER-CLUB WITH OVER 7,500 MEMBERS, AND A REPUTATION SECOND TO NONE FOR SERVICE

17Bit have one of the largest PD Selections around and prices start from just £2 per disc\* fully inclusive of all postage and packaging costs. All PD used is the best around, you would be amazed at the ease of use and quality of it all ... so good other libraries use the discs and claim they have compiled them! So make sure you deal with the people in the know ... And we don't just handle PD, we supply all the latest software at amazing prices to members, give out hints, tips and help with all sorts of problems and much more ... Subscribe to the best Disc-Magazine around ... NEWSFLASH (from 17Bit/UGA) – Only £2.99 per Issue!

Join now! Quickstart + Pack: Utility Disc, Demo Disc, Catalogue Disc and an issue of our Disc-Magazine PLUS Membership for just £6.50!

### 17Bit Software, PO Box 97, Wakefield WF1 1XX, UK TELEPHONE 0924 366982

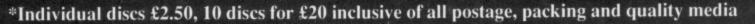

| TRACK COMPUTER SYSTEMS<br>Authorised Amiga 2000 Dealer.<br>To avoid Grey Imports buy only<br>from Official Dealers. Full brochure available                                                                                                    |                                                                                                    | Callers welcome for special opening offers<br>at our new shop<br>Blacksmiths Yard, Sadler Gate, Derby DE1 3PD                                                                                                    |                                                                                                    |
|----------------------------------------------------------------------------------------------------|----------------------------------------------------------------------------------------------------|----------------------------------------------------------------------------------------------------|----------------------------------------------------------------------------------------------------|
|                                                                                                    |                                                                                                    | Word Perfect 4100 Maximlan Dius C130 P                                                                                                    | Deluxe Productions<br>Deluxe Music Const Set                                                                                                    |
| AMIGA HARD DRIVES<br>Amdrive 30 Mb                                                                                                    | <ul> <li>Philips CM8833</li></ul>                                                                                                    | Beckertaxt         £104         Professional Page         £216         S           Beckertaxt         £104         Professional Page         £216         S           Kind Words 2         £43.43         Publishers Choice         £89.91         D           Prowrite 2         £78.22         Animator/Images         £90.00         D           Award Maker Plus         £34.74         Impact         £55.00         D           BAD Disk Oprimizer         £34.74         Comic Setter         £43.43         Design 3D         £69.52         S           Butcher         £26.04         Digipaint III         £58.50         S         C         Climate         £34.74         Promy ideo Plus Font Set 1 £8.50         S           Calligrapher 1.05         £78.22         Forms in Flight Z         £104         P           Cygnus Ed Prof         £78.22         Pro Video Plus Font Set 1 £86.91         D           Diskwick         £34.74         Pro Video Plus Font Set 1 £86.91         Im           Disk Master         £43.43         Pro Video Plus Font Set 1 £86.91         Im           Disk Master         £43.74         Sculpt 3D (Pal)         £73.91         M           Home Accounts         £26.04         Sculpt 3D Amimate (Pal) <th>Deluxe Photo Lab<br/>Superbase Personal 2<br/>Deluxe Paint III<br/>Deluxe Paint III<br/>Deluxe Video<br/>Deluxe Video<br/>Super A Dunior<br/>Sage Flipper FX (Pal)<br/>hoton Paint II<br/>Zoetrope (Pal)<br/>hata Retrieve<br/>dicrofiche Filer<br/>bata Retrieve Prof<br/>ficrofiche Filer Plus</th>                                                                                                    | Deluxe Photo Lab<br>Superbase Personal 2<br>Deluxe Paint III<br>Deluxe Paint III<br>Deluxe Video<br>Deluxe Video<br>Super A Dunior<br>Sage Flipper FX (Pal)<br>hoton Paint II<br>Zoetrope (Pal)<br>hata Retrieve<br>dicrofiche Filer<br>bata Retrieve Prof<br>ficrofiche Filer Plus                                                                                                    |
| ImpactPOA<br>HARD DRIVE CONTROLLERS<br>Track Controller£169<br>(in case) SCSI<br>ANY SCSI DRIVES CONVERTED                                                                                                    | Polaroid Palette£1650<br>Control Centre fits over A500£49.95<br>512K RAM (very fast) Expansion£149<br>Xerox 4020 Ink Jet Printer£1400<br>Superpic£599<br>Full range of hardware for all formats<br>Please call for our extensive brochure                                                                                                    | Augusterback     £34.74     The Director     £52.13     A.       Quarterback     £43.43     The Director Toolkit     £26.04     X.       Superback     £45.65     Superbase Professional     £21.7     Pr       Text Ed Plus     £52.13     TV Text (Pal)     £60.83     Pr       Virus Infection Protection £34.74     TV Show (Pal)     £60.83     Pr       X-Copy     £26.04     Video Effects 3D     £139     Al       Amikit     £32.50     Video Generic Master     £60.83     M       Ordedos     £43.43     Video Wipe Master     £60.83     M                                                                                                    | egis Draw 2000<br>Cad Designer<br>rofessional Draw<br>To Board<br>Drum<br>Uusic X<br>linigen                                                                                                    |
|                                                                                                    |                                                                                                    | Full demonstration facilities av                                                                                                    | vailable                                                                                                    |
| Please call into our shop or                                                                                                    | on our excellent service<br>phone us anytime for sales or                                                                                                    | Hardware & Software                                                                                                    |                                                                                                    |
| advice. Our trained staff w                                                                                                    | ill be only too pleased to help                                                                                                    | To enable YOU to make the RIGH                                                                                                    |                                                                                                    |
| Make Cheques, Postal Orders, Bankers                                                                                                    | TRACK PRODUCTS<br>Drafts payable to Track Computer Systems<br>postage. We also offer credit, please phone                                                                                                    | AMIGA GAMES FRO<br>Every product not in stock is usually available next day. W                                                                                                    | We always have sne                                                                                                    |
| OPEN FROM 9am to                                                                                                    | 6pm. 7.30pm Thursday                                                                                                    | offers, please call for the lowest quote on the produced                                                                                                    | uct you want.                                                                                                    |
| O332 41817<br>FAX 03                                                                                                    | 0860 639081<br>32 41817                                                                                                    | ONL TRACKS                                                                                                    | n 1.3 rrp £249<br>PECIAL £99<br>Page, Clip Ai                                                                                                    |
| TRACK COMPUTER SYS<br>Sadler Gate, 1                                                                                                    | STEMS, 2 Blacksmiths Yard,<br>Derby DE1 3PD                                                                                                    | a Templat                                                                                                    | es rrp £349<br>PECIAL £212                                                                                                    |
| RAM                                                                                                    | SOFT                                                                                                    | RAMSOFTS – BO                                                                                                    | s while stocks last                                                                                                    |
| FORMERLY 16<br>A500 BA<br>A500, TV modulator, J<br>Interceptor, New Zealand                                                                                                    | AT PACK<br>oystick, Deluxe Paint II,<br>Story, & Batman The Movie<br>9.00<br><b>BASSIC PACK</b><br>This pack as above minus<br>Bat Pack.<br>Only a few left at this price<br>£339.00<br>PHILIPS CM8833 £210.00<br>if purchased with any Amiga<br><b>ROM UPGRADE</b><br>Upgrade your 1.2 Kickstart<br>new 1.3 roms now available<br>£29.00                                                                                                    | Amiga DOS Quick Reference (Abacus)     Amiga DOS Quick Reference (Abacus)     Amiga DOS Quick Reference (Abacus)     Amiga DOS Quick Reference (Abacus)     Amiga DOS Quick Reference (Abacus)     Amiga Tiab)     Amiga To Beginners (Abacus)     Amiga for Beginners (Abacus)     Amiga for Beginners (Abacus)     Kickstart Guide to the Amiga (Ariadne)     Kickstart Guide to the Amiga (Ariadne)     Kickstart Guide to the Amiga (Ariadne)     Kickstart Guide to the Amiga (Ariadne)     Kickstart Guide to the Amiga (Ariadne)     Kickstart Guide to the Amiga (Ariadne)     Kickstart Guide to the Amiga (Ariadne)     Kickstart Guide to the Amiga (Ariadne)     Kickstart Guide to the Amiga (Compute!) (D)     Amiga Programmers Guide (Compute!) (D)     Amiga Tricks and Tips (Abacus) (D)     Amiga C for Beginners (Abacus) (D)     Amiga C for Beginners (Abacus) (D)     Amiga Applications (Compute!) (D)     Amiga Applications (Compute!) (D)     Amiga Applications (Compute!) (D)     Amiga DOS – Inside & Out (Abacus) (D)     Amiga DOS – Inside & Out (Abacus) (D)     Amiga DOS – Inside & Out (Abacus) (D)     Amiga DOS – Inside & Out (Abacus) (D)     Amiga DOS – Inside & Out (Abacus) (D)     Amiga Dos – Inside & Out (Abacus) (D)     Amiga Disers Guide to Graphics, Sound, Telecom (Bantam)     Becoming an Amiga Artist (Scott-Foresman – New!)     Amiga 3D Graphics Programming Guide (Compute!) (D)     Amiga BASIC – Inside & Out (Abacus) (D)     Amiga BASIC – Inside & Out (Abacus) (D)     Amiga BASIC – Inside & Out (Abacus) (D)     Amiga BASIC – Inside & Out (Abacus) (D)     Amiga BASIC – Inside & Out (Abacus) (D)     Amiga BASIC – Inside & Atari ST (Compute!) (D)     Amiga BASIC – Inside & Out (Abacus) (D)     Amiga BASIC – Inside & Atari ST (Compute!) (D)     Amiga BASIC – Inside & Out (Abacus) (D)     Amiga BASIC – Inside & Atari ST (Compute!) (D)     Amiga BASIC – Inside & Atari ST (Compute!) (D)     Amiga BASIC – Inside & Atari ST (Compute!) (D)     Amiga BASIC – Inside & Atari ST (Compute!) (D)     Amiga DOS Manual (Bantam)     Pr | While stocks last           OKSHOP           * * * * *           O         £9           O         £12           O         £12           O         £12           O         £12           O         £12           O         £12           O         £14           O         £14           O         £14           O         £14           O         £14           O         £14           O         £14           O         £14           O         £14           O         £14           O         £14           O         £16           O         £16           O         £17.           O         £17.           O         £17.           O         £18.           O         £18.           O         £18.           O         £18.           O         £19.           O         £12.           O         £18.           O         £18.           O         £19. |
| FORMERLY 16<br>A500 BA<br>A500, TV modulator, J<br>Interceptor, New Zealand<br>£36<br>A500 BAT PACK<br>This pack as above<br>plus Ten Star Pack<br>This pack as above<br>plus Ten Star Pack<br>This pack as above<br>plus Ten Star Pack<br>1: Amegas, 2: Art of Chess, 3: Barbaria<br>4: Bugy Boy, 5: Ikari Warriors, 6: Insar<br>Flight, 7: Mercenary Comp, 8: Terrorpo<br>9: Thundercats, 10: Wizball<br>R.S. PRICE! £389.00<br>Commodore 1084S £249<br>Philips CM8833! £224.<br>ALL MONITORS INCLUDES LEADS                                                                                                    | AT PACK<br>oystick, Deluxe Paint II,<br>Story, & Batman The Movie<br>9.00<br>BASSIC PACK<br>This pack as above minus<br>Bat Pack.<br>Only a few left at this price<br>£339.00<br>PHILIPS CM8833 £210.00<br>if purchased with any Amiga<br>ROM UPGRADE<br>Upgrade your 1.2 Kickstart<br>new 1.3 roms now available<br>£29.00<br>EERS                                                                                                    | Amiga DOS Quick Reference (Abacus)     Amiga DOS Quick Reference (Abacus)     Motorala 68000 Programmers Ref Man (Motorola)     Motorala 68000 Programmers Ref Man (Motorola)     Motorala 68000 Programmers Ref Man (Motorola)     Motorala 68000 Programmers Ref Man (Motorola)     Motorala 68000 Programmers Ref Man (Motorola)     Motorala 68000 Programmers Ref Man (Motorola)     Motorala 68000 Programmers Ref Man (Motorola)     Motorala 68000 Programmers (Abacus)     Amiga for Beginners (Abacus)     Amiga for Beginners (Abacus) (D)     Amiga Machine Language (Abacus) (D)     Amiga Programmers Guide (Compute!) (D)     Amiga Programmers Guide (Compute!)     Amiga DOS Reference Guide (Compute!)     Amiga Troks and Tips (Abacus) (D)     Amiga Applications (Compute!) (D)     Amiga Applications (Compute!) (D)     Amiga Applications (Compute!) (D)     Amiga Machine Language (Abacus) (D)     Amiga DOS – Inside & Out (Abacus) (D)     Amiga DOS – Inside & Out (Abacus) (D)     Amiga Dos – Inside & Out (Abacus) (D)     Amiga Dos – Inside & Out (Abacus) (D)     Amiga Dos – Inside to Graphics, Sound, Telecom (Bantam)     Becoming an Amiga Artist (Scott-Foresman – New!)     Amiga Disk Graphics Programming Guide (Compute!) (D)     Amiga BASIC – Inside & Out (Abacus) (D)     Amiga BASIC – Inside & Out (Abacus) (D)     Amiga BASIC – Insi | While stocks last           OKSHOP           * * * * *           D         E9           D         E9           D         E9           D         E12           D         E12           D         E12           D         E12           D         E14           D         E14           D         E14           D         E14           D         E14           D         E14           D         E14           D         E14           D         E14           D         E14           D         E14           D         E14           D         E14           D         E14           D         E16           D         E16           D         E17           D         E18           D         E18           D         E12           D         E22           D         E24           D         E24                                                               |
| FORMERLY 16<br>A 500 BA<br>A 500, TV modulator, J<br>Interceptor, New Zealand<br>E 36<br>A 500 BAT PACK<br>This pack as above<br>plus Ten Star Pack<br>This pack as above<br>plus Ten Star Pack<br>Star Buggy Boy, 5: Ikari Warriors, 6: Insar<br>Flight, 7: Mercenary Comp, 8: Terroppo<br>9: Thundercats, 10: Wizball<br>R.S. PRICE! £389.00<br>Commodore 1084S<br>Philips CM8833!<br>E224<br>ALL MONITORS INCLUDES LEADS                                                                                                    | AT PACK<br>oystick, Deluxe Paint II,<br>Story, & Batman The Movie<br>9.00<br>BASSIC PACK<br>This pack as above minus<br>Bat Pack.<br>Only a few left at this price<br>£339.00<br>PHILIPS CM8833 £210.00<br>if purchased with any Amiga<br>ROM UPGRADE<br>Upgrade your 1.2 Kickstart<br>new 1.3 roms now available<br>£29.00<br>SEIKOSHA<br>ALL MODELS AVAILABLE                                                                                                    | Amiga DOS Quick Reference (Abacus)     Amiga DOS Quick Reference (Abacus)     Amiga DOS Quick Reference (Abacus)     Motorala 68000 Programmers Ref Man (Motorola)     Motorala 68000 Programmers Ref Man (Motorola)     Motorala 68000 Programmers Ref Man (Motorola)     Motorala 68000 Programmers Ref Man (Motorola)     Motorala 68000 Programmers Ref Man (Motorola)     Motorala 68000 Programmers Ref Man (Motorola)     Motorala 68000 Programmers Ref Man (Motorola)     Motorala 68000 Programmers Ref Man (Motorola)     Motorala 68000 Programmers Ref Man (Motorola)     Motorala 68000 Programmers (Abacus)     Motorala 68000 Programmers Guide (Compute!) (D)     Amiga for Beginners (Abacus) (D)     Amiga DOS Reference Guide (Compute!) (D)     Amiga Tricks and Tips (Abacus) (D)     Amiga C for Beginners (Abacus) (D)     Amiga C for Beginners (Abacus) (D)     Amiga C for Beginners (Abacus) (D)     Amiga Applications (Compute!) (D)     Amiga Applications (Compute!) (D)     Amiga Applications (Compute!) (D)     Amiga DOS – Inside & Out (Abacus) (D)     Advanced Amiga BASIC (Compute!) (D)     Amiga Joser Suide to Graphics, Sound, Telecom (Bantam)     Becoming an Amiga Artist (Scott-Foresman – New!)     Amiga Joser Suide to Graphics, Sound, Telecom (Bantam)     Becoming an Amiga Artist (Scott-Foresman – New!)     Amiga DOS Harial (Ramming Guide (Compute!) (D)     Amiga BASIC – Inside & Out (Abacus) (D)     Amiga BASIC – Inside & Out (Abacus) (D)     Amiga BASIC – Inside & Out (Abacus) (D)     Amiga DOS Manual (Bantam)     Programmers Guide to the Amiga & Atari ST (Compute!) (D)     Amiga DOS Manual (Bantam)     Programmers Handbook, Vol 2 (Sybex)     Amiga Programmers Handbook, Vol 2 (Sybex)     Amiga Programmers Handbook, Vol 2 (Sybex)     Amiga Programmers Handbook, Vol 2 (Sybex)     Amiga DOS Manual Rabioch Ravis (Abacus A Manterse)                                                                                                    | while stocks last           OKSHOP           * * * * *           •         £9           •         £9           •         £9           •         £12           •         £12           •         £12           •         £12           •         £12           •         £14           •         £14           •         £14           •         £14           •         £14           •         £14           •         £16           •         £16           •         £16           •         £16           •         £16           •         £16           •         £16           •         £17.           •         £17.           •         £17.           •         £17.           •         £17.           •         £17.           •         £18.           •         £18.           •         £22.0           •         £24.9           •         £24.9 |
| FORMERLY 16<br>A 500 BA<br>A 500, TV modulator, J<br>Interceptor, New Zealand 3<br>E36<br>A 500 BAT PACK<br>This pack as above<br>plus Ten Star Pack<br>1: Amegas, 2: Art of Chess, 3: Barbaria<br>4: Buggy Boy, 5: Ikari Warriors, 6: Insar<br>Flight, 7: Mercenary Comp, 8: Terrorpo<br>9: Thundercats, 10: Wizball<br>R.S. PRICE! £389.00<br>Commodore 1084S<br>E249<br>Philips CM8833!<br>E224<br>ALL MONITORS INCLUDES LEADS<br>DRINC                                                                                                    | AT PACK<br>oystick, Deluxe Paint II,<br>Story, & Batman The Movie<br>9.00<br>BASSIC PACK<br>This pack as above minus<br>Bat Pack.<br>Only a few left at this price<br>£339.00<br>PHILIPS CM8833 £210.00<br>if purchased with any Amiga<br>ROM UPGRADE<br>Upgrade your 1.2 Kickstart<br>new 1.3 roms now available<br>£29.00<br>SEIKOSHA<br>ALL MODELS AVAILABLE                                                                                                    | Amiga DOS Quick Reference (Abacus)     Amiga DOS Quick Reference (Abacus)     Amiga DOS Quick Reference (Abacus)     Motorala 68000 Programmers Ref Man (Motorola)     Motorala 68000 Programmers Ref Man (Motorola)     Motorala 68000 Programmers Ref Man (Motorola)     Motorala 68000 Programmers Ref Man (Motorola)     Motorala 68000 Programmers Ref Man (Motorola)     Motorala 68000 Programmers Ref Man (Motorola)     Motorala 68000 Programmers Ref Man (Motorola)     Motorala 68000 Programmers Ref Man (Motorola)     Motorala 68000 Programmers Ref Man (Motorola)     Motorala 68000 Programmers Ref Man (Motorola)     Motorala 68000 Programmers Ref Man (Motorola)     Motorala 68000 Programmers (Abacus)     Maiga Ard The Amiga (Computel)     Amiga Programmers Guide (Computel)     Amiga Programmers Guide (Computel)     Amiga DOS Reference Guide (Computel)     Amiga C for Beginners (Abacus) (D)     Amiga C for Beginners (Abacus) (D)     Amiga C for Beginners (Abacus) (D)     Amiga DOS - Inside & Out (Abacus) (D)     Amiga DOS - Inside & Computel) (D)     Amiga DOS - Inside & Computel) (D)     Amiga DOS - Inside & Computel) (D)     Amiga DOS - Inside & Cott (Abacus) (D)     Amiga DOS - Inside & Cott (Abacus) (D)     Amiga Users Guide to Graphics, Sound, Telecom (Bantam)     Becoming an Amiga Artist (Scott-Foresman - New!)     Amiga BasiC - Inside & Out (Abacus) (D)     Amiga BasiC - Inside & Out (Abacus) (D)     Amiga BasiC - Inside & Out (Abacus) (D)     Amiga BasiC - Inside & Out (Abacus) (D)     Amiga BasiC - Inside & Out (Abacus) (D)     Amiga BasiC - Inside & Out (Abacus) (D)     Amiga BasiC - Inside & Out (Abacus) (D)     Amiga BasiC - Inside & Out (Abacus) (D)     Amiga BasiC - Inside & Out (Abacus) (D)     Amiga BasiC - Inside & Out (Abacus) (D)     Amiga Disk Drives - Inside & Out (Abacus) (D)     Amiga Disk Drives - Inside & Out (Abacus) (D)     Amiga Disk Drives - Inside & Out (Abacus) (D)     Amiga Disk Drives - Inside & Out (Abacus) (D)     Amiga Programmers Guide (Dacus) (D)     Amiga Programmers Handbook | while stocks last           OKSHOP           * * * * *           •         £2           •         £2           •         £2           •         £12           •         £12           •         £12           •         £14           •         £14           •         £14           •         £14           •         £14           •         £14           •         £14           •         £14           •         £14           •         £14           •         £14           •         £14           •         £14           •         £14           •         £14           •         £14           •         £14           •         £14           •         £14           •         £14           •         £16           •         £16           •         £17           •         £18           •         £18           •         £22               |
| FORMERLY 16<br>A500 BA<br>A500, TV modulator, J<br>Interceptor, New Zealand 3<br>E36<br>A500 BAT PACK<br>This pack as above<br>plus Ten Star Pack<br>1: Amegas, 2: Art of Chess, 3: Barbaria<br>4: Buggy Boy, 5: Ikari Warriors, 6: Insar<br>Flight, 7: Mercenary Comp, 8: Terrorpoo<br>9: Thundercats, 10: Wizball<br>R.S. PRICE! £389.00<br>Commodore 1084S<br>E224<br>ALL MONITORS INCLUDES LEADS<br>Commodore 1084S<br>E224<br>ALL MONITORS INCLUDES LEADS                                                                                                    | AT PACK<br>oystick, Deluxe Paint II,<br>Story, & Batman The Movie<br>9.00<br>BASSIC PACK<br>This pack as above minus<br>Bat Pack.<br>Only a few left at this price<br>£339.00<br>PHILIPS CM8833 £210.00<br>if purchased with any Amiga<br>ROM UPGRADE<br>Upgrade your 1.2 Kickstart<br>new 1.3 roms now available<br>£29.00<br>TERS<br>SEIKOSHA<br>ALL MODELS AVAILABLE<br>ARE INCLUSIVE OF LEADS                                                                                                    | Amiga DOS Quick Reference (Abacus)     Amiga DOS Quick Reference (Abacus)     Amiga DOS Quick Reference (Abacus)     Motorala 68000 Programmers Ref Man (Motorola)     Motorala 68000 Programmers Ref Man (Motorola)     Motorala 68000 Programmers Ref Man (Motorola)     Motorala 68000 Programmers Ref Man (Motorola)     Motorala 68000 Programmers Ref Man (Motorola)     Motorala 68000 Programmers Ref Man (Motorola)     Motorala 68000 Programmers Ref Man (Motorola)     Motorala 68000 Programmers Ref Man (Motorola)     Motorala 68000 Programmers Ref Man (Motorola)     Motorala 68000 Programmers (Abacus)     Motorala 68000 Programmers Guide (Compute!) (D)     Amiga for Beginners (Abacus) (D)     Amiga DOS Reference Guide (Compute!) (D)     Amiga Tricks and Tips (Abacus) (D)     Amiga C for Beginners (Abacus) (D)     Amiga C for Beginners (Abacus) (D)     Amiga C for Beginners (Abacus) (D)     Amiga Applications (Compute!) (D)     Amiga Applications (Compute!) (D)     Amiga Applications (Compute!) (D)     Amiga DOS – Inside & Out (Abacus) (D)     Advanced Amiga BASIC (Compute!) (D)     Amiga Joser Suide to Graphics, Sound, Telecom (Bantam)     Becoming an Amiga Artist (Scott-Foresman – New!)     Amiga Joser Suide to Graphics, Sound, Telecom (Bantam)     Becoming an Amiga Artist (Scott-Foresman – New!)     Amiga DOS Harial (Ramming Guide (Compute!) (D)     Amiga BASIC – Inside & Out (Abacus) (D)     Amiga BASIC – Inside & Out (Abacus) (D)     Amiga BASIC – Inside & Out (Abacus) (D)     Amiga DOS Manual (Bantam)     Programmers Guide to the Amiga & Atari ST (Compute!) (D)     Amiga DOS Manual (Bantam)     Programmers Handbook, Vol 2 (Sybex)     Amiga Programmers Handbook, Vol 2 (Sybex)     Amiga Programmers Handbook, Vol 2 (Sybex)     Amiga Programmers Handbook, Vol 2 (Sybex)     Amiga DOS Manual Rabioch Ravis (Abacus A Manterse)                                                                                                    | while stocks last           OKSHOP           * * * * *           •                                                                                                    |
| FORMERLY 16<br>A 500 BA<br>A 500, TV modulator, J<br>Interceptor, New Zealand<br>E 36<br>A 500 BAT PACK<br>This pack as above<br>plus Ten Star Pack<br>1: Amegas, 2: Art of Chess, 3: Barbaria<br>4: Buggy Boy, 5: Ikari Warriors, 6: Insar<br>Flight, 7: Mercenary Comp, 8: Terrorpoo<br>9: Thundercats, 10: Wizball<br>R.S. PRICE! £389.00<br>Commodore 1084S<br>Philips CM8833!<br>E224<br>ALL MONITORS INCLUDES LEADS<br>Commodore 1084S<br>Philips CM8833!<br>E224<br>ALL MONITORS INCLUDES LEADS<br>Commodore 1084S<br>Philips CM8833!<br>E224<br>ALL MONITORS INCLUDES LEADS<br>Commodore 1084S<br>Philips CM8833!<br>E224<br>ALL MONITORS INCLUDES LEADS<br>Commodore 1084S<br>Philips CM8833!<br>E224<br>ALL MONITORS INCLUDES LEADS<br>Commodore 1084S<br>Philips CM8833!<br>E224<br>ALL MONITORS INCLUDES LEADS | AT PACK<br>oystick, Deluxe Paint II,<br>Story, & Batman The Movie<br>9.00<br>BASSIC PACK<br>This pack as above minus<br>Bat Pack.<br>Only a few left at this price<br>£339.00<br>PHILIPS CM8833 £210.00<br>if purchased with any Amiga<br>ROM UPGRADE<br>Upgrade your 1.2 Kickstart<br>new 1.3 roms now available<br>£29.00<br>TERS<br>SEIKOSHA<br>ALL MODELS AVAILABLE<br>ARE INCLUSIVE OF LEADS                                                                                                    | Amiga DOS Ouldk Reference (Abacus)     Amiga DOS Ouldk Reference (Abacus)     Amiga DOS Ouldk Reference (Abacus)     Motorala 68000 Programmers Ref Man (Motorola)     Motorala 68000 Programmers Ref Man (Motorola)     Motorala 68000 Programmers Ref Man (Motorola)     Motorala 68000 Programmers Ref Man (Motorola)     Amiga for Beginners (Abacus)     Amiga for Beginners (Abacus)     Kickstart Guide to the Amiga (Ariadne)     Kickstart Guide to the Amiga (Ariadne)     Kids and the Amiga (Computel) (D)     Amiga Machine Language (Abacus) (D)     Amiga Programmers Guide (Computel)     Amiga DOS Reference Guide (Computel)     Amiga Tricks and Tips (Abacus) (D)     Amiga Anga Tricks and Tips (Abacus) (D)     Amiga Applications (Computel) (D)     Amiga Applications (Computel) (D)     Amiga BASIC (Computel) (D)     Amiga BASIC (Computel) (D)     Amiga BASIC (Computel) (D)     Amiga BASIC – Inside & Out (Abacus) (D)     Amiga BASIC – Inside & Out (Abacus) (D)     Amiga BASIC – Inside & Out (Abacus) (D)     Amiga BASIC – Inside & Out (Abacus) (D)     Amiga BASIC – Inside & Out (Abacus) (D)     Amiga BASIC – Inside & Out (Abacus) (D)     Amiga BASIC – Inside & Out (Abacus) (D)     Amiga BASIC – Inside & Out (Abacus) (D)     Amiga BASIC – Inside & Out (Abacus) (D)     Amiga BASIC – Inside & Out (Abacus) (D)     Amiga BASIC – Inside & Out (Abacus) (D)     Amiga Programmers Handbook (Sybex)     Amiga Programmers Handbook (Sybex)     Amiga Programmers Handbook (Sybex)     Amiga ROM Kernel Ref. Man.: Includes & Atatodocs (A.W. NEW)     Ami | While stocks last           OKSHOP           * * * * *           0         £9           0         £9           0         £12           0         £12           0         £12           0         £12           0         £12           0         £14           0         £14           0         £14           0         £14           0         £14           0         £14           0         £14           0         £14           0         £14           0         £14           0         £14           0         £14           0         £14           0         £14           0         £14           0         £14           0         £14           0         £14           0         £14           0         £16           0         £17           0         £17           0         £12           0         £12           0         £24              |
| FORMERLY 16<br>A 500 BA<br>A 500, TV modulator, J<br>Interceptor, New Zealand<br>E 36<br>A 500 BAT PACK<br>This pack as above<br>plus Ten Star Pack<br>1: Amegas, 2: Art of Chess, 3: Barbaria<br>4: Buggy Boy, 5: Ikari Warriors, 6: Insar<br>Flight, 7: Mercenary Comp, 8: Terrorpoo<br>9: Thundercats, 10: Wizball<br>R.S. PRICE! £389.00<br>Commodore 1084S<br>Philips CM8833!<br>E224<br>ALL MONITORS INCLUDES LEADS<br>Commodore 1084S<br>Philips CM8833!<br>E224<br>ALL MONITORS INCLUDES LEADS<br>Commodore 1084S<br>Philips CM8833!<br>E224<br>ALL MONITORS INCLUDES LEADS<br>Commodore 1084S<br>Philips CM8833!<br>E224<br>ALL MONITORS INCLUDES LEADS<br>Commodore 1084S<br>Philips CM8833!<br>E224<br>ALL MONITORS INCLUDES LEADS<br>Commodore 1084S<br>Philips CM8833!<br>E224<br>ALL MONITORS INCLUDES LEADS | AT PACK<br>oystick, Deluxe Paint II,<br>Story, & Batman The Movie<br>9.00<br>BASSIC PACK<br>This pack as above minus<br>Bat Pack.<br>Only a few left at this price<br>£339.00<br>PHILIPS CM8833 £210.00<br>if purchased with any Amiga                                                                                                    | Arniga DOS Oulck Reference (Abacus)     Arniga DOS Oulck Reference (Abacus)     Arniga DOS Oulck Reference (Abacus)     Arniga DOS Oulck Reference (Abacus)     Motorala 68000 Programmers Ref Man (Motorola)     1001 Things To Do With Your Amiga (Tab)     Arniga tor Beginners (Abacus)     Kickstart Guide to the Amiga (Ariadne)     Kickstart Guide to the Amiga (Ariadne)     Kickstart Guide to the Amiga (Ariadne)     Kickstart Guide to the Amiga (Ariadne)     Kickstart Guide to the Amiga (Computel) (D)     Arniga Programmers Guide (Computel)     Arniga Programmers Guide (Computel)     Arniga Tricks and Tips (Abacus) (D)     Arniga Cors Reference Guide (Computel)     Arniga Cors Reference Guide (Computel)     Arniga Tricks and Tips (Abacus) (D)     Arniga Cors Reference Guide (Computel)     Arniga Cors Reference Guide (Computel)     Arniga DOS Reference Guide (Computel)     Arniga DOS Reference Guide (Computel)     Arniga DOS Reference Guide (Computel)     Arniga DOS Reference Guide (Computel)     Arniga DOS Reference Guide (Computel)     Arniga DOS - Inside & Out (Abacus) (D)     Arniga Applications (Computel) (D)     Arniga DOS - Inside & Out (Abacus) (D)     Arniga DOS - Inside & Out (Abacus) (D)     Arniga a DOS - Inside & Out (Abacus) (D)     Arniga a DOS reference Graphics, Sound, Telecom (Bantam)     Becoming an Amiga Artist (Scott-Foresman – New)     Arniga BassIC – Inside & Out (Abacus) (D)     Arniga BassIC – Inside & Out (Abacus) (D)     Arniga BassIC – Inside & Out (Abacus) (D)     Arniga BassIC – Inside & Out (Abacus) (D)     Arniga BassIC – Inside & Out (Abacus) (D)     Arniga DOS Manual (Bantam)     Programmers Guide to the Arniga (Sybex)     Arniga Programmers Handbook (Sybex)     Arniga Programmers Handbook (Sybex)     Arniga Programmers Handbook (Sybex)     Arniga System Programmers Guide (Abacus) (D)     Arniga System Programmers Guide (Abacus) (D)     Arniga System Programmers Guide Xutodocs (A.W. NEWI)     Arniga Graphics Inside & Out Abacus (New)                                             | while stocks last         OKSHOP         * * * * *         •       £9         •       £9         •       £12         •       £12         •       £12         •       £12         •       £12         •       £14         •       £14         •       £14         •       £14         •       £14         •       £14         •       £14         •       £14         •       £14         •       £14         •       £14         •       £14         •       £14         •       £14         •       £16         •       £16         •       £17         •       £17         •       £18         •       £17         •       £18         •       £14         •       £22         •       £24         •       £24         •       £24         •       £24         •                                                                                                |
| FORMERLY 16<br>A 500 BA<br>A 500, TV modulator, J<br>Interceptor, New Zealand 3<br>E36<br>A 500 BAT PACK<br>This pack as above<br>plus Ten Star Pack<br>1: Amegas, 2: Art of Chess, 3: Barbaria<br>4: Buggy Boy, 5: Ikari Warriors, 6: Insar<br>Flight, 7: Mercenary Comp, 8: Terrorpo<br>9: Thundercats, 10: Wizball<br>R.S. PRICE! £389.00<br>Commodore 1084S<br>E249<br>Philips CM8833!<br>E224<br>ALL MONITORS INCLUDES LEADS<br>Commodore 1084S<br>E224<br>ALL MONITORS INCLUDES LEADS<br>Commodore 1084S<br>E224<br>ALL MONITORS INCLUDES LEADS<br>Star LC10 Mono<br>Star LC10 Col<br>E158.00<br>Star LC10 Col<br>E199.00<br>ALL OUR PRINTER PRICES<br>Date 1Meg 3.5" Ext. Drive, low power, throughp<br>Bulk 3.5" disks x 10 + labels.<br>ONLY E7.5                                                                 | AT SOFTWARE<br>BIT SOFTWARE<br>AT PACK<br>oystick, Deluxe Paint II,<br>Story, & Batman The Movie<br>9.00<br>BASSIC PACK<br>This pack as above minus<br>Bat Pack.<br>Only a few left at this price<br>£339.00<br>PHILIPS CM8833 £210.00<br>if purchased with any Amiga<br>NOM UPGRADE<br>Upgrade your 1.2 Kickstart<br>new 1.3 roms now available<br>£29.00<br>EERS<br>SEIKOSHA<br>ALL MODELS AVAILABLE<br>ARE INCLUSIVE OF LEADS<br>U, slimline, ONLY £79.95<br>P - 100 Cap Disk Box £9.00<br>M II Turbo £9.99<br>Data to the functioner<br>Service Structure delivery<br>Description of the service structure delivery<br>Description of the service structure delivery<br>Description of the service structure delivery<br>Description of the service structure delivery<br>Description of the service structure delivery<br>Description of the service structure delivery<br>Description of the service structure delivery<br>Description of the service structure delivery<br>Description of the service structure delivery<br>Description of the service structure structure | Offer applies                                                                                                    | while stocks last         OKSHOP         * * * * *         •                                                                                                    |

| COME   |  |
|--------|--|
| TO THE |  |

OOME

PROFESSIONALS!!!!

2 Williams Clowes Street Burslem Stoke on Trent ST6 3AP

Tel: 0782 575043

\*

\*

串

A

By PQ te

> Th н 1: a d C A

> > P Is t Y 1

astle PR oftware NOW TAKEN VISA

### AMIGA **SPECIAL OFFERS**

| Destroyer                            | 12.95  |
|--------------------------------------|--------|
| Grid Start                           |        |
| Ice Hockey                           |        |
| Flight Path 737                      | 4 95   |
| Butcher Hill                         |        |
| Strip Poker 2+                       | 7 95   |
| Corruption                           | 0.05   |
| Corruption                           | 0.05   |
| Jinxter<br>Turbo Cup                 | 7.00   |
| Turbo Cup                            | 7.00   |
| Street Fighter                       | 1.99   |
| Karting Grand Prix                   | 4.90   |
| Garfield II<br>Football Manager II   | 9.95   |
| Football Manager II                  | 9.95   |
| FM II Expansion Kit                  |        |
| Road Blasters                        | 7.99   |
| Sub Battle Sim                       |        |
| Leathernecks                         |        |
| Karate Kid II                        |        |
| The Flintstones                      |        |
| Nebulus                              |        |
| Netherworld                          | 6.99   |
| Gold Runner                          |        |
| Tanglewood                           | 5.99   |
| Custodian                            | 6.99   |
| Willow                               | 8.95   |
| Warlocks Quest                       | 4.99   |
| Wicked                               |        |
| Centrefold Squares                   | .15.99 |
| Paper Boy                            | .14.99 |
| Fantavision                          | .24.95 |
| Lancaster                            |        |
| Swords of Twilight                   | .16.95 |
| Wayne Gretsky                        |        |
| Grand Prix Circuit                   |        |
| Beach Volley                         | 16.95  |
| Batman The Movie                     | 16.95  |
|                                      |        |
| Rally Cross Chall<br>Shadow of Beast | 24 95  |
| APB                                  | 15 95  |
| Xenon II                             | 16 95  |
| Bloodwych                            |        |
| Fiendish Freddies                    | 19 95  |
|                                      |        |
| Falcon                               | 10.00  |

### AMIGA **SPECIAL OFFERS**

### AMIGA **SPECIAL OFFERS**

| Tracers       2.99         Arctura       4.99         IK+       9.99         Ebon Star       2.99         Dominator       7.99         Phantasm       3.99         Plunderd Hearts       4.99         Anuls of Rome       9.95         Solitaire Royal       6.95         GB Air Rally       4.99         Lombard Rally       4.99         Armageddon Man       4.99         Hyperdrome       4.99         Manhunter in New York       9.95         F16 Combat Pilot       15.95         Goldrush       9.95         Xybots       14.95         Silk Worm       13.95         Bards Tale       7.95         Bards Tale II       16.95         * Bubble Bobble II       15.95         Dungeon Master (1 Meg)       15.95         Fire Brigade (1 Meg)       19.95         Delux Paint III (1 Meg)       54.95         Kult       15.99         Milenium 2.2       15.95         Honda RVF       15.99         New Zealand Story       16.99         New Zealand Story       16.99         Mr Heli       13.95 |
|----------------------------------------------------------------------------------------------------|
|----------------------------------------------------------------------------------------------------|

We offer a fast reliable service Cheque's P.O's to: CASTLE SOFTWARE Any games not listed phone our Hotline now on 0782 575043 Please state Amiga when ordering. All orders under £6.00 require 75p towards P&P. Over £6.00 P&P Free \* Please confirm availability before ordering

100 AMIGA COMPUTING December 1989

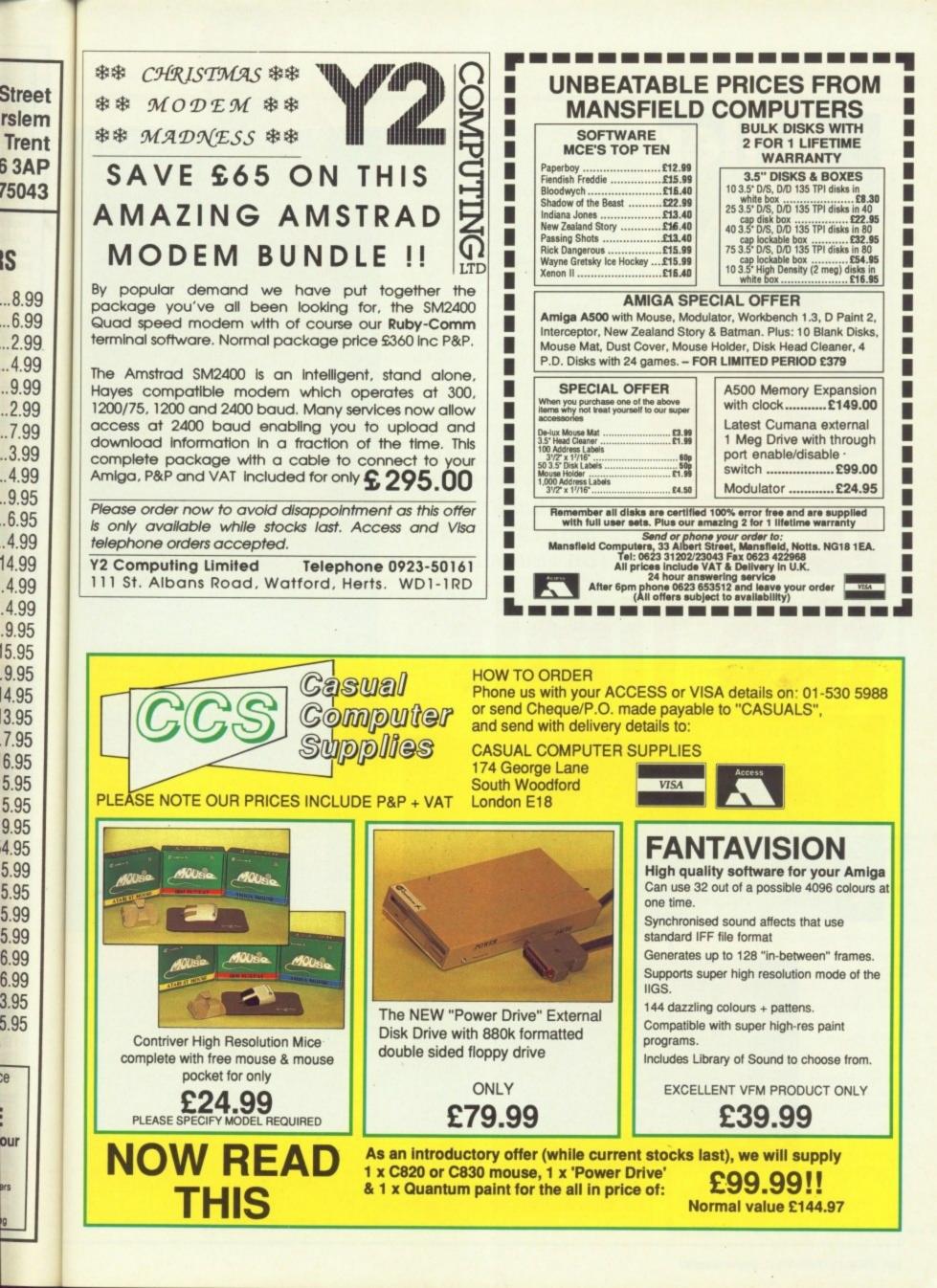

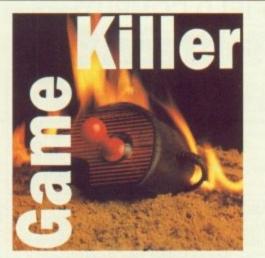

Take

it to

Beating games is easy when you have got Max the Hacks on your side

JOHN Warlound says: Here is the complete set of codes for Raider. SHOT, DYKE, HIGH, LINK, PEAR, KILN, and BAND. Now you have no excuse for not trying to finish.

Saider

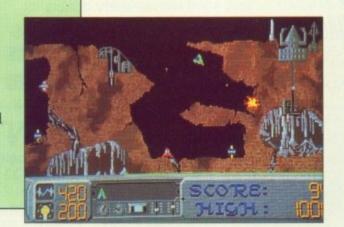

e limit

GRAHAME Stirling says: Punch all the guys at start, then punch the motorbike. To avoid guys that shoot, duck and punch. When you have you gun, shoot up and right. When you g 'to the end of the level, jump and fire to blow up the robot.

Level two is easy, on level three shoot all the guys. Punch the wall an get ammo. Shoot two guys then the a drum. Go slow, hit the first three guy then the other three and then the last three.

Jump down to get the food on your left. Hit the enemies then the wall. H all the men, get the ammo and shoot both baddies and motorbikes. Slow down, when the guy is about to enter the screen, shoot him.

Shoot once and hit two punks, the a bike. When the van comes, jump and fire at the same time to blow it u with the guys behind.

When the two photofit faces, or later the heat prints, appear, pause by hitting Return, and wait until the tun has finished. Examine the faces for differences and change them quickly by hitting fire, up and down, left and right.

In the junkyard shoot both of the guys who start above you. Get the ammo on the ledge then jump on to conveyor belt after the magnet. Then go under the other magnet by turning left to slow down.

Jump on to the ground to go under the crushers. Shoot the guy. Wait for the three metal bars to fall, then hit the guys and get the big gun. Shoot!

Go up the lift and get the food on the left hand side, then carry on going right, shooting everyone, then turn to face your left and jump and fire to blow up the digger.

When you have to save the hostage

Kick off

ROBERT Delve says: Save a league where you are top.Load the league when you invite your friends round and continue playing. You only have one more match to play, so if you win you will win the league.

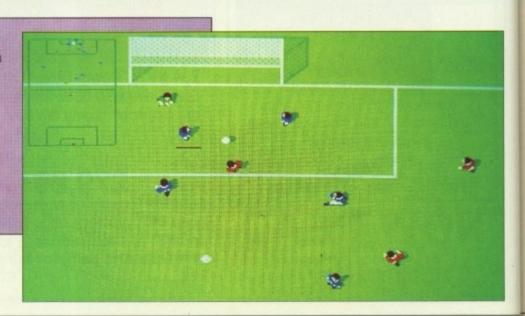

Kobocop

unch all a the at shoot, have your en you get and fire

three wall and en the oil hree guys the last

on your wall. Hit d shoot . Slow to enter

iks, then jump low it up

s, or bause by the tune es for quickly left and

of the the on to . Then turning

under ait for n hit hoot! d on n going turn to e to

ostage

aervtale Adventure

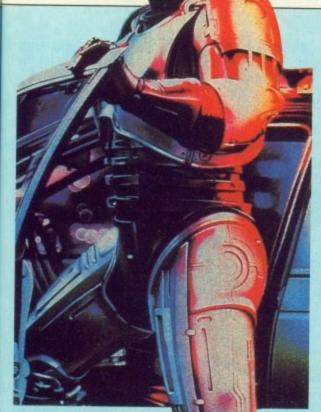

shoot the kidnapper in the arm quickly and then go for the head.

The factory is tough. Shoot like hell in all directions until you reach a lift. Go over to the first doorway then quickly move right until three bars fall.

### ANDRE Billington

from New Zealand says: The lasso tames the golden swan. The lasso is found in Grimwood where a witch guards it. You can kill the witch with a bow.

Use the wand to make your jobs easier. It is found in the Mountain of Frost just west of the circle of stones in a cave.

The four golden statues are scattered: The first in the Crystal Palace on isle of sorcery. Just talk to Go up in the lift, collect ammo, up in the lift and wait for three bars which are falling to hit the wall. Jump down to collect the gun. Take the lift up, punch the wall, then shoot and jump to complete level.

Shoot all the wall-mounted lasers and guys. Get the gun, food, and ammo. Jump three steps then fire to kill. Baby food will give you more power. Complete the level by jumping and firing. Shoot all the lasers on walls. Punch wall and collect gun. Take lift up and wait until first beam on the right stops. Go through as quickly as possible.

Punch wall then shoot guy on the right. Shoot daleks, then go up on the lift shoot lasers then run through beams without stopping. Shoot daleks and guys.

Punch wall, shoot lasers and get food. Go up lift get ammo, punch wall, shoot dalek, shoot lasers. Go up lift, shoot dalek, get food, punch wall, shoot lasers. Go up lift punch wall, complete level by the usual way!

The last level is the same as level six, but don't shoot the President. If this is too much for you, pause the game at any time and type "BEST KEPT SECRET" and action will reset. You'll start again with infinite energy.

the lady in the middle. If you keep on talking to her your luck start to rise. The second statue is found in the SeHold. For the third you need the golden swan so you can rescue the princess from the forbidden fortress south of Marheim.

The King gives you a writ. You must give it to the lady in Marheim which heals you when you talk to her. She gives you the statue.

The fourth statue is found in the great bog west of the golden triangle.

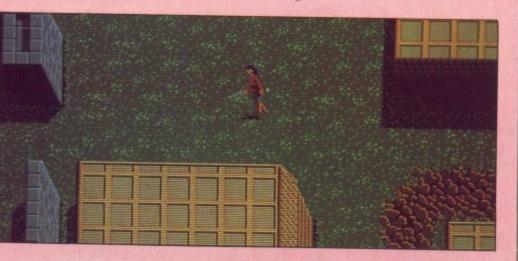

# £1,000,000

YOU can win over £1,000,000. All you need to do to stand a chance of winning ONE MILLION SMACKERS is send us a tip. You can even copy it out of another magazine if you like because we don't check. And of course we won't steal your tip and put someone else's name on it.

If you want to stand a chance of winning £1,000,000 then send your tip to Amiga Tips, 4 Damn Lies Street, Cloud-cuckooland, BU15 4IT. And if you believe that you must be an Amiga Format reader.

### Write to me

GAME Killer is always on the lookout for hot tips, so if you have found a cheat mode, bug or written a poke drop it in the post – on disc if it is a long listing.

If your work is used I'll send you a game draw at random from the goodies box and a Konix Speedking joystick. To speed up getting the prize to you please cut out, photocopy or copy this form. It will be used as the address label to send out your parcel.

| I have supplied tips/pokes/cheats for                                                                                                    |
|----------------------------------------------------------------------------------------------------|
|                                                                                                    |
|                                                                                                    |
|                                                                                                    |
|                                                                                                    |
|                                                                                                    |
| Name                                                                                                    |
| Address                                                                                                    |
|                                                                                                    |
|                                                                                                    |
| I confirm that the information I have<br>supplied is mine, it hasn't been published<br>elsewhere and I haven't sent it to anyone<br>else.<br>Send this form to Max "The Hacks"<br>Tennant, Game Killer, Amiga Computing,<br>Second Floor, North House, 78-84 Ongar<br>Road, Brentwood, Essex, CM15 9BG.<br>Signature |

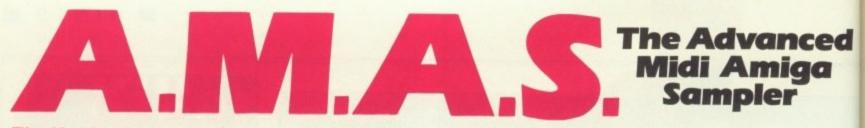

#### The Hardware

A.M.A.S. is a full feature 8-BIT STEREO A.M.A.S. is a full reature o-bit STEREO audio digitiser complete with a full implementation MIDI interface, all built into the SAME stylish wedge shaped hardware unit which fully complements the computer, no messy extras are required. The digitiser accepts mono or stereo inputs via its line input sockets and is provided with an extra input sockets and is provided with an extra microphone input socket for direct vocal signal input. The MIDI sockets comprise of MIDI IN, OUT & THRU. Hardware versions exist for the A1000 and A500/2000 formats.

#### **The Software** THE SAMPLER/EDITOR

The ultimate graphics/mouse user interface. Left, right or stereo sampling. Sampling rates of up to 28Khz.Dual real time oscilloscopes, (1 for each channel.)Real time spectrum analyser. Auto record trigger on input level. Up to 8 'BANKS' on 2 Meg machines (200-250k req. per bank) Up to 10 stereo samples per bank. Load & Save samples in RAW or IFF data formats. Filter ON/OFF for computers inbuilt filter where applicable.

All editing facilities work in stereo or mono Editing includes:-

CUT, PASTE, INSERT, DELETE, COPY, OVERLAY (MIX), REVERSE, FADE IN/OUT, VOLUME, UP/DOWN, SAMPLE SHRINK/ STRETCH, FILTER, STEREO PAN, STEREO "BOUNCE", CHANNEL SWAP.

St. Loui

Hawan

Paris

#### THE MIDI SUPPORT

Selectable MIDI channel. OMNI/POLYPHONIC operation (with up to 4 voice POLY). MIDI controlled sample frequency shift. Each sample in a bank can be assigned to a MIDI note value. Samples can be 'MAPPED' across MIDI channel range. Samples may be played from AMIGA keyboard (MONO only). Plays samples from currently selected sample 'BANK' Single BANK load. 'BANK'. Single BANK load/ save operation. 

### Hardware compatible with many other MIDI software packages already available for the AMIGA, no other extras are required.

### Add £1.00 P&P Allow 28 days

delivery.

**Microdeal Limited** .

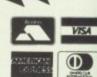

Box 68, St Austell, Cornwall PL25 4YB England Telephone (0726) 68020 Telex 45218 MICROD G Fax (0726) 69692

World of That

Travel the globe with the best in simulation software: UFO™, Flight Simulator™, ThunderChopper™, Jet™, and Stealth Mission™. Discover the world with Scenery Disks, Flight Controls I, and other supplements

to our integrated flight line!

UFO, Flight Simulator, ThunderChopper, Jet, Stealth Mission, and Flight Controls I are trademarks of SubLOGIC Corp. IBM screens hown. Other computer versions may vary.

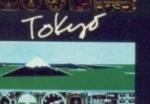

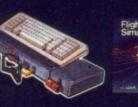

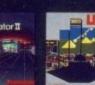

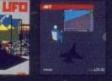

Supproc

ced Ja

ther MIDI ble for the

# Cavorting with commands

W ORD processing is curiously like driving a car. There's something to *do*, which is driving, or writing, and there's the machine you're doing it with. I know it's just a bunch of bits in formation, but after a while the bits feel like a whole. And that's when it all starts to become really enjoyable.

And thinking of Skodas, I had a lot of crashes to start with. With the Amy, of course. How about you? Yeah, I thought so.

I started out running Protext over the Workbench so I could do some of those things you absolutely have to be able to do all the time, like formatting and relabelling discs. What a pain that was. I'm using a 1 meg machine, but I waltzed with the Guru all the time.

I was writing to a deadline, as well as trying to cope with Real Life, so I cast about for advice. Never be ashamed to ask people who seem to know what they're doing. My friend Alex says that he always runs Protext500, even with a meg available, and has no problems multi-tasking. Well, OK.

I prefer to stay inside Protext. I'm not a programmer, I'm a user, and I like to type a few words in and change the world. A bit like Hitler really.

If you boot Protext from the disc, as opposed to double clicking on its icon from Workbench, you have the command line interface (CLI) immediately underneath, and that's how most of the guys in the know run the program – including the brains behind it, Arnor boss Mark Tilley.

To do this you have to re-size the windows. Click on the background gadget and you get the CLI window. Shrink it as short and wide as it will go and drag it down to the bottom of the screen. Then click back to Protext, and re-size that window so that it lets you see the CLI window at the bottom. Remember, you can only re-size Protext in Edit mode.

And that's it. If you want the CLI,

The word processor is mightier than the sword. Peter Ceresole uses Protext to tame the AmigaDos dragon

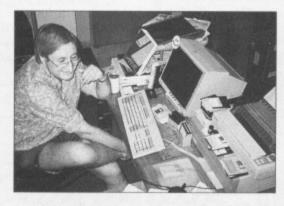

you click in its window; the same for Protext.

But this is all boringly manual. There *has* to be an automatic way – and there is. It involves a lightweight Sumo session with the Startup-Sequence file, which is in the S directory of the Protext disc.

Figure I is a modified version of the boot sequence supplied on the Protext program disc.

The objective is to define the

```
echo "Protext v4 program disk."
echo "(c) Arnor 1988."
addbuffers df0: 20
setmap gb
failat 15
isa500
if error
echo "Loading small Protext..."
run protext500 -W0,0,640,200
else
setclock opt load
echo "Loading full Protext..."
run protext -W0,0,640,200
endif
; The next line is for v 1.2
;newcli con:0/201/640/55/MyShell
; This one is for v 1.3
newshell newcon:0/201/640/55/MyShell
```

Figure I: Protext Startup-Sequence

windows for both Protext and the CLI. After *run Protext500* you enter the window parameters with the prefix -W. Top left corner is 0,0; the window is full width, 640, and 200 deep. You can see how this is tacked on to the command.

You do the same for the instruction to run the full sized Protext.

The last line in the file sets up the CLI window. Workbench 1.2 takes the instruction *NewCLI CON:*, and 1.3 takes *NewShell NEWCON:*, and then the window details, using the same parameter system as for Protext, but with slashes instead of commas for separators. Finally you should give the CLI window a name. And that's it. Deeply wonderful.

OK? Well.... no, not OK.

**F** IRST, I believe that you need as much screen space as you can get when you're using a word processor. Giving any up to the CLI is bad. You could always work with the full screen and then move the bottom of the Protext window to reveal the CLI, or click the back gadget, but resizing or clicking any time you want to do something feels inelegant.

There's another way. Typing a CLI command on the Protext command line preceded by an asterisk runs that command invisibly. The basic requirement is that you have the file to run that command in the current directory or the C: directory on the Protext disc. So for instance, with Relabel in the directory:

\*RELABEL DF1: "Review Files"

at the Protext command line will relabel the disc in the second drive to "Review Files". But there's a snagette. If you type this:

\*RELABEL DF1:"Review Files"

nothing will happen at all. Can you spot the crucial difference? If you click Protext into the background you can see the CLI telling you that there was an improper argument to Relabel. We left out the space that should be between the colon and the opening quote of the filename. No good at all.

You have to remember the syntax for all the AmigaDos commands you want to use. Unlike Protext's built-in commands - Copy for instance, which prompts you in a friendly way - with AmigaDos you just get a cold wind from Bristol.

Is there any way, I thought as I breathed heavily over the manual, to make this wretched thing friendlier? Well, hold on to your eyeballs fans, here it is - Friendly AmigaDos.

OU use mail merge. After all, you're paying for it, and I'll bet you don't use it for mail merging much - no, neither do I - so it might as well earn its keep. Mail merge can be used to prompt for words, and it can make pre-formed sentences out of your input, so it should be ideal. Here's how.

Let's start with re-labelling discs. We'll run this with an exec file, called Rel, which goes like this:

> L relabel.mm PS

Log on to DF0: and save it there.

Typing X REL at the command line will cause Relabel.mm to load, and then be printed to the screen, which is the mail merge way to run things. This is Relabel.mm:

```
>DF rel
>AV "RELABEL drive : "drive
>AV "RELABEL new label: "label
>WF RAM: Hobo
>WF on
>WM *relabel &drive& "&label&"
>WF off
>WC
>CF
>EX exec RAM:Hobo
```

Again, save it to DF0:. This is how it works: The first line opens a datafile. Mail merge needs to grab a file, but as we don't have to read any data I've made it grab Rel, which I know is there because I've just executed it.

The second line prompts you for the drive spec (DF0:, DF1: or whatever) and assigns the answer the the mail merge variable drive. The third line asks you for the new name of the disc, and assigns whatever string you type in to the variable label.

The fourth and fifth lines prepare to write a file to ram. I've called it Hobo because the only requirement is that there shouldn't be another file with the same name already there in case it overwrites it.

Line six uses the *drive* and *label* variables and makes them into the proper AmigaDos command line. Lines seven, eight and nine stop the

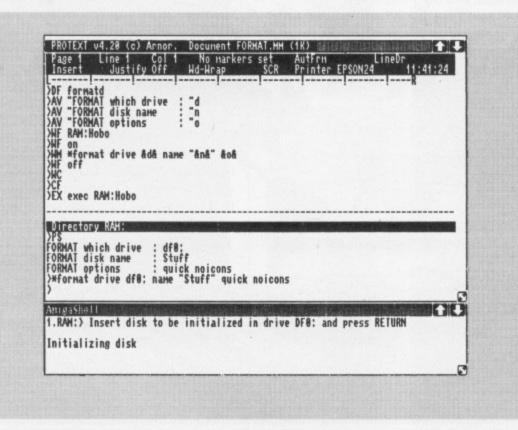

file-write and close the datafile. Finally line 10 calls an Protext command to execute RAM:Hobo, which is the file containing the command line we want.

That's it - Friendly AmigaDos. And they said it couldn't be done.

A-C A-C Acg Am Azt BB

Con Crit Des Dis Sur

3.5 Fut Ge "In Lat Ma

Mo Mu Pa

Ph Pr Pr Pr Sc Sc

NCE you've done the first one, you can do any number. All you have to do is alter the prompt lines and change the file names to, say, FormatD for formatting discs, and Bob's your thingy. (And thanks to Doug Thompson of Arnor for his help.)

So the FormatD file is:

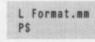

which loads and prints to the screen (runs) the Format.mm file of mail merge commands:

```
>DF formatd
>AV "FORMAT which drive : "d
>AV "FORMAT disk name : "n
>AV "FORMAT options : "o
>WF RAM: Hobo
>WF on
>WM *format drive &d& name "&n&" &o&
>WF off
>WC
>CF
>EX exec RAM:Hobo
```

The plain vanilla version with no options formats the long way round; it's for discs that have never been touched before. A quick format would have Quick as the option, which formats in seconds any disc that's been formatted before.

The disc to be formatted has to be in the drive before you start. If you're doing this with one drive, you must copy FormatD, Format.mm, Rel, Relabel.mm, Format and Relabel into the ram disc at the start of the day, or simply as you need them. Log on to RAM: to run the process. If there's some problem, click on the back gadget to see what obscure message the CLI has sent you.

To run properly these tricks need an empty file in Protext, so Swap to the second file. If both files are full and you need to format a disc to save one or both of them, you can either save one of them to ram, clear it from Protext and recover it later, or you can merge one file on to the end of the other temporarily.

At the end you'll have Format.mm

| Cottage (                                                                                                    | Software                                                                                                    | Prices include<br>VAT and<br>Delivery<br>within UK                                                                                                    | and the second second second second second second second second second second second second second second second | Domain So<br>r the Ami                                                                                                    |                                                                                                    |
|----------------------------------------------------------------------------------------------------|----------------------------------------------------------------------------------------------------|----------------------------------------------------------------------------------------------------|----------------------------------------------------------------------------------------------------|----------------------------------------------------------------------------------------------------|----------------------------------------------------------------------------------------------------|
| A-Cad Translator                                                                                                    | 21.75 AND                                                                                                    | IES – OLD<br>NEW                                                                                                    | and the first state of the                                                                                       | ← disk all<br>★ Over 500 disks!<br>embership not necess                                                                                                    |                                                                                                    |
| Amiga Synthia                                                                                                    | 51.00 ALL KUMA                                                                                                    | SOFTWARE                                                                                                    | We have one of the la                                                                                            | * Fast Service                                                                                                    |                                                                                                    |
| Comic Setter                                                                                                    | ALL AEGIS                                                                                                    | SOFTWARE                                                                                                    | collections of PD softwa<br>Amiga in the UK<br>We currently stor                                                 | Are for the                                                                                                    | A special sele<br>£4.00 each<br>I HELP<br>( CLI? This one's for                                                                                                    |
| Summer Sketch Plus Drawing<br>Tablet                                                                                                    | 5.00 ALL CYRER                                                                                                    | SOFTWARE                                                                                                    | O FISH 1-204<br>O AMICUS 1-26                                                                                    | APDL #7 LA     Lisp, Prolog     APDL #8 AN                                                                                                    | NGUAGES<br>, Logo, Forth<br>AIGA DISK DOCTOR                                                                                                    |
| Futuresound                                                                                                    | 5.00 GOOD SEL                                                                                                    | ECTION OF<br>HARDWARE                                                                                                    | O SLIPPED DISK<br>O FAUG HOTMIX                                                                                  | O APDL #15 B                                                                                                    | programs!<br>EST ARCADE GAME<br>EST BOARD GAMES<br>In, Othello, Yahtzee<br>USINESS COLLECT                                                                                                    |
| "Intelligent Music"                                                                                                    | 75.00<br>38.50 Sculpt 4D Jnr                                                                                                    |                                                                                                    | O PANORAMA 1<br>O AUGE 1-25<br>O T-BAG 1-23                                                                      | C APDL #41 D<br>Keep track o                                                                                                    | adsheet & Database<br>ATABASES<br>If your data                                                                                                    |
| Master Track Pro<br>(64 track seq)                                                                                                    | 5.00 Superbase Prof. V3.                                                                                                    | ۵£182.95                                                                                                    | All the above are £3 each<br>when you order 1                                                                    | 1 + 1 FREE Castle: A gra<br>text adventu                                                                                                    | DVENTURES Vol 2<br>aphic adventure & se<br>res<br>COMPILER ASSEM                                                                                                    |
| Pagestream (Xpub. Partner.<br>Prof.)                                                                                                    | 39.00 Superpic Digitizer<br>The Worcs (Platinum                                                                                                    | <u>£1495.00</u><br>م)£149.95                                                                                                    | 2 catalogue disks availat<br>which give details of the                                                           | ble at £5<br>above ble at £5                                                                                                    | ORD PROCESSING                                                                                                    |
| Prof. Video Plus                                                                                                    | <ul> <li>Who? What? Where?</li> <li>Word Perfect 4.1</li> </ul>                                                                                                    | When?                                                                                                    | collections<br>HARDWARE:                                                                                         | O APDL #48 M<br>20 Great Tur<br>O APDL #52 FF                                                                                                    | RACTAL GENERATO                                                                                                    |
| Publishers Choice                                                                                                    | 79.95 Workbench 1.3<br>14.00 X Cad Designer                                                                                                    |                                                                                                    | External Disk Drive<br>Amiga A500 £3                                                                             | £88.95 Superb eye-<br>60 APDL #57 J                                                                                                    | NKNOWN 5 DEMOS<br>popping demos with<br>UNGLE COMMAND<br>minn 3                                                                                                    |
| JUST BECAUSE YOU DO                                                                                                    |                                                                                                    |                                                                                                    | All prices are fully inc<br>VAT                                                                                  | APDL #58 CI<br>EXTRAVAGA<br>shareware pi                                                                                                    | HET SOLACE SHARE<br>NZA. Some of the b<br>rogrammes on easy-                                                                                                    |
| For further information, send                                                                                                    |                                                                                                    | ressed envelope                                                                                                    | * JOIN THE CLUB! Inter<br>joining our user club?<br>phone for details                                            | Write or O SPECIAL. Sta<br>for those wit                                                                                                    | artrek (1 MB) Super<br>h 1 Mb. 3 discs £8.0<br>r phone for a FREE I                                                                                                    |
| Ladbro                                                                                                    |                                                                                                    | _                                                                                                    | ting                                                                                                    | Clencoe Road, She<br>e 0742-588429 (9)                                                                                                    | am-9pm)                                                                                                    |
| Ladbre<br>In                                                                                                    |                                                                                                    | tion                                                                                                    | PD Hotlin                                                                                                    | Ormskirk Road, Pre<br>orn Mon Sat. 9:30<br>ealer enguiries welcon                                                                                                    | am-9pm)                                                                                                    |
| Ladbre<br>In<br>The<br>You Can't A                                                                                                    | oke Co<br>terna<br>Country's Leading                                                                                                    | of Bit Speciality                                                                                                    | PD Hotlin                                                                                                    | e 0742-588429 (9)<br>A Cormskirk Road, Pre<br>Den Mon Sat. 9:30<br>ealer enguiries welcon<br>Prices inclue                                                                                                    | am-9pm)<br>AMIC<br>ston, PRI 2<br>am to 5:00<br>me.                                                                                                    |
| Ladbre<br>Jin<br>Jin<br>The<br>The<br>Nou Can't A                                                                                                    | oke Co<br>iterna<br>Country's Leading                                                                                                    | 16 Bit Special                                                                                                    | PD Hotlin                                                                                                    | e 0742-588429 (9)<br>A Comskirk Road, Pre<br>ben Mon Sat. 9:30<br>caler enguiries welcon<br>Prices incluttor<br>ord to nere "service to service exerts wild.<br>ord to nere "service to service exerts wild.<br>ord to nere "service to service exerts wild.<br>ord to nere "service to service exerts wild.<br>ord to nere "service to service exerts wild.<br>ord to nere "service to service information adv                                                                                                    | am-9pm)<br>AMA<br>ston, PRI 2<br>am to 5:00<br>me.                                                                                                    |
| Ladbre<br>In<br>In<br>The<br>The<br>Nou Can't A                                                                                                    | oke Co<br>terna<br>country's Leading<br>ford to Shu<br>pole were from their premise at 33 O<br>of poch we now a thing of the post. All pice<br>of Boards                                                                                                    | 16 Bit Speciality<br>16 Bit Speciality<br>00 Elsewin<br>10 Bit Speciality<br>10 Bit Speciality<br>1                                                                                                    | PD Hotlin                                                                                                    | e 0742-588429 (9)<br>A Cormskirk Road, Pre-<br>ben Mon Sat. 9:30<br>caler enquiries welcon<br>Prices includ<br>restricted to the pre-<br>tick for the pre-<br>state of the pre-<br>tick for the pre-<br>tick for the pre-<br>for the pre-<br>tick for the pre-<br>tick                                        | am-9pm)<br>AMIC<br>ston, PRI 2<br>am to 5:00<br>me.                                                                                                    |
| Ladbre<br>Labor<br>Jr<br>Jr<br>Jr<br>Jr<br>Jr<br>Jr<br>Jr<br>Jr<br>Jr<br>J                                                                                                    | oke Co<br>terna<br>country's Leading<br>Country's Leading<br>ford to Shu<br>a good we now a thing of the past. All the<br>of good we now a thing of the past. All the<br>of good we now a thing of the past. All the<br>of Boards<br>C Boards                                                                                                    | 16 Bit Speciali<br>Op Elsewi<br>20% off all 16                                                                                                    | PD Hotlin<br>ting<br>a1<br>ist<br>""""""""""""""""""""""""""""""""""""                                           | e 0742-588429 (9)                                                                                                    | am-9pm)<br>AMMA<br>am-9pm)<br>am-9pm)<br>am-9pm<br>am-9pm)<br>am-9pm<br>am-9pm)<br>am-9pm<br>am-9pm<br>am-9pm<br>am-9pm)<br>am-9pm<br>am-9pm |
| Ladbre<br>Labor<br>Jr<br>Jr<br>Jr<br>Jr<br>Jr<br>Jr<br>Jr<br>Jr<br>Jr<br>J                                                                                                    | country's Leading                                                                                                    | The second at time of point of the second at time of a second at time of point of the second second                                                                                                    | PD Hotlin                                                                                                    | e 0742-588429 (9)                                                                                                    | am-9pm)<br>AMMA<br>am-9pm)<br>am-9pm)<br>am-9pm<br>am-9pm)<br>am-9pm<br>am-9pm)<br>am-9pm<br>am-9pm<br>am-9pm<br>am-9pm)<br>am-9pm<br>am-9pm |
| Ladbor<br>Ladbor<br>Jin<br>Jin<br>Jin<br>The<br>Ladbor<br>Jin<br>Jin<br>Jin<br>Jin<br>Ladbor<br>Jin<br>Jin<br>Jin<br>Ladbor<br>Jin<br>Jin<br>Jin<br>Ladbor<br>Jin<br>Jin<br>Jin<br>Ladbor<br>Jin<br>Jin<br>Jin<br>Jin<br>Lin<br>Jin<br>Jin<br>Jin<br>Jin<br>Jin<br>Jin<br>Jin<br>J                                                                                                    | bke Co<br>terna<br>Country's Leading<br>Country's Leading | Thioman<br>The second second<br>The second second<br>The second second<br>The second second<br>The second second<br>The second second<br>The second second<br>The second<br>The seco                                                                                                    | PD Hotlin<br>Ting<br>a1<br>33<br>34<br>35<br>35<br>37<br>37<br>37<br>37<br>37<br>37<br>37<br>37<br>37<br>37      | e 0742-588429 (9)                                                                                                    | am-9pm)<br>AMAMA<br>eston, PRI 2<br>am to 5:00<br>me.<br>All Software Illudiant<br>Software always happ<br>tality Dis<br>or Kao products, note<br>guarantee.<br><u>\$25°D/S</u> Boxe<br>£4.50 £5.5<br>£40 £45                                                                                                    |
| Ladbor<br>Labor<br>Jin<br>Jin<br>Jin<br>Jin<br>Jin<br>Jin<br>Jin<br>Jin                                                                                                    | Country's Leading<br>Country's Leading<br>Country's Lea   | The set of the set of the set of                                                                                                    | PD Hotlin<br>Ting<br>a1<br>33<br>25<br>25<br>25<br>25<br>25<br>25<br>25<br>25<br>25<br>25                        | e 0742-588429 (9)<br>A Cormskirk Road, Pre-<br>ben Mon Sat. 9:30<br>Contrastirk Road, Pre-<br>ben Mon Sat. 9:30<br>Contrastirk Road, Pre-<br>Bana Contrastirk Road, Pre-<br>ben Mon Sat. 9:30<br>Contrastirk Road, Pre-<br>Bana Contrastirk Road, Pre-<br>Bana Contrastirk Road, Pre-                                                                                                    | am-9pm)<br>AMMA<br>eston, PR1 2<br>am to 5:00<br>am to 5:00<br>a                                                                                                    |
| Ladbard<br>Labor<br>Jacobie<br>Jacobie<br>Jacob | Country's Leading<br>Country's Leading<br>Country's Lea   | The for the second of the second of the seco                                                                                                    | PD Hotlin<br>Ting<br>al<br>al<br>al<br>al<br>al<br>al<br>al<br>al<br>al<br>al                                    | e 0742-588429 (9)<br>ACC 2012<br>Comparison of the second second seco                                                                                                    | am-9pm)<br>AMMO<br>Ston, PRI 2<br>am to 5:00<br>Am to 5:00<br>Amount of the store<br>am to 5:00<br>Amount of the store<br>am to 5:00<br>Amount of the                                                                                                    |
| Ladbord<br>In<br>Ladbord<br>In<br>In<br>In<br>The<br>In<br>In<br>In<br>In<br>In<br>In<br>In<br>In<br>In<br>In                                                                                                    | Country's Leading<br>Country's Leading<br>Country's Lea   | The sect as a photo cycle<br>The section of the section of the secti                                                                                                    | PD Hotlin<br>Ting<br>al<br>ist<br>ist<br>ist<br>ist<br>ist<br>ist<br>ist<br>ist                                  | e 0742-588429 (9)<br>Ormskirk Road, Pre-<br>ben Mon Sat. 9:30<br>onler enquiries welcon<br>Prices include<br>onler enquiries welcon<br>Prices include<br>and to nore "serice to user county wile.<br>Series in Mon Sat. 9:30<br>onler enquiries welcon<br>Prices include<br>and to nore "serice to user county wile.<br>Series in Mon Sat. 9:30<br>onler enquiries welcon<br>Prices include<br>and to nore "series to user county wile.<br>Series in Mon Sat. 9:30<br>Prices include<br>Distance in the series welcon<br>Prices include<br>is are top quality Sony. Maxcell of<br>disks carry an unconditional lifetim<br><u>3.5°D/S</u> Boxed<br>£8.99 £9.99<br>£79.99 £82.99<br>ded<br>£10.99<br>£99<br>for different capacity disk box<br>Prices in Modulator<br>Modulator<br>Mouselloy<br>Modulator                                                                                                    | am-9pm)<br>AMMA<br>Solor, PRI 2<br>am to 5:00<br>AM Software Hardware in<br>WYG. ALL PRICES in<br>for use and care king<br>Solor Kao products, non-<br>e guarantee.<br>S25°D/S Box<br>£4.50 £5.5<br>£40 £45<br>Solor se with Tv 22<br>stick extension £5<br>S                                                                                                    |
| Ladbord<br>In<br>Ladbord<br>In<br>In<br>In<br>In<br>In<br>In<br>In<br>In<br>In<br>In                                                                                                    | Country's Leading<br>Country's Leading<br>Country's Lea   | The second as a photo control of the second as a photo control of the second as a photo contrel of the second as a photo contrel of                                                                                                    | PD Hotlin<br>Ting<br>a1<br>ist<br>ist<br>ist<br>ist<br>ist<br>ist<br>ist<br>ist                                  | e 0742-588429 (9)<br>ACC 2012<br>Compositive Road, Pre-<br>ben Mon Sat. 9:30<br>Control Research Pre-<br>ben Mon Sat. 9:30<br>Control Construction<br>Control Construction<br>Construction<br>Construction<br>Constructi | am-9pm)<br>am-9pm)<br>am-9pm)<br>am-9pm)<br>and AMA<br>am to 5:00<br>am to 5:00<br>am to 5:0                                                                                                    |
| Ladbord<br>In<br>Ladbord<br>In<br>The<br>In<br>The<br>In<br>The<br>In<br>In<br>In<br>In<br>In<br>In<br>In<br>In<br>In<br>In                                                                                                    | Country's Leading<br>Country's Leading<br>Country's Lea   | A Flat Bed Scan<br><i>A Flat Bed Scan</i><br><i>A Flat Bed Scan</i><br><i>A Flat Bed Scan</i><br><i>A Flat Bed Scan</i><br><i>A Flat Bed Scan</i><br><i>A flat Bed Scan</i><br><i>A flat Bed Scan</i><br><i>B flag</i><br><i>A flat Bed Scan</i><br><i>B flag</i><br><i>A flat Bed Scan</i><br><i>A flat Bed Scan</i><br><i>A flat Bed Scan</i><br><i>A flat Bed Scan</i><br><i>A flat Bed Scan</i><br><i>B flag</i><br><i>B flag</i><br><i>A flat Bed Scan</i><br><i>B flag</i><br><i>B flag</i><br><i>B fl</i> | PD Hotlin<br>Ting<br>al<br>al<br>al<br>al<br>al<br>al<br>al<br>al<br>al<br>al                                    | e 0742-588429 (9)<br>Ormskirk Road, Pre-<br>ben Mon Sat. 9:30<br>Ormskirk Road, Pre-<br>ben Mon Sat. 9:30<br>Caler enquiries welcom<br>Different enquiries welcom<br>Different in an example<br>are top quality Sony, Maxcell of<br>disks carry an unconditional lifetim<br><u>3.5°D/S</u> <u>Boxed</u><br>£8.99 £9.99<br>£79.99 £82.99<br>ded £10.99<br>£79.99 £82.99<br>ded £10.99<br>£79.99 £82.99<br>ded £10.99<br>£79.99 £82.99<br>ded £10.99<br>£79.99 £82.99<br>ded £10.99<br>£79.99 £82.99<br>ded £10.99<br>£79.90 £82.99<br>for different capacity disk box<br><u>Peripheral</u><br>Modulator<br>mouseling<br>To rest E24.99 Modulator<br>Mouseling<br>Mouseling<br>15° FST Remote, Scart input, Ty with<br>14° Remote, Scart input, Ty with                                                                                                    | am-9pm)<br>AMMOR<br>Ston, PRI 2<br>am to 5:00<br>AM Softward Reduces in<br>Softward Reduces in<br>Softwar                                                                                                    |

December 1989 AMIGA COMPUTING 107

### PROTEXT

left in your editing file. To format another disc, just print it to the screen again (PS) and follow the prompts.

B ELIEVE me, it works, I've just used it. Between this para and the one before lies more than an hour of messing about. The system started to crash kind of fuzzily – things didn't quite go right – and when I reset the system the Amy refused to read my Protext work disc.

This is the second disc failure since I've started to write these articles. I'm not used to it. In five years of using 3in discs on various Amstrads I've never had one go down. I don't fancy these 3.5in floppies at all right now, but because on the Amiga you're stuck with them, the only thing to say is back up everything. That's the important thing.

Anyway, at the end of the whole grinding process, using DiskSalv from the August cover disc and more help from my friend Alex, I recovered all the odd config and macro files I'd built up. Then I re-formatted the bad disc using FormatD, *and it worked*. Forged in action, fellers. You'll find the relevant exec and command files in my drawer.

I've learnt my lesson. Back-up. Back-up. Back-up. This is Obvious Advice country, but really necessary. The truth is that a lot of the pleasure and performance of the program has nothing to do with fancy coding on our part. It's all in the user's approach.

**P** ROTEXT is very powerful and unbelievably quick. In fact, like most good WPs, the program is too powerful to be learnt completely. The thing is not to try and hammer it all in, but to be relaxed about the idea that you *don't* know it all.

I've been using it on the CPC for nearly five years, and to come back to the car analogy, all the controls fall readily to hand, but I keep on discovering new accessories.

And there's the fun. I really enjoyed working out how to use mail merge to

do the formatting and re-labelling. Drawing new characters on the screen isn't something I ever thought I'd do, but doing it sure beats watching TV. Isolating the address for envelopes gives me pleasure each time I use it now. And the key to success is browsing.

Browsing may not sound very hitech, but it *is* a major productive activity. "Just" browsing through the manual with the machine fired up, and "just" fiddling about with things like mail merge, gets you familiar with the system and suggests lots of nice wheezes, some of which might even be useful.

Read a lot of magazines – definitely read the letters columns – and join a club. For every problem, there's always a friendly techie out there who knows the solution. The trick is to meet him, and a club is the place.

In the meantime, hang loose. It doesn't matter what you do; the program as it comes from Arnor works fine, so there's no hurry.

Make the program yours. Play with Protext

| 41 South Street<br>Leighton Buzzard<br>Beds. LU7 8NT<br>MAIL ORDER ONLY<br>TEL: 0525 377974<br>FAX: 0525 852278<br>NEW RELEASES HOT NEWS<br>29 Retallator 16.99<br>omber 19.99<br>ouble Dragon II 13.99 | 2. Continental Circus       £13.99         3. Shadow of the Beast       £23.99         4. Wayne Gretzkys Hockey       £15.99         5. Interphase       £19.99         6. Xenon II       £16.99         7. Lords of the Rising Sun       £19.99         8. Paperboy       £13.99         9. Strider       £26.99         10. Space Age       £26.99         11. Altered Beast       £16.99         12. Damocles       £15.99         13. Beach Volley       £16.99         14. Super Wonderboy       £16.99         15. Centre Fold Squares       £13.99         16. A.P.B.       £13.99         17. Action Fighter       £16.99         18. Batman The Movie       £16.99         19. Binenk       £13.99         10. A.P.B.       £13.99         11. Action Fighter       £16.99         12. Damocles       £13.99         13. Beach Volley       £16.99         14. Super Wonderboy       £16.99         15. Centre Fold Squares       £13.99         16. A.P.B.       £13.99         17. Action Fighter       £16.99         18. Batman The Movie       £16.99         19. Objeceed       £13.99 | 1. Alternate Reality       £5.99         2. Brian Clough's Football       £6.99         3. Strip Poker II +       £5.99         4. Football Manager II       £5.99         5. Eliminator       £5.99         6. Kristal       £12.99         7. Infection       £4.99         8. Outrun       £6.99         9. Flintstones       £4.99         10. Pacland       £6.99         11. Pacmania       £6.99         12. Marble Madness       £6.99         13. Bard's Tale 1       £6.99         14. Emmanuelle       £8.99         15. Zynaps       £5.99         16. Warlocks Quest       £2.99         17. Stooges       £7.99         18. Stooges       £7.99         19. Speedball       £11.99 | Postal Orders payable to:<br><b>TURBOSOFT</b><br>P&P in UK FREE<br>elsewhere please add<br>£2.00 per item.<br>N.B. Please state make of<br>computer when ordering<br><b>CLASSIC COLLECTION</b><br>3D Pool<br>Arborne Ranger<br>Batfechess<br>Collossus Chess X |
|----------------------------------------------------------------------------------------------------|----------------------------------------------------------------------------------------------------|----------------------------------------------------------------------------------------------------|----------------------------------------------------------------------------------------------------|
| vagors of Flame 16.99                                                                                                    | 19. Shinobi£13.99<br>20. F-16 Combat Pilot£16.99                                                                                                    | 20. TV Sports Football£12.99                                                                                                    | Double Dragon                                                                                                    |
| illsfar 16.99<br>jperation Thunderbolt 16.99<br>ddidas Golden Shoe 16.99<br>M.S. II 15.99                                                                                                    | TRIAD ONLY £13.99<br>Barbarian, Starglider, Defender of the Crown                                                                                                    | TRIAD II ONLY £15.99<br>Menace, Tetris, Baal                                                                                                    | Dungeon Master (1 Meg)                                                                                                    |
| Intouchables                                                                                                    | COMPUTED WITCH ONLY 19 00                                                                                                    | PREMIER COLLECTION ONLY £12.99                                                                                                    | Lombard Rally                                                                                                    |
| ommando                                                                                                    | COMPUTER HITS II ONLY £8.99<br>Tetris, Black Shadow,                                                                                                    | Exolon, Nebulus,                                                                                                    | Scenery Disc 7, 9 or 11                                                                                                    |
| Inslaught                                                                                                    | Golden Path, Joe Blade                                                                                                    | Netherworld, Zynaps                                                                                                    | War in Middle Earth                                                                                                    |
| Tyx         13.99           hase H.O.         15.99           haos Strikes Back         13.99           ragon Spirit         13.99                                                                      | PRECIOUS METAL ONLY £15.99<br>Captain Blood, Xenon,                                                                                                    | LIGHT FORCE ONLY £16.99<br>Voyager, R-Type,<br>Batman-Caped Crusader, IK+                                                                                                    | Waterloo £15.9<br>Bismark £15.9<br>Archipelagos £16.9                                                                                                    |
| rakken                                                                                                    | Arkanoid II, Crazy Cars                                                                                                    | Batman-Caped Crusader, IK+                                                                                                    | Battletech                                                                                                    |
| Freddy's Big Top 'O Fun                                                                                                    | ART & SOUND                                                                                                    | <b>UTILITIES &amp; BUSINESS</b>                                                                                                    | Dragon's Lair (1 Meg)                                                                                                    |
| ard Drivin'                                                                                                    | A Drum                                                                                                    | A-Max (Mac-Emulator)                                                                                                    | Ferrari Formula I                                                                                                    |
| aser Squad                                                                                                    | Big Band£139.99<br>Icon Paint£14.99                                                                                                    | Devpac 2£44.99                                                                                                    | Kingdom of England                                                                                                    |
| ower Drift                                                                                                    | Studio 24£134.99                                                                                                    | Digicalc                                                                                                    | Trivial Pursuits £13.9<br>Sword of Sodan £16.9                                                                                                    |
| anegade 3                                                                                                    | Track 24                                                                                                    | Hisoft Basic £59.99                                                                                                    | Ultima IV£16.9                                                                                                    |
| unt Car Racer 15.99                                                                                                    | Photon Paint II                                                                                                    | Protext V.4 £69.99                                                                                                    | Zak McKracken £16.9<br>Goldrush £16.9                                                                                                    |
| n Tin on the Moon                                                                                                    | Deluxe Paint III                                                                                                    | Lattice C V.5 £164.99                                                                                                    | Goldrush £16.9<br>Manhunter in New York £16.9                                                                                                    |
| iminator 15.99                                                                                                    | Deluxe Music Const. Set                                                                                                    | Mavis Beacon's Typing£19.99                                                                                                    | Robocop£16.9                                                                                                    |
| uest for the Time Bird 19.99                                                                                                    | Deluxe Video£52.99                                                                                                    | Kindwords V.2£37.99                                                                                                    | New Zealand Story                                                                                                    |
| P.B                                                                                                    | Arts Parts I£7.50                                                                                                    | EDUCATIONAL                                                                                                    | Kick Off                                                                                                    |
| anbarian II (Psygnosis)                                                                                                    | Arts Parts II£7.50                                                                                                    | Discover the Alphabet                                                                                                    | Rick Dangerous £15.9                                                                                                    |
| uromancer                                                                                                    | Tailspin Adv. Creator£18.99                                                                                                    |                                                                                                    | Blood Money £15.9                                                                                                    |
| aul Gascoigne Soccer                                                                                                    | A.M.O.S£34.99                                                                                                    | Discover Numbers£14.99                                                                                                    | Indy Jones Adventure                                                                                                    |
| sst Patrol 15.99                                                                                                    | Fantavision£26.99                                                                                                    | Fun School 2 Under 6 £13.99                                                                                                    | Test Drive II                                                                                                    |
| words of Twilight                                                                                                    | Studio Magic£52.99                                                                                                    | Fun School 2 6-8£13.99                                                                                                    | Milenium 2 2                                                                                                    |
| lisk                                                                                                    | Pro Sound Designer £52.99                                                                                                    | Fun School 2 8+£13.99                                                                                                    | Balance of Power 1990                                                                                                    |
| restation                                                                                                    |                                                                                                    | les may not be released.                                                                                                    |                                                                                                    |

YOU KNOW that Amiga Computing is the most informative, educational and actionpacked magazine dedicated to the Amiga. With its cover mounted disc each month, packed with useful utilities and demos of the latest software on the market, straightdown-the-line reviews and comprehensive hands-on tutorials, Amiga Computing provides you with everything you need to know about your micro.

З, reen do, CV. IS it

i-

he

igs

of ıt

elv a

vho

WE KNOW you'll want to receive your own copy each month, avoiding the hassle of chasing round newsagents when it has been sold out.

And as an added bonus if you subscribe now we will knock £5 off the cover price of 12 issues.

PLUS we'll send you a FREE copy of Batman The Movie. (UK only)

TM & © 1964 DC Comics Inc.

| Subscription of<br>Please register my subsc<br>and send me my FREE of<br>(UK only).                                                                                                    | order<br>cription to Amiga Computing –<br>copy of Batman the Movie |  |  |  |
|----------------------------------------------------------------------------------------------------|--------------------------------------------------------------------|--|--|--|
| 12 months         UK         £29.95         9558           Europe & Eire         £34.95         9543           Overseas Airmail         £49.95         9545                                                                                                    | W*         RENEWAL           9559                                  |  |  |  |
| 24 months UK £54.95 - 9560<br>Europe & Eire £63.95 9549<br>Overseas Airmail £91.95 9551<br>* Orders received by December 5 will commence w<br>Payment: please indicate method (~)                                                                                                    | 9561<br>9550<br>9552                                               |  |  |  |
| Access/Mastercard/Eurocard/Barclaycard/Visa No. Cheque/Eurocheque payable to Amiga Computing Name Sig Address                                                                                                    |                                                                    |  |  |  |
| Post Code Daytime telephone number in case of queries Send to: Database Direct, FREEPOST, Ellesmere Port, South Wirral L65 3EB (No stamp needed if posted in UK) Please allow up to 28 days for delivery Order at any time of the day or night                                                      |                                                                    |  |  |  |
| Order at any time of the day or night         Telephone: 051-357 2961         Orders via Fax:       Orders by Prestel:       Orders via MicroLink:         051-357 2813       Key*89, then 614568383       MAG001         Don't forget to give your name, address and credit card number       AM12 |                                                                    |  |  |  |

Get BATMAN The

ABSOLUT

when you su to Amiga Co

# Have you done your HAMwork?

In the red corner I give you DigiPaint 3 and in the blue, Photon Paint 2.Your referee is Martyn Oakley HATEVER the spotty oik in the shop says, there is no single art package for the Amiga. sc

w

in

C

b

0 C

You will need a standard one, something like Spritz or Deluxe Paint III, and then you'll need another for those occasions when you want to play with HAM.

Art programs have come along leaps and bounds over the last few years, from the first glimpse of King Tut on DPaint, right up to the two newest, DigiPaint 3 and Photon Paint 2 – both sequels to successful HAM packages which use all 4,096 colours to get stunning life-like pictures.

D IGIPAINT 3 has many new features to help you get the best results in the shortest time. Menus have been made easy to use and there are now 11 different painting modes.

Your pictures can be larger than the screen, Super Bitmaps let you have your canvas as big as 1024 x 1024 pixels. You can get around this massive painting area by moving your pointer to the edge of the screen – NewTek's auto-scrolling does the rest.

The menu bar is held within the control panel, not where you expect it to be on a title bar at the top of the

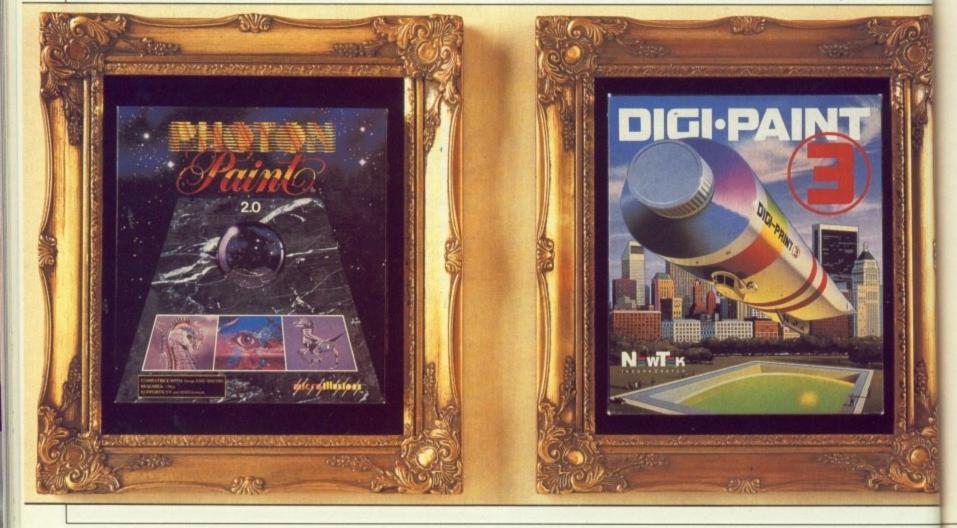

oik in is no za. e, e Paint er for t to play

ig leaps Bars. ut on est, - both kages et

w he best us there odes. n the ve 4

your rest. ect it

ė

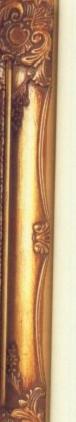

Photon has a stencil (DigiPaint 3 doesn't). With it you can mask off the part of the canvas you wish to keep, and any of the colours within that

screen. The control panel has been well designed. It has been spaced out into three sections - tools, text and controls. You get a little icon of what can be done with each gadget, which will save you a lot of experimenting.

Making brushes is a breeze. Not only can you cut square and freehand brushes, but also any of the drawing gadgets can be used to cut something out. Ever tried cutting a freehand circular brush?

Once you have grabbed your brush you can lay it on top of your artwork, fade it in with the background, warp it, light it appropriately and still use it to paint with.

The menu system for selecting where your light source position will be includes control over the type of dither. Gone are the days of airbrushing slight changes of colour, taking hours. It can all be done with the press of a button.

Tiling is another new feature. It enables you to duplicate the brush, making patterns and giving everything an early '80s Top of the Pops look.

DigiPaint 3 has an unusual text function. Letters are not typed on to the picture, but into a requester box. This becomes a brush in the selected font, which can be warped, rotated and smoothed to get rid of all the jagged edges on letters like O and S. Text can also be made transparent or multi-coloured, so you don't have to go back and do it by hand.

HOTON PAINT is the other HAM art package to have had a facelift. Animation is the major new feature. You can now make HAM pictures move. That is, if you have a vast amount of memory. Which most of us don't. The anim demo supplied will not work fully with 1 meg, but it puts the point across. Lots of action means lots of frames, and that swallows ram.

The title bar at the top of the screen has not changed since Photon Paint 1, but the menu bar has had a lot of new features crammed into it. I much prefer the layout in DigiPaint 3, but once you have learned the hot key short cuts in Photon, the menu bar will rarely be used.

#### Altered images

TRANSFER 24 is an extra program on the second DigiPaint 3 disc. This takes a HAM screen and turns it in to a lo-res 32 colour picture. The loading screen pops up to allow you to select hi-res, interlace, horizontal overscan and vertical overscan before you load in your picture.

It produces a histogram that tells you how much red, green and blue you have on your screen. This has no relevance to drawing a good picture, but is useful if you have imported a digitised piccy from DigiView and want to adjust the tint.

You can also fiddle with brightness, contrast, saturation and sharpness. If you have used DigiView all the menus will look familiar.

A common problem when pulling together a screen from a number of bits of clip art is that different brushes need different palettes. Lifting a damsel in distress from a

castle balcony and putting her on a sun-drenched beach all too often results in giving her sea-green skin, yellow lips and a dress which clashes with her shoes.

Transfer 24 can play games with the pallette. So if you have a 25 colour princess and a 20 colour beach, you can use Transfer 24 to remap the beach into 12 colours and the girl to 20 colours. By using a 32 colour mode there is room for everything. After merging the two you can touch up the result and paint her lips red.

The utility is really designed for using pictures which have been saved using DigiView in the 24 bit (16 million colour) mode. Hence its name. But it is a program which most Amiga artists could have used at some time or other.

Turning a 4,096 colour screen into a four colour one for an icon may not yield useful results, but it is a mark of flexibility that it is possible.

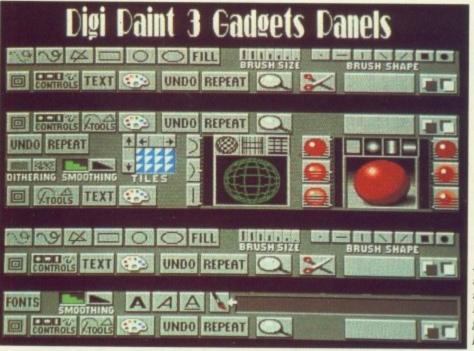

A mock-up screen showing all DigiPaint 3 gadgets panels

area will not be touched.

Cutting brushes is easy, with either square or freehand cutting tools. Brushes can be wrapped around shapes. I liked this feature in the original Photon Paint, and I'm glad to see it was kept in Photon Paint 2. Wrapping is something DigiPaint 3 can't do.

Contour has been added to the list of shapes brushes can be wrapped

around - Tube, Cone, Ball, Ellipse, Free, and two kinds of Cube - so now you can remould the brush. adding perspective to your work. It does it properly and doesn't skimp around the edges. My favourite is Free, which lets you make a random shape to wrap you brush on - you can cram your brush into a egg timer

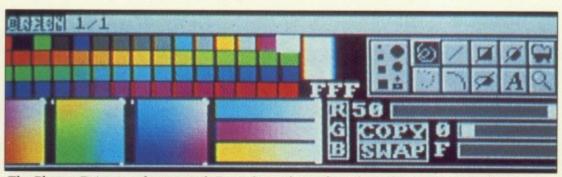

The Photon Paint 2 gadgets panel. Everything else is done from the menus or hot-keys

#### -

with the greatest of ease.

Other new features include Shadow, which throws a drop shadow under wherever you are on the screen. A problem with this is if you have a shadow going to the bottom right of where your pointer is and you start drawing upwards, the shadow will overwrite the colour you are working with.

Everyone seems to want to jump on the video titling wagon, and the genlock option is MicroIllusions' ticket to ride.

It doesn't do anything clever, it just takes all the menus and cursor off your canvas. So in conjunction with a system like MiniGen you can lay HAM images and animations on your home vids.

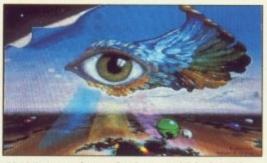

HAM artwork can look incredibly life like. This is an example from Photon Paint 2

**B** OTH packages come with demo pictures showing what can be achieved with them. Photon Paint 2 has a second disc full of HAM artwork which you can load up and use in the tutorials. DigiPaint 3 not only gives you the pictures to view in the art package, but a routine on the second disc which does wipes and fades,

#### It's all in the book

DOCUMENTATION can make or break a program. The manual for DigiPaint 3 is well laid out, with room after each chapter for notes. A good idea, but I prefer to scribble comments in the margin.

I don't understand how anyone can produce a manual which lacks an index.

This is a crime for which NewTek

should never be forgiven.

The manual that comes with Photon Paint 2 presents you with endless pages of text but no diagrams or pictures to help put the point across. The problem is alleviated by explanations being well worded, so it won't be long before you will have your first masterpiece on the screen.

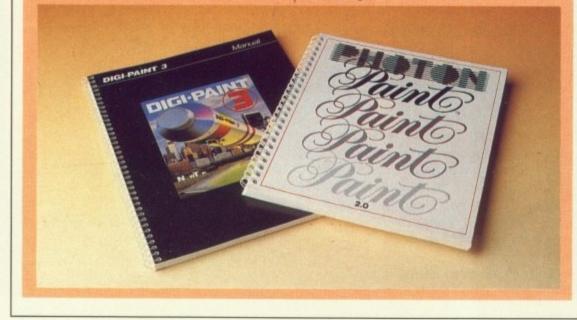

showing all the artwork on the disc. But art is about freedom of expression and control over your medium, and nothing dries the creative juices faster than having to wait for a slow program to update a HAM screen.

In a side-by-side comparative test DigiPaint 3 was the faster all round, especially on brush movement and fills. The fact that all the menus are close to hand and easy to read also makes DigiPaint 3 faster and a pleasure to use.

If you are just starting out in HAM, then for its speed, ease of use and very good layout, DigiPaint 3 is the best place to start. It's going to take a Photon Paint 3 to beat it.

#### REPORT CARD

Photon Paint 2 MicroIllusions 0480 496497 £89.95

EASE OF USE .. Simple menus. Animation needs lots of expansion memory \_ one megabyte is barely enough to run the program.

#### SPEED ......

HAM will always be slow, but in this case speed had beeen sacrificed for greater accuracy.

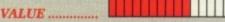

Improvements over version 1 do not merit the price of an upgrade

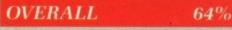

Only worth buying for the animation, provided you have the ram.

#### REPORT CARD

DigiPaint 3 NewTek/Digipro 0703 703030 £79.95

**EASE OF USE**.... A doddle to doodle \_ the user interface is fun be with. Flexible brushes give great control.

**SPEED**...... No need to wait for the paint to dry. Very fast for HAM.

VALUE..... Expensive, but cheaper than the alternative.

#### OVERALL

88%

It's been a long time coming, but it's easily the best buy in HAM paint software.

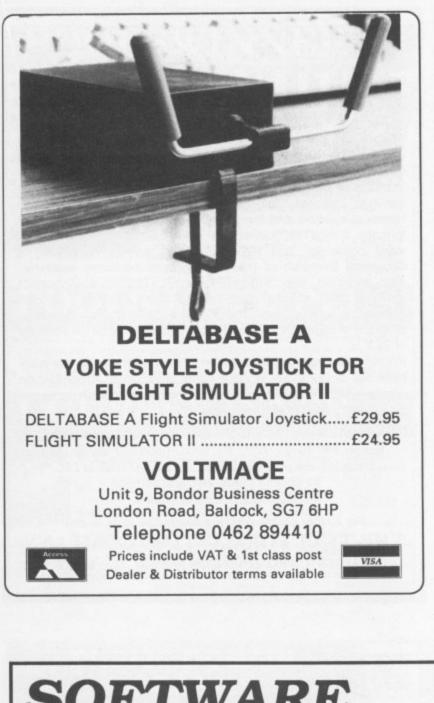

isc. Ission and faster

est nd, nd

ге

0

AM.

st

very

Good at magic, are you?

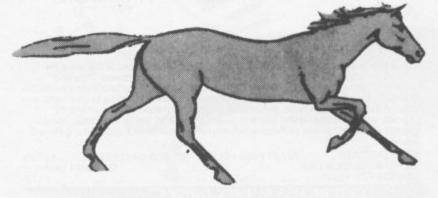

Then meet Artie. If you can turn this page into an Amiga, you can hit key 4 and he'll come alive before your very eyes.

Not that good? Never mind.

Get the first of the animation series, RealThings - HORSES.

That's magic !!

RealThings Animation Series runs in Deluxe Paint III, by Electronic Arts, and requires Amiga with 1 Meg min.

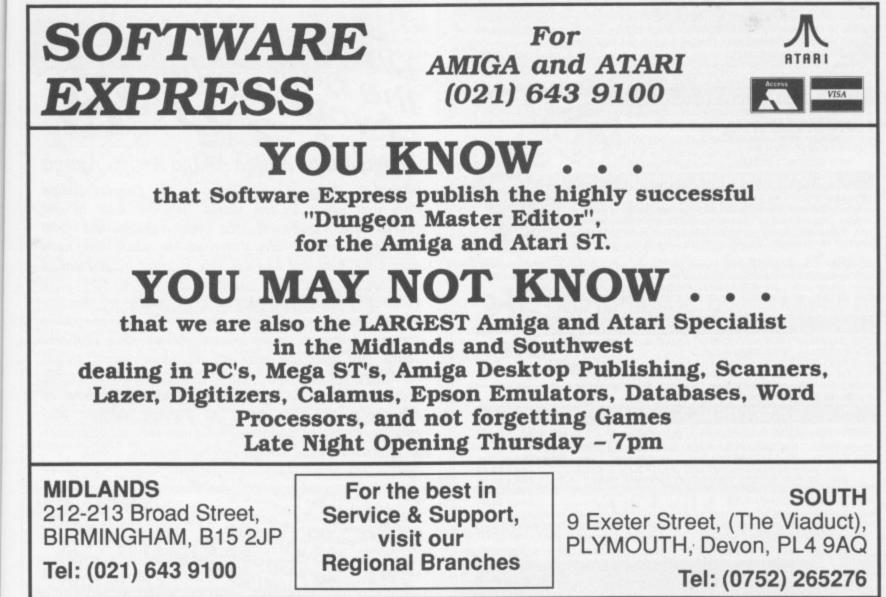

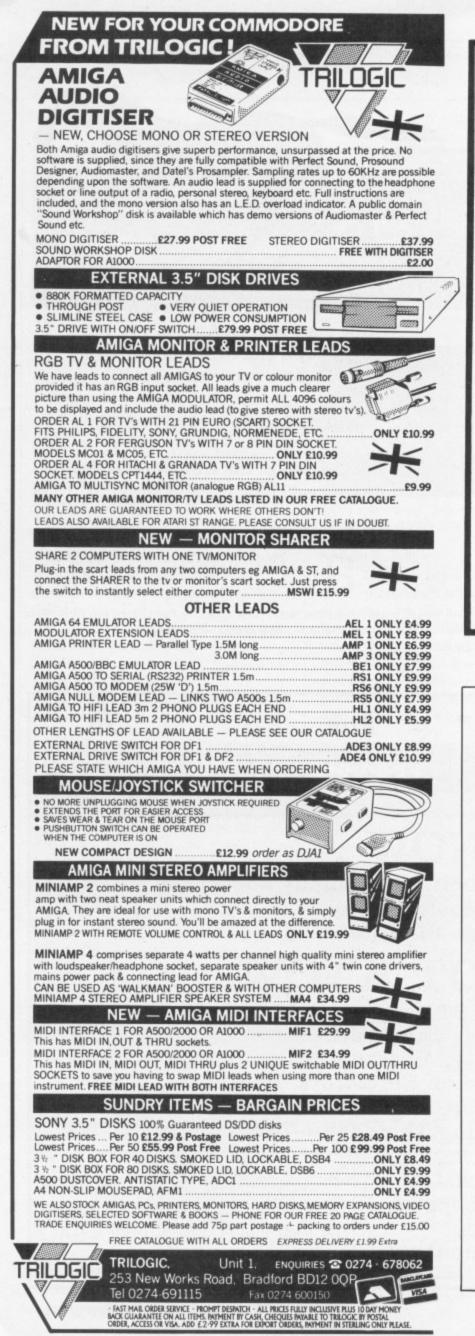

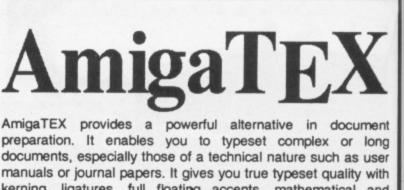

• MA

PRI
 and

prev 2200

the drate SU

can

· LEA

• FUI

• AU Lea

FI

· Al

COURS

lin

kerning, ligatures, full floating accents, mathematical and technical symbols and the ability to produce tables and special formats. AmigaTEX will accept input from any text editor or word processor and with its built-in screen previewer, a document formatter of mainframe power becomes available. Also included with AmigaTEX are LaTEX - a document formatter with dozens of preformed styles, SliTEX - a slide generating macro, and BibTEX - a bibliography database program. AmigaTEX is fully file compatible with other versions of TEX.

Printer drivers are available for most printer types and the complete set of Computer Modern Fonts is included. A companion program METAFONT is available for those who wish to create new fonts or modify existing ones.

AmigaTEX is £125 and printer driver sets (laser series, Epson FX series, NEC P6 and Epson LQ series, HP DeskJet) are priced at £75 each. METAFONT is £50. All prices include VAT and carriage. Access and Visa accepted.

For further details and free demo disk write or call: THE TEXT FORMATTING COMPANY 14 OSBALDESTON ROAD, LONDON N16 7DP TEL: 01-806 1944

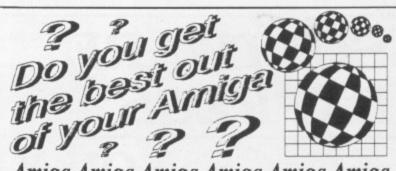

Amiga Amiga Amiga Amiga Amiga Amiga The U.K. Amiga Users Group is the Largest Amiga only user group in the world. We are now in our fourth year and are the most established and experienced Amiga user group in the U.K. We have over 1,500 members and are able to offer an unrivalled level of support. Our members receive a 60+ page bi-monthly newsletter packed with articles of interest at all levels, we have a massive library of public domain software and run an Amiga only bulletin board. We offer our members superb discounts on all hardware, software and books. The U.K.A.U.G. is the group to belong to regardless of your age or level of experience, our aim being to provide support and encouragement to everyone. Why not join us and start to appreciate what Amiga computing is all about.

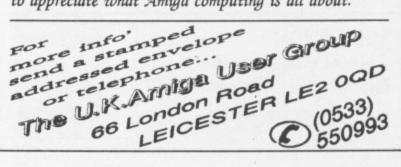

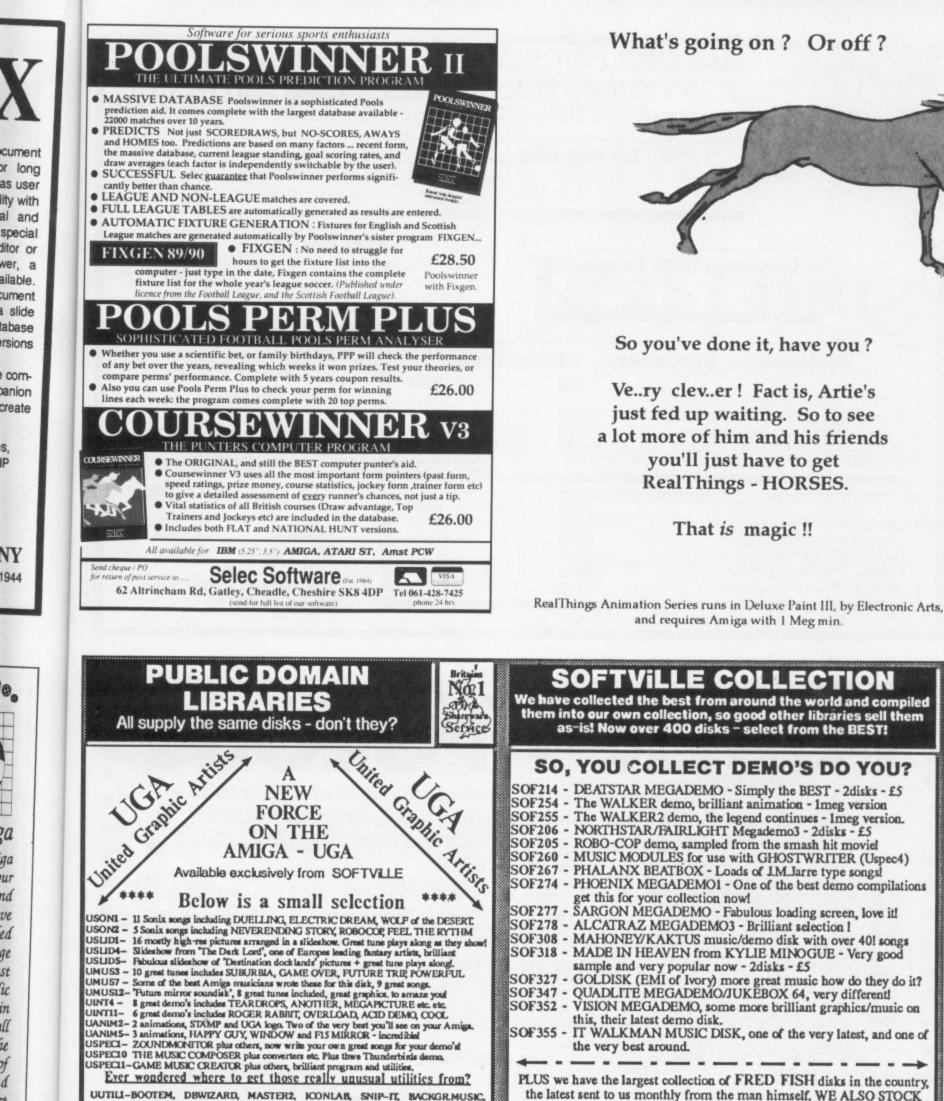

UUTILI-BOOTEM, DBWIZARD, MASTER2, ICONLAB, SNIP-IT, BACKGR.MUSIC, CRUNCHER, SHOWFONTS, BOOTCONTROL, BOOTUNE, BOBEDITOR etc etc UUTILA-MODULE PLAYER, GRANDBOOT, MOUSEBACK, BOOTCOPY, BROWSER, POINTER ANIMATOR, FINDFILE, DE-ICONISER, MAKEPLAY, MAKECOPY etc UUTIL7-PLST CREATOR, BOOTLEG, BOOTUP, GETFAST, BOUNCEPIC, BOOTLOADER, SCROLLMAKER, BOOTCONTROL, SUPERVIEW, VIRUSHUNT, PRESETED etc.

If you want to know more

about the BEST

Send S.A.E (22p stamp)

and state AMIGA for your

FREE 60 page catalogue

DISK PRICES

DISK PR KES 1-to 5 disks - £3:00 each 6 to 10 disks - £2:75 each 11 or more disks - £2:50 each Prices include Disk, 1stClass P&P, spare label, Mail and phone orders received before noon despatched same day, GUARANTEED Deduct £1 from above prices if sending your own blank disks

d

t

PLUS we have the largest collection of FRED FISH disks in the country, the latest sent to us monthly from the man himself. WE ALSO STOCK The F.A.U.G, SLIPPED DISK, PANORAMA, A.P.D.C collections and a selection from the AMICUS collection. So, if you want CHOICE and SERVICE, come to SOFTVILLE, BRITAINS NO.1 DISTRIBUTER

SOFTVille

Unit 5, Stratfield Park, Elettra Ave, Waterlooville, Hants PO7 7XN. 24hr Orderline on 0705 266509 VISA Fax 0705 251884

| //                                                     |                                                                                                    | 31/2<br>10                                                                                | " <b>DS/DD [</b><br>20                                                                                                    | Disks Bu                                                                                                    | lik - Full                                                                                                    | y Guaranteed                                                                                                    |
|--------------------------------------------------------|----------------------------------------------------------------------------------------------------|-------------------------------------------------------------------------------------------|----------------------------------------------------------------------------------------------------|----------------------------------------------------------------------------------------------------|----------------------------------------------------------------------------------------------------|----------------------------------------------------------------------------------------------------|
| /                                                      | L                                                                                                    | 7.95                                                                                      | 15.50                                                                                                    | 22.50                                                                                                    | 29.50                                                                                                    | 35.50 69.95                                                                                                    |
|                                                        | 50 x 3 1.2"                                                                                                    | able Disk                                                                                 | £5.95                                                                                                    |                                                                                                    | 3 1/2" Clea<br>Amiga 500<br>Amiga 100                                                                                                    | Accessories<br>ning Kit                                                                                                    |
| S                                                      | tationerv                                                                                                    | Statio                                                                                    | nery Sta                                                                                                    | tionery                                                                                                    |                                                                                                    |                                                                                                    |
| 9.5" x 11" 6<br>Frue A4 70<br>Frue A4 90<br>Frue A4 10 | 60gsm Micro-Pe<br>gsm Micro-Per<br>9gsm Micro-Per<br>90gsm Micro-Pe<br>Cream, Blue, 0                                                                                                    | erf all edges<br>f all edges<br>f all edges<br>erf all edges                              | 500<br>£8.50<br>£9.75<br>£16.95                                                                                                    | 1.000<br>£9.50<br>£12.95<br>£14.95<br>£31.95                                                                                                    | 2,000<br>£15.95<br>£23.95<br>£27.95                                                                                                    | Credit Card<br>Hotline<br>(0256) 46350<br>Faxline                                                                                                    |
| abels 3.5"                                             | x 1.5" (1 acros                                                                                                    | s)                                                                                        | <u>1,000</u><br>£5.25<br>£5.75                                                                                                    | 2.000<br>£9.50<br>£10.50                                                                                                    | <u>4.000</u><br>£17.95<br>£19.95                                                                                                    | (0256) 841018                                                                                                    |
| .abels 4.0"<br>.abels 4.0"<br>.abels 2.75              |                                                                                                    | (s)<br>(s)<br>(ss)<br>(ss)<br>(ss)                                                        | £5.75<br>£5.75<br>£4.75                                                                                                    | £10.50<br>£11.95<br>£8.50                                                                                                    | £19.95<br>£22.95<br>£15.95                                                                                                    | VISA<br>Orders under £8 in value carry a small o<br>charge of £2                                                                                                    |
| abels 4.0"<br>abels 4.0"<br>abels 2.75<br>PI<br>M.D    | the superinterse of the second second | ****<br>BLI<br>pplies works. We shall                                                     | £5.75<br>£5.75<br>£4.75                                                                                                    | £10.50<br>£11.95<br>£8.50                                                                                                    | £19.95<br>£22.95<br>£15.95                                                                                                    | orders under £8 in value carry a small of<br>charge of £2                                                                                                    |
| abels 4.0"<br>abels 4.0"<br>abels 2.75<br>PI<br>M.D    | the second second secon | * * * * *<br>BLI<br>pplies wor<br>s. We shall<br>cs, Storage                              | £5.75<br>£5.75<br>£4.75<br><b>C</b><br>uld like to ta<br>with imme<br>e boxes, etc<br>DS DD D                                         | £10.50<br>£11.95<br>£8.50                                                                                                    | £19.95<br>£22.95<br>£15.95                                                                                                    | orders under £8 in value carry a small of<br>charge of £2                                                                                                    |
| abels 4.0"<br>abels 4.0"<br>abels 2.75<br>PI<br>M.D    | the second second secon | * * * * *<br>BLL<br>pplies wor<br>We shall<br>cs, Storage<br>50 BOX<br>100 BOX<br>100 BOX | £5.75<br>£5.75<br>£4.75<br><b>C</b><br>uld like to ta<br>with imme<br>e boxes, etc                                                    | £10.50<br>£11.95<br>£8.50                                                                                                    | £19.95<br>£22.95<br>£15.95<br><b>Comportunit</b><br><b>Comportunit</b> | orders under £8 in value carry a small of charge of £2                                                                                                    |
| abels 4.0"<br>abels 4.0"<br>abels 2.75<br>PI<br>M.D    | * * * * *<br>UIE<br>Office Su<br>ompetitors<br>mputer dis<br>11 25 DS DD &<br>35 DS DD &<br>45 DS DD &                                                                                                    | SS)<br>SS)<br>SS)<br>SS)<br>SS)<br>SS)<br>SS)<br>SS)                                      | £5.75<br>£5.75<br>£4.75<br><b>C</b><br>uld like to ta<br>with imme<br>e boxes, etc<br>DS DD E<br>£20<br>£30<br>£34<br>ARE CERTIFIED 1 | £10.50<br>£11.95<br>£8.50<br><b>A</b><br><b>A</b><br><b>A</b><br><b>A</b><br><b>A</b><br><b>A</b><br><b>A</b><br><b>A</b><br><b>A</b><br><b>A</b> | £19.95<br>£22.95<br>£15.95<br><b>2</b><br><b>2</b><br><b>2</b><br><b>2</b><br><b>2</b><br><b>2</b><br><b>2</b><br><b>2</b>                                                                                                    | Orders under £8 in value carry a small of charge of £2<br>Charge of £2<br>Ch |

#### SPECIAL OFFER \* SPECIAL OFFER

Buy any Amiga Pack and receive our FREE STARTER PACK (includes 20 Public Domain Disks). Existing Amiga users can buy our SPECIAL PACKS for £30 inclusive. ----

G.

|                                                                                                    | AMIGA A5                                                         | 00 PACKS                                               |                                                                                      |
|----------------------------------------------------------------------------------------------------|------------------------------------------------------------------|--------------------------------------------------------|--------------------------------------------------------------------------------------|
| PACK A Amiga A500+Mouse+Mod<br>PACK B Amiga A500+Mouse+Mod<br>PACK C Amiga A500+Mouse+Mod<br>PACK D Amiga A500+Mouse+Mod<br>PACK E Amiga A500+Mouse+Mod<br>Pack | dulator+10 Games+<br>dulator+10 Games+<br>dulator+9 Games+       | Our FREE Specia<br>Phonton Paint+(<br>lovstick+Our FRE | Dur FREE Special Pack £399.99<br>E Special Pack £399.99                              |
| PACK F Amiga A500+Mouse+Mod                                                                                                    | Julator+A1084 Cold                                               | our Monitor+Our                                        | Special Pack                                                                         |
| PACK G Amiga A500+Mouse+Moo                                                                                                    | dulator+A1010 Disc                                               | Drive+Aegis So                                         | nix+Our Special Pack £548.99                                                         |
| Amiga External Disk Drive with the                                                                                                    |                                                                  |                                                        | £95.00                                                                               |
| AT Bridgeboard<br>For AMIGA 82000 ring for our spi                                                                                                    | noisi asias                                                      |                                                        | 00.0382                                                                              |
|                                                                                                    |                                                                  |                                                        |                                                                                      |
| Double the speed of your Amiga                                                                                                    | with the Accelerat                                               | rocessor + Tull I                                      | nstruction                                                                           |
| Optional 16 MHz 68881                                                                                                    | Co-Processor                                                     |                                                        | £179.00                                                                              |
| increase the speed of your XT Br                                                                                                    | idgeboard with our                                               | r V20 Upgrade                                          | £20.00                                                                               |
| Add 8087-2 Co-Processor to your                                                                                                    | XT Bridgeboard/P                                                 | C                                                      | £134.00                                                                              |
|                                                                                                    |                                                                  |                                                        | Erom £300                                                                            |
|                                                                                                    | GA PUBLIC                                                        |                                                        |                                                                                      |
| PD costs £3.00 inclusive or b                                                                                                    | r Library which inc<br>ouy 10 and get 3 fro<br>(Old and New Test | e. Disk catalogu                                       | Amicus Tbags, APDL Quads. Each<br>e costs £5.00 (2 disks). Buy a<br>£8.50 (3 disks). |
| 100%                                                                                                    | GUARANTE                                                         | ED ERROR                                               | FREE                                                                                 |
| UNBRANDED                                                                                                    |                                                                  | BRANDED                                                |                                                                                      |
| 3.5" DSDD£10.0                                                                                                    | 0 per box of 10                                                  | SONY/3M/VER                                            | BATIM                                                                                |
| 3.5° DSDD£20.                                                                                                    | 00 per qty of 25                                                 |                                                        |                                                                                      |
|                                                                                                    | AMIGA                                                            | BOOKS                                                  |                                                                                      |
| Adv. Amiga Basic £18.95                                                                                                    | Amiga Hardware Ref                                               |                                                        | Amiga for Beginners£12.95                                                            |
| Amiga 3D Graphics Prog. Basic £18.45<br>Amiga Applications                                                                                                    | Amiga Intuition Ref.<br>Amiga Machine Lang                       |                                                        | Becoming an Amiga Artist£18.45                                                       |
| Amiga Ass. Lang. Prog                                                                                                    | Amiga Machine Lang                                               |                                                        | Beginners Guide to the Amiga£16.95<br>Comput's 1st Book of Amiga£16.95               |
| Amiga Basic Inside & Out£18.95                                                                                                    | Am.Microsoft Basic                                               |                                                        | Comput's 2nd Book of Amiga £16.95                                                    |
| Amiga DOS Inside & Out£18.45                                                                                                    | Arriga Prog. Handbo                                              | ok Vol. 1 £23.95                                       | Elementary Amiga Basic£14.95                                                         |
| Amina DOS Manual 622 45                                                                                                    | Amina Pron Handho                                                | 20 009 C Lov Hou                                       | Incide Amine Creahing Dat Br                                                         |

£16.95 Amiga DOS Quick Ref . Amiga DOS Ref. Guide . £13.95 Inside Amiga with C ..... Kickstart Guide for Amiga £20.95 £14.95 £13.95 Am. Rom Karn Ref Man Lib Dev£32.95 Amiga Systems Prog. Guide ....£32.95 Amiga Tricks & Tips ........£18.45 Programmers Guide for Amiga £23.95 Amiga Disc Drive Inside & Out £27.95 Amiga G.D. Graphics, Sound ....£17.45 Amiga Handbook ......£15.95 We also stock Commodore 64's and PC Compatibles, Pegasus Software/Stationery.

Please ring for details All prices are inclusive of VAT. Goods are despatched within 24 hours of cleared transaction. Personal Callers welcome. Please send your cheque/Postal Orders to:

#### QUADSOFT COMPUTERS Unit 306, 203/213 Mare Street, London E8 3QE

Telephone: 01-533 5116/0860 564231

#### These three make magic together !

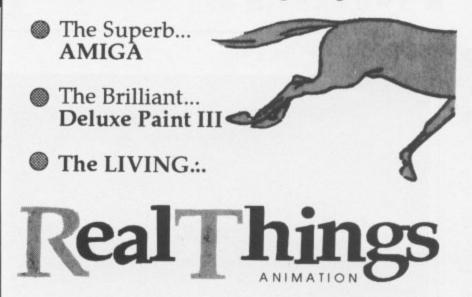

True animation is about the living. RT is the series that brings you action-art of real living things.

Collect RT animation software and you'll have real creatures, people, active environment, all for you to bring to life on your Amiga. Make your pictures LIVE.

Start now with HORSES. That's magic !!

RealThings Animation Series runs in Deluxe Paint III, by Electronic Arts, and requires Amiga with 1 Meg min.

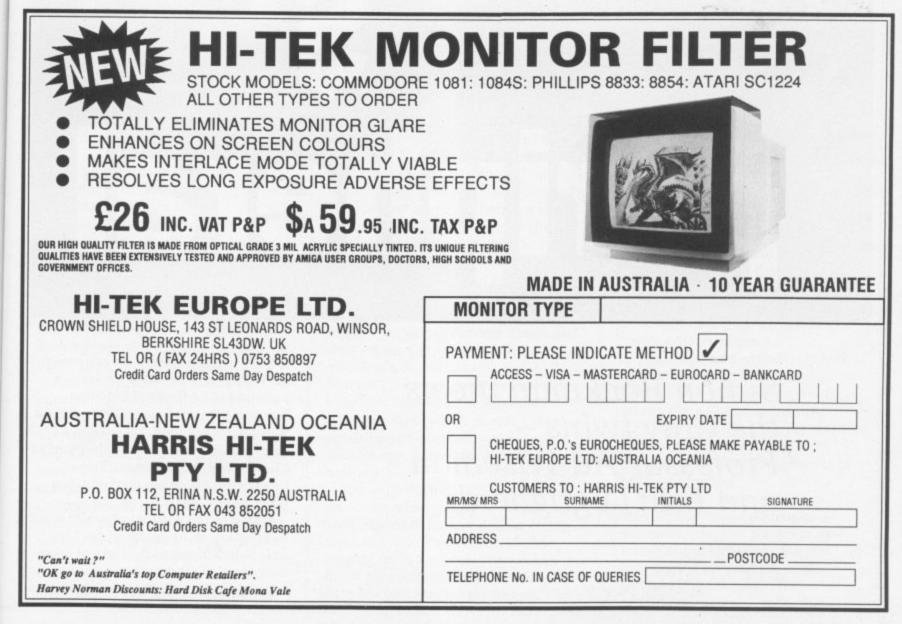

# The The Source of the Source of the Source o

Simon Rockman meets the Cray twins – Professor Ad Wiseman and Eric Lugtigheid AD professors are supposed to live in castle towers surrounded by flasks of bubbling liquid. By this definition Professor Ad Wiseman is not mad. He lives in a comfortable flat in a very select part of Chelsea with his colleague Eric Lugtigheid. There are no flasks, just three Amiga 2000s.

Who else but a madman would want to interface an Amiga to a Cray? Not only is it difficult to find one of these water-cooled supercomputers, you couldn't fit it in the front room. That is

#### Straightening out the graphics kinks

DESPITE the heavy computational side of the Cray project, the main aim is to provide tools for students on art courses. Sculpt is the best program on the Amiga for designing shapes, but some things are quite difficult to do. Freehand drawing is one of them. It is often easier to sketch an outline in 2D and then convert it to a solid shape.

The obvious method of sketching on paper seems a bit low-tech. DigiWorks is a program which can take an IFF file and spot the edges of a shape. It then turns the edges into vertices for a 3D shape. Eric wasn't happy with the

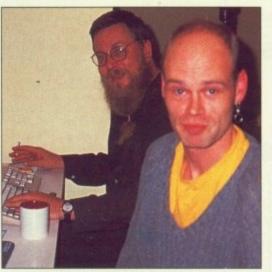

Cray couple...Eric Lugtigheid and behind him, Professor Wiseman

if you can persuade the US Department of Defense to let you part with \$5,000,000 for one.

Well according to Professor Wiseman, lots of people. Mainly universities and colleges who have a lot of students and need cheap, powerful graphic terminals. They'd like super expensive terminals but can't afford to equip computer labs with 30 personal Irises at £20,000 each. They can afford Amigas.

ed

r Ad

rt of

st

want

Dt

ese

at is

And if anyone knows what the educational establishments want Ad does. In his native Holland he teaches 136 students at the Utrecht School of Art. The school has 80 Amigas and at least 90 of the students have an Amiga at home. He sees the real benefit to Commodore as being the role his students play spreading the word. At the end of each year they go out into the world of industry and commerce where they persuade employers to buy Amigas. Eric and Ad are in quality of the results. Some lines which should be straight come out with kinks, and it cannot transfer colour information.

His solution was to write a program which was more accurate. The two scientists share the philosophy that computer languages are just a method for communicating with the computer and that they should choose the language which suits their purpose best.

For the edge detection program they chose GFA Basic. Ad wrote a procedure to load an IFF picture which so impressed GFA it is now included with the Basic interpreter.

England on a six month project for the Royal College of Art to produce software to link the Amiga and a Cray 2 at the University of London Computer Centre (ULCC). The main thrust of this is to get the supercomputer to do all the work necessary in crunching numbers for ray tracing.

While the three Amigas they have can produce pretty good results thanks to their 68020 processor cards, it still takes somewhere between an hour and a day to produce a screen. The Cray can do it in seconds. Unfortunately the Cray cannot run Sculpt-Animate 4D, it uses a program written in Utah called MovieBYU.

The obvious thing to do is forget about Amigas and just use MovieBYU. Obvious but stupid. When you are using an Amiga the processor time is free, you've paid for the whole machine. When you are on-line to a Cray every microsecond is shared with other users and you have to pay.

It is far cheaper for students to fiddle with designs on the Amiga and then get the Cray to do the final high quality work. It is also far easier. MovieBYU has no graphical user interface. Shapes are designed by typing in numbers. A decent sphere needs 600 points, each with three coordinates. A fair bit of keyboard bashing.

The student, who may well be on an art – not a computing – course uses an Amiga and designs shapes, trying them out in low resolutions before logging on to the Cray. Then Ad and Eric's program translates the Scuplt data file into MovieBYU format. The The result is so quick it is hard to believe the software is written in Basic. Given a complicated Deluxe Paint screen to read, the edges were spotted at least as quickly as DigiWorks and the accuracy was very much better.

A magnify option is useful in tidying up over-complicated areas where vertices meet. But the most powerful utility is a rotation option. This can give a 2D shape perspective before it is saved out in Sculpt format. Each object is saved separately - not as a scene, which makes the final assembly more flexible.

student logs on to Cray and uploads the file for the heavy calculation to begin.

Seconds later the picture is complete and ready for downloading, but it is not a standard IFF file. The picture will use 16 million colours and needs around a megabyte of screen memory. So some special software converts this into an Amiga HAM picture, which only needs 300k and is quicker to download.

When the project is complete the way will be open for all universities to interface cheaply with a Cray.

#### A hand from Commodore

UCH of the work Eric and Professor Wiseman have done has only been made possible with cooperation from Commodore. Jennifer Perry from the marketing department arranged the loan of three Amiga 2000s with A2620 processor cards, hard discs and multi-sync monitors.

These are used extensively both at the flat and at the Royal College of Art. Ad also uses his own machine, which has a Commodore 2080 monitor. This looks like the standard 1084 but has a special longpersistence screen. The effect is to hold an image.

Rapid movement – such as moving the mouse pointer or the screen scrolling – results in the whole object smearing. But it is ideal for working in interlace mode because it hides all the flicker.

### Announcing PRODATA - the Arnor database

#### Software for the 1990s

Arnor, the makers of PROTEXT, are pleased to announce the arrival of our complementary database program, PRODATA.

This is the program that our customers have been requesting for years. Prodata is an ideal companion to Protext - it uses the same key strokes and many of the same concepts, so Protext users will immediately feel comfortable. Prodata offers the same standards of ease of use and flexibility as Protext.

But you do not need Protext to use Prodata - it is a powerful database manager in its own right, ideal for all your filing applications. The program uses a simple set of menus which may be used with the keyboard or a mouse, as required.

**Prodata** is being launched simultaneously for the IBM PC and compatibles, Commodore Amiga and Atari ST, at a special introductory price of £55, available only until 30th November 1989. The recommended price will then become £79.95.

Variable length fields, up to 300 fields per record. Data files automatically extended as data is entered. Extra fields may be added at any time.

**Indexed files** may have up to 5 indexes, which may use supplementary sort fields. Instantly switch indexes to change sorting method.

Flexible layout design includes field, text and variable items, line drawing mode for boxes, layouts wider and longer than screen sizes with automatic scrolling, formatting of Items (decimal places, justify, centring), printer attributes (bold, italic etc) both global and on each item, special 'attach' attributes to join items. Duplicate layout facility. Up to 100 different layouts.

**Printing.** Comprehensive set of printer drivers, full use of printer control codes, options to set all margin sizes, headers and footers, microspacing used to give correct output in proportional fonts, background printing, print to printer or to a disc file.

Filtering of data using any expression, Filters stored with descriptions, selectable from menu. You can instantly switch between displaying all records, those selected, or others. Individual records may be de-selected after filtering.

**Importing and exporting** of data in different formats suitable for other software including Protext. Selective importing allowing data to be checked and altered as it is imported. Variable name: DATE Use 0000 to move, A0 and A0 to resize (F)leld (T)ext (V)ariable (L)ine draw (A)ttrs (D)el (E)dit (TAB) next:

Designing a new layout

| lane    | Hr G B     | Swith                | Computer          | IBH PC AT |
|---------|------------|----------------------|-------------------|-----------|
| Mitress | 34 Hulberr | y Hay                | Protext Reg       | 7312      |
|         | Lower Thra | shley<br>er-the-Hill | Bate<br>Purchased | 13/8/89   |
|         | Wittonshir |                      | Predata Reg       | 4447      |
|         | WI12 56T   |                      | Bate<br>Purchased | 3/2/98    |
|         |            |                      | letes             |           |
| Tel Bo  |            |                      |                   |           |

[E]dit [F]ind [A]dd [C]opy [D]elete [P]rint e[X]port [I]ndex [L]ayout [0] Back [0] Next [A0] First [A0] Last [U]nselect [ESC] Buit, Bot->

Displaying and entering data

#### Prodata is exceptionally versatile:-

You can keep data files which are automatically sorted as you add information. The type of data can be very varied, ranging from simple names and addresses to inventories and catalogues and even invoices and records of transactions.

You can keep the data sorted in several different ways, e.g. by name, number, date. Almost instantly find information using any of these sort keys.

You can design different ways of presenting the data, e.g. straight list, address labels, tabulated data.

84

#### Using Prodata is simplicity itself :-

All facilities are accessed from a few simple to use menus. To set up a new database file you merely need to enter names for each data field - you need not concern yourself with the size of fields or the type of data to be stored or even the total number of fields.

Undo changes. The most recent data changes / deletions / insertions are logged and may be reversed to allow you to correct mistakes easily.

Password protection. 5 levels, ability to protect individual layouts to restrict access to sensitive data.

File management screen with directory map, rename, erase, copy, type, attribute display and alteration.

Powerful expression evaluator provides date calculations, substrings, conditional expressions, rounding. The result of an expression can be assigned to a field throughout the database.

Data entry verification. Fields may be required to be integer, number or date within a given range, or a string subject to a maximum length and mask.

Data editing with ability to duplicate an existing record, insert and overwrite mode, insert and delete line that automatically move fields up or down, swap characters, convert to upper or lower case, change layout or index from display mode, finds individual record almost instantly.

**International compatibility** Includes full use of accented characters including correct sorting, keyboard configurable to 10 different national layouts, printer drivers supplied to print special characters.

Menu: driven. Simple, easy to use system of menus and pop up windows. Keyboard or mouse may be used.

Plus macro record mode, batch delete facility, configuration program, example data files, on screen indication of bold, underlining, italics, comprehensive manual.

| Save £25<br>on<br>PRODATA                                                | Special Introductory Offer - Open until 30th November 1989           Prodata is available NOW at the introductory price of just £55           Or, buy Protext (our renowned word processor - see our other ad in this issue) at the same time and save even more - the combined price is just £125 |                             | Save £55<br>on PRODATA<br>+ PROTEXT |                     |
|--------------------------------------------------------------------------|----------------------------------------------------------------------------------------------------|-----------------------------|-------------------------------------|---------------------|
|                                                                          | Credit card orders will be despatched by return of p                                                                                                    |                             |                                     |                     |
| PRODATA + PROTEXT<br>Computer: PC / Atari ST<br>Payment by: Access / Vis | here applicable):<br>£55.00 (reduced from £79.95)<br>£125.00 (reduced from £179.90)<br>/ Amiga Disc size: 51/4" / 31/2"<br>a / Cheque / Postal order                                                                                                    | Name<br>Address<br>Postcode |                                     | AMIGA COMP<br>11/89 |
| Credit card no                                                           | Expires                                                                                                    | 1                           | TZN                                 |                     |
| Arnor Ltd (AC), 611                                                      | Lincoln Road, Peterborough P                                                                                                    | E1 3HA. Te                  | al: 0733 68909 (24 1                | r) Fax: 0733 67299  |

#### Back scratching?

I REALLY am surprised to read that you dare to call yourself "an independent publication"! I am referring to advice given to Marcus Barrett on Letters pages in the August issue of your magazine.

If Commodore has to advertise its A590 Hard Drive Plus then why not do it in an inoffensive manner? Please have some respect for your readers!

Don't get me wrong, as a micro owner with years of experience I have never been as satisfied with my machine as I am since I have bought my Amiga. Personally I don't think any micro on the market at present (including all models of Archimedes) comes close to its level of sophistication. But unfortunately drive design and production is one thing Commodore is absolutely useless at. Do you remember the 5.25in drive for the Commodore 64? Yes - the ones with the speed of a Spectrum cassette and reliability of the English weather.

Similarly with second drives for Amiga (3.5in floppy). I compared my Triangle with my friend's Commodore. Mine was 12 per cent faster, 40 per cent smaller and makes virtually no noise at all. For reasons unknown my drive is also £40 cheaper.

Therefore, if you must name only one supplier when advising your readers about hard drives, why not suggest Amdrive (40mb at £399), which is more advanced, more reliable and without question a much better buy? I'm convinced that there is a purpose in the existence of Commodore drives, but as yet I haven't been able to discover what it is. It would be nice if in

1

future you could remember that there is more to being independent that just calling yourself independent. I think apologies are in order.

#### Adam Kusnierz, Wembley, Middlesex.

While the editor isn't looking I'll admit that he is biased. He bought an A590 and thinks the sun shines out of its SCSI port. But he argues convincingly that he chose it because it is cheap, has the best DMA chip and is expandable. But then he buys the manufacturer's product because it is the one most likely to be supported by third party software.

I object to the accusation that Amiga Computing is biased in favour of Commodore.

The Vortex Hard Drive received a much better review than the A590.

The Amdrive has not been reviewed because ASAP was unwilling to lend us one for review.

Chatting with technical bods (and this is not a review) indicates that the Amdrive hardware is pretty damn good but is handicapped by slow software.

The best setup would be a Commodore interface with a better drive in the box. And the nearest

Hi, I'm the new mail man. Man. It's my job to sort your scribbin's and spill the beans on the problems we all have when DF0: starts to whirr. So if you've got something to say, say it to me. The best letters will be sent prizes of up to £100, so get a copy of Protext into your drive

Letters

100, so get a copy of Protext into your drive pronto. Drop me a line at Ezra Surf's Postbox (ESP), Amiga Computing, Second Floor, North House, 78-84 Ongar Road, Brentwood, Essex, CM15 9BG.

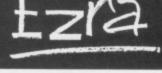

anyone comes to that is Power Computing with the Turbo 3.

#### Secret drawer

YOUR free software doesn't work. I bought Amiga Computing to use Diskchecker but found that on opening a window from Workbench and typing in the relevant command produces "Unknown Command Diskchecker". As the remainder of the disc appears to run OK, is this a fault or is there something that I do not know?

I have some Lotus 1-2-3 5.25in discs intended for use on a Wang PC with a Winchester drive. As I have a Triangle Multi-Drive would Lotus run on the Amiga using a utility such as DOS to DOS?

#### Tim Goff, St Leonards-on-Sea, East Sussex.

Aw, simple. To keep things tidy programs get put into drawers. And the drawer which has Diskchecker in it is called "Diskchecker". Original huh? So type cd diskchecker to get into the drawer and then type diskchecker to run the program.

Just because you can read a disc doesn't mean you can run a program. I can put The Beach Boys Greatest Hits into my C64 cassette deck, but even a high speed loader won't cope with it. Dos to Dos will read data, you could pull off files and read them into a word processor. But you can't run Lotus.

Commodore used to have a program called Transformer which attempted this but failed. Amiga 2000 owners can buy a bridge-

Wired I HAVE built a connection lead for

my old 1541 disc drive to my Amiga using the examples from the manuals. Doesn't work though. They are a six pin from the 1541 to a 25 pin connector.

I have KindWords 2 and am having trouble trying to print out a letter with graphics. The printer I am using is a Hewlett Packard Paintjet, the graphics from Photon Print and Deluxe Photolab.

#### Paul Betts, Pennycomequick, Plymouth.

Wow. It would be easier to answer these questions if you had said which manual. I can't find anything about the 1541 in Introduction to the Amiga. I guess you are trying to wire the drive up as a second floppy. That is a nono. The 1541 is a drive with brains. It uses a serial interface and a whole load of circuitry to slow everything down. No one said they were **good** brains. So you'll need to talk to the 1541 using the serial port. (And given how stupid it is, it might help if you shout.)

The software to do this is called Access 64. At the mo. it is only available for the A1000, but an A500 version is due out in January. Who is Penny?

Kind Words will not accept high resolution or HAM pictures. You need a better paint program, try Deluxe Paint.

se

ou add simple

name.

se sort

ht list,

a few

a new

enter

need

ize of

red or

anges / nay be ily.

lity to ess to

iy and

ovides itional ession ibase.

thin a

/89

| Official S                                                                                                    | ecrets                                                                                                    | for people who want more £22.00                                                                                                    |
|----------------------------------------------------------------------------------------------------|----------------------------------------------------------------------------------------------------|----------------------------------------------------------------------------------------------------|
| Confidential 32-page A4 b                                                                                                    | pi-monthly glossy magazine                                                                                                    | VALUE £12.00                                                                                                    |
| onfidential is written for people who tak<br>UGs, PBMs, D&Ds, or if you would sim<br>ssential reading. Regular features inc<br>ticles, Brain Teasers, Diary, News, Comp                                                                                                    | e their fun seriously. If you are in<br>ply like to see more from behind<br>lude Personnel File, Dead Lette                                                                                                    | the scenes then Confidential is                                                                                                    |
| Gnome Ranger or a su                                                                                                    |                                                                                                    | VALUE £19.95                                                                                                    |
| nome Ranger is an award-winning 3-<br>onto" said Atari ST User. Or tick the bo                                                                                                    | part adventure by Level 9. "Go                                                                                                    |                                                                                                    |
| <i>lyth</i> A mini-adventure by Magneti                                                                                                    |                                                                                                    | VALUE £15.00                                                                                                    |
| ritten exclusively for members of Offi<br>embership. Set in Ancient Greece, you<br>mortality. You'll meet the Ferryman, h<br>aded Hydra guarding the gates to the<br>arser and those incredible graphics. For                                                                                                    | icial Secrets and, amazingly end<br>play the part of a young god stri<br>have a chance to cheat Death, a<br>Underworld. <i>Myth</i> includes the s                                                                                                    | bugh, included in the price of<br>ving to prove himself worthy of<br>nd do battle against the nine-<br>tate-of-the-art Magnetic Scrolls                                                                                                    |
| Special Reserve Inclu                                                                                                    | ded in the membership fee                                                                                                    | VALUE £5.00                                                                                                    |
| Il the features and benefits of Special R                                                                                                    |                                                                                                    |                                                                                                    |
| dvice and hints to help you solve most a                                                                                                    |                                                                                                    | VALUE £5.00                                                                                                    |
| oin <i>Official Secrets</i> for a year.<br><i>Gnome Ranger</i> , <i>Myth</i> and S<br>and you can save much mor                                                                                                    | Membership includes 6<br>Special Reserve, worth                                                                                                    | a total of £56.95.                                                                                                    |
| MYTH WAS AWARDED A 91% CRA                                                                                                    | SH SMASH BY CRASH MAGA                                                                                                    | ZINE AND WAS RATED 90% BY KEITH CAMPBELL OF COMMODORE USER                                                                                                    |
| And the second second se                                                                                                    |                                                                                                    | Club Privileges All club members benefit from our low prices and:                                                                                                    |
| If the best games, carefully selected and<br>hly at truly extraordinary prices. We're n<br>sewhere. Below are a selection of offer<br>ot believe. You can buy games at the sa<br>in now and select from our catalogue of<br>here is no obligation to buy anything. Al                                                                                                    | d available to members • E<br>miles cheaper than • M<br>rs at prices you might • 2<br>ame time as joining - or • E<br>f over 1000 products. • 7<br>Il items advertised are • V                                                                                                    | i-monthly Buyer's Guide each with details of 40 games, building to a valued reference.<br>tembership card with privilege number, and folder for the Buyer's Guides.<br>4-hour despatch of stock items. Over 700 lines in stock.<br>ach game sent individually by 1st class post. Most will fit through your letter-box.<br>-day sales hotline, open until 8pm weekdays, 10 to 5.30 Saturdays, 11 to 5 Sundays.<br>Vritten notification and instant refunds on request in the event of unexpected delays.                                                                                                    |
| Er - and the best set<br>II the best games, carefully selected and<br>nly at truly extraordinary prices. We're n<br>Isewhere. Below are a selection of offer<br>ot believe. You can buy games at the sa<br>in now and select from our catalogue of<br>here is no obligation to buy anything. Al<br>nly available to members and are subject<br>Miscellaneous                                                                                                    | d available to members • E<br>miles cheaper than • M<br>rs at prices you might • 2<br>ame time as joining - or • E<br>f over 1000 products. • 7<br>Il items advertised are • V                                                                                                    | i-monthly Buyer's Guide each with details of 40 games, building to a valued reference.<br>tembership card with privilege number, and folder for the Buyer's Guides.<br>4-hour despatch of stock items. Over 700 lines in stock.<br>ach game sent individually by 1st class post. Most will fit through your letter-box.<br>-day sales hotline, open until 8pm weekdays, 10 to 5.30 Saturdays, 11 to 5 Sundays.<br>Vritten notification and instant refunds on request in the event of unexpected delays.<br>Io commitment, no obligation to buy anything and no "minimum purchase".<br>GRAND MONSTER SLAM 12.99 LORDS OF THE RISMO SUNT8.49<br>GRAND PRIX CIRCUIT 16.49 MATRIX MARAUDERS 12.49 SILKWORM 12.49<br>GRIDERON (U.S FOOTBALL) 14.99 MATRIX MARAUDERS 15.99 SIM CITY 17.40                                                                                                    |
| II the best games, carefully selected and<br>nly at truly extraordinary prices. We're n<br>isewhere. Below are a selection of offer<br>ot believe. You can buy games at the sa<br>in now and select from our catalogue of<br>here is no obligation to buy anything. Al<br>nly available to members and are subject<br><b>Miscellaneous</b><br><b>Miga 500</b><br><b>ATMAN PACK</b><br><b>C359.99</b><br><b>MIGA 512K RAM UPGRADE</b> 129.99<br>ENUINE ITEM WITH CLOCK<br><b>IONITOR STAND</b>                                                                                                    | d available to members<br>miles cheaper than<br>rs at prices you might<br>ame time as joining - or<br>over 1000 products.<br>Il items advertised are<br>ct to availability.<br>ARTHIGA GARAMENT<br>APB - 12:99<br>ACTION FIGHTER<br>APB - 12:99<br>ACTION FIGHTER<br>APB - 12:99<br>BALLISTIX<br>BARDACK KNIN2 (PSYGNOSIS)15:49<br>BALLISTIX<br>BARDATIAN 2 (PSYGNOSIS)15:49<br>BARDATLE 1<br>BARDATIAN 2 (PSYGNOSIS)15:49<br>BARDATLE 1<br>BARDATIAN 2 (PSYGNOSIS)15:49<br>BARDATLE 1<br>BARDATLE 1<br>BARDATLE 1<br>BARDATIAN 2 (PSYGNOSIS)15:49<br>BARDATLE 1<br>BARDATLE 1<br>BARDATLE                                                    | Al-hour despatch of stock items. Over 700 lines in stock.<br>Achour despatch of stock items. Over 700 lines in stock.<br>Achour despatch of stock items. Over 700 lines in stock items. Over 700 lines in stock items. Over 700 lines is stock items. Over 700 lines is stock items. Over 700 lines is stock items. Over 700 lines is stock items. Over 700 lines is stock items. Over 700 lines is stock items. Over 700 lines is stock items. Over 700 lines is stock items. Over 700 lines is stock items. Over 700 lines is stock items. Over 700 lines is stock items. Over 700 lines is stock items. Over 700 line                                                                                                    |
| I the best games, carefully selected and<br>ally at truly extraordinary prices. We're m<br>sewhere. Below are a selection of offer<br>th believe. You can buy games at the sa<br>in now and select from our catalogue of<br>here is no obligation to buy anything. All<br>thy available to members and are subject<br><b>MIGA 500</b><br><b>ATMAN PACK £359.99</b><br><b>MIGA 512K RAM UPGRADE</b> 129.99<br>NUINE ITEM WITH CLOCK<br><b>ONITOR STAND</b> 19.99<br>NO PLAYER LEAD 8.99<br>PR POPULOUS OR FALCON (NULL MODEM)<br>INGEON MASTER SOLUTION BOOK2.50<br><b>MIGA UTILITIES</b><br>LIGHT (3-D ANIMATION + DRAWING) 31.49<br>LUXE MUSIC CONSTRUCTION SET 46.47<br>LUXE PAINT III<br>LUXE PAINT III 0.99<br>O SOUND GOLD (INCL HARDWARE) 51.45<br>OTON PAINT 2.0 (NEEDS 1 MEG) 68.49<br>OTON PAINT 2.0 (NEEDS 1 MEG) 68.49<br>OTON PAINT 2.0 (NEEDS 1 MEG) 68.49<br>OTOT PAINT 2.0 (NEEDS 1 MEG) 68.49<br>OTEXT WODD PROCESSOR 14.49<br>DOTEM UP CONSTRUCTION KIT 18.49<br>DOTEM UP CONSTRUCTION KIT 18.49<br>DOTEM UP CONSTRU                                          | d available to members<br>miles cheaper than<br>rs at prices you might<br>ame time as joining - or<br>over 1000 products.<br>Il items advertised are<br>ct to availability.                                                                                                    | i-monthly Buyer's Guide each with details of 40 games, building to a valued reference.<br>tembership card with privilege number, and folder for the Buyer's Guides.<br>4-hour despatch of stock items. Over 700 lines in stock.<br>ach game sent individually by 1st class post. Most will fit through your letter-box.<br>-day sales hotline, open until 8pm weekdays, 10 to 5.30 Saturdays, 11 to 5 Sundays.<br>Vritten notification and instant refunds on request in the event of unexpected delays.<br>to commitment, no obligation to buy anything and no "minimum purchase".<br>GRAND MONSTER SLAM 1299<br>GRAND MONSTER SLAM 1299<br>GRAND PRIX CIRCUT 16.49<br>GRIDIBON (US FOOTBALL) 14.99<br>MICROPROSE SOCCER 15.99<br>SIMCE OUEST 1 9.49<br>GUIDE OF THIEVES 15.49<br>MICROPROSE SOCCER 15.99<br>SPACE QUEST 1 9.49<br>MICROPROSE SOCCER 15.99<br>SPACE QUEST 1 9.49<br>SUPPERIAL 15.99<br>SPACE QUEST 1 9.49<br>SPACE QUEST 1 9.49<br>MICROPROSE SOCCER 15.99<br>SPACE QUEST 1 9.49<br>SPACE QUEST 1 9.49<br>SPACE QUEST 1 9.49<br>STEVE DAVIS NOOKER 2.49<br>THE CROWN AND RVF 750<br>HONDA RVF 750<br>HONDA RVF 750<br>HONDA RVF 750<br>HONDA RVF 750<br>HONDA RVF 750<br>HONDA RVF 750<br>HONDA RVF 750<br>HONDA RVF 750<br>HONDA RVF 750<br>HONDA RVF 750<br>HONDA JONES (ADV) 7.44<br>PAXIS MOSTAGES 0.400<br>HIT DISKS VOLUME 2 9.49<br>PRATIN MARAJONES (ADV) 7.74<br>PAXIS MOSTAGES 0.400<br>HIT MEG 24.49<br>HIT DISKS VOLUME 2 9.49<br>PRATIN MARAJONES (ADV) 7.74<br>PAXIS MOSTAGES 0.400<br>HIT MEG 24.49<br>HIT DISKS VOLUME 2 9.49<br>PRATING HIGHTHARAR 1.44<br>SUPPER HANG ON 15.49<br>SUPPER HANG ON 15.49<br>SUPPER HANG ON 15.49<br>SUPPER HANG ON 15.49<br>POLICE QUEST 1 5.99<br>FUENCIAL 2.49<br>HIT MEG 2.44<br>HIT DISKS VOLUME 2 9.49<br>HIT MEG 2.44<br>HIT DISKS VOLUME 2 9.49<br>HIT MEG 2.44<br>HIT DISKS VOLUME 2 9.49<br>HIT MEG 2.44<br>HIT DISKS VOLUME 2 9.49<br>HIT MEG 2.44<br>HIT DISKS VOLUME 2 9.49<br>HIT MEG 2.44<br>HIT DISKS VOLUME 2 9.49<br>HIT MEG 2.44<br>HIT DISKS VOLUME 2 9.49<br>HIT MEG 2.44<br>HIT DISKS VOLUME 2 9.49<br>HIT MEG 2.44<br>HIT DISKS VOLUME 2 9.49<br>HIT MEG 2.44<br>HIT DISKS VOLUME 2 9.49<br>HIT MEG 2.44<br>HIT DISKS VOLUME 2 9.49<br>HIT MEG 2.44<br>HIT DISKS VOLUME 2 9.49<br>HIT MEG 2.44<br>HIT M |
| I the best games, carefully selected and<br>only at truly extraordinary prices. We're m<br>sewhere. Below are a selection of offer<br>to believe. You can buy games at the sa<br>in now and select from our catalogue of<br>here is no obligation to buy anything. All<br>hay available to members and are subject<br><b>MIGA 500</b><br><b>ATMAN PACK £359.99</b><br><b>MIGA 512K RAM UPGRADE</b> 129.99<br>ENUINE ITEM WITH CLOCK<br><b>ONITOR STAND</b> 19.99<br>TS OVER AMIGA OR ATARI ST<br><b>NO PLAYER LEAD</b> 8.99<br>OF POPULOUS OR FALCON (NULL MODEM)<br>UNGEON MASTER SOLUTION BOOK2.50<br><b>MIGA UTILITIES</b><br>LIGHT (3-D ANIMATION + DRAWING) 31.49<br>ELUXE MUSIC CONSTRUCTION SET 46.47<br>LUXE PAINT III 0.99<br>OTON PAINT 2.0 (NEEDS 1 MEG) 49.99<br>OTON PAINT 2.0 (NEEDS 1 MEG) 49.99<br>DOTON PAINT 2.0 (NEEDS 1 MEG) 49.99<br>DOTON PAINT 2.0 (NEEDS 1 MEG) 46.49<br>DOTEXT WODD PROCESSOR 64.99<br>DISLISHERS CHOICE (NEEDS 1 MEG) 46.49<br>DOTEXT WODD PROCESSOR 64.99<br>DISLISHERS CHOICE (NEEDS 1 MEG) 46.49<br>DISCHD DISKS 7000<br>DISCHD DISKS 7000<br>DISCHD DISKS 7000<br>DISCHD DISKS 7000<br>DISCHD DISKS 7000<br>DISCHD DISKS 70000<br>DISCHD DISKS 700000000000000000000000000000000000                                                                                                    | d available to members<br>miles cheaper than<br>rs at prices you might<br>ame time as joining - or<br>over 1000 products.<br>Il items advertised are<br>ct to availability.                                                                                                    | A-hour despatch of stock items. Over 700 lines in stock.<br>4-hour despatch of stock items. Over 700 lines in stock.<br>ach game sent individually by 1st class post. Most will fit through your letter-box.<br>-day sales hotline, open until 8pm weekdays, 10 to 5.30 Saturdays, 11 to 5 Sundays.<br>Viriten notification and instant refunds on request in the event of unexpected delays.<br>to commitment, no obligation to buy anything and no "minimum purchase".                                                                                                    |
| I the best games, carefully selected and<br>ally at truly extraordinary prices. We're m<br>sewhere. Below are a selection of offer<br>the believe. You can buy games at the sa<br>in now and select from our catalogue of<br>here is no obligation to buy anything. All<br>thy available to members and are subject<br><b>MIGA 500</b><br><b>ATMAN PACK £359.99</b><br><b>MIGA 512K RAM UPGRADE</b> 129.99<br>NUINE ITEM WITH CLOCK<br><b>ONITOR STAND</b> 19.99<br>NO PLAYER LEAD 8.99<br>PROPULOUS OR FALCON (NULL MODEM)<br>UNGEON MASTER SOLUTION BOOK2.50<br><b>MIGA UTILITIES</b><br>LIGHT (3-D ANIMATION + DRAWING) 31.49<br>OTON PAINT 2.0 (NEEDS 1 MEG) 49.99<br>O SOUND GOLD (INCL MARDWARE) 51.45<br>OTON PAINT 2.0 (NEEDS 1 MEG) 49.99<br>OTON PAINT 2.0 (NEEDS 1 MEG) 49.99<br>OTON PAINT 2.0 (NEEDS 1 MEG) 49.99<br>OTON PAINT 2.0 (NEEDS 1 MEG) 48.49<br>BLISHERS CHOICE (NEEDS 1 MEG) 48.49<br>BLISHERS CHOICE (NEEDS 1 MEG) 48.49<br>DOTOM PAINT 2.0 (NEEDS 1 MEG) 48.49<br>BLISHERS CHOICE (NEEDS 1 MEG) 48.49<br>DOTOM PAINT 2.0 (NEEDS 1 MEG) 48.49<br>BLISHERS CHOICE (NEEDS 1 MEG) 48.49<br>BLISHERS CHOICE (NEEDS 1 MEG) 48.49<br>DOTOM PAINT 2.0 (NEEDS 1 MEG) 48.49<br>BLISHERS CHOICE (NEEDS 1 MEG) 48.49<br>BLISHERS CHOICE (NEEDS 1 MEG) 48.49<br>DOTOM PAINT 2.0 (NEEDS 1 MEG) 48.49<br>DOTOM PAINT 2.0 (NEEDS 1 MEG) 48.                                                             | d available to members<br>miles cheaper than<br>rs at prices you might<br>ame time as joining - or<br>over 1000 products.<br>Il items advertised are<br>ct to availability.                                                                                                    | A-monthly Buyer's Guide each with details of 40 games, building to a valued reference.<br>tembership card with privilege number, and folder for the Buyer's Guides.<br>4-hour despatch of stock items. Over 700 lines in stock.<br>ach game sent individually by 1st class post. Most will fit through your letter-box.<br>-day sales hotline, open until 8pm weekdays, 10 to 5.30 Saturdays, 11 to 5 Sundays.<br>Written notification and instant refunds on request in the event of unexpected delays.<br>to commitment, no obligation to buy anything and no "minimum purchase".                                                                                                    |
| I the best games, carefully selected and<br>by at truly extraordinary prices. We're n<br>sewhere. Below are a selection of offer<br>of believe. You can buy games at the sa<br>in now and select from our catalogue of<br>here is no obligation to buy anything. An<br>hy available to members and are subject<br><b>Miscellaneous</b><br><b>Miga 500</b><br><b>ATMAN PACK C359.999</b><br><b>Miga 512K RAM UPGRADE</b> 129.99<br>NUINE ITEM WITH CLOCK<br><b>ONITOR STAND</b> 19.99<br>IS OVER AMIGA OR ATARIST<br><b>WO PLAYER LEAD</b> 8.99<br>ON PAYER LEAD 8.99<br>ON PAYER LEAD 8.99<br>ON PAYER LEAD 8.99<br>ON PAYER LEAD 8.99<br>ON PAYER LEAD 8.99<br>ON PAYER LEAD 8.99<br>ON PAYER LEAD 8.99<br>ON PAYER LEAD 8.99<br>ON POPULOUS OR FALCON (NULL MODEM)<br>UNGEON MASTER SOLUTION BOOK 2.50<br><b>MIGA UTILITIES</b><br>LIGHT (3-D ANIMATION + DRAWING) 31.49<br>ILUXE PAINT 10<br>OTON PAINT 10<br>OTON PAINT 20 (NEEDS1 MEG) 49.99<br>IO SOUND GOLD (INCL MADWARE) 51.45<br>IOTEXT WORD PROCESSOR 84.99<br>ID SOUND GOLD (INCL MADWARE) 51.45<br>IDTEXT WORD PROCESSOR 84.99<br>ID SOUND GOLD (INCL MADWARE) 51.45<br>IDTEXT WORD PROCESSOR 84.99<br>IDTEXT WORD PROCESSOR 84.99<br>IDTEXT WORD PROCESSOR 84.99<br>IDTEXT WORD PROCESSOR 84.99<br>IDTEXT WORD 94.90<br>IDTEXT WORD 94.90<br>IDTEXT WORD 94.90<br>IDTEXT WORD 94.90<br>IDTEXT WORD 94.90<br>IDTEXT WORD 94.90<br>IDTEXT WORD 94.90<br>IDTEXT WORD 94.90<br>IDTEXT WORD 94.9 | d available to members<br>miles cheaper than<br>rs at prices you might<br>ame time as joining - or<br>over 1000 products.<br>Il items advertised are<br>ct to availability.<br>Artico Fighten 1549<br>Artico Fighten 1549<br>Artico Fighten 1549<br>Artico Fighten 1549<br>Bad Company 1549<br>Bad Company 1549<br>Company 1549<br>Bad Company 1549<br>Company 1549<br>Bad Company 1549<br>Bad Company 1540<br>Bad Company 15400                                                                                                    | A-monthly Buyer's Guide each with details of 40 games, building to a valued reference.<br>tembership card with privilege number, and folder for the Buyer's Guides.<br>A-hour despatch of stock items. Over 700 lines in stock.<br>acd game sent individually by 1st class post. Most will fit through your letter-box.<br>-day sales hotline, open until 8pm weekdays, 10 to 5.30 Saturdays, 11 to 5 Sundays.<br>to commitment, no obligation to buy anything and no "minimum purchase".                                                                                                    |
| In the best games, carefully selected and hy at truly extraordinary prices. We're no sewhere. Below are a selection of offer of believe. You can buy games at the same a select from our catalogue of here is no obligation to buy anything. An hy available to members and are subject <b>Miscellaneous MiGA 500 MIGA 500 MIGA 512K RAM UPGRADE 129.99</b> ENUINE ITEM WITH CLOCK <b>ONITOR STAND 19.99</b> TS OVER AMIGA OR ATARI ST <b>WO PLAYER LEAD 8.99</b> OR POPULOUS OR FALCON (NULL MODEM) UNGEON MASTER SOLUTION BOOK250 <b>MIGA UTILITIES</b> LIGHT (3-D ANIMATION + DRAWING) 31.49 ELUXE MUSIC CONSTRUCTION SET 46.47 ELUXE PAINT III <b>NO POPUS 2.0 (WORD PROCESSOR) 31.49</b> OTON PAINT 2.0 (NEEDS 1 MEG) 66.49 OTON PAINT 2.0 (NEEDS 1 MEG) 66.49 OTON PAINT 2.0 (NEED                                                                                                    | d available to members<br>miles cheaper than<br>rs at prices you might<br>ame time as joining - or<br>over 1000 products.<br>Il items advertised are<br>ct to availability.<br>Artick Fightres<br>Action Fightres<br>Action Fightres<br>Action Fightres<br>Action Fightres<br>Action Fightres<br>Action Fightres<br>Action Fightres<br>Action Fightres<br>Action Fightres<br>Bab company<br>Bab company<br>Company<br>Bab company<br>Company<br>Bab company<br>Company<br>Bab company<br>Company<br>Bab company<br>Company<br>Compan | A-monthly Buyer's Guide each with details of 40 games, building to a valued reference.<br>tembership card with privilege number, and folder for the Buyer's Guides.<br>4-hour despatch of stock items. Over 700 lines in stock.<br>ach game sent individually by 1st class post. Most will fit through your letter-box.<br>-day sales hotline, open until 8pm weekdays, 10 to 5.30 Saturdays, 11 to 5 Sundays.<br>Written notification and instant refunds on request in the event of unexpected delays.<br>to commitment, no obligation to buy anything and no "minimum purchase".                                                                                                    |

◄

bo ra jo yo

0

P

to wyn w£t

I ci

D QI mbo Pa quy you all to pl

> A lo ju es 1 b o to

> > 7 v e i

-

00

board for a little more than a separate PC. This will do a respectable job of running Lotus. But would you want to?

#### **On-line** answers

PLEASE could you tell me where to buy a modem and how much it would cost? And if possible could you give me an address or phone number. What colour printer would be best to buy for about £250? On Workbench 1.2. where is the disc doctor?

#### Jamie Lamb, Leigh-on-Sea, Essex.

What kind of modem you need depends on what you want to log in to. The two best buys at the

#### DTP printer

QUESTION: Could you recommend a printer for an 11-year-old boy who likes toying with Photon Paint and would like to do DTP quite soon. For that purpose could you recommend a DTP pack that allows graphics and is quite simple to use, both of them quite cheap, please.

I have just upgraded from an Acorn Electron and am completely lost with Amiga Basic. The manual just confuses me. My mum is interested for educational software for 11 and 13-year-old children (my brother and me) for the Amiga 500 or do we have to get a BBC emulator?

#### Christopher Beeley, Retford, Notts.

The Star LC-10 colour printer is very popular among Amiga owners. Not up to high quality DTP, but if you are working to a tight budget it's highly recommended.

Publishers Choice is the cheapest "proper" DTP program, although you could skimp a bit and use Kind Words, which is a word processor with some DTP functions.

The Basic Commodore supplied with the Amiga isn't much cop. Have a look at Hisoft Basic. There isn't much educational software. Check out the articles in the July and October issues on teaching and Fun School 2. moment are the Microlink MultiSpeed and the Amstrad SM2400.

The Multispeed runs at up to 1200 bits per second full duplex, which is compatible with most bulletin boards and subscription services.

It is available from Database Direct on 051-357 2961 and costs £179.95. Ask them for an IBM compatible cable.

The Amstrad costs £250 but is often available for less. It works at twice the speed, which means it works with all the same systems as the MicroLink modem but will also work with the newer 2400 bits per second systems.

I tried a couple of dealers near you but had no joy in finding anyone who stocks modems. Y2 in Watford stocks the Amstrad. This is a good dealer and understands modems and Amigas. Call on 0923 510161 and hassle Rod.

The Star LC-10 colour seems to be winning a lot of friends in the Amiga world. It is a good cheap mono printer but will splash a bit of colour around with the appropriate ribbon.

The cheapest way to get one is to visit one of the Christmas computer shows – the Commodore Show or Computer Shopper – or to haggle in Tottenham Court Road. Service? Wassat?

Diskdoctor is on the main 1.2 disc, you need to click on the CLI icon and type Diskdoctor. A better program is DiskSalv, which was on the August issue cover disc.

#### Count on me

I HAVE four questions for you.

1. I am wondering if it's possible to have digitised speech and samples sounds on my workbench when it's loading. If so what program can I use?

2. I am trying to make my own game using a package called Graphicraft. Is it possible or will I need another? If so which one will be best for a beginner or can I use Amiga Basic? If so can you tell me some commands?

#### Martin Breeze, Nantwich, Cheshire.

Good grief, you've a lot to learn. First, to ask four questions you have to be able to count beyond two. Thirdly the PD program PLAY will produce a sound from an IFF sound file. You'll need to create the

#### Murder

THIS is one of those pointless letters. It's about a murder! Yes a murder. Whos? Mine, well not exactly mine. I had a Colonel Hansford in the air force in Falcon. I, well he, had 150 merit points I know its not a lot but it takes some getting.

Anyway one flight I left my landing gear out too long and a voice said "Warning Warning" so I put my landing gear up but the voice continued.

While looking for the fault I was not concentrating and the ground came up and hit me. All that hard work lost. Ah! well now I've got my mission disc I'm satisfied.

#### Wayne Hansford, Poole, Dorset.

sample with a digitiser and then include PLAY and the sound file in the Startup-sequence on your workbench.

Graphicraft is not man enough for the job of writing a game. The simple wimps way of doing this is to use Shoot-'em-up Construction Kit.

This might teach you something about game design, but you'll learn zilch about programming. A better route is to buy a copy of Hisoft Basic and learn something about programming.

Don't try to run before you can walk.

#### Bunch of keys

CONGRATS on your excellent mag. Now down to business: I am currently prototyping a spreadsheet program in AmigaBasic and need to detect function and cursor arrow key presses but have been unable to find any documentation on this subject.

The ROM Kernel Manual shows how to do this from C, but I've been unable to get it working under Basic.

The final version of my spreadsheet will be written in a more suitable language, probably C, but I chose Basic for the prototype for speed of development.

#### JP Winnard, Standish, Lancs.

Thanks JP. The first thing to do when writing any program in Basic is click once on the icon, drag it over to the trashcan and delete the godawful program. Then reach for your Visa card with one hand, the phone with the other and dial 0525 718181 to order a copy of Hisoft Basic.

You can read all the keys, and this even works with the standard Microsoft Basic, by using the INKEY\$ command documented on page 8-63 of the Basic manual. Good luck with the C.

#### Born in the USA

OVER here in the US we use a different video format, NTSC as opposed to your PAL. My question is this: Would a PAL monitor work on an NTSC machine?

I have bought several programs in Europe, but they're always longer than my monitor screen can handle. Should I get a PAL monitor or get a PAL computer and monitor?

#### Chris Dacenza, Fort Walton Beach, Florida, USA.

To run a PAL set-up you would need a European computer, monitor and a power supply. Smart software houses produce games for both screen formats. It's not worth the hassle of changing.

#### Warning

READERS should not buy the boot selector advertised in the November issue. This device enables you to boot from an external drive, as does A-Tool, a PD program. But the software does not cost £9.99. A-Tool can also disable extra memory, detect if a virus is present, show and install disc bootblocks, disable the music filter AND copy discs in under a minute.

It also displays the time and is memory resident so all the features remain after a reset. Your mag and disc are far better than all the others!

> Roy Weekes, Sheerness, Kent.

Others? What others?

#### Clued up

READING the latest ish I just had to write. Reference Amiga Letters September. You said that there are some Amiga goodies which are unobtainable over here. Well you can buy the "Boing" mouse here for £79.95 from MAST, otherwise known as George Thompson

#### LETTERS

#### 4

Services, on 077-082 234.

The Haitec 3D glasses can be got from Artronic Systems which handles the ray tracing package C-Light which has a special mode for generating images to use with the glasses. Tel: 0423 525325.

#### JJ Mccubbin, Enniskillen, Co Fermanagh.

Well, the Ed wasn't too hot on readers' letters – which is why you've got me. Thanks for the tip.

#### The truth!

I CONGRATULATE your magazine on printing Steve Rackley's letter, which was more than your main rival publication would do when I complained to them after I had seen the ad for Datel Electronics in their rag.

I never even received the courtesy of a reply from the editor. Obviously they did not wish to fall foul of their advertiser. Needless to say I cancelled my subscription forthwith. Amiga Computing is informative, well balanced, and excellent value for money. My own forte is desktop video in which I work professionally.

> Lynn Adams, Bellshill, Lanarkshire.

#### Desperately seeking software

AFTER reading your magazine I am convinced that you will be able to help. I am having difficulty finding an accounts package that will help me run a mail order club, catering for orders, payments, commission and so on.

I need to be able to control 12 or more customer accounts keeping track of order details, payments made and balances for each one.

Previously I ran the club on a Spectrum 48k using two marvellous programs called Finance Manager and Masterfile.

Even though the Amiga is a far more advanced computer than the Spectrum, there don't appear to be many good business programs. Can you or any of your readers restore my faith in the superb Amiga by coming up with a decent accounts package?

#### CB Martin, Wordsley, West Midlands.

I can't vouch for quality because we've only just had the programs in for review, but there are three accounts programs just out.

Cashbook Controller and Final Accounts from Digita, on 0395 270273, costs £69.95. Small Business Manager from Hi Tension, on 0252 344454, costs £99.95. And XYZZY from ASAP, call 0274 280222, costs £149.95.

Arnor, 0733 68909, has Prodata £80 which is a neat looking database, and I suspect best suited to your needs. All these programs will be reviewed soon.

#### Get it together

THE September 1989 issue was the first AC issue I've bought and I instantly became a regular reader. The assembly language programming article was very good, especially as I'm trying to learn assembly myself. • Te • 12 • Or • H

OL We I those do f Lince even TE Equipation

> ordi dell Mar of ti also 560 edu

Anyway, you seem like sensible blokes, if not slightly odd, so I've a few questions that I hope you will answer.

Unlike a different mag that edited one of my letters, leaving me in the dark. OK here goes:

How do you edit graphic raw data, such as the logo, of the demo source code? Where is the actual music data in the demo source?

OK, that's the lot for now. I hope you reply, as it'll be a great help. Thanks for the mag, and the reply!

#### Karl Bergin, Co Wicklow, Eire.

I've cut your letter down a bit because the simple answer is "Buy some books". Compute!'s Amiga Machine Language Programming Guide, £21.95 from The Computer Store 021-770 0468. There was no music source supplied with the demo, but you can add your own. The tools to convert an IFF file to RAW data were on the September cover disc.

| /                               |                                                                                                    |   |
|---------------------------------|----------------------------------------------------------------------------------------------------|---|
|                                 |                                                                                                    |   |
| XI/a                            | OMPUTINO                                                                                                    | 3 |
|                                 | EVERY MONTH                                                                                                    |   |
|                                 | ete and mail subscription<br>in Page 109.                                                                                                    |   |
| 2. Hand t                       | his form to your newsagent.                                                                                                    |   |
| Please reserve<br>magazine ever | a me a copy of Amiga Computing<br>ry month until further notice.                                                                                                    | - |
|                                 | ect<br>ke it delivered to my home.                                                                                                    |   |
|                                 | No it delivered to my nome.                                                                                                    |   |
| Name                            | La superior de la superior de la superior de | - |
| Address                         |                                                                                                    | _ |

obtainable from your local wholesaler, or contact Circulation Manager on 0424 430422

| SENLAC<br>Catering So                                                                                                    |                                                                                                    |                                                                                                    |                                                                                                    |
|----------------------------------------------------------------------------------------------------|----------------------------------------------------------------------------------------------------|----------------------------------------------------------------------------------------------------|----------------------------------------------------------------------------------------------------|
| * Denotes Prog                                                                                                    |                                                                                                    |                                                                                                    |                                                                                                    |
| Sen1 Starter Pack 10 Disks<br>Sen2 Startrek 3 Disks<br>Sen3 Music Collection<br>Sen4 Graphics Collection<br>Sen5 NIB Backup (2 Drives) .<br>Sen6 Draco Compiler 2 Disks<br>* Sen7 Newtek Demo 2 Disks                                     |                                                                                                    | Sen8 Notbo<br>Sen9 Wildo<br>Sen10 Fanta<br>Sen11 JRCo<br>Sen12 Suma<br>Sen13 Prob<br>Sen14 Maas                                                           | bingagain & Tank Demo2.25<br>popper Demo                                                                                                    |
| Good, now we have<br>you just<br>Take any TEN or mo<br>only £1.99 each Dis                                                                                                    | won't be a<br>re Disks fr                                                                                                    | ble to rel                                                                                                    | fuse!!!<br>Selection and Pay                                                                                                    |
| Sen62 Blowfly<br>Sen63 Virus Utils<br>Sen64 Sonix Jukebox<br>Sen65 Ledzepplin (1)<br>Sen66 Ledzepplin (2)<br>Sen67 Fantasypixsii<br>Sen68 Safe Sex<br>Sen69 Obscene I<br>Sen70 Obscene II<br>Sen71 Mega Utils I<br>Sen72 Rotatingwomen II | Sen73 Megauti<br>Sen74 Icons<br>Sen75 Sen Util:<br>Sen76 Sampled<br>Sen77 Profdem<br>Sen78 Le'Copir<br>Sen80 Smooth<br>Destination D<br>Sen80 Smooth<br>Sen81 Raytraci<br>Sen82 Hack | Is II<br>dsounds<br>locreator<br>ars<br>hel Jarre<br>bocklands<br>Criminal<br>ng                                                                          | Sen83 Agatron Anims<br>Sen84 Errors Megademo<br>Sen85 Crusaders<br>Sen86 Northstar/Flight<br>Megademo (2 Disks)<br>* Sen87 Photolab Demo<br>(2 Disks)<br>Sen88 Soundtrackers<br>(2 Disks)<br>* Sen89 Car Demo<br>Sen90 Disk Utils |
| <ul> <li>Exclusive to Seniac Ar</li> <li>Enterprise requires 1 meg</li> <li>Join our Seniac Club</li> <li>Commercial &amp; Hardware</li> </ul>                                                                                            | now £3.00 me                                                                                                    | mbership i                                                                                                    | wo Disks only £3.99 * *<br>ncludes Club Disk * *                                                                                                    |
| Amiga Gold Hits 1<br>Hits Disk Vol 1<br>Super Six<br>Our Amiga Bulletin Board in<br>06.00am daily FR                                                                                                    | 347,95<br>95.00 A<br>211.95 S<br>7.99 C<br>7.99 10<br>orclai Software<br>18.95 C<br>18.95 M<br>15.95 Tr<br>onow open to<br>EE Software 1                                             | Photonpaint<br>590 20 meg<br>oundsample<br>ables for Priz<br>0 3.5 DD/DS<br>0 Compliatio<br>omputer Hits<br>ega Pack<br>iad<br>0 all runnin<br>co downloa | Vol II                                                                                                    |
| Call Us Now with your Credit Co<br>14 Oakles Close, (Dept<br>East Susse                                                                                                    | and for Immediate<br>AC), Old Ros<br>TN37 7HB                                                                                                    | r Road, St                                                                                                    | . Leonards On Sea.                                                                                                    |

#### Hobbyte Busbyte Computer Centre 10 Market Place, St. Albans, Herts 1G The Gallery, Arndale Centre, Luton, Beds

St. Alba

y good, to learn

- sensible so I've a you will
- ag that leaving hic raw he demo e actual
- irce? v. I hope at help. e reply!

#### Bergin, w, Eire.

- n a bit is "Buy Amiga mming mputer was no ith the ur own. file to tember
- ) rs 2.25 it ıy . Is lemo 110 s \* wn .95 .00 .99 .95 95 95

drives, etc. jeystick and mouse £39.95 Inc VAT

| DE Albana (aver) ababaa 1330 Ebibin (ba                                                                                                    | 02/45/195411281                                                                                                    |
|----------------------------------------------------------------------------------------------------|----------------------------------------------------------------------------------------------------|
| <ul> <li>Tele-ordering number for fast 24 hour delivery</li> <li>12 months warranty on all hardware</li> <li>On -site maintenance, training &amp; hotline available</li> <li>High St. locations, company established 5+ years</li> </ul>                                                                                                    | Commodore Bus<br>Principle Educati<br>Approved Amiga                                                                                                    |
| • We will match or beat any other genuine price                                                                                                    | ACCESS                                                                                                    |
| OUR COMMITMENT TO CUSTOMER<br>CARE<br>We like to think that our customers have less problems than<br>those who deal with some of our competitors. However, if you<br>do have something that makes you unhappy, please contact<br>Linda in our Customer Services Deptartment, who will do<br>everything possible to help.<br><b>TEST ON REQUEST</b><br>Explorment is generally extremely reliable and all items are<br>batch-lessed before despatch. However, please state if your<br>purchase is to be given as a present, so that we can fully test,<br>just in case, and ensure that we have no Christmas morning<br>disappointments | 25 BLANK DISOS (with an<br>MCUSE MAT<br>TRACKERBALL<br>AMIGA CONTRIVER MOU<br>WORKBENCH 1.3 PACK<br>BIDC EMULATOR<br>ASD NOULLATOR<br>ASD TRAM EXPANSION<br>MINGEN<br>DIGITISING PACK with<br>Camera, Digitier Gal St<br>PRO SOLUND DESIGNER<br>SUPERING<br>CASIO MIT 240 KEYBOAR<br>MODEM PACK, ADIAA HI<br>Ing, Rugy Passia/Tam En<br>Prices Inc. VAT                                                                                                    |
| ODDDDING                                                                                                    | and the second second se |

To place your order, send cheque, postal order or official order, plus 18 per box (software free) for next day courier delivery and VAT to Dept.AC., Hobbyte Computers Ltd., 10 Market Places, St. Albana, Herts AL3 SDG, or call with a copy of this ad. at our branches in St. Albana and Luton. You may also phone your order to our sales deak on St. Albana (0727) 56005. Access/Visa and official orders from government, sducational, medical authorities and PLCs are accepted.

| 25 BLANK DISCS (with any AMIGA pack   | £14.85  |
|---------------------------------------|---------|
| MOLISE MAT                            | F3.50   |
| TRACKERBALL                           | £44.85  |
| AMIGA CONTRIVER MOUSE                 | \$37.85 |
| WORKBENCH 1.3 PACK                    | \$14    |
| BBCEMLLATOR                           | £38.85  |
| AS00 MODULATOR                        | £18.85  |
| ASO1 RAM EXPANSION                    | 695.99  |
| MINIGEN                               | \$94.95 |
| DIGITISING PACK with                  | £318.95 |
| Camera, Digiview Gold 3.0, cables     |         |
| PRO SOUND DEBIGNER GOLD               | 255.95  |
| SUPERPIC                              | £648.9  |
| CASIO MT 240 KEYBOARD                 | £118.95 |
| MODEM PACK, AD/AA HAYES V21/23        | £240.00 |
| Inc. Ruby Prestel/Term Em S/W, cables |         |
| Prices Inc. VAT                       |         |
|                                       |         |
| DRINTER/HONIT                         | OR      |
| PRINTER/MONIT                         | OH      |

ness Centre, on Dealer and 2000 Centre

BIES

|                    | 11110      |
|--------------------|------------|
| 833                | £189.00    |
| citizen 120D       | £119.95    |
| C10 Printer        | £129.00    |
| C10 Colour         | £159.95    |
| C24-10             | £229.95    |
| all for others Pri | ces ex VAT |

#### AMIGA 2000 PACKS (EX VAT)

| AMIGA 2000, Mouse, Wkbench, Basic, Utilities, Manuals                                                  | £769  |  |
|----------------------------------------------------------------------------------------------------|-------|--|
| AMIGA 2000, 1084/8833 3.5" AND 5.25" DRIVES and                                                        | £1045 |  |
| BRIDGE BOARD (giving PC compatability), Superbase Personal                                             |       |  |
| as ABOVE, PLUS AMIGA/PC DOS 20 MB HARD DRIVE                                                           | £1245 |  |
| AMIGA 2000, 1084/8833 Monitor, 3.5" and 5.25" 1.2 MB<br>Drives, 20MB DISC AND AT (80286) BRIDGE BOARD, |       |  |
| Superbase Personal                                                                                     | £1995 |  |
| AS ABOVE, BUT WITH 40MB AUTOBOOTING HARD DISC                                                          | £2195 |  |
| AS ANY ABOVE, ALSO WITH PUBLISHERS CHOICE                                                              | + £60 |  |
| ACCESSORIES (Phone for full list)                                                                      |       |  |
| A2058 8 MB RAM EXPANSION, POPULATED TO 2 MB                                                            | £449  |  |
| £279 off -A2088 XT BRIDGEBOARD WITH 5.25" 360 KB DRIVE                                                 | £250  |  |
| A2286 AT BRIDGEBOARD WITH5.25* 1.2MB DRIVE                                                             | £559  |  |
|                                                                                                    |       |  |

#### AMIGA 500 PACKS: (inc VAT)

| GAMES PACK                                                                                                    |                                                               |                                                             |  |  |  |  |
|----------------------------------------------------------------------------------------------------|---------------------------------------------------------------|-------------------------------------------------------------|--|--|--|--|
| inc. Modulator, 24 games on 4 discs: Arcade, Adventure, Board<br>and Shoot-em-up games, Sports Bag, plus 8 additional<br>individually packaged games from the following list:                                                                                                    |                                                               |                                                             |  |  |  |  |
| Znapse, Nebulous, Star                                                                                                    | , Power Play, Mercenary, No Excuses,<br>Ray,Spritz Paint      | £359.00                                                     |  |  |  |  |
| Also with 8833 monitor                                                                                                    |                                                               | £569.99                                                     |  |  |  |  |
| BATMAN PACK                                                                                                    |                                                               |                                                             |  |  |  |  |
| inc. Modulator, 24 games on 4 discs: Arcade, Adventure, Board<br>and Shoot-em-up games, plus:                                                                                                    |                                                               |                                                             |  |  |  |  |
| BATMAN the Caped Crusader, Interceptor, New Zealand Story,<br>Deluxe Paint II £369.99                                                                                                    |                                                               |                                                             |  |  |  |  |
| Also with 8833 monitor                                                                                                    |                                                               | £579.99                                                     |  |  |  |  |
|                                                                                                    | HARD DISC PACK                                                |                                                             |  |  |  |  |
|                                                                                                    | inc. Modulator, 24 games on 4 discs: Arcade, Adventure, Board |                                                             |  |  |  |  |
| and Shoot-em-up games<br>A590 HARD DISC DRIVI                                                                                                    | £689.99                                                       |                                                             |  |  |  |  |
| Also with 8833 monitor                                                                                                    |                                                               | 2899.99                                                     |  |  |  |  |
| A500 "CLASS OF THE 90s" EDUCATIONAL PACK<br>inc. Modulator, 24 games on 4 discs: Arcade, Adventure, Board<br>and Shoot-em-up games, plus:<br>Midi Interface, DPaint II, Superbase Personal, Publishers Choice,                                                                                               |                                                               |                                                             |  |  |  |  |
| Maxiplan 500 spreadsheet, Dr. Ts Midi Recording Studio, Amiga<br>LOGO, BBC Emulator, 5 BBC programmes, 10 Blank Discs,<br>Mouse Mat, Disc Wallet £549.99                                                                                                    |                                                               |                                                             |  |  |  |  |
| Also with 8833 monitor                                                                                                    |                                                               | £759.99                                                     |  |  |  |  |
|                                                                                                    |                                                               |                                                             |  |  |  |  |
| AMIGA 500 HARD<br>DISC DRIVES                                                                                                    |                                                               |                                                             |  |  |  |  |
| Amdrive SCSI, autoboot<br>Ingrade scon available<br>Time Traveller', Gangster Town', Army Days', Batman the                                                                                                    |                                                               |                                                             |  |  |  |  |
| Amdrive SCSI, autoboot         C64 Computer, C2N cassette deck, Light Gun, 3-D Glasses,<br>Time Traveller", Gangster Town", Army Days", Batman the<br>Cased Crusader, Blaze Out", Mike Reids Pop Outz, Pitman<br>Typing Tutor, Shoot-em-up Construction Kit, Music Creator, Art<br>Package, Audio Tutor tape |                                                               |                                                             |  |  |  |  |
| 0MB £399.00                                                                                                    | Inte van                                                      | 9 Inc VATIII                                                |  |  |  |  |
| SECOND                                                                                                    | * Works with 3-D Glasses and Light Gur                        | Werks with Light Gun                                        |  |  |  |  |
| CAX 3.5" £85                                                                                                    |                                                               |                                                             |  |  |  |  |
| CAX1000S£129                                                                                                    | TITLE RRP SALE PU                                             | blishers Ch £99.99 £73.95                                   |  |  |  |  |
| Inc VAT                                                                                                    |                                                               | amp Baseball £34.95 £19.95<br>ast inc T Shirt £34.99 £28.99 |  |  |  |  |
| AMIGA 500<br>CONTROL                                                                                                    |                                                               | Igons Lair £44.95 £29.95<br>Indish Freddie £24.99 £19.99    |  |  |  |  |
| CENTRE                                                                                                    | Transformer £39.95 £19.95                                     | non II £24.99 £19.99                                        |  |  |  |  |
| With menitor stand, shalf for disc<br>drives, etc. joysEck and mouse<br>extension ports                                                                                                    | X CAD Designer £99.99 £82.99 AN                               | D LOTS MORE - all titles at at 15% off                      |  |  |  |  |
| 39.95 Inc VAT                                                                                                    | Textoralt £47.95 £29.95                                       | books 10% off                                               |  |  |  |  |

#### you can bring THE LIVING to your Amiga screen

**Real** Things

The series that brings you action-art of real living things

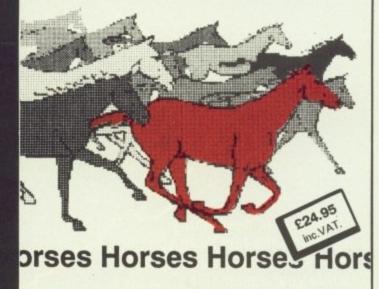

Requires Amiga 500, 2000 or 1000 (1 Meg minimum) & DeLuxe Paint III

#### FROM YOUR DEALER

Produced by RGB STUDIOS - Distributed by DIGIPRO LTD RealThings Animation Series runs in DeLuxe Paint III, by Electronic Arts, and requires Amiga with 1 Meg min.

#### Amtech Computing Public Domain Disks We have a large number of Public Domain Disks in stock, including; Fred Fish £3.00 each £2.75 each 1-5 5-9 TBAG £2.50 each 10+ Amicus Send now for your free catalogue, or simply send order details with your cheque (Plus £1 P&P) payable to Amtech Computing New To PD? Try our PD Starter Disks, especially prepared for the new user: £3.00 Games 1 £3.00 Graphics 1 Utilities 1 £3.00 Or try all 3 for only £7.50! Please add £1 P&P to all orders. **Commercial Software** £64.95 The Works! X-Cad Designer 82.95 For free PD Catalogue send your name and address to: Amtech Computing 2 Cowdray Close Lordswood Southampton SO1 8EB

# ArgAsm

Mail Order Offers

**Probably the fastest assembler ever for the Amiga!** 

When you're developing software, the last thing you want is to hang around for ages while your assembler processes your code – when you could be getting on with further program development.

COMPUTIN

But now all that waiting's a thing of the past, because ArgAsm from Argonaut Software is a revolutionary machine code development system.

It assembles at an incredible rate of 250,000 lines a minute! – at least five times faster than anything else, and over 100 times faster than the original Commodore assembler – and it remains fully compatible.

What's more, ArgAsm is the first assembler to be compatible with all the three major assemblers; Assem, Devpac and Cape. So if you're looking to upgrade, the chances are you'll be instantly right at home with ArgAsm.

And for a limited period we're exclusively knocking £5 off the recommended price.

If you're serious about producing professional quality software – fast, this is THE assembler for you. But remember, this is a limited offer, so to be sure of your copy place your order today.

Release date: October 10.

Exclusive price for readers of

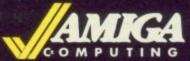

£54.95 RRP £59.95

SAVE £5!

#### ASSEMBLER

- ✓ Fast one-pass design
- Code limited only by memory
- Unlimited number of labels
- Long label names
- Unlimited macro nesting
- Unlimited include nesting
- Include binary data
- ✓ Extra-helpful error messages
- Instruction cycle timings
- Processor flag display

#### EDITOR

- Multi tasking
- Full multi-file capability
- Unlimited split views of files
- Cut/paste between windows
- Insert/delete blocks etc.
   Full configuration facilities
- Save/restore environment
- Extremely fast text scrolling
- ✓ Fast page update rates
- Assemble from any window
- Works on Workbench screen
- To order yours, please use the form on page 129

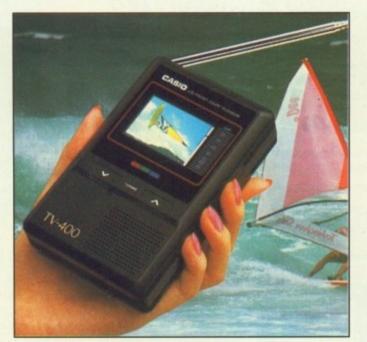

## Watch TV on the move – and SAVE £20!

. . . with the unique CASIO Colour Pocket TV

#### Look what it offers: \* 2" HQM LCD colour \* External aerial socket screen \* Earphone socket

- Internal loudspeaker Volume control Brightness control
- ★ Brightness control
   ★ Colour control
- Extendible aerial
  - ible aeriai
- socket Takes four standard AA size batteries

Automatic tuning

External power supply

Because of a breakthrough in technology you can now watch your favourite TV programmes anytime, anywhere – and in full colour with the new pocket-sized Colour TV400 which features a revolutionary high quality matrix LCD display – giving crisp, bright pictures.

Measuring just  $5 \times 3 \times 1$  inches, the TV400 sits snugly in the palm of your hand, or you can use the built-in rest to place it on most surfaces – at just the right angle for optimum viewing. The screen itself measures 2 inches diagonally.

When the TV400 was designed, part of the specification was that it should be useable virtually anywhere. As a consequence it has a built-in signal amplifier which can pick up some far away stations your ordinary TV can't! Plus it has automatic tuning, so at the touch of a button the TV400 scans through the band and quickly locks into all receivable broadcasts.

We have tested the pocket TV in trains, on buses, in cars, indoors and outdoors, and in most cases the picture remained sharp and clear. However, reception could vary depending on obstacles in the way of the signal like large buildings and hills.

Whether for yourself, a member of your family or friend, the TV400 makes an excellent present which will give entertainment and pleasure for many years to come.

Due to our purchasing power we can make the TV400 available to you at the exceptionally low price of just £94.95\* – a saving of £20 off the normal price. We have not seen the TV as cheap as this anywhere else – including the High Street stores.

And remember, you can buy with complete confidence as the TV400 comes with a full one year guarantee for parts and labour (in normal use).

#### RRP £114.95

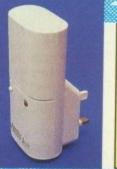

Save £'s on batteries for your TV, radio personal stereo . .

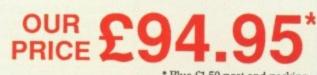

\* Plus £1.50 post and packing Please note: The TV400 is tuned for UK PAL broadcasts. Therefore we can only accept orders from the UK

You know how expensive it is to replace your batteries when they run down. Even with rechargeable batteries and a charger you still have to wait 14 hours for a full charge.

We have solved the problem with the unique superfast powerpoint battery and charger kit.

This amazing device will completely charge four standard AA size rechargeable batteries in under 2 hours and each battery can be recharged at least 1,000 times.

Further, for a limited period we can sell the charger and four rechargeable batteries at the staggeringly low cost of £19.95 (plus £1.00 p&p). It will pay for itself within weeks.

#### To order yours, please use the form on page 129

#### **Mavis Beacon Teaches Typing**

Learn to type quickly, easily and perfectly - the fun way!

This is an artificial intelligence software system from the writers of Chessmaster 2000 - winner of the US Chess Federation Computer Chess Championship. It checks your progress lesson by lesson, every step of the way, through a typing course tailored to your individual needs.

Mavis makes the learning fun when creating your lessons by selecting quotes from history's greatest writers, countless riddles, rhymes, jokes and hundreds of fascinating facts from the RRP £29.99 **Guinness Book of World Records OUR PRICE** 

If you feel your typing could be better, this is the ideal way to

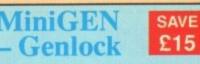

The MiniGEN takes the output from your Amiga and combines it with an external source such as TV, video or camera, to give a rock-steady image

This is the ideal way to overlay titles or animation created with packages such as Zoetrope

Once you've plugged in your Mini GEN you'll be well on the way to having your own professional Desktop Video system!

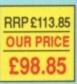

#### Flight Simulator II

Put yourself in the pilot's seat of a Cessna 182 single-engine aircraft and head for the skies! – Or fly a Gates Learjet 25G. High speed 3D graphics provide a spectacular panoramic view as you practice takeoffs, landings and aerobatics.

Complete documentation gets you airborne quickly – even if you've never flown before. And when you're ready you can test your flying skills with the World War I Ace aerial battle game

leam!

OUR PRICE £35.95

**SAVE £10!** 

#### SAVE £8!

OUR PRICE

£31.90

Mail

Order

Offers

#### Flight Simulator II Scenery Discs

A set of two discs to enhance Flight Simulator II. They cover all Western Europe and Japan. Once you've got to know the scenery in Flight Simulator II, these will give you even more weeks of entertainment.

520

Flight Simulator II + Scenery Discs

Save an extra £2 when you buy both together!

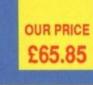

SAVE £20!

#### SOFTWARE SUPERMARKET

£24.99

Each month we scour the Amiga marketplace to find special reader offers with a difference - either the price is lower than you'll normally find, or it's an excellent product that's not easily found.

Now, after many weeks of elimination we have narrowed these products down to those few we think represent the best value, or are the most innovative or powerful. However, there are still more than we can fit in this section, so over the next few months we will be discontinuing some lines to make room for new ones.

To make sure you don't miss out on any of these exceptional offers, place your order soon. Remember, we can only guarantee to supply goods up to the date shown on the order form on page 129.

#### **WordPerfect**

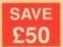

This is THE word processor for the Amiga. It features all the power and flexibility of the PC version, and is specially adapted to the strengths of the Amiga itself.

WordPerfect works the way you do. It can be controlled with either the mouse or function keys, and you can display up to five text columns, side by side on a screen. Plus, all the extra features so often missing from other word processors are fully

implemented - such as footnotes, endnotes, a thesaurus, spelling checker, mail merger, over 200 printers supported - and FREE SUPPORT is available should you need it.

RRP£228.85 OUR PRIC £178.85

#### If you're in any way serious about word processing WordPerfect is the program you need. And with a £50 saving it represents exceptional value for money.

Publishers' Choice

Whether you are designing a simple flyer, creating a newsletter, banners, posters, or even producing a magazine, Publisher's Choice offers a comprehensive solution to your Desktop Publishing and presentation requirements.

With the program you can easily combine text in a variety of styles, in multiple columns and with customised graphics. It comes with over 200 professionally designed images, and high quality "Headline" fonts.

In fact, Publishers' Choice combines the Kindwords 2.0

wordprocessor, PageSetter 1.2 page composition package, Artists' Choice art program, and the Headline fontpack.

Because the Amiga is multi-tasking you can have all the programs working on the screen at the same time, or just use them individually as powerful stand-alone programs.

SBA Xtra

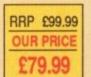

RRP 114.95

**OUR PRICE** 

£89.95

## X-CAD SAVE Designer

Probably the most powerful and comprehensive Amiga Cad program available.

X-CAD Designer is a full-featured, professional, twodimensional design and draughting tool suitable for draughtsmen, designers and engineers alike. It's also ideally priced for education and technical training organisations.

It features an easy-to-use and learn pull-down menu system and a comprehensive tutorial guide - so that even a beginner to Cad can get going very quickly.

The combination of X-CAD Designer and the Amiga create one of the most costeffective and flexible Cad workstations you can buy

RRP £113.85 **OUR PRICE** £89.85

#### TO ORDER PLEASE USE THE FORM **ON PAGE 129**

#### Balance sheet Trial Balance

Among its many features are:

\* Profit and loss statements \* Day books

- \* Budgets \* Full audit trall
- \* Account group reports \* Transaction listings by batch or account heading
- \* Constants on-screen update of cash position and profit figure

#### What the press say

"SBA Xtra is a winner in the low-cost accounting stakes." -What Personal Computer

\* VAT reports

"If you're running a small business, SBA Xtra should be just fine for you." - PC User

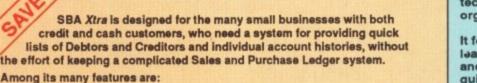

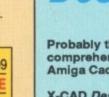

| <image/> <text></text>                                                                                                    | (A500)<br>£4.95<br>Protect your<br>Amiga with<br>this top-<br>quality<br>cover made from<br>vinyl. It's bound<br>features the Am<br>Disc S<br>This luxury p<br>storage m | dust cover<br>Mouse<br>Back of the set of the set of the se |
|----------------------------------------------------------------------------------------------------|----------------------------------------------------------------------------------------------------|----------------------------------------------------------------------------------------------------|
| Offers subject All subscriptions to availability include cover disc                                                                                                    |                                                                                                    | READER OFFERS Valid to 31                                                                                                    |
| * August 1989 £3.10<br>* September 1989 £3.10<br>* October 1989 £3.10<br>* November 1989 £3.10<br>* Includes cover disc<br>Cover Discs August-November £6.00<br>Protext Version 4 £79.95<br>Games Selection<br>(see page 00)                                                            | 9863       9712       9713       9714       9715       9716       9717       9864       9530                                                                             | Cover disc offers         (see page 112)         Trained Assassin       £19.95       9850         Raider       £14.95       9849         Home Accounts/Day by Day       £39.90       9851         Chariots of Wrath       £16.95       9857         Mail Order offers       Publishers Choice       £79.99       9867         Flight Simulator       £35.95       9868       1000         Mini-Gen       £98.85       9869       1000         Word Perfect 4.1 version       178.85       9870       1000         X-Cad       £89.85       9871       1000         Pair of Scenery Disk       £31.90       9872       1000         Small Business Accs Xtra       £89.95       9873       1000         Mavis Beacon Typing       £24.99       9874       1000                                                                                                    |
| 20,000 Leagues Under the Sea£15.95Hellbent£15.95Backlash£15.95Buy 2 Games and SAVE £10£29.90Buy 3 Games and SAVE £21£38.85                                                                                                    | 9838<br>9839<br>9840<br>9186<br>9187<br>9189<br>please                                                                                                    | ArgAsm         £54.95         9858           (see page 119)         £54.95         9858           Dust covers         £4.95         9507           Mouse mats         £4.95         9508           Binders         £5.95         9509           Disc boxes         £4.95         9860                                                                                                    |
| Add £2 Europe & Eire/£5 Overseas DTP Yearbook 1990 £14.95 Pocket colour TV (see page 152) Plus post and packing £1.50                                                                                                    | 9862                                                                                                    | Transparent calculator         Tick here if you are ordering         the calculator       £7.95         Tick here if you are spending £25 or more         on reader offers (excluding subscriptions)                                                                                                    |
| Battery charger         see page 152)       £19.95         NEW       Plus post and packing £1.50         Amiga DABhand Guide       £14.95                                                                                                    | 9861 🔽                                                                                                    | Addition for postage: Europe & Eire add £3<br>Overseas add £5<br>Unless otherwise indicated)<br>TOTAL                                                                                                    |
| Send to: Database Direct, FRI<br>Ellesmere Port, South Wirral I<br>(No stamp needed if posted in UK)<br>Products are normally despatched within 48 hor<br>but delivery of certain items could take up to<br>Order at any time of the day or ni<br>Credit Card Orders only: 051-357 1275 | L65 3EB<br>urs of receipt<br>5 28 days<br>ight                                                                                                    | Payment: please indicate method (         Cheque/Eurocheque made payable to Detabase Direct         Access/Mastercard/Eurocard/Barclaycard/Visa/Connect         No.         No.         Signed                                                                                                    |
| Orders by Fax: 051-357 2813                                                                                                    |                                                                                                    | Address                                                                                                    |

December 1989 AMIGA COMPUTING 129

#### MAKE YOUR AMIGA EARN!

Yes making money with your Amiga becomes incidental when you know how. Your micro is, if only you knew it, a gold mine. The size and make is irrelevant. Make the initial effort. NOW by starting your own HOME BASED BUSINESS.

This may be the most important move you will ever make!

REMEMBER: You'll never get rich by digging someone else's "ditch". Anyone in the country, including YOU, can become very rich in a relatively short period of time just by doing a few basic things! It's more rewarding than playing games. The benefits are many and varied. Full or part time. For FREE details send S.A.E. to:

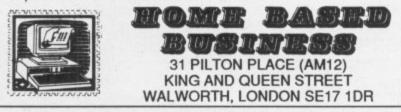

#### A500's \* £35.00 FIXED PRICE REPAIR \* ST's

Includes courier delivery, parts, labour, full service and V.A.T., 90 day warranty, 5 day turnround

(subject to parts availability). Some disc drive and keyboard faults will require an exchange unit, to be supplied at cost. Collection can be arranged £11.50 extra.

All our engineers are fully experienced in 16 bit techology

Don't risk damaging your ST. Ask about our all inc. ram and drive upgrades

Repairs undertaken on Amiga 2000, Atari Mega ST, Printers, Monitors, V.D.U.'s etc. and most Business & Home Computers

> SHIELD COMPUTER SERVICES LTD 50 Flixton Road, Urmston, Manchester M31 3AB Tel: 061-747 3185 Fax: 061-747 0515

#### **ADVERTISERS' INDEX**

| Amiga PD Library 107                      |
|-------------------------------------------|
| Amigatex                                  |
| Amiga Users Group 114                     |
| Amigatex                                  |
| Anco                                      |
| Applied Research Kernel                   |
| Annee 124<br>Anco                         |
| Calco Software 73                         |
| Castle Software 100                       |
| Club 6800010                              |
| Compost 47                                |
| Compost                                   |
| Computer Express                          |
| Computerwise                              |
| Contriver Europe                          |
| Cottage Software 107                      |
| Cumana 60                                 |
| Cumana                                    |
| Dataplex 67                               |
| Dataplex67<br>Datapro Computer Supplies68 |
| Datel Electronics 94-96                   |
| Dialcom UK 93                             |
| Datapio computer Supplies                 |
| Digicom                                   |
| Digipro                                   |
| Digipio                                   |
| Digita                                    |
| Disc Company                              |
| Eazyprint                                 |
| Electracomp                               |
| Entertainment International27             |
| Evesham Micros                            |
| First Micro                               |
| Frontier Systems                          |
| Futureplace                               |
| Gordon Harwood Computers 22,23            |
| Hampshire Micro Computers                 |
|                                           |
| Harriss Hi-Tek                            |
| Hobbyte Computing                         |
| Home Based Business                       |
| HSV Computer Services 116                 |

| Icon Computers                               | 130  |
|----------------------------------------------|------|
| Infogrames                                   | 2    |
| KLR Electronics                              |      |
| Ladbroke Computing                           | 107  |
| Mansfield Computers                          | 101  |
| M.A.S.T. UK                                  | 67   |
| M D Office Supplies                          | 116  |
| Memory Expansion Systems                     | 16   |
| Microdeal 52.                                | 104  |
| Microsnips                                   | 19   |
| Microtext                                    | 67   |
| Mirrorsoft                                   | 132  |
| Overseas Media Distribution                  | 3    |
| Prism Leisure                                | 85   |
| Quadsoft                                     | 117  |
| Ramsoft                                      | 99   |
| RGB Studios 113,115,117,                     | 125  |
| Selec Software                               | 115  |
| Senlac Software                              | 125  |
| Seventeen Bit Software                       | 98   |
| Shield Computer Services                     | 130  |
| Silica Shop                                  | 69   |
| S K Marketing                                |      |
| Softmachine                                  | 68   |
| Softsellers                                  | 4,75 |
| Softville PD Service                         | 115  |
| Software Express                             | 113  |
| Special Reserve                              | 122  |
| Sublogic                                     |      |
| Third Coast Technologies                     | 83   |
| Track Computer Systems<br>Treble H Computing | 99   |
| Treble H Computing                           | 20   |
| Trilogic                                     | 114  |
| Turbosoft                                    | 108  |
| Tynesoft                                     |      |
| Virgin Mastertronic                          | 31   |
| Voltmace                                     | 113  |
| WTS Electronics                              | 130  |
| Xenon Technology                             |      |
| Y2 Computing                                 | 101  |
| 12 computing                                 | 101  |
|                                              |      |

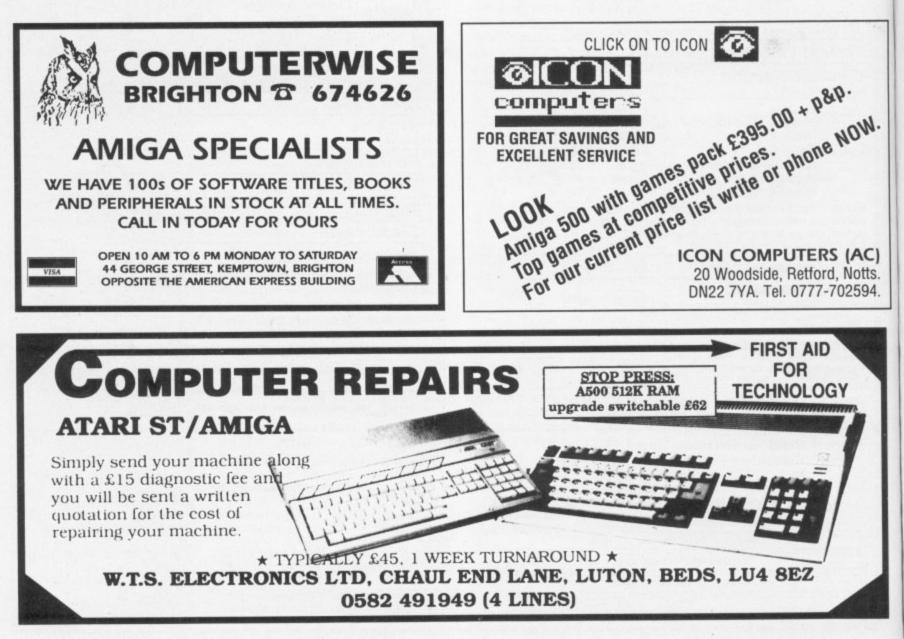

## **GREAT CHRISTMAS GIFTS**

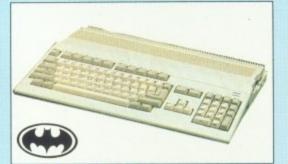

MIGA 500 XMAS PK: Free BMX Type bike, Batman, Interceptor, New Zealand Story, De-luxe Paint II, P.S.U. mouse, Modulator, first tutorial and Work Bench 1.3 ONLY £389.95 + £5.00 P+P

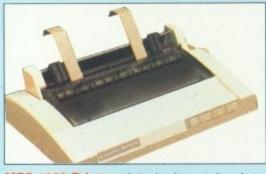

MPS 1230 Printer: A 9 pin dot matrix printer dual interface compatibile with A500 or C64. ONLY £169.00 + £5.00 P+P

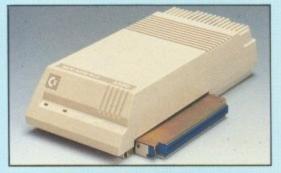

A590 20Mb Hard Disk: 20Mb Hard Disk, 2Mb Ram. ONLY £399.00 + £5.00 P+P

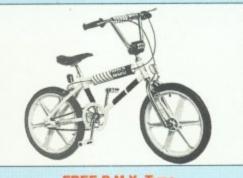

FREE B.M.X. Type **Bike FREE GIFT.** FREE when you buy the Amiga 500 Pk or the A500/1084S monitor Pk you'll get a bike free. Normal RRP £89.95

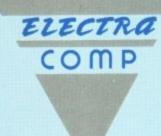

. The Future now ..

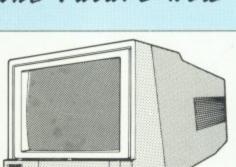

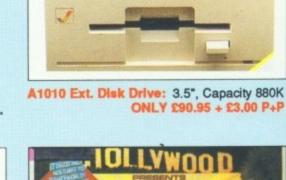

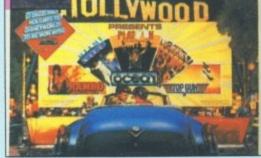

A500/1084S XMAS Pk: Same as the Amiga

500 Xmas Pk but with a 14 inch stereo colour

ONLY £599. + £10.00 P+P

monitor (This Pk Inc. the bike)

HOLLYWOOD Pk: Inc. Commodore 64, 1530 data recorder Quick Shot II joystick + 10 great Commodore Pk games. ONLY £139.95 + £5.00 P+P

#### EXCLUSIVE :()

save the obstruction of disk drive.

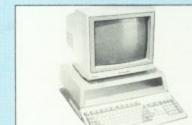

AMIGA + MONITOR NOT INC

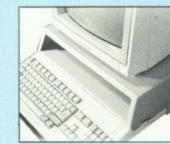

£39.95 INC. VAT

ONLY

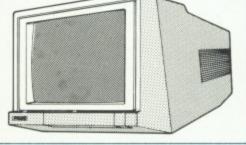

Philips 8833 Monitor: Med. Res. 14inch colour, 80 column display compatible with A500, C64.

ONLY £229.00 + £5.00 P+P

MOUSE + JOYSTICK PORTS: These are positioned on the far right hand side of the machine to

SERIAL OR PARALLEL EXTENSION PORT: You have the choice of either. This enables you to model your centre to your needs.

FREE MOUSE HOLDER: Every Centre is designed for every convenience.

#### TRADE AND EDUCATIONAL ENQUIRIES

WELCOME: If you deal with the Amiga 500 and you feel the Control Centre A500 will be an excellent addition to your shop then just send some info on your business and we'll send you out an information pack.

Please make cheques / POs to ELECTRA COMP. All prices include VAT.

Electra Comp Dept 33 10 BARLEY MOW PASSAGE, CHISWICK, LONDON W4 4PH

DELIVERY NEXT DAY AFTER DESPATCH. All goods are tested before despatch to ensure you get them in excellent condition.

Prices subject to availability and are subject to change without notice.

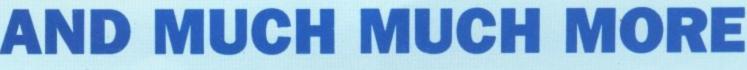

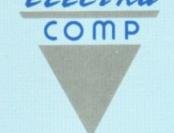

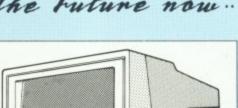

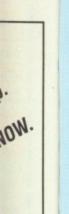

(AC)

Notts.

2594.

# nterphase

The dreams of the future are now reality; fully trained professionals whose purpose in to create optically stored REM moments – dreams

to obliterate the care

of waking thought.

Yet the DreamTrack (TM) Corporation have created an insidious implant within the latest DreamTrack (TM) that is being mastered for release within the labyrinth of the Corporation's mainframe complex.

> As a rogue dreamer, you to enter the mainframe lect your partner to the ack itself – the minds of refuture generation will be trusting to your skill and intellect.

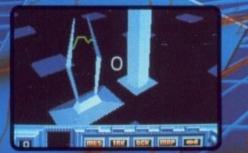

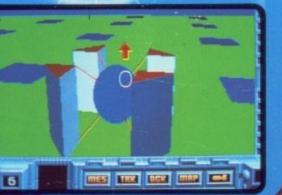

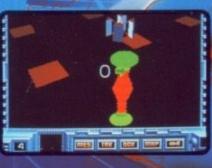

Screenshots from ST version

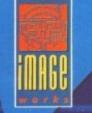

Atari ST, Amiga, IBM PC and compatibles. Mirrorsoft Limited Irwin House 118 Southwark Street London SE1 0SW Telephone 01 928 1454